## VALEC - ENGENHARIA, CONSTRUÇÕES E FERROVIAS S.A. Superintendência de Planejamento

e Desenvolvimento

## ESTUDOS DE VIABILIDADE TÉCNICA, ECONÔMICA E AMBIENTAL

 Ferrovia: EF-151/FNS Trecho: Açailândia (MA) - Belém (PA)

Volume 2.1 - Estudos de Inserção Ambiental RELATÓRIO FINAL

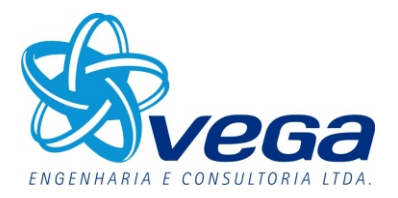

Abril/2012

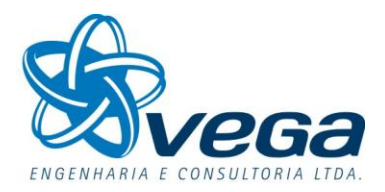

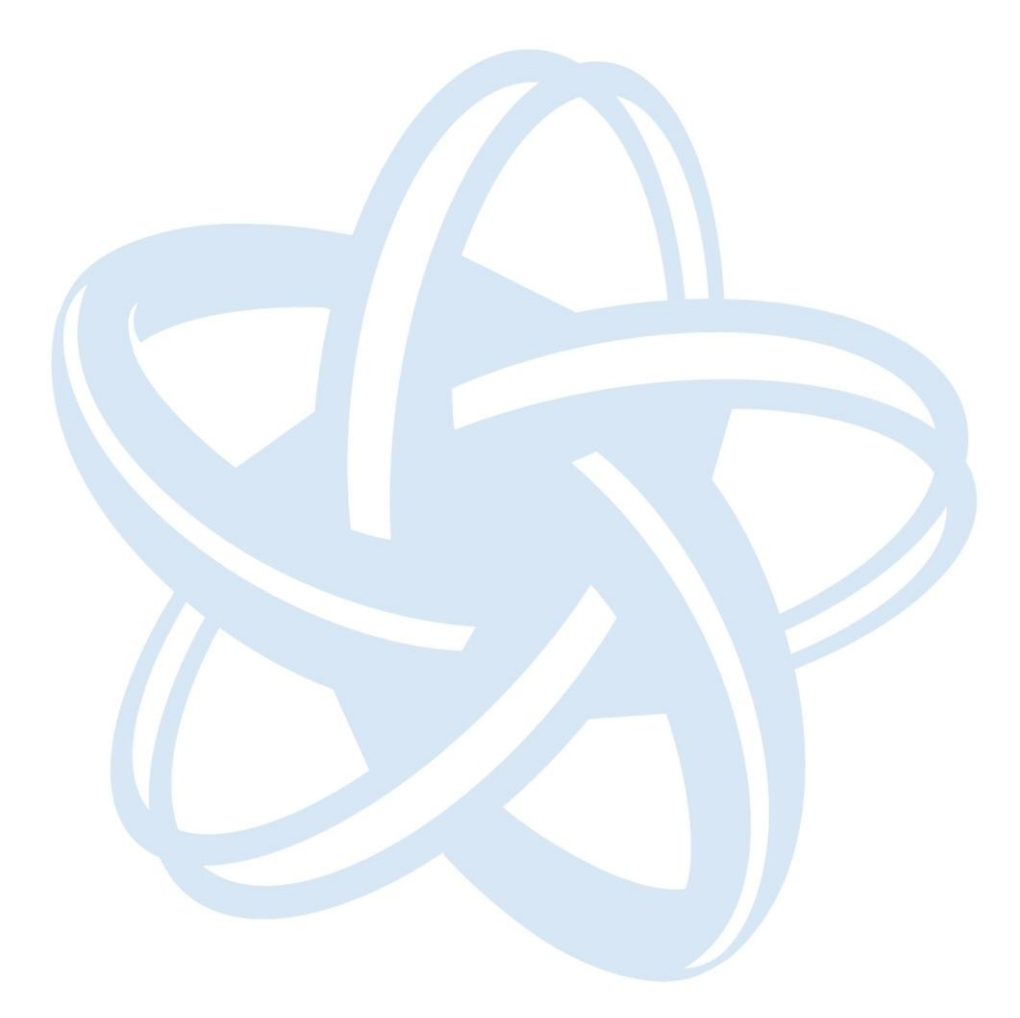

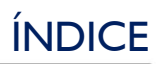

## **INDICE**

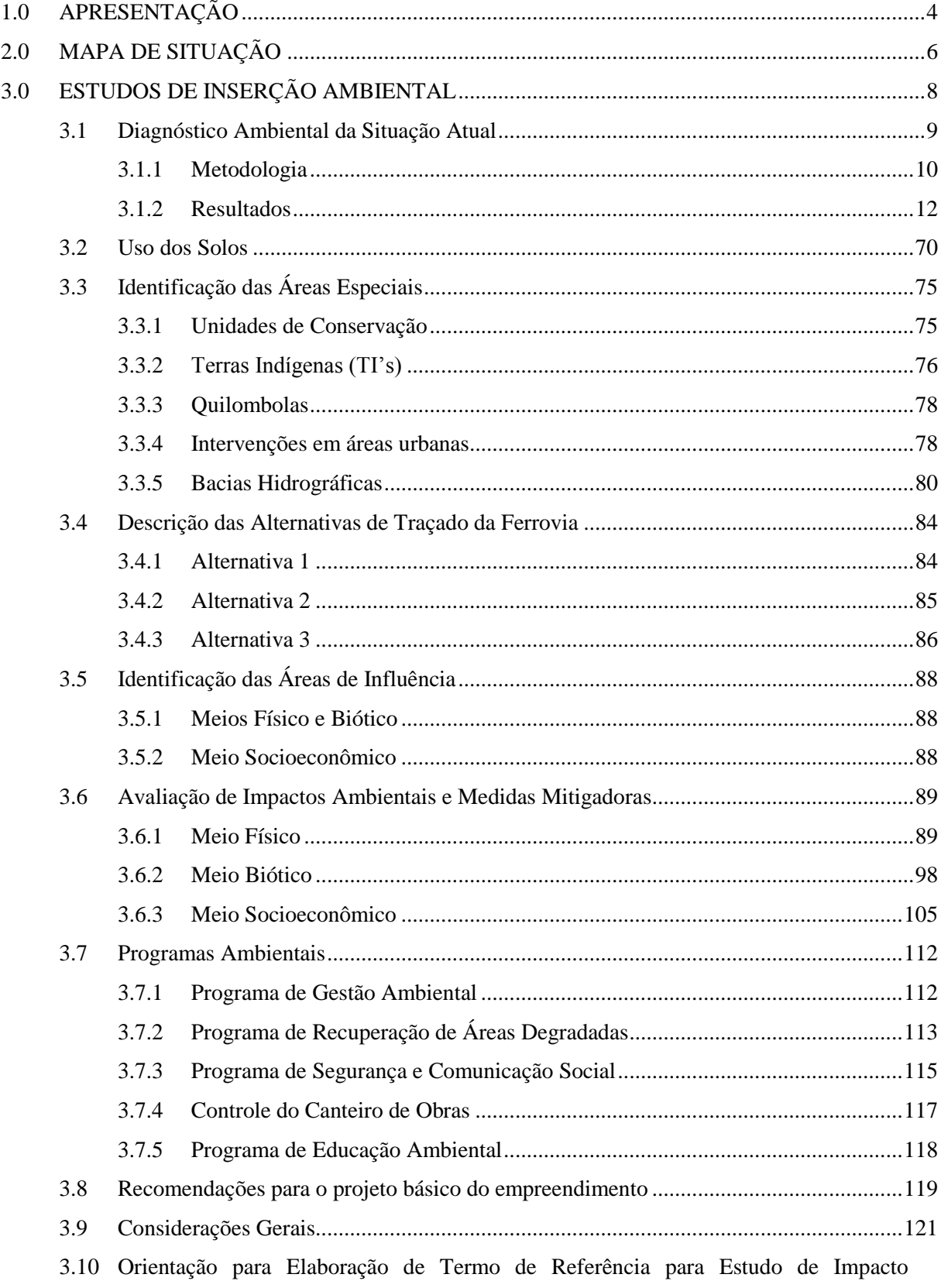

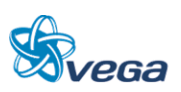

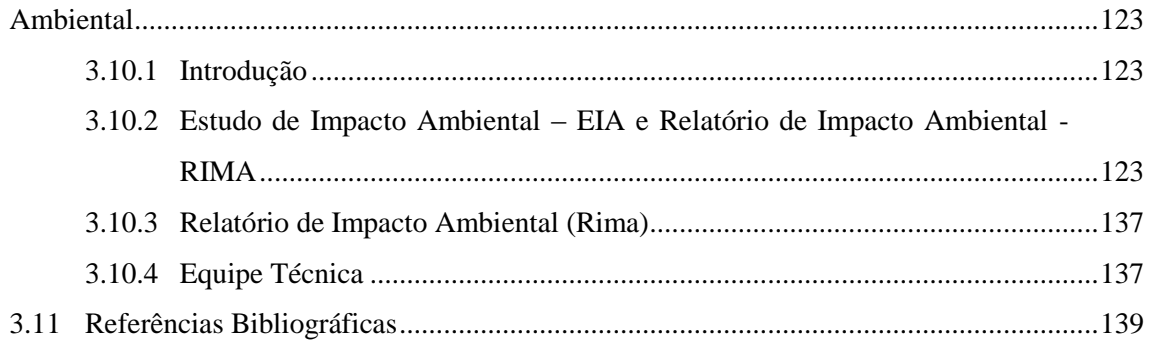

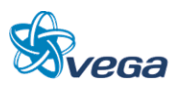

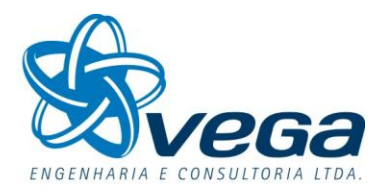

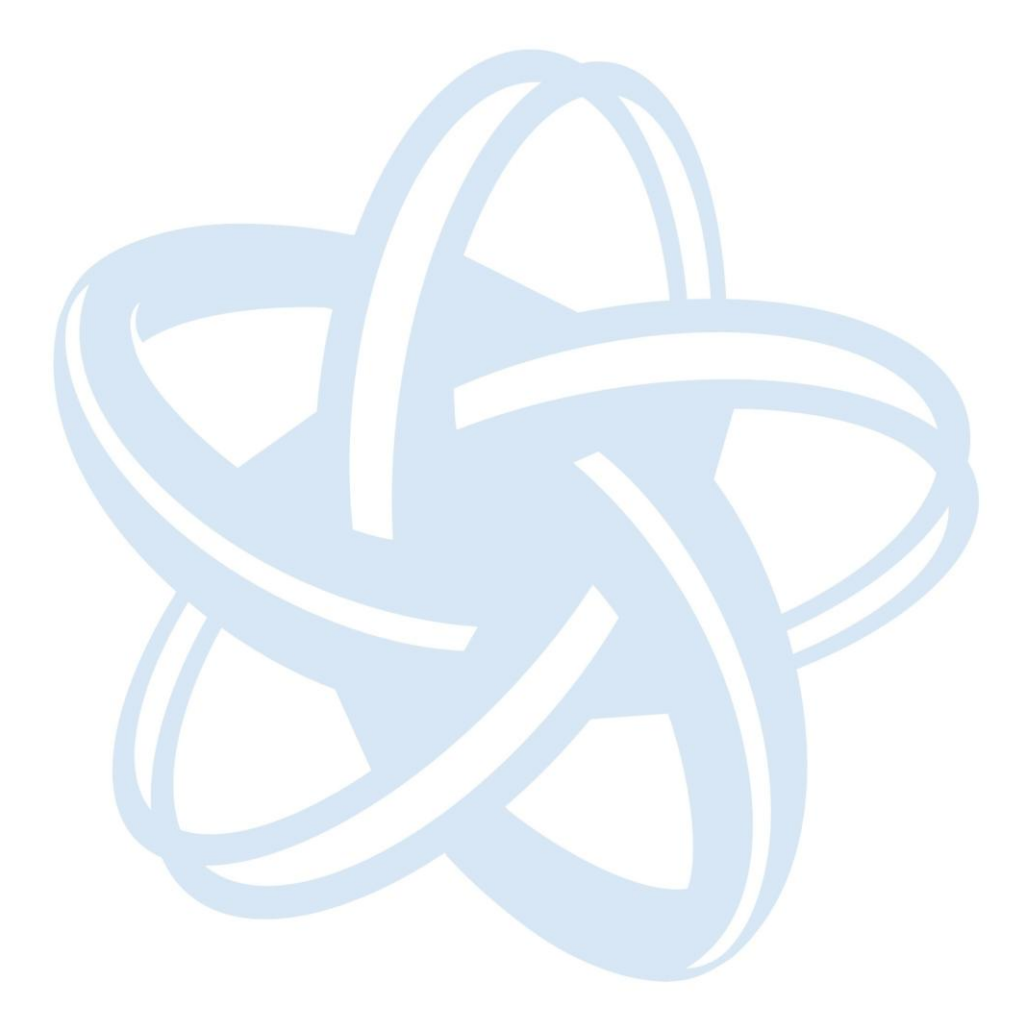

<span id="page-4-0"></span>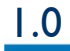

1.0 APRESENTAÇÃO

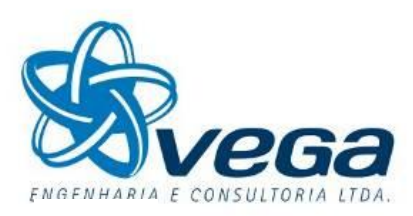

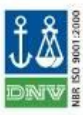

Curitiba, 17 Abril de 2012.

À VALEC – Engenharia, Construções e Ferrovias S.A. SBS – Quadra 01 – Bloco F – Edifício Palácio da Agricultura – 19<sup>°</sup> Andar 70040-908 – BRASÍLIA - DF

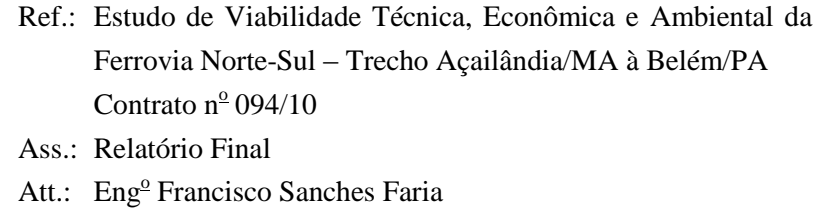

Prezados Senhores,

VEGA – Engenharia e Consultoria Ltda., em atendimento aos termos do Contrato em referência, vem apresentar o Relatório Final - Volume 2.1 – Estudos de Inserção Ambiental, em anexo, em 05 (cinco) vias impressas e 10 (dez) vias em mídias eletrônicas, dos Estudos de Viabilidade, Técnica, Econômica e Ambiental da Ferrovia Norte-Sul, trecho Açailândia – Belém.

Este Relatório Final cumpre o objetivo de oferecer à VALEC uma visão dos Estudos de Inserção Ambiental desenvolvidos em sua forma acabada, subscrevemo-nos.

Atenciosamente,

SAULO DE TARSO PEREIRA Coordenador de Projeto

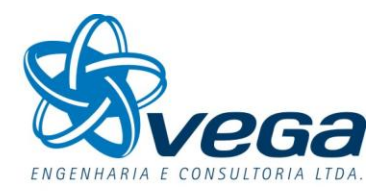

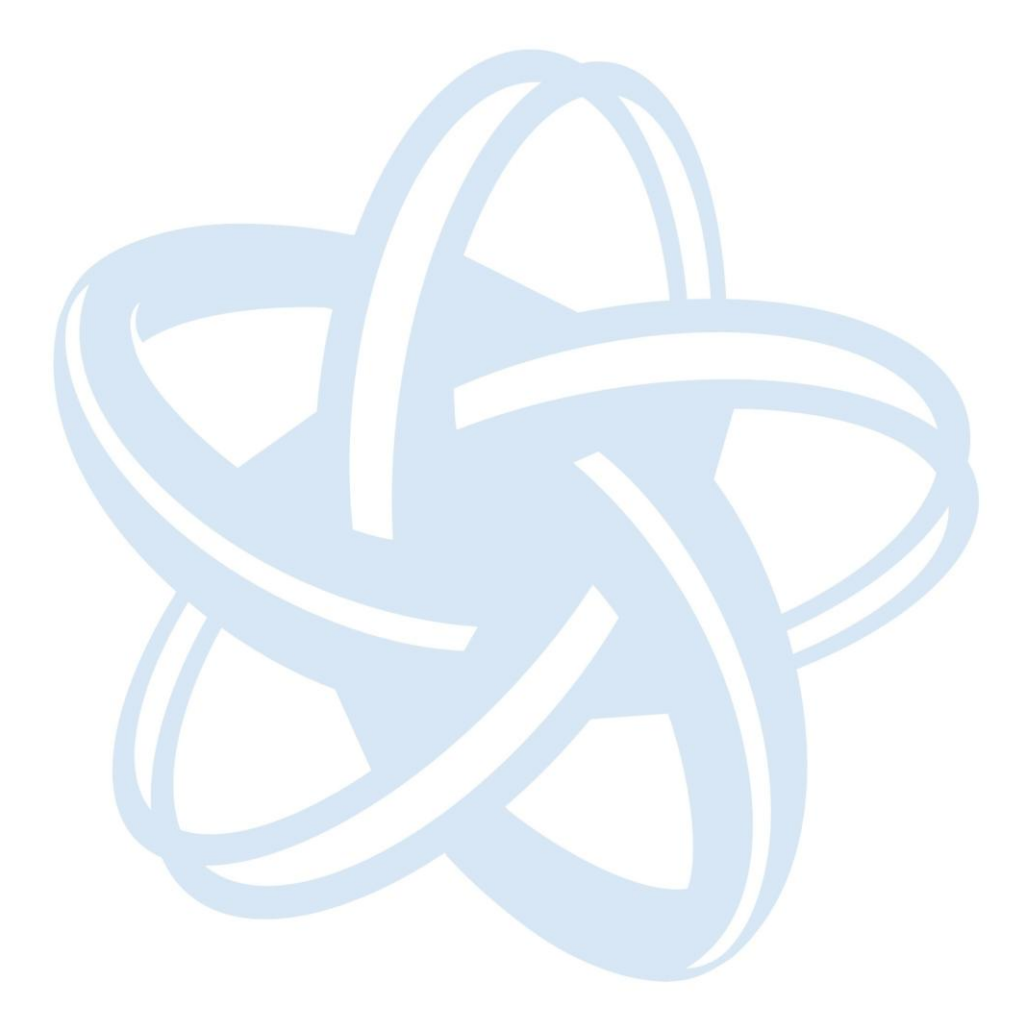

<span id="page-6-0"></span>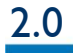

2.0 MAPA DE SITUAÇÃO

**2.0 MAPA DE SITUAÇÃO**

### **2.0 MAPA DE SITUAÇÃO**

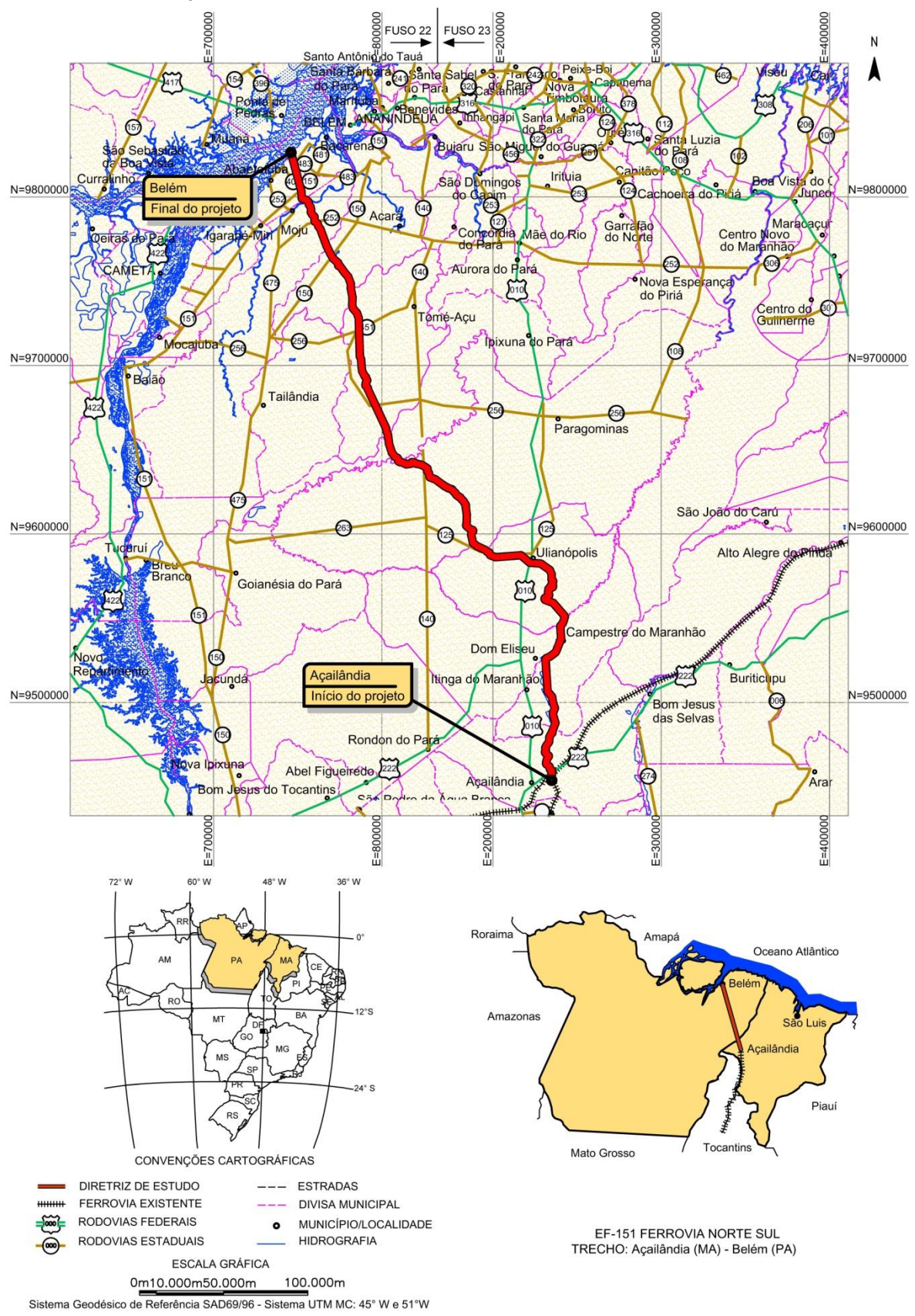

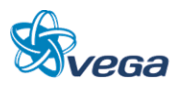

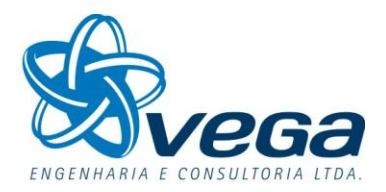

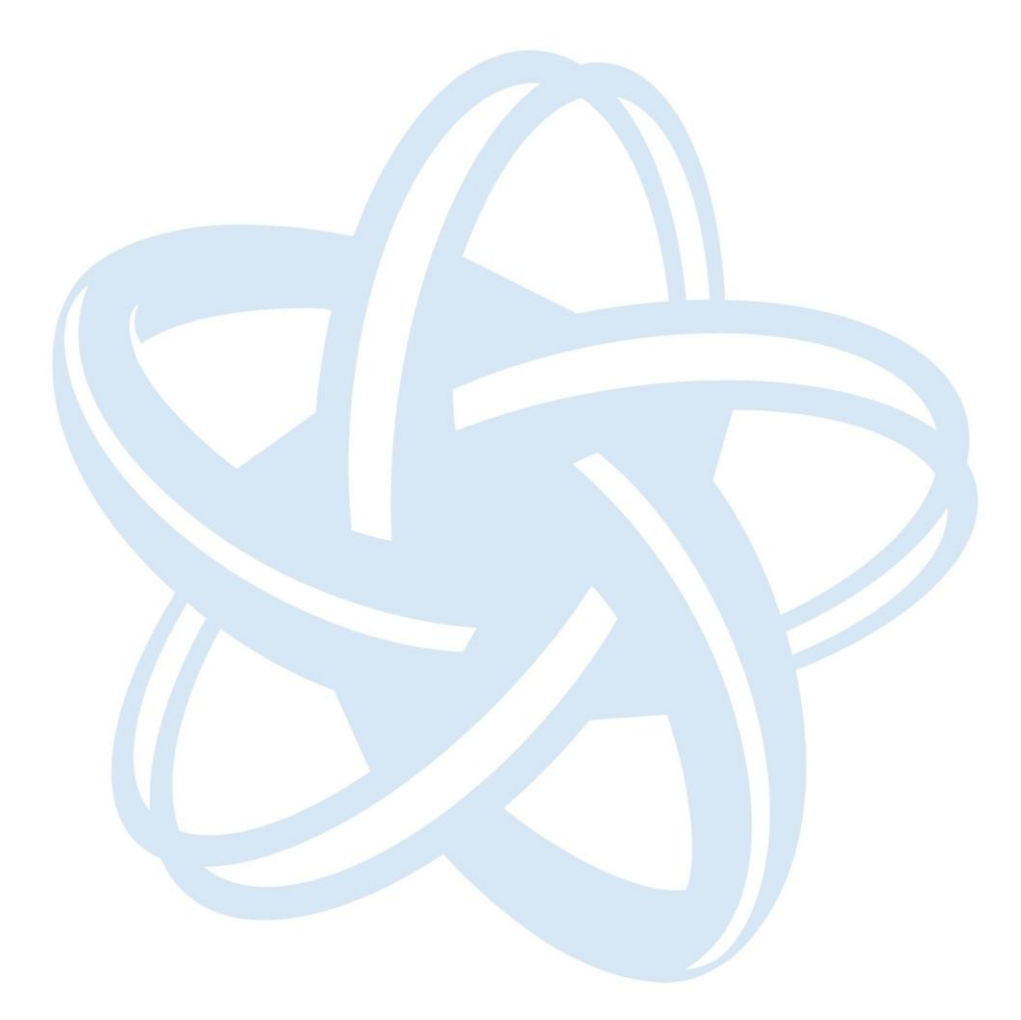

<span id="page-8-0"></span>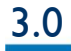

# 3.0 ESTUDOS DE INSERÇÃO AMBIENTAL

08

## **3.0 ESTUDOS DE INSERÇÃO AMBIENTAL**

## **3.0 ESTUDOS DE INSERÇÃO AMBIENTAL**

#### <span id="page-9-0"></span>3.1 DIAGNÓSTICO AMBIENTAL DA SITUAÇÃO ATUAL

Os estudos ambientais dos empreendimentos devem caracterizar a situação ambiental atual da área de influência, nos aspectos físicos, bióticos e antrópicos. Esses estudos serão em relação aos aspectos físico, biótico e socioeconômico. Será apresentado no decorrer desde projeto a Identificação das Áreas Especiais do possível traçado da Ferrovia Norte-Sul (FNS), entre o município de Açailândia (MA) e o município de Barcarena (PA) [\(FIGURA 1\)](#page-9-1).

<span id="page-9-1"></span>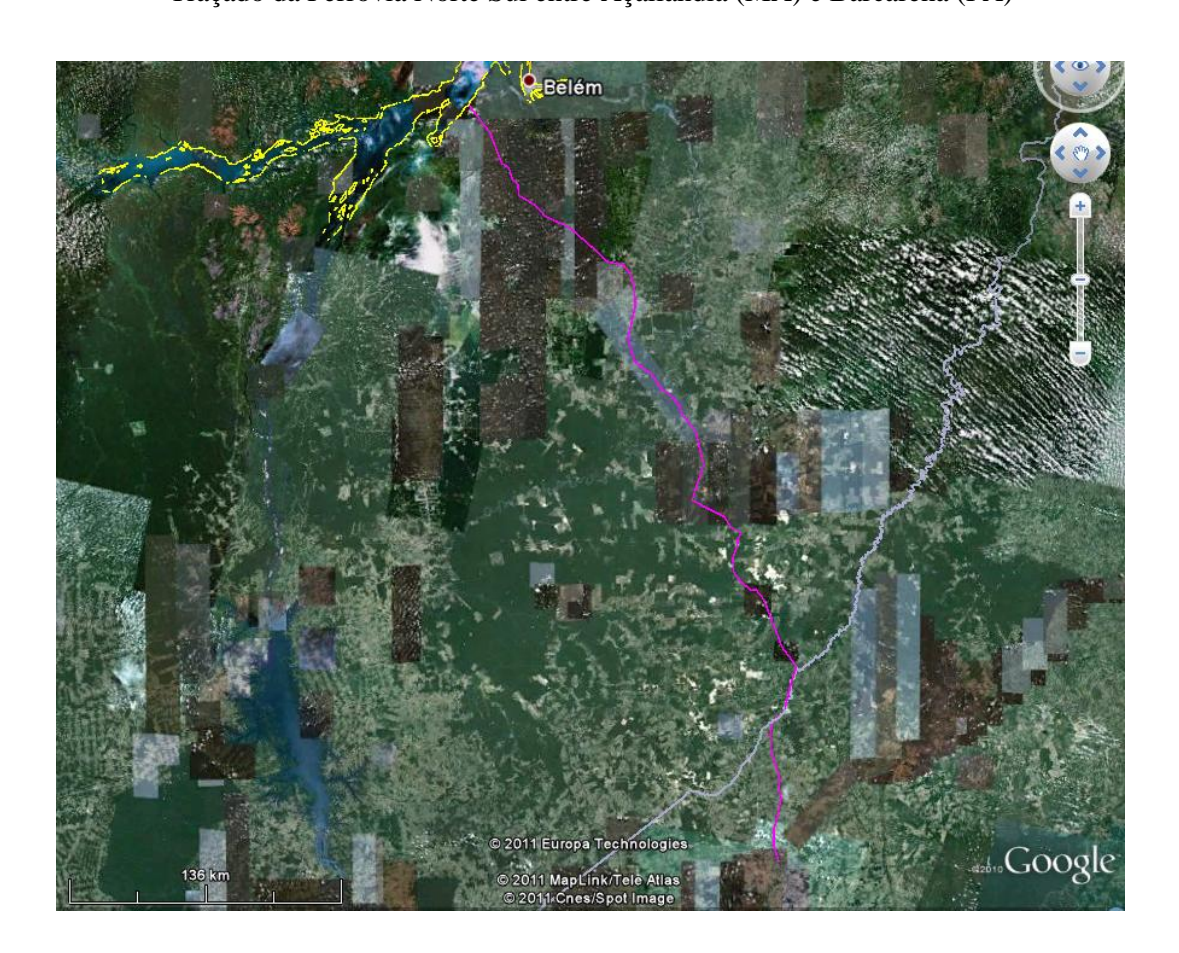

FIGURA 1 Traçado da Ferrovia Norte Sul entre Açailândia (MA) e Barcarena (PA)

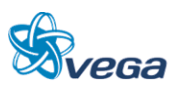

#### **3.1.1 Metodologia**

<span id="page-10-0"></span>A metodologia de trabalho consistiu na pesquisa bibliográfica de dados secundários e no levantamento de campo. A pesquisa bibliográfica foi realizada para dar subsídio à caracterização ambiental da região. Através de fotos aéreas recentes e imagens de satélite do software GoogleEarth do possível traçado da Ferrovia Norte-Sul (FNS) entre Açailândia (MA) e Barcarena (PA), foi possível traçar um roteiro com os principais pontos a serem levantados. Este estudo visa consolidar as informações levantadas anteriormente através de dados secundários.

A equipe de campo, percorreu 1.970 km de automóvel, ilustrados na [FIGURA 2](#page-11-0) em amarelo, para caracterizar aspectos do meio físico, biótico e socioeconômico, identificando as áreas especiais e procurando amostrar pontos em uma faixa de 5 km para cada lado do traçado da FNS. Ao longo dos 470 km do possível traçado da Ferrovia Norte-Sul foram identificados pontos através de imagens. Estes pontos foram verificados em campo e, para uma amostragem uniforme, localizados equidistantes um do outro, para uma amostragem uniforme ao longo do traçado.

Foram identificados diferentes ambientes de acordo com a cobertura vegetal, cursos de água e áreas urbanas. Além da descrição, todos os ambientes foram fotografados e algumas imagens ilustram esse estudo.

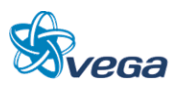

### FIGURA 2

<span id="page-11-0"></span>Trajeto percorrido para caracterização ambiental do traçado da Ferrovia Norte Sul entre Açailândia (MA) e Barcarena (PA)

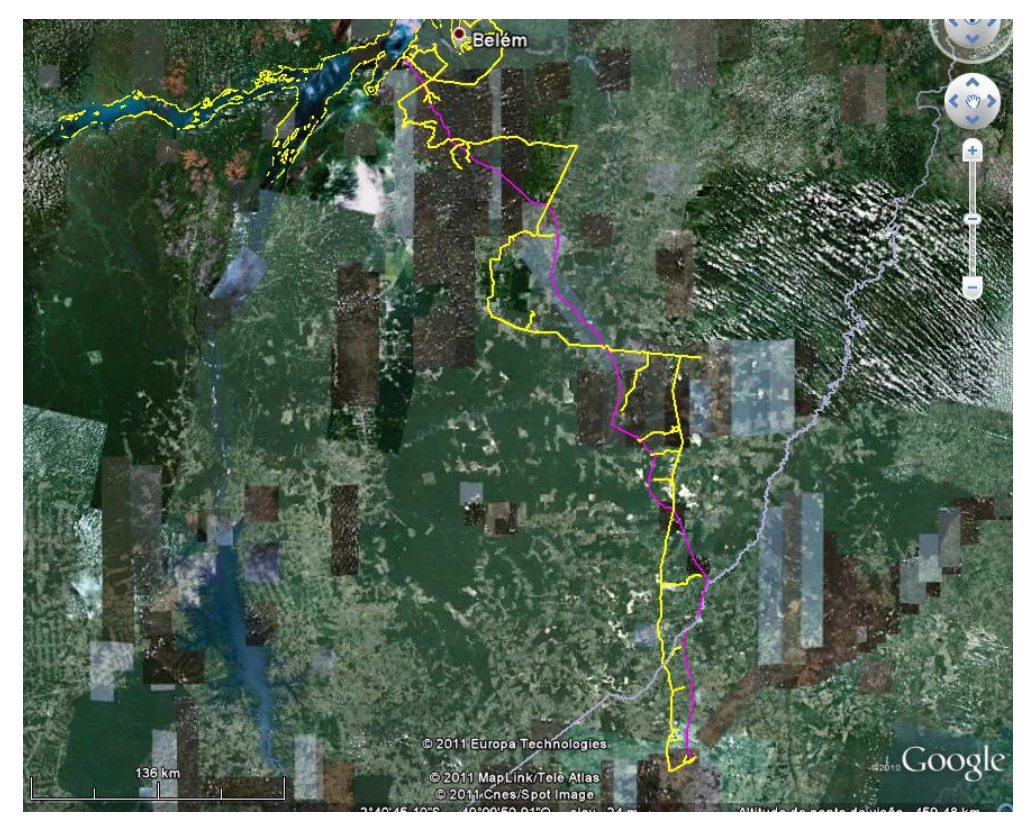

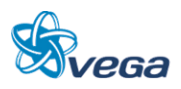

#### <span id="page-12-0"></span>**3.1.2 Resultados**

#### *A. MEIO FÍSICO*

Descrição do traçado proposto do trecho da Ferrovia Norte-Sul (FNS), entre as cidades de Açailândia no estado do Maranhão, e Barcarena no estado do Pará.

a) Geologia

Em relação à Geologia, no segmento Sul, junto à cidade de Açailândia-MA, temos rochas areníticas da Formação Itapecuru. E no segmento Norte, até a confluência com a baia de Guajará, em Barcarena-PA, tem arenitos da formação Barreiras.

A Área de Influência é composta por três unidades litoestratigráficas, que estão, a seguir, apresentadas cronologicamente, da mais antiga a mais recente na escala geológica.

 Formação Itapecuru: Esta unidade litoestratigráfica está presente na parte sul da Área de Influência, desde o Município de Açailândia (MA) até a divisa dos municípios de Paragominas (PA) e Ipixuna do Pará (PA). A Formação Itapecuru é datada do Cretáceo Inferior, sendo composta quase exclusivamente por arenitos de cores diversas, predominantemente cinzas, róseos e vermelhos, de granulação fina, argilosos, e possuem ainda estratificações cruzadas e silicificações, sobretudo no topo. Possui ainda leitos de siltitos e folhelhos cinza-esverdeados e avermelhados, intercalados com conglomerado basal em algumas áreas, contendo seixos de basalto alterado.

Praticamente toda a porção sul do trajeto da ferrovia está assentada sobre esta litologia, tendo como agravante o fato dela apresentar ampla camada de intemperismo e constituir-se em um substrato muito frágil à erosão, pois foram verificados vários locais com voçorocas, ravinamentos e até escorregamentos, todos decorrentes da ação do homem, por falha no direcionamento das águas pluviais em estradas.

 Formação Barreiras: esta unidade é a de maior extensão na Área de Influência. Está presente também no trecho descrito anteriormente, porém de forma menos expressiva. O traçado, de Ulianópolis (PA) e Paragominas até Barcarena (PA), está assentado quase exclusivamente sobre esta unidade, exceto alguns pequenos trechos compreendidos pelos aluviões, descritos posteriormente. A Formação Barreiras recobre discordantemente a Formação Itapecuru. Altos platôs são formados nos afloramentos desta unidade, como, por exemplo, o divisor de águas do Rio Cajuapará. É datada, com reservas, do Terciário, e apresenta variados tipos litológicos, desde argilito até conglomerado. Predominam, no entanto, arenitos finos e siltitos, bem estratificados, com camadas de arenito grosseiro e conglomerático, com estratificação cruzada, intercaladas. Ocorrem também camadas argilosas bauxíticas. Há ainda a presença de argilitos duros,

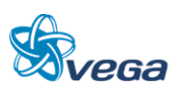

compactos, levemente micáceos, caulínicos e também argilitos siltosos laminados. Predominam nesta unidade os óxidos de ferro, com proporção variável de manganês. No entanto, foi constatada maior ou menor presença de óxidos de alumínio.

Esta porção do trajeto da ferrovia passará em solos já assentados, que não apresentam serem frágeis, portanto, não aparentam serem empecilhos geológicos.

 Aluviões: estão presentes em faixas ao longo dos principais rios por onde passa a diretriz da ferrovia, como o Rio Capim, na divisa entre os municípios de Paragominas e Ipixuna do Pará; o Rio Moju, no município de Moju-PA; e, no final do ramal, em Barcarena-PA. Estes aluviões datam do Quaternário e são compostos por cascalhos, areias e argilas inconsolidados. São áreas frágeis e sujeitas a cheias periódicas e que requerem certo cuidado no direcionamento do percurso do trem.

#### b) Geomorfologia

O relevo da Área de Influência encontra-se hierarquizado, do maior nível para o menor: Unidades Morfoclimáticas, Unidades Morfoestruturais e Formas erosivas, dissecadas e de acumulação. A Área é composta por uma única Unidade Morfoclimática, o Domínio dos planaltos amazônicos rebaixados e dissecados, revestidos por floresta densa. Este por sua vez é subdividido em duas Unidades Morfoestruturais: o Planalto setentrional Pará-Maranhão e o Planalto rebaixado da Amazônia (do Baixo Amazonas).

O Planalto Setentrional Pará-Maranhão abrange toda a porção ao sul da Área de Influência, a partir da divisa entre os municípios de Ipixuna do Pará-PA e Paragominas-PA. Possui relevos tabulares separados por densa rede de drenagem. Em função de intensa dissecação sofrida por este Planalto, criaram-se pequenas mesas e elevações em forma de morros cônicos. Esta unidade, na Área de Influência, apresenta diversidade de modelados o que lhe confere maior rugosidade do relevo, pois intercalam-se formas erosivas e formas dissecadas ao longo de toda a Área mencionada. Além de amplas áreas dissecadas por ravinas e vales encaixados, a unidade possui também áreas planas mais ou menos extensas, representadas por testemunho de superfícies pediplanadas e por formas tabulares decorrentes da dissecação da Formação Barreiras.

Já na porção mais ao sul, sob influência de argilas, e em um relevo de mesetas, vemos que o solo se torna frágil e bem suscetível a formação de grandes voçorocas, mas no caso, somente onde houve interferência do homem, com estradas ou movimentos de solo e tendo um desvio de drenagem inadequado, nos locais onde não houve interferência do homem, com movimento de solo ou desvio de drenagem pluvial, não há indícios de deslizamento, escorregamento ou formação de voçorocas. O Planalto rebaixado da Amazônia (do Baixo Amazonas), na Área de Influência, se estende desde a referida divisa de municípios de Paragominas-PA e Ipixuna no Pará-PA, até o final do futuro trajeto da ferrovia, no Município de Barcarena-PA. É caracterizado como a

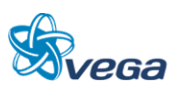

superfície do Pediplano Pleistocênico, apresentando-se conservado nessa região. Decorrente de processos de erosão resulta em uma geomorfologia distinta, formando um relevo tabular, sem falésias; e extensas áreas aplainadas com vales mais encaixados e abertos.

c) Solos

Forte predomínio de Latossolo Amarelo. Este solo, sobre influência da Formação Barreiras, tornase um solo argiloso. Em toda sua extensão apresenta camadas de crostas lateríticas ferruginosas, o que deixa com consistência mais firme.

d) Hidrografia

A drenagem característica, ao sul do trajeto (Açailândia-MA), tem tributários do Rio Cajuapará, que pertencem à bacia Gurupi. São córregos de pequena monta que percorrem um relevo já bem trabalhado por desgaste, formando uma grande sequência de elevações com topos aplainados e cortados pelos vales dos rios.

Já na porção norte, junto às cidades de Acará e Moju, há tributários da bacia do Rio Capim, que apresentam características mais Amazônicas, isso é, grande volume de água e meandrantes. Estes últimos são sujeitos a cheias no período que vai de fevereiro a abril, estão bem próximo do nível de base, pois se encontram em uma altitude de 10 a 30 m snm, e apresentam várzeas de inundação.

#### FIGURA 3

Pontos Amostrados para o Meio Físico

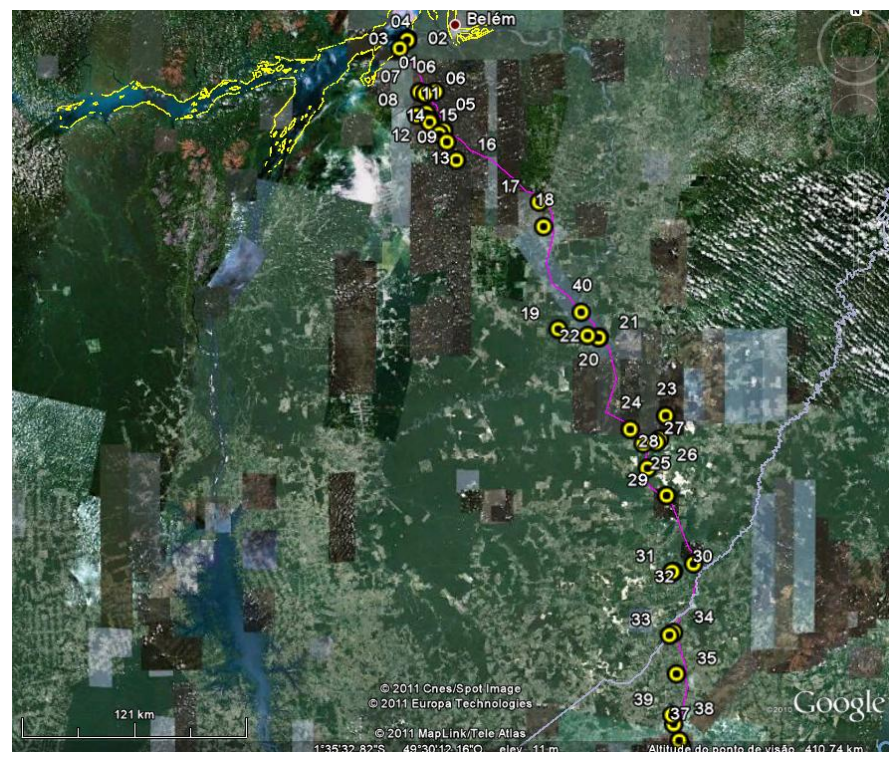

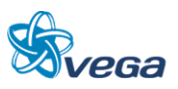

Na tabela abaixo encontra-se a descrição de cada ponto, com suas respectivas coordenadas. Foram amostrados 40 pontos ao longo do traçado da FNS.

#### TABELA 1

## Pontos Amostrados da região do traçado da FNS para o Meio Físico

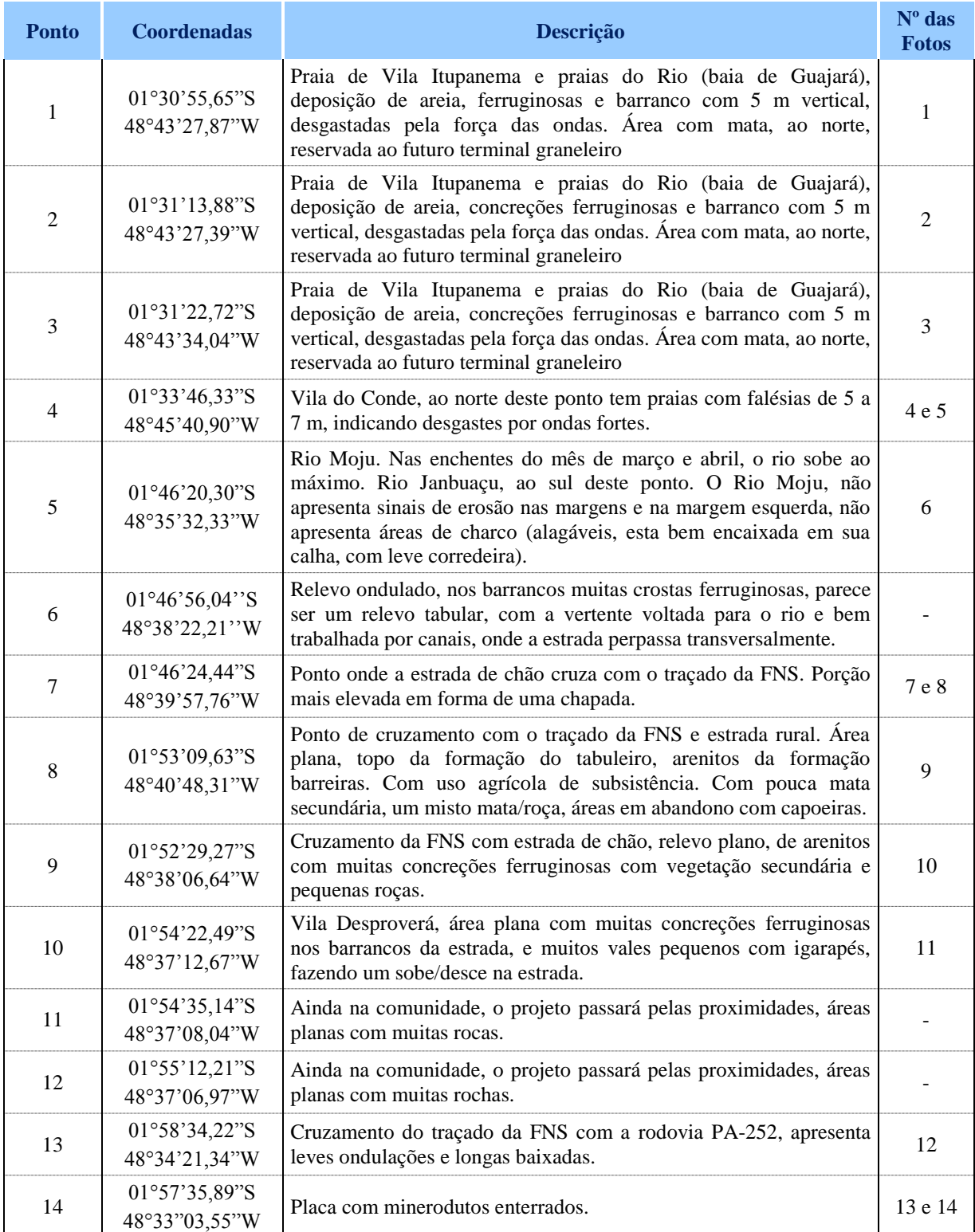

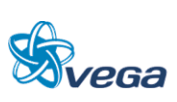

## **ESTUDO DE INSERÇÃO AMBIENTAL**

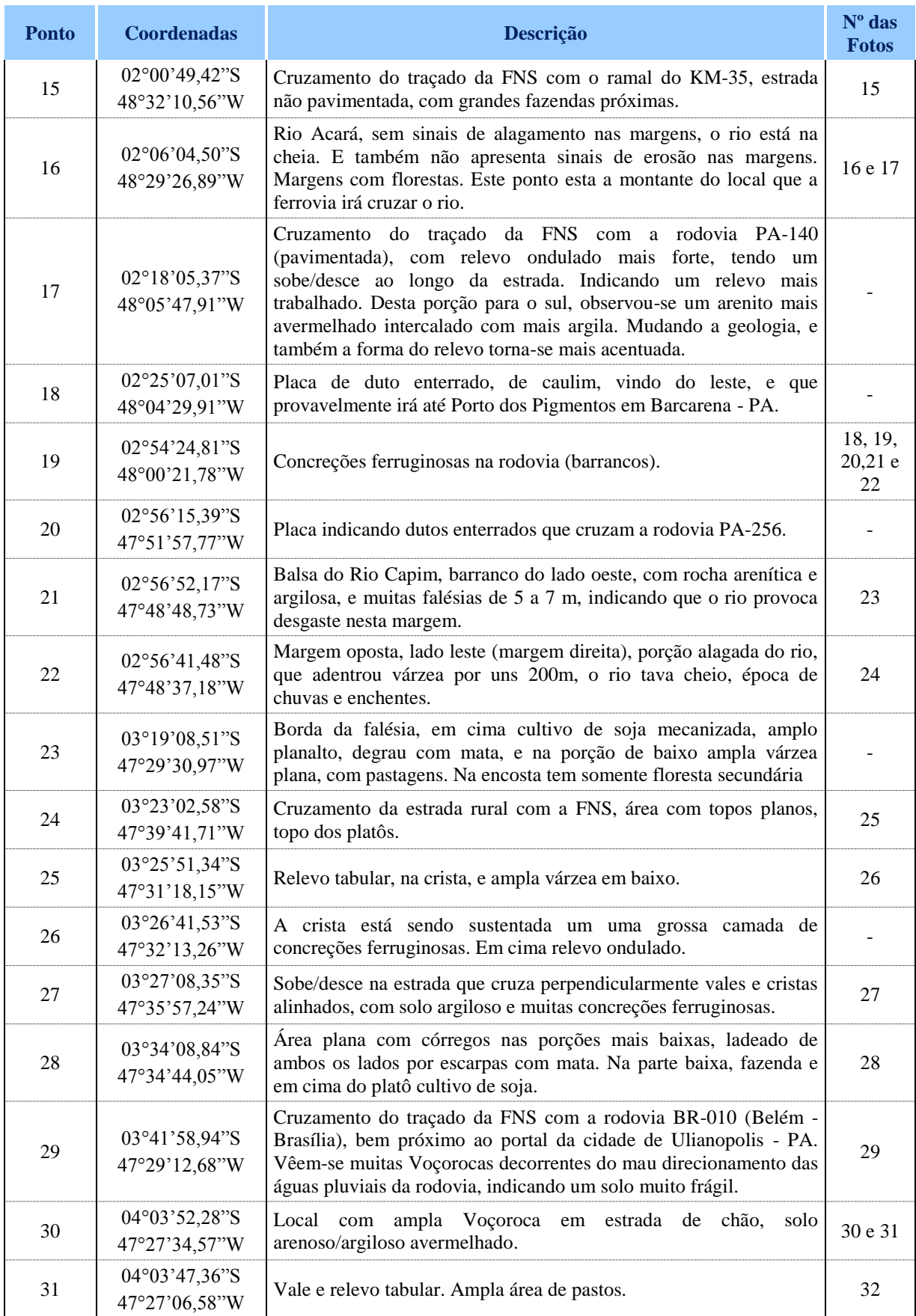

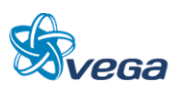

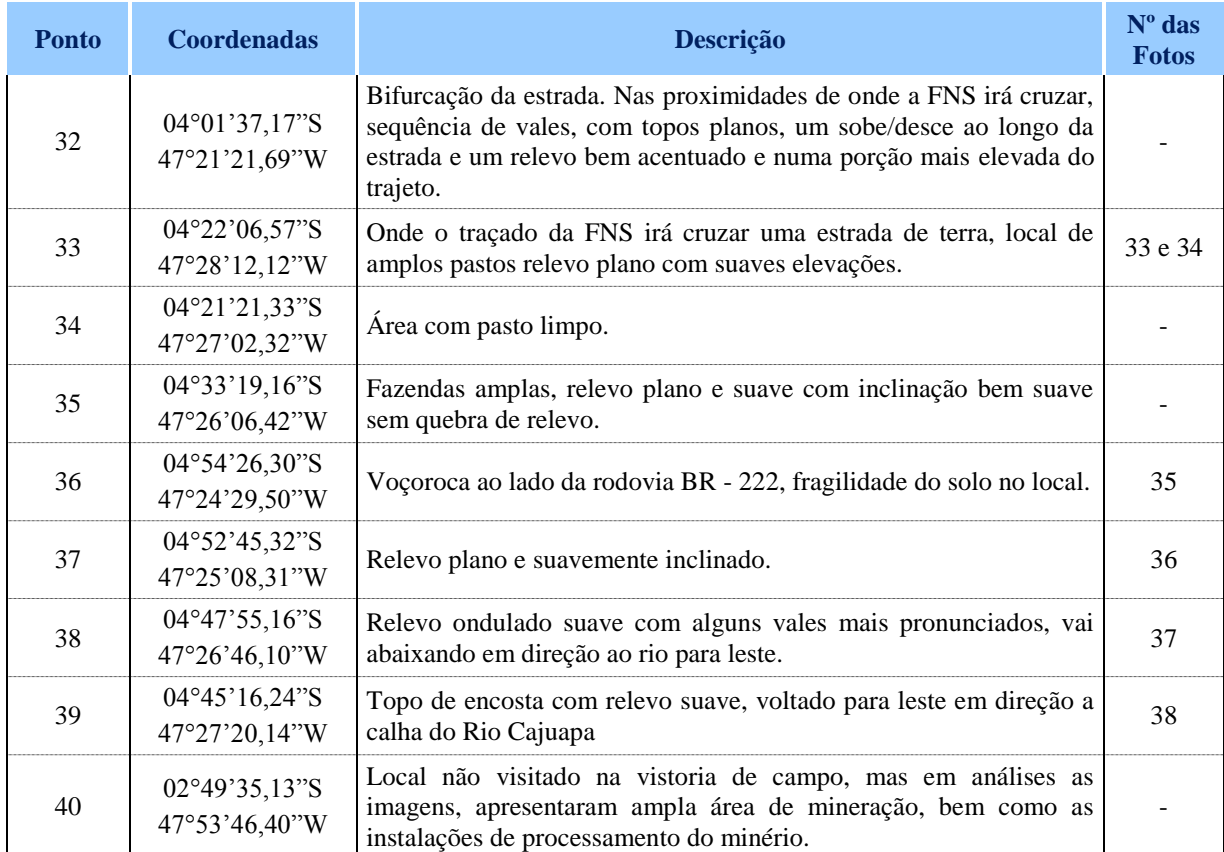

As fotos para cada ponto amostrado do Meio Físico encontram-se a seguir.

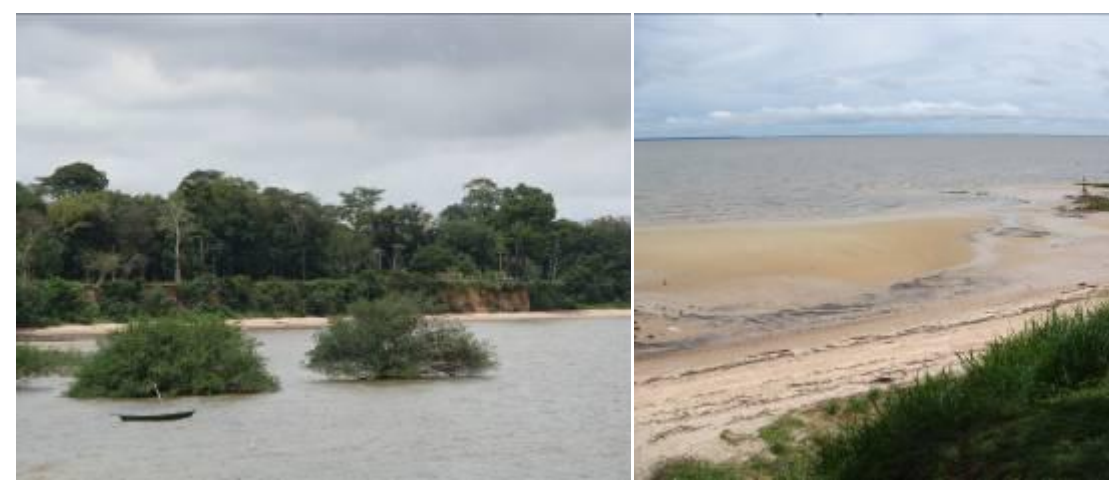

FIGURA 4 - Vila Itupanema e praias do Rio (baia de Guajará).

FIGURA 5 - Vila Itupanema e praias do Rio (baia de Guajará).

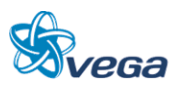

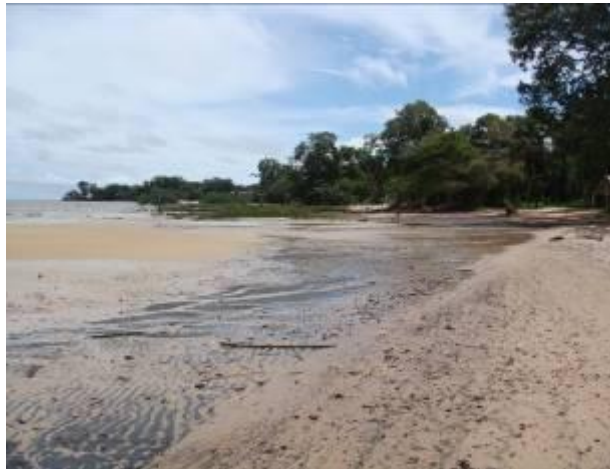

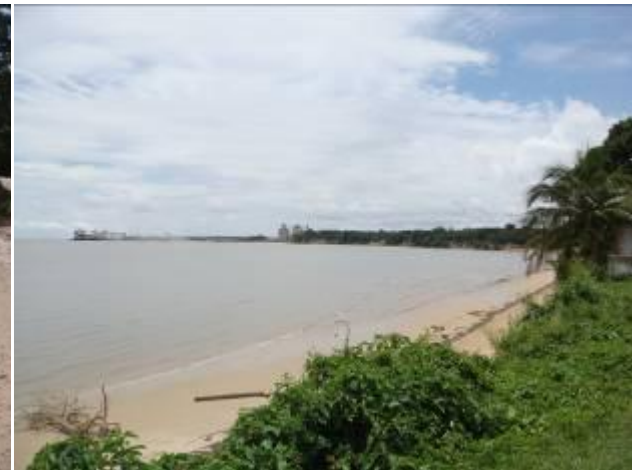

FIGURA 6 - Vila Itupanema e praias do Rio (baia de Guajará)

FIGURA 7 - Vila do Conde e praias de rio (Baia de Guajará).

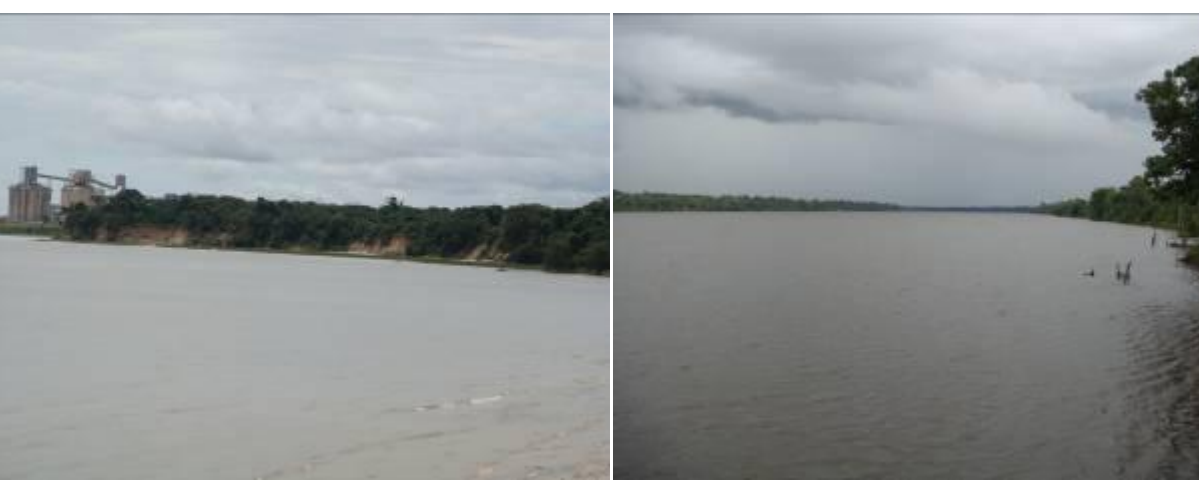

FIGURA 8 - Vila do Conde e praias de rio (Baia de Guajará)

FIGURA 9 - Rio Moju

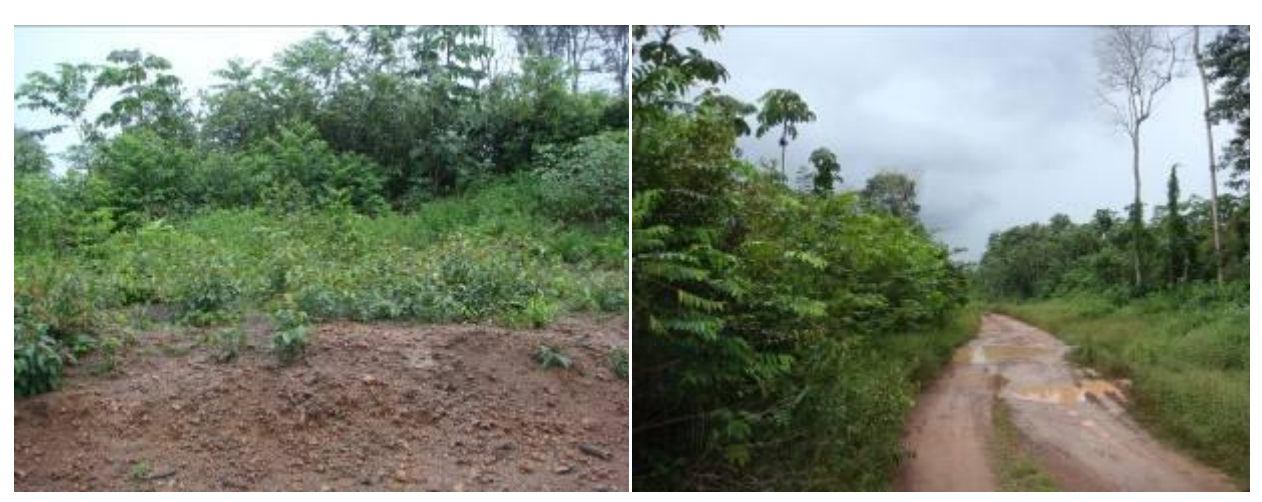

FIGURA 10 - Ponto de cruzamento entre o traçado da FNS e estrada rural.

FIGURA 11 - Ponto de cruzamento entre o traçado da FNS e estrada rural.

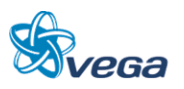

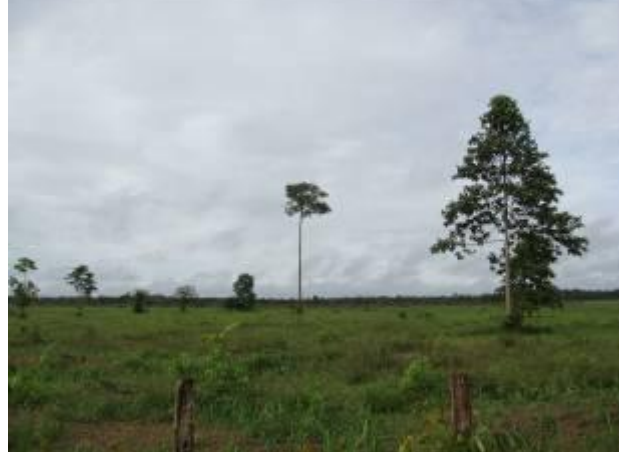

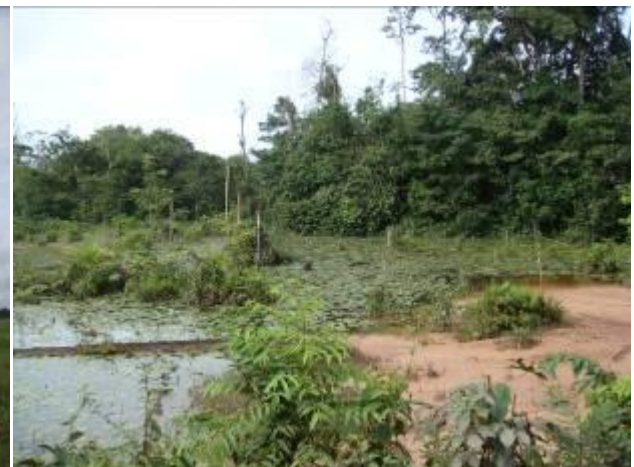

FIGURA 12 - Ponto de cruzamento entre o traçado da FNS e estrada rural – estrada para os quilombos.

FIGURA 13 - Ponto de cruzamento com o traçado da FNS com estrada rural - estrada para os quilombos.

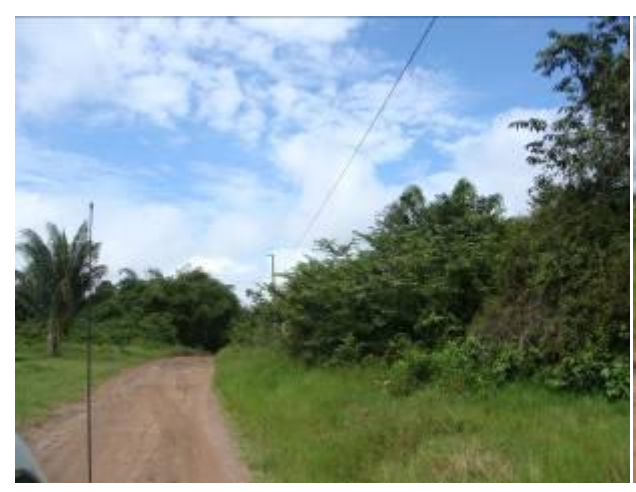

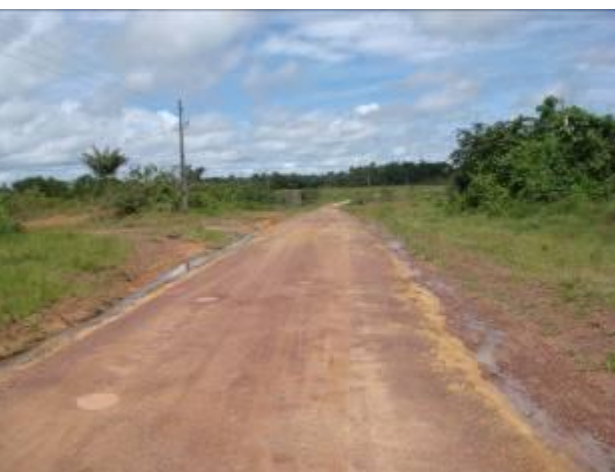

FIGURA 14 - Cruzamento do traçado da FNS com a rodovia PA – 252.

FIGURA 15 - Cruzamento do traçado da FNS com a rodovia PA – 252.

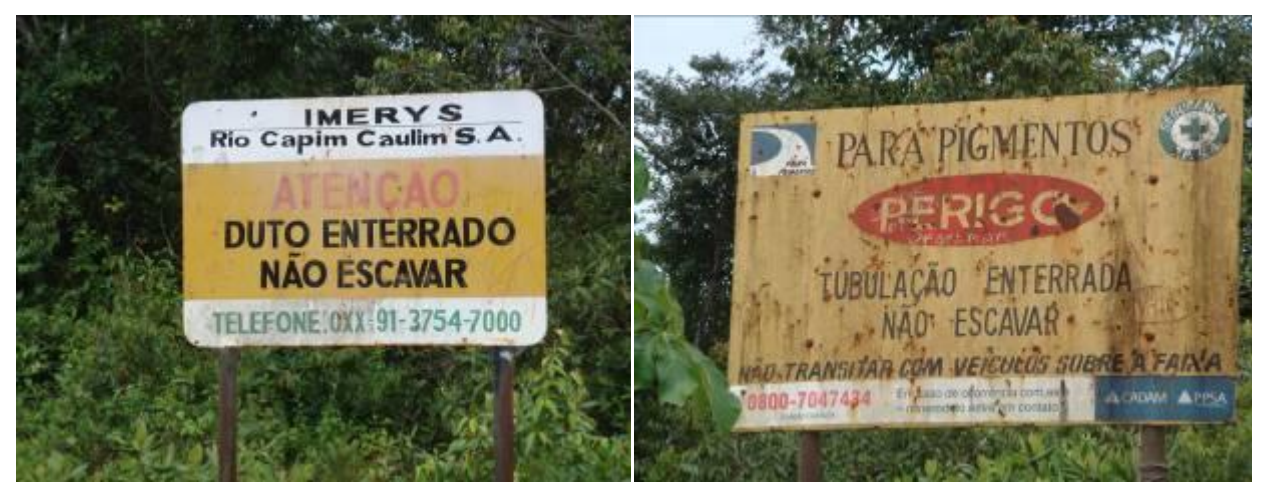

FIGURA 16 - Cruzamento do traçado da FNS com dutos de mineração.

FIGURA 17 - Cruzamento do traçado da FNS com dutos de mineração.

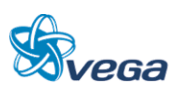

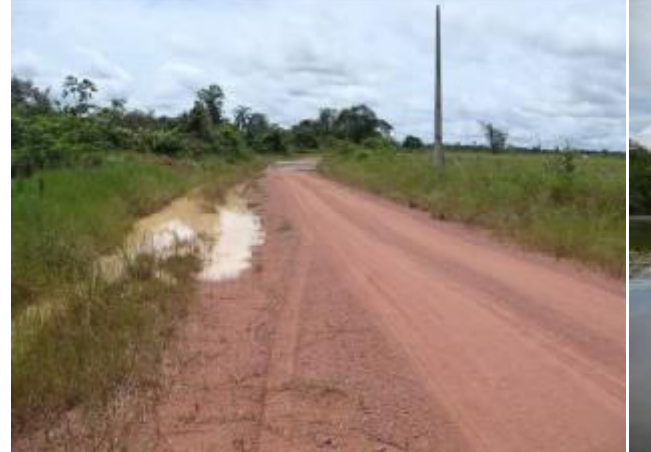

FIGURA 18 - Cruzamento do traçado da FNS com ramal do Km 35.

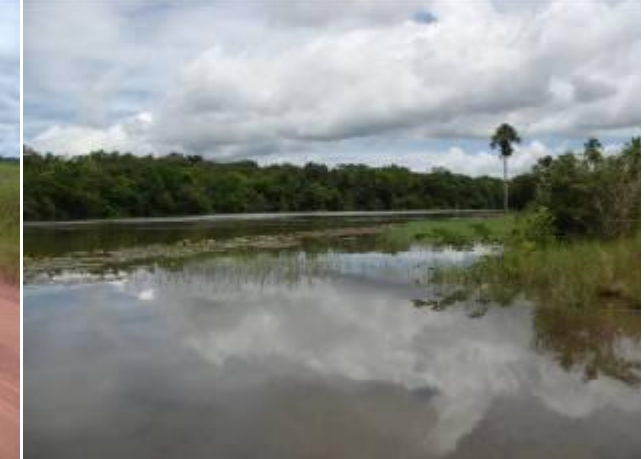

FIGURA 19 - Rio Acará - A montante do ponto cruzamento da ferrovia

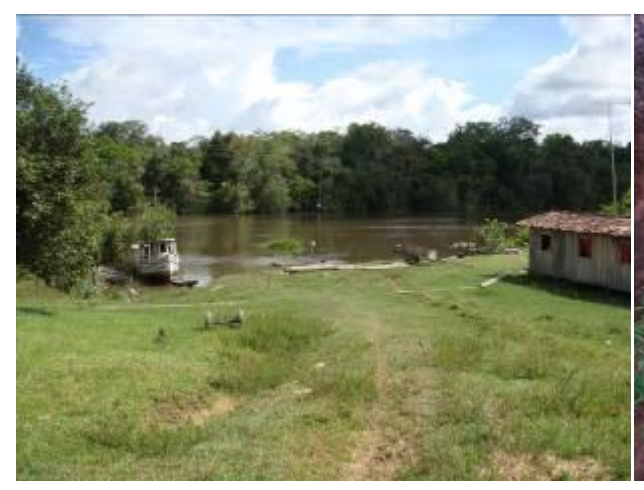

FIGURA 20 - Rio Acará - Jusante do cruzamento do traçado da FNS com o rio.

FIGURA 21 - Ponto ao longo da rodovia PA -140

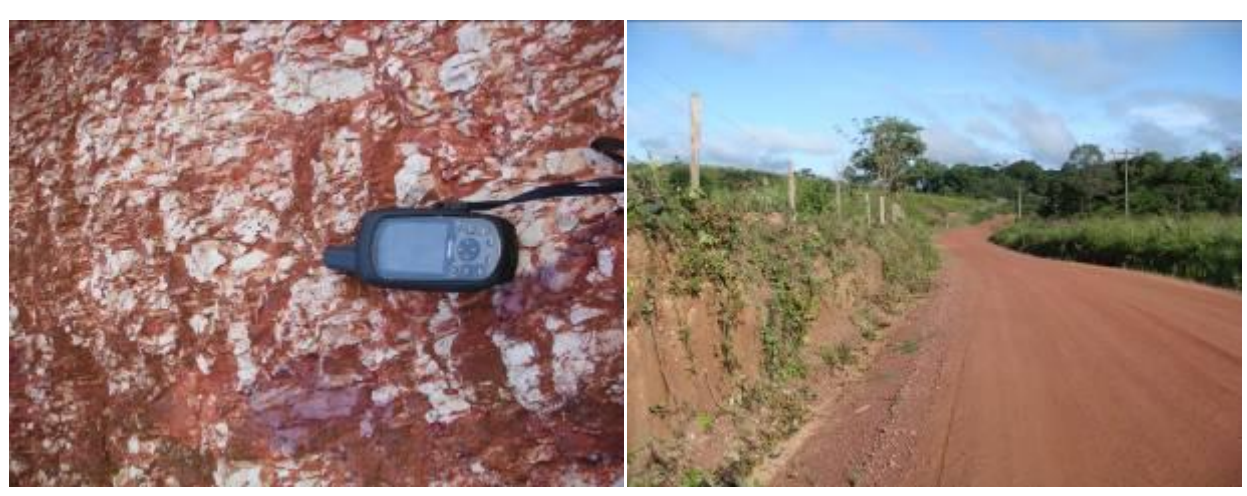

FIGURA 22 - Ponto ao longo da rodovia PA -140 FIGURA 23 - Ponto ao longo da rodovia PA -140

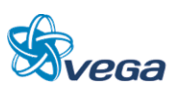

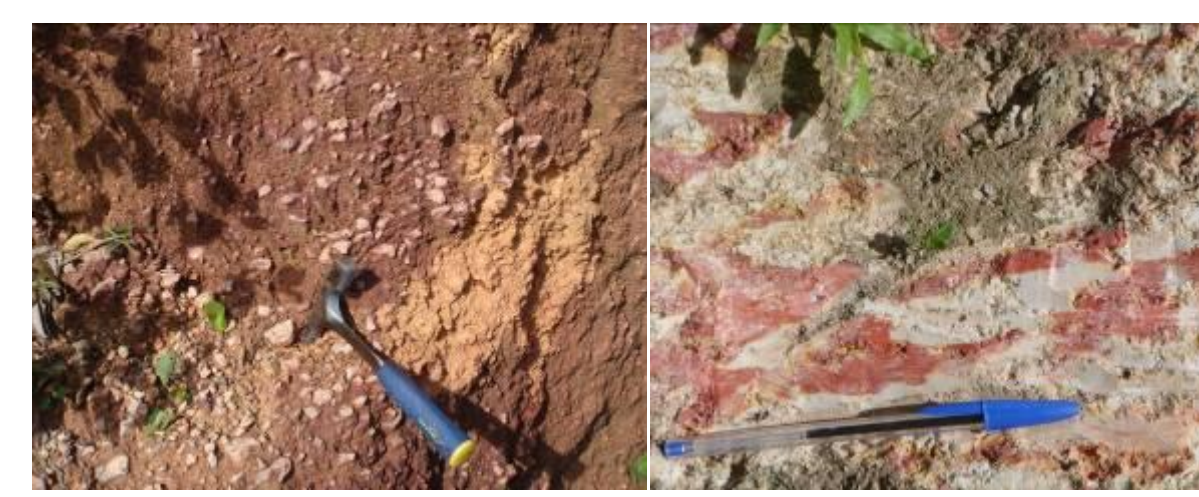

FIGURA 24 - Ponto ao leste do município de Toméaçu, estrada minas de caulim.

FIGURA 25 - Barranco do lado oeste – rocha arenítica argilosa.

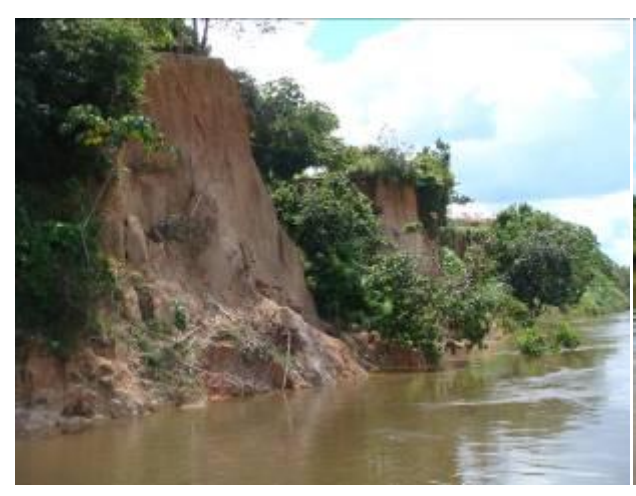

FIGURA 26 - Comunidade Canaã, balsa margem esquerda - Rio Capim.

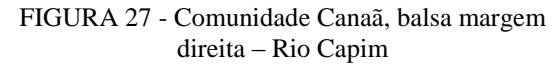

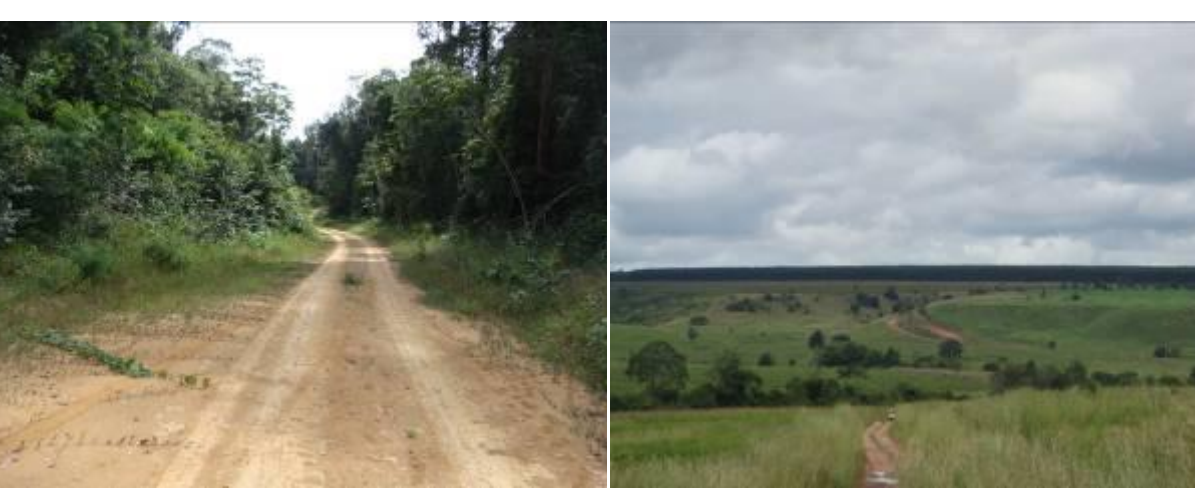

FIGURA 28 - Cruzamento do traçado da FNS – Fim da estrada guarita.

FIGURA 29 - Borda de escarpa, amplo vale na frente.

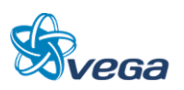

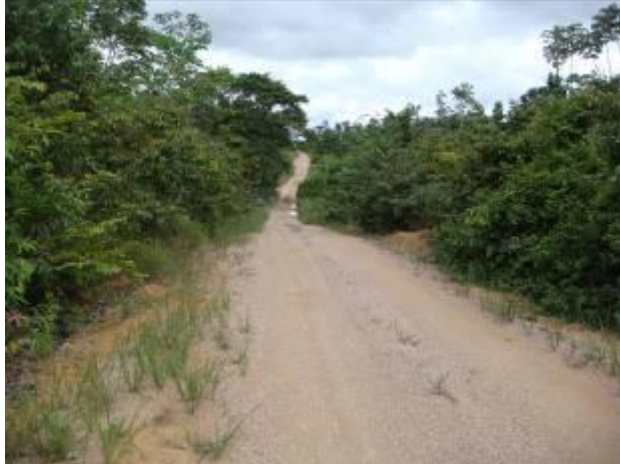

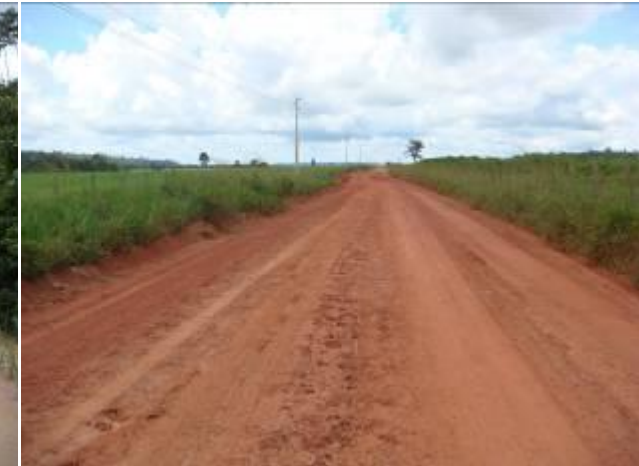

FIGURA 30 - Cruzamento do traçado da FNS. FIGURA 31 - Estrada que dá acesso aos silos, cruzamento com o traçado da FNS mais adiante.

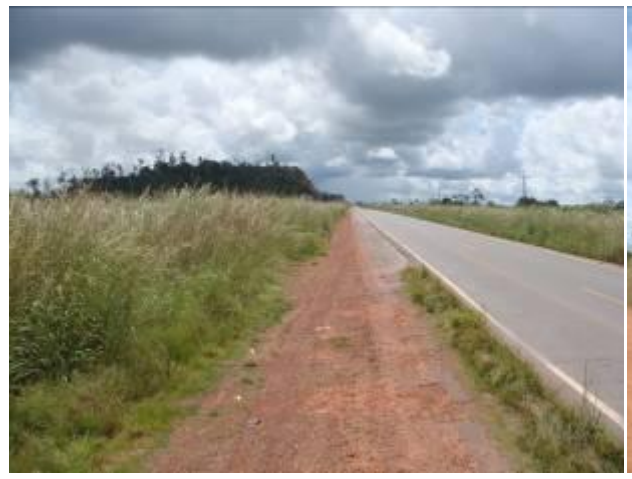

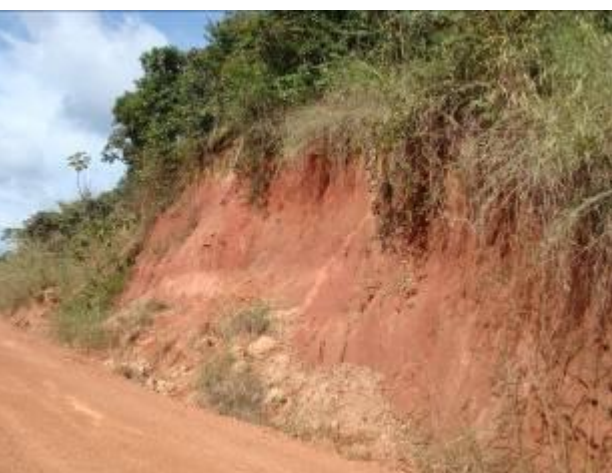

FIGURA 32 - Cruzamento do traçado da FNS com a rodovia BR-010 (Belém - Brasília).

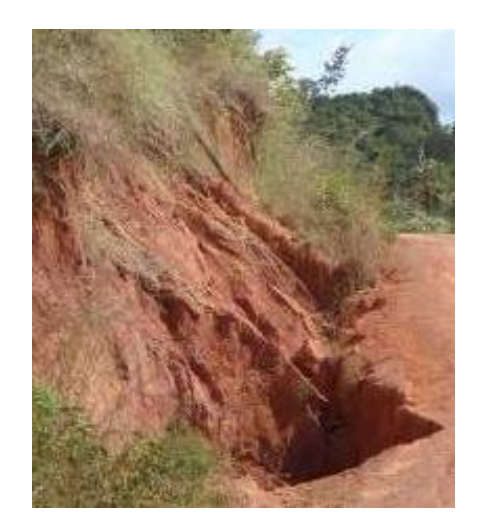

FIGURA 34 - Ponto na estrada para leste da Belém - Brasília, local de Voçorocas.

FIGURA 33 - Ponto estrada para leste da Belém - Brasília, local de Voçorocas.

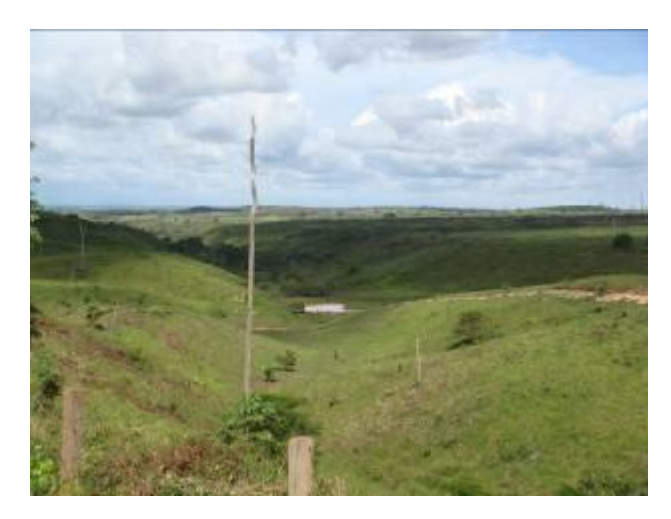

FIGURA 35 - Vale e relevo tabular. Ampla área de pastos.

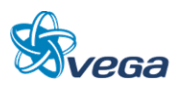

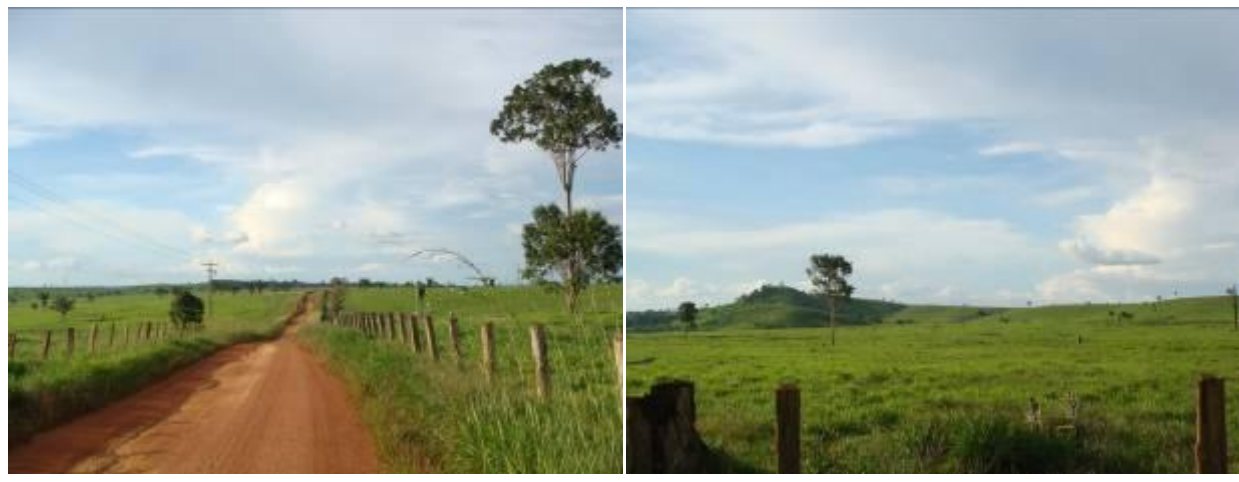

FIGURA 36 - Cruzamento do traçado da FNS com a rodovia BR – 222.

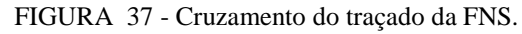

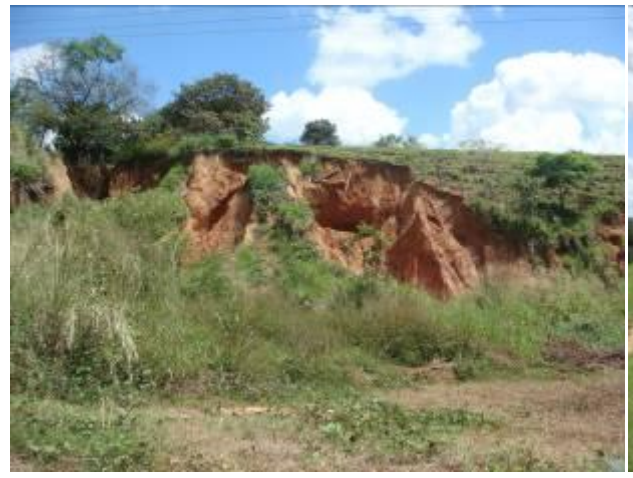

FIGURA 38 - Voçoroca ao lado rodovia BR-222. FIGURA 39 - Cruzamento entre estrada não

pavimentada e o traçado da FNS.

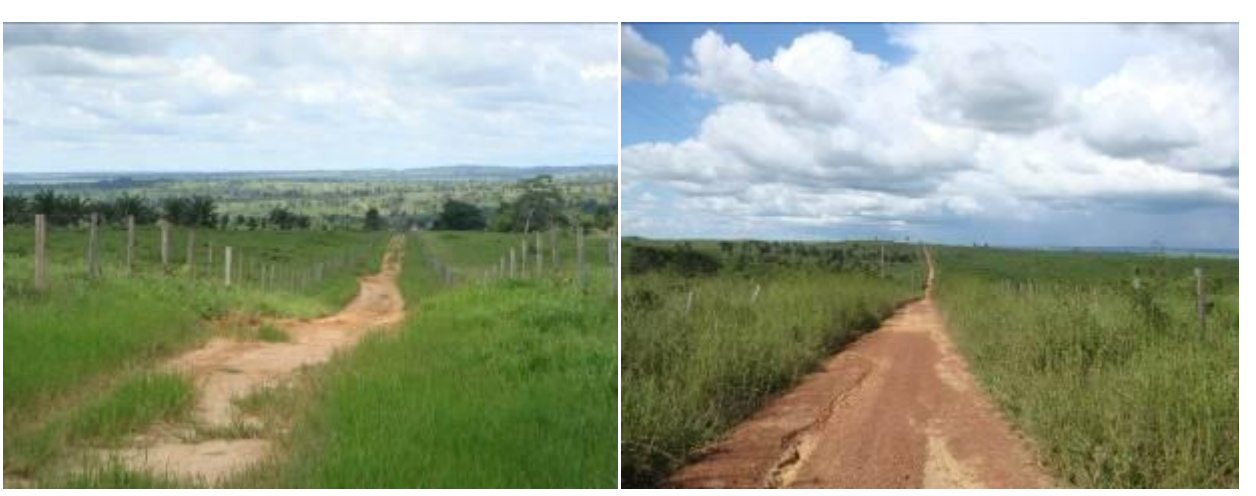

FIGURA 40 - Primeira entrada ao norte da rodovia BR-010. Cruzamento com o traçado da FNS.

FIGURA 41 - Segunda entrada ao norte da rodovia BR -010. Cruzamento com o traçado da FNS.

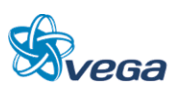

## *B. MEIO BIÓTICO*

Em se tratando de conservação, a atual situação ambiental constatada na região ao redor do possível traçado da Ferrovia Norte-Sul entre Açailândia (MA) e Barcarena (PA) apresenta-se, em sua maioria, muito alterada, com os ambientes primitivos severamente descaracterizados pela ação antrópica.

A área de estudo e seu entorno imediato apresenta configuração ambiental com predomínio da Floresta Ombrófila Densa Submontana que se estende de Açailândia a Paragominas, até a margem direita do rio Capim, da Floresta Ombrófila Densa de Terras Baixas, que vai da margem esquerda do rio Capim até Barcarena, e ainda, a vegetação inundável existente que é composta por Floresta Ombrófila Densa Aluvial de várzea e igapó. Todos estes ambientes já foram, ou estão sendo alterados em maior ou menor grau. Estão sendo convertidos de florestas primárias para florestas secundárias, através principalmente da exploração madeireira, da agricultura familiar, das pastagens artificiais e da agricultura comercial.

A seguir, tem-se uma descrição fitogeográfica da vegetação existente na região do traçado da Ferrovia Norte-Sul, segundo o EIA-RIMA realizado na área (OIKOS, 2009).

a) Floresta Ombrófila Densa Aluvial de Várzea

As áreas de florestas de várzea são associadas à rede de drenagem de rios e igarapés, principalmente de água branca ou barrenta, rica em sedimentos. A floresta de várzea localiza-se nos municípios de Barcarena e Abaetetuba, nas várzeas dos rios sob influência do baixo rio Tocantins (rio Pará e rio Acará).

A floresta de várzea típica do estuário do Pará abriga uma riqueza de espécies estimada entre 60 a 80 espécies arbóreas, inclusive palmeiras. A estrutura vertical é variável, mas o dossel geralmente se situa entre 20 a 25m de altura com algumas espécies emergentes de grande porte como o ceru (Allantoma lineata), a ucuúba (Virola surinamensis), a andiroba (Carapa guianensis), a pracuúba (Mora paraensis) e o pranari (Parinari excelsa). Outras espécies desta listagem são utilizadas para extração de produtos não madeireiros como Hevea brasiliensis (látex), Spondias lutea (frutos comestíveis), a própria "castanheira" (amêndoas comestíveis), Mauritia flexuosa (fruto comestível), Socratea exorrhiza (ornamental e raízes medicinais), Genipa americana (frutos comestíveis) e Carapa guianensis (também com uso medicinal).

b) Floresta Ombrófila Densa Aluvial de Igapó

As florestas de igapó são compostas de áreas permanentemente inundadas ou encharcadas, presentes em áreas baixas, com drenagem deficiente, onde há o acúmulo de água durante a estação chuvosa, permanecendo durante a estação menos chuvosa. Geralmente são áreas de nascentes de rios, lagos e zonas deprimidas topograficamente.

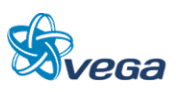

Na Área de Influência da FNS, as matas ou florestas de igapó estão associadas às nascentes do rio Acará ou igarapés de terra firme. A diversidade ou riqueza de espécies florestais nos igapós é equivalente aquela de várzea, com 60 a 80 espécies. A dominância de algumas poucas espécies é pronunciada, destacando-se algumas espécies comuns às várzeas, como o açaí (Euterpe oleracea), pracaxi (Pentaclethra macroloba), andiroba (Carapa guianensis), buriti (Mauritia flexuosa), paxiúba (Socratea exorrhiza), muru-muru (Astrocaryum murumuru), dentre outras.

c) Floresta Ombrófila Densa de Terras Baixas

É uma formação que ocupa, em geral, as planícies costeiras, capeadas por tabuleiros pliopleistocênicos do Grupo Barreiras. Ocorre desde a Amazônia, estendendo-se através de todo o Nordeste, até as proximidades do rio São João, no Estado do Rio de Janeiro (IBGE, 1992).

Essas florestas estão presentes ao longo do segmento da FNS a partir da margem esquerda do rio Capim, município de Paragominas (PA) até Barcarena (PA). São conhecidas regionalmente como florestas de terra firme. São florestas frondosas, fechadas, podendo o dossel variar entre 30 e 40m de altura, com árvores emergentes atingindo 45-50m de altura. Estão entre as mais ricas em espécies de toda a região, podendo englobar entre 120 a 250 espécies de árvores por hectare  $(10.000 \text{ m}^2)$ .

As espécies características do dossel dessa tipologia são o mata-matá branco (Eschweilera coriacea), jatereu (Lecythis idatimon), acapu (Vouacapoua americana), breu (Protium spp.), abiurana (Pouteria spp.) dentre ouras. Entre as espécies emergentes destacam-se o cumaru (Dipteryx odorata), tauari (Couratari multiflora), maçaranduba (Manilkara huberi), angelim vermelho (Dinizia excelsa), angelim rajado (Zygia racemosa), angelim pedra (Hymenolobium excelsum) castanheira (Bertholetia excelsa) e demais espécies.

d) Floresta Ombrófila Densa Submontana

Suas principais características ficam por conta dos fanerófitos de alto porte, alguns ultrapassando os 50 m na Amazônia e raramente os 30 m nas outras partes do País (IBGE, 1992). O dossel florestal, constituído da camada contínua e compacta de folhagem, é denso e fechado. A altura está situada entre 30 e 35m de altura. O dossel serve como barreira à propagação da energia solar e protege o solo contra as pesadas chuvas, constantes no período de janeiro a abril. Estima-se que esta tipologia intercepte cerca de 80% da energia solar. As estratégias para a regeneração natural bem sucedida são muitas, inclusive espécies especialistas de clareiras naturais e espécies tolerantes ao sombreamento em diversos graus.

Nos remanescentes de terra firme existem espécies de elevado valor econômico e ecológico como maçaranduba (Manilkara huberi e M.paraensis), tachi preto (Tachigalia mirmecophila, Caesalpiniaceae), tauari (Couratari cf. guianensis), pequiarana (Caryocar glabrum), pequiá

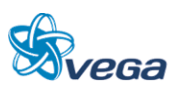

verdadeiro (C. villosum), ingá pereba (Ingá alba, Mimosaceae), ipê (Tabebuia sp.), dentre outras.

A diversidade das florestas amazônicas densas submontanas é equivalente àquela registrada nas florestas do mesmo grupo, mas de terras baixas. É uma das mais elevadas da região neotropical, variando de 140 a 250 espécies por hectare. O número de famílias pode variar de 45 a 65.

No levantamento de campo realizado foram amostrados 51 pontos para o Meio Biótico, a imagem dos pontos amostrados, encontra-se na [FIGURA 42.](#page-27-0)

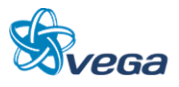

<span id="page-27-0"></span>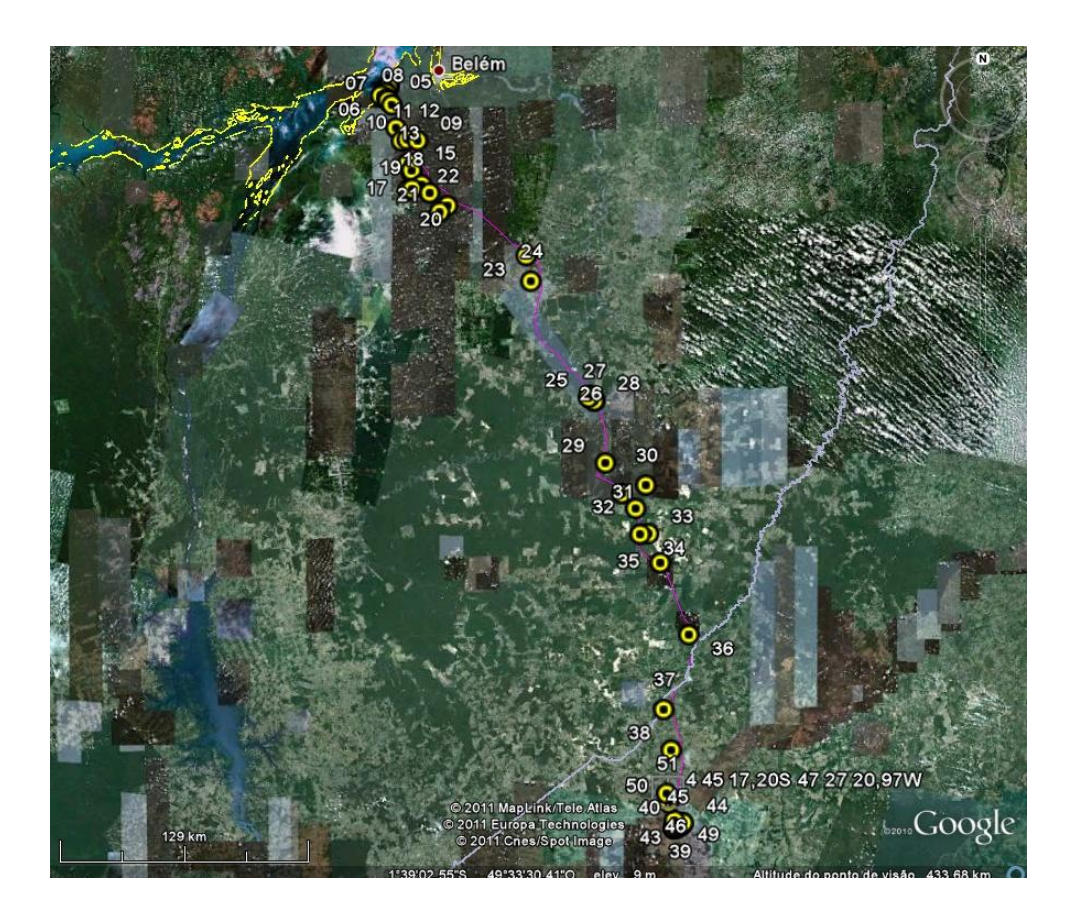

## FIGURA 42 Pontos Amostrados para o Meio Biótico

Na tabela seguinte consta uma descrição e a coordenada de cada ponto.

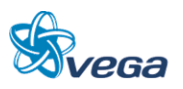

## TABELA 2

#### Pontos Amostrados do Meio Biótico

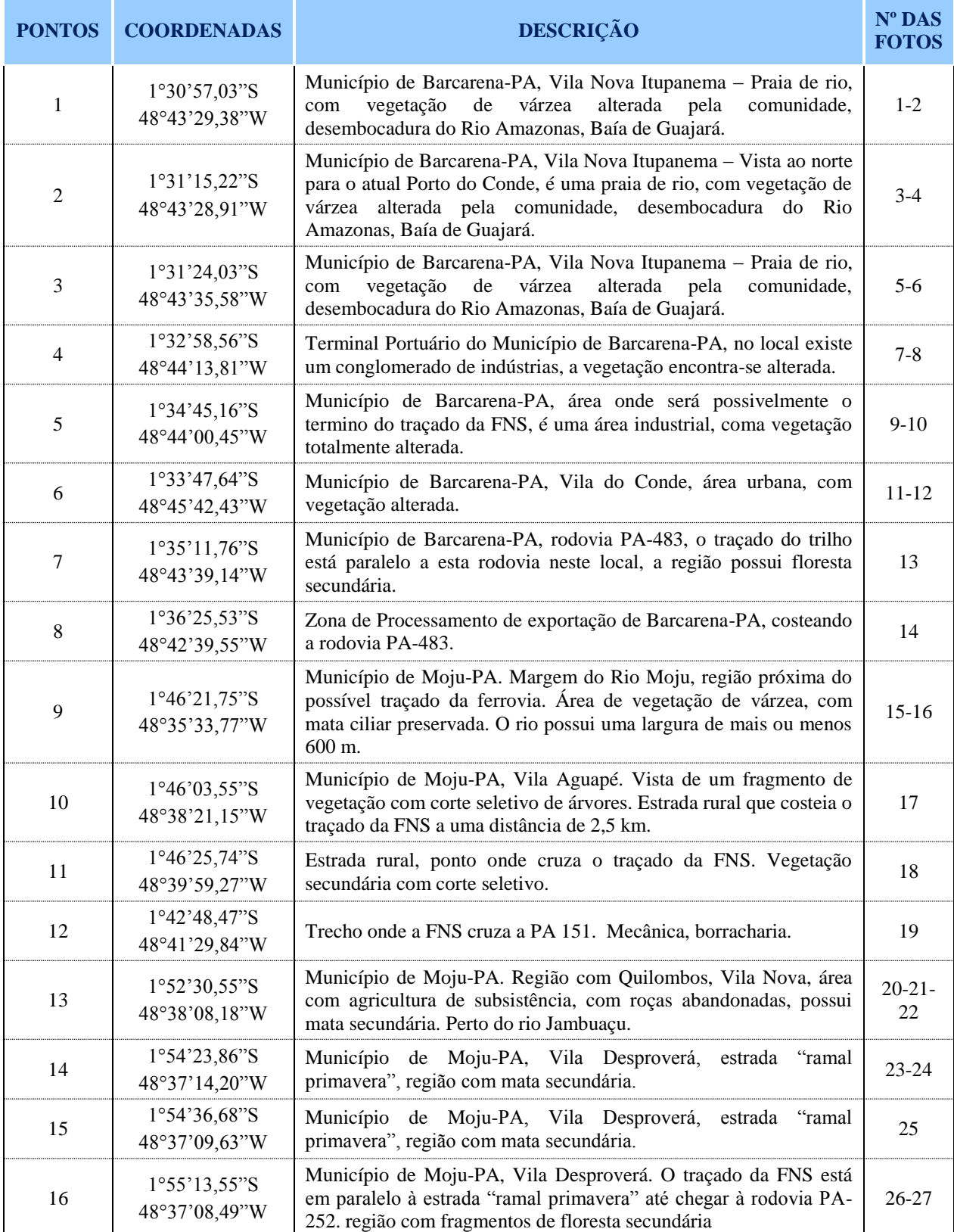

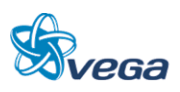

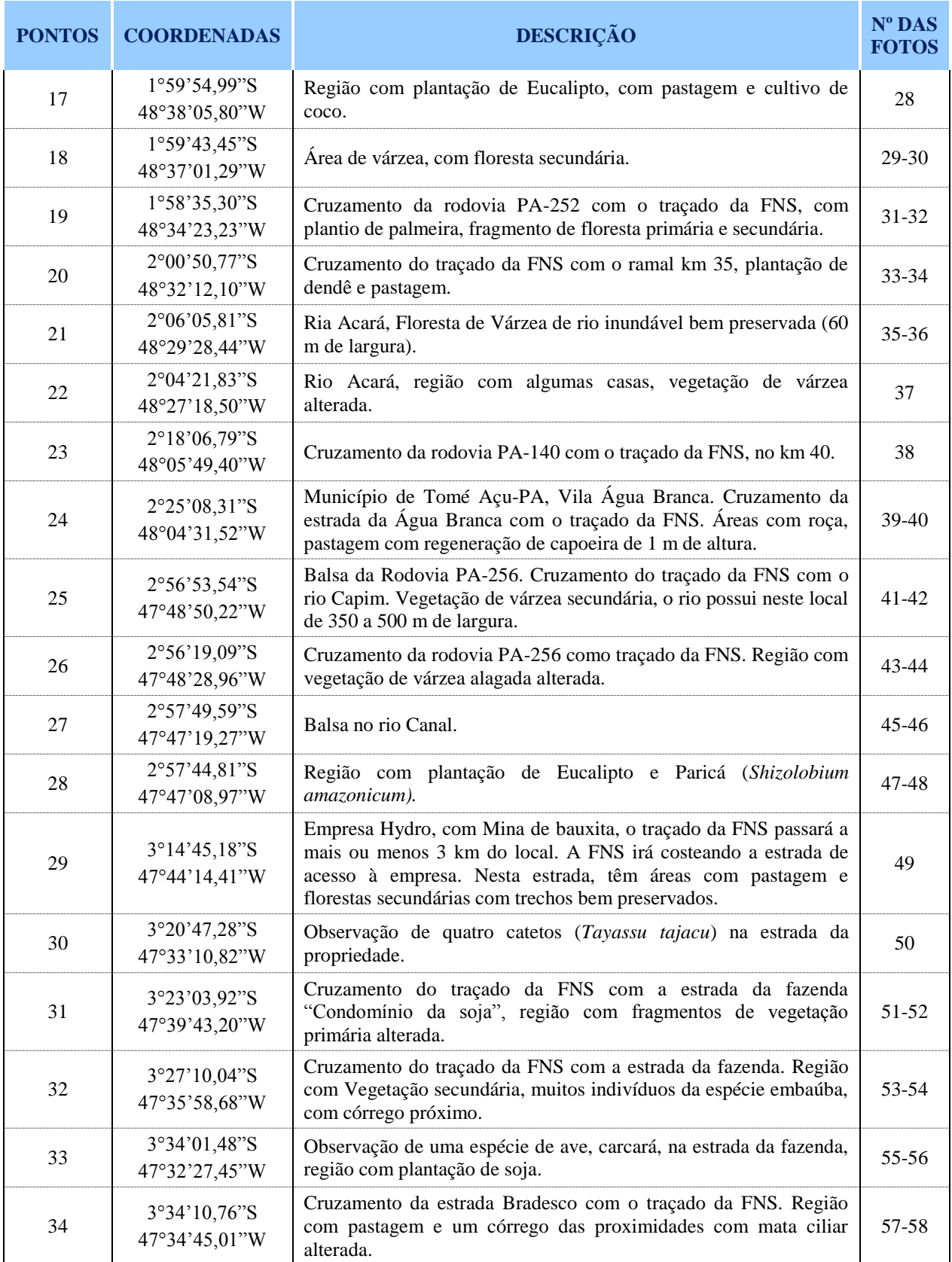

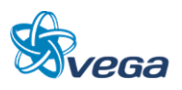

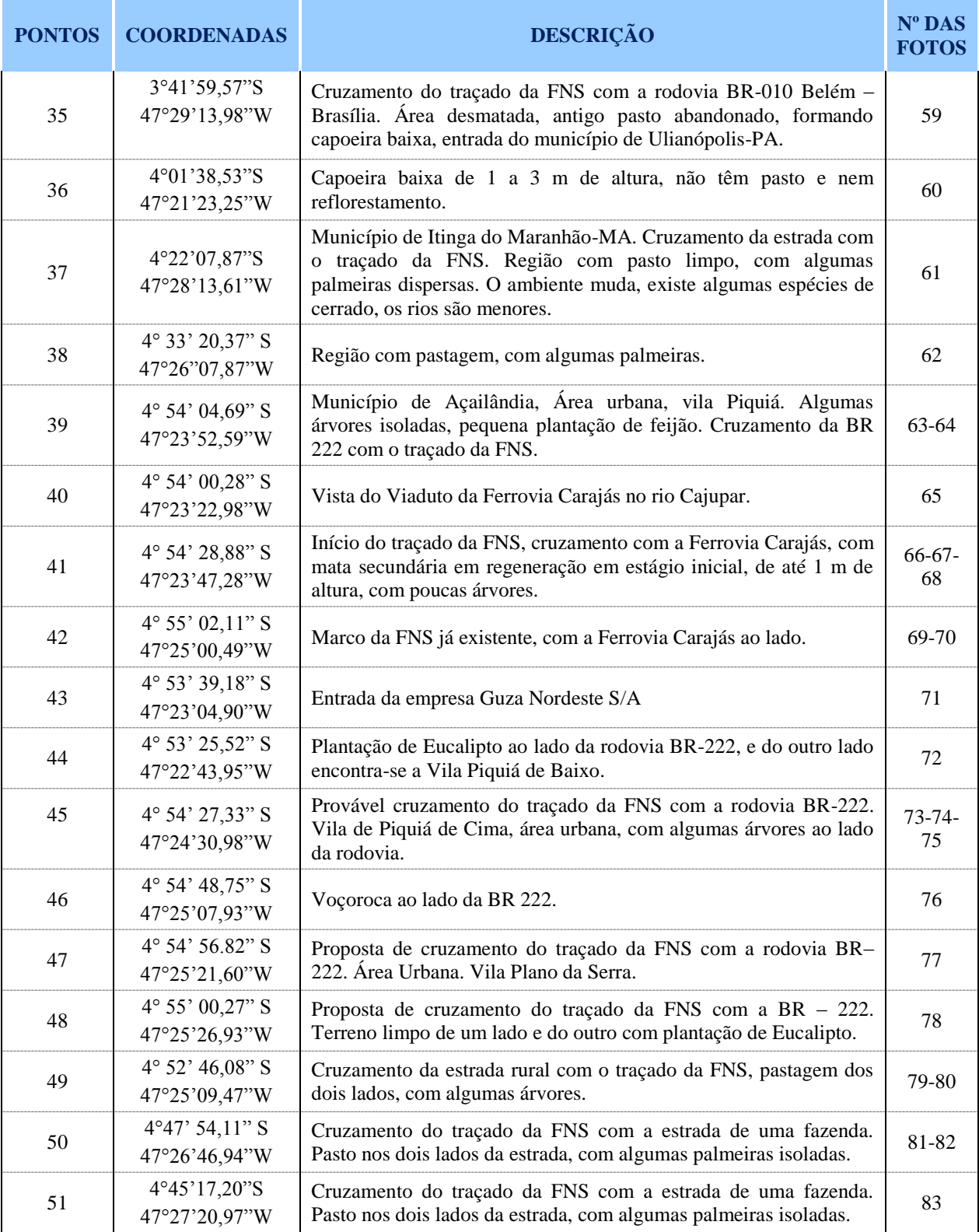

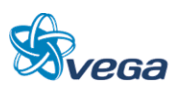

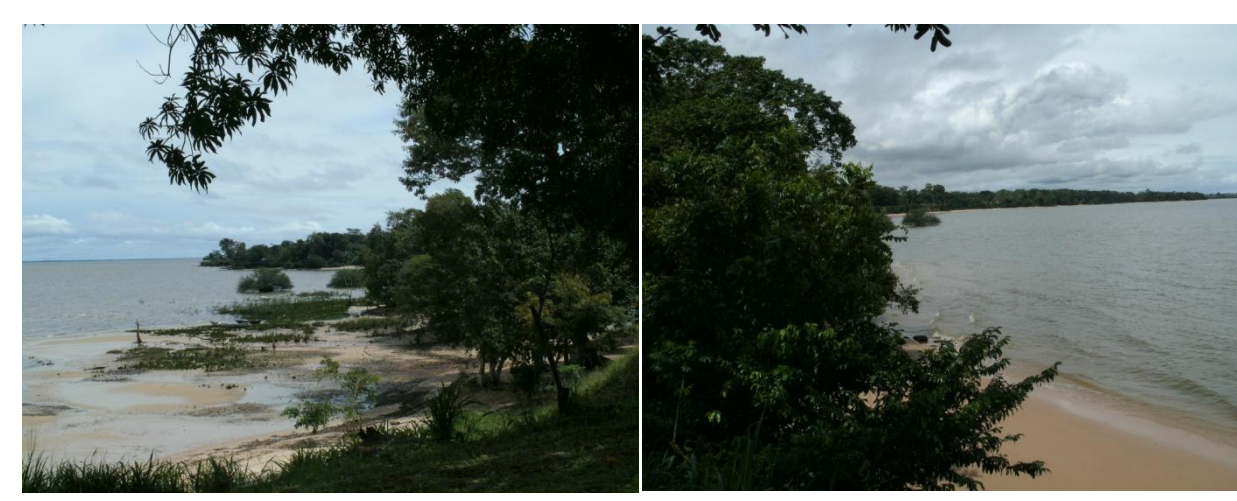

FIGURA 43 - Município de Barcarena-PA, Vila Nova Itupanema – Vista ao norte para o atual Porto do Conde.

FIGURA 44 - Município de Barcarena - PA, Vila Nova Itupanema.

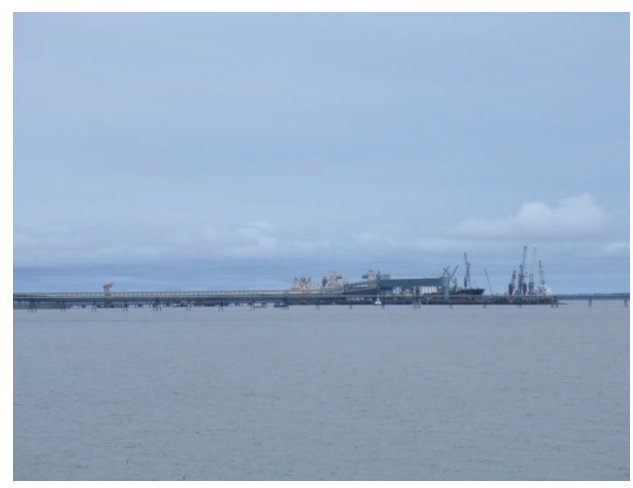

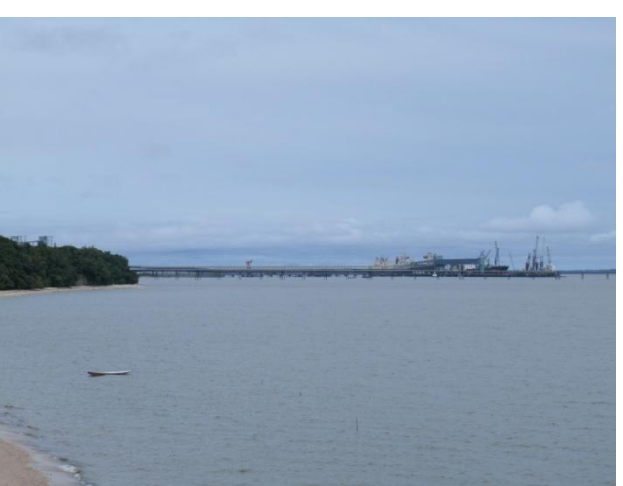

FIGURA 45 - Município de Barcarena-PA, Vila Nova Itupanema – Vista ao norte para o atual Porto do Conde.

FIGURA 46 - Município de Barcarena-PA, Vila Nova Itupanema – Vista ao norte para o atual Porto do Conde.

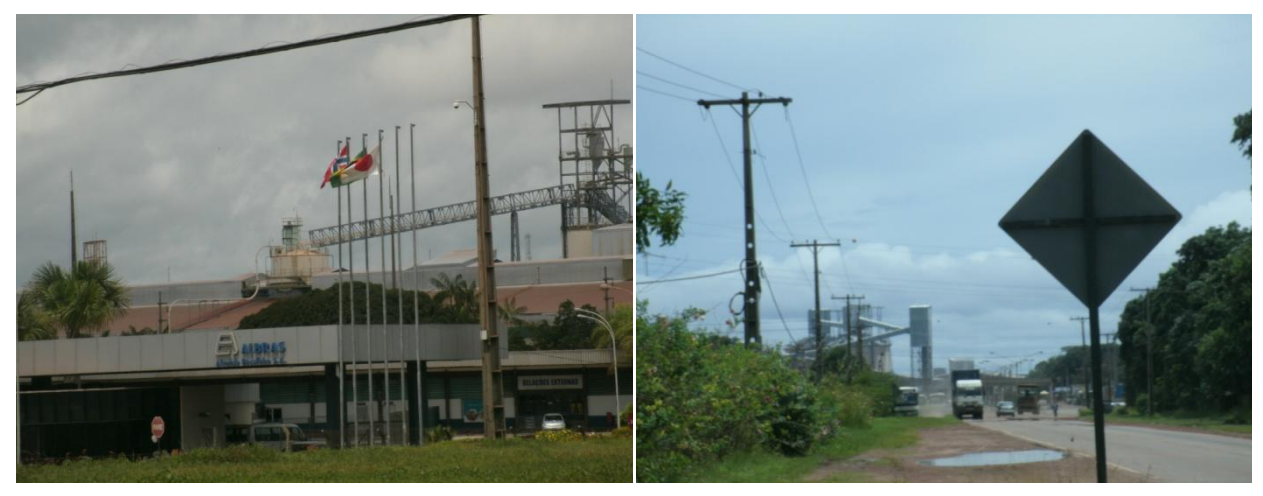

FIGURA 47 - Terminal Portuário do Município de Barcarena-PA.

FIGURA 48 - Conglomerado de indústrias.

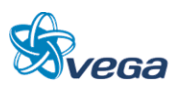

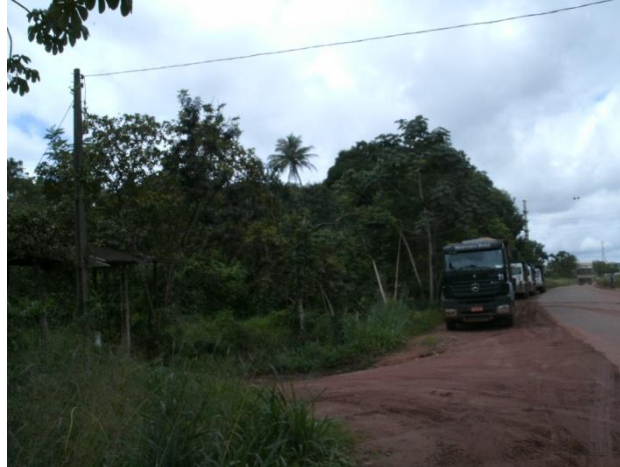

FIGURA 49 - Município de Barcarena - PA, área onde será possivelmente o termino do traçado da FNS.

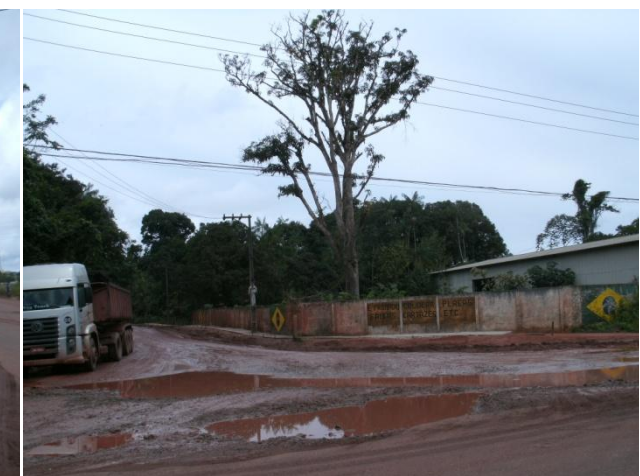

FIGURA 50 - Município de Barcarena - PA, área onde será possivelmente o termino do traçado da FNS.

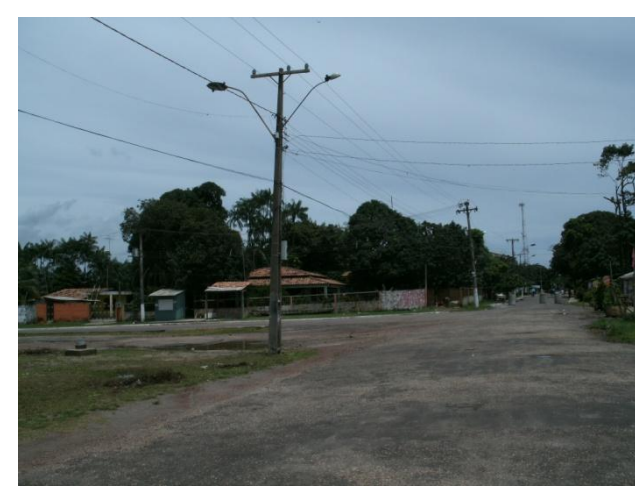

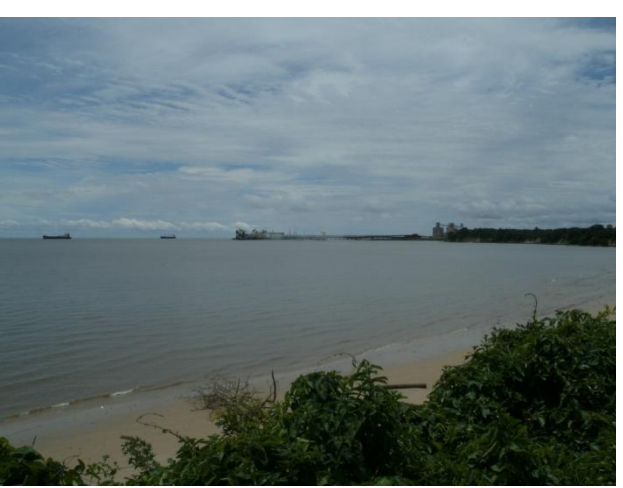

FIGURA 51 - Município de Barcarena - PA, Vila do Conde.

FIGURA 52 - Município de Barcarena - PA, Vila do Conde.

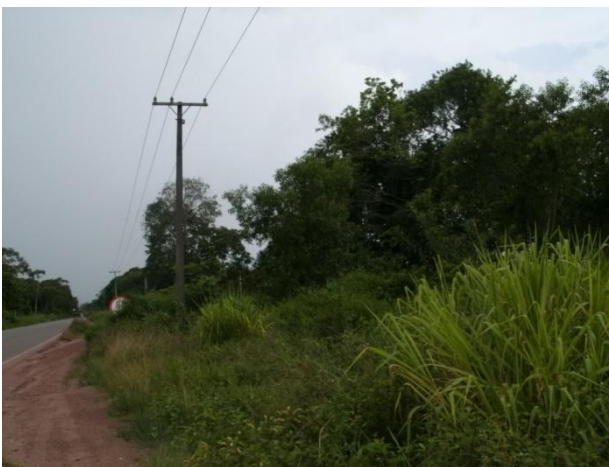

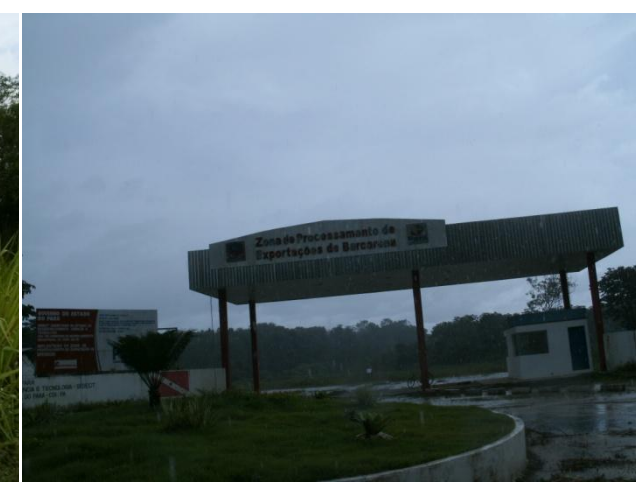

FIGURA 53 - Município de Barcarena - PA, rodovia PA-483.

FIGURA 54 - Zona de Processamento de Exportação de Barcarena – PA.

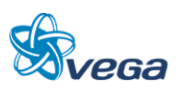

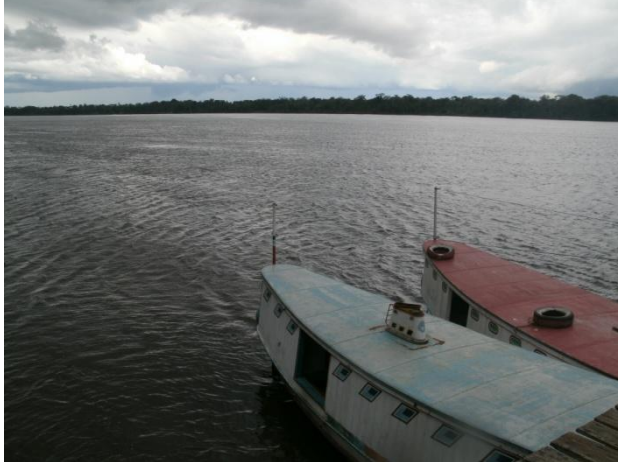

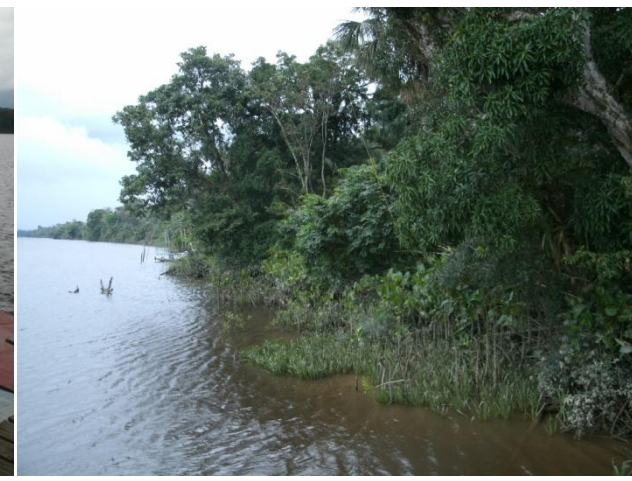

FIGURA 55 - Município de Moju-PA, Vila Aguapé. FIGURA 56 - Rio Moju, várzea e mata ciliar preservada.

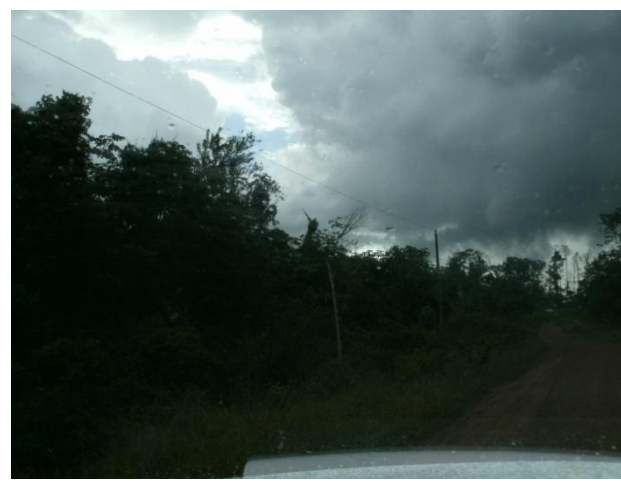

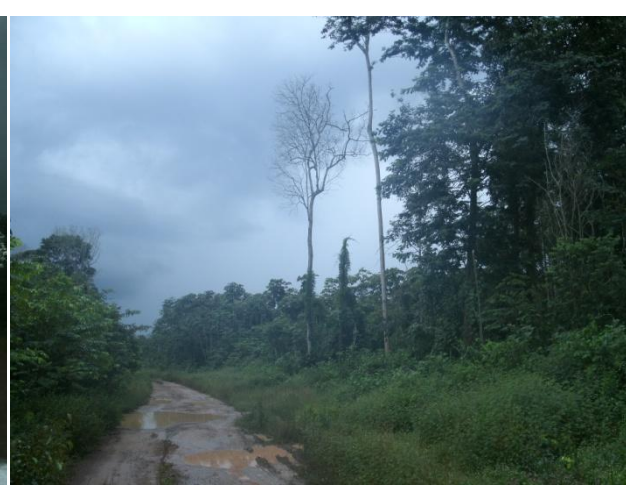

FIGURA 57 - Município de Moju-PA, Vila Aguapé FIGURA 58 - Estrada rural, ponto onde cruza o traçado da FNS.

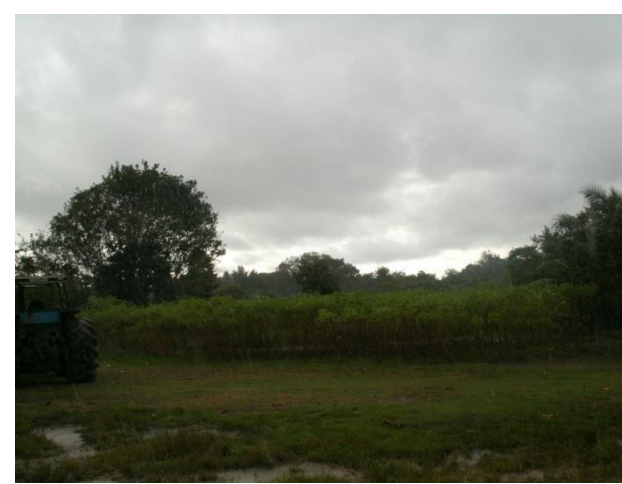

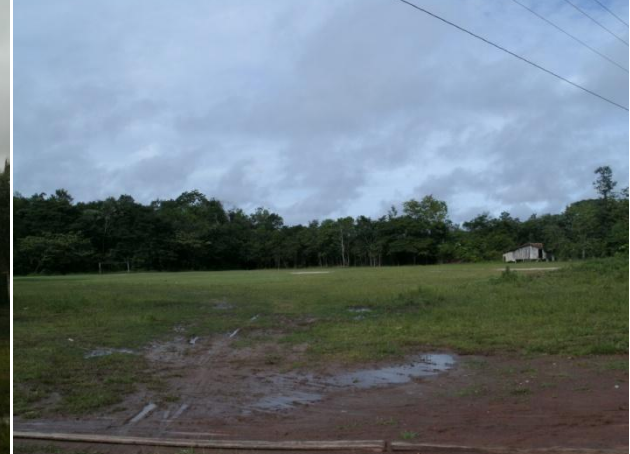

FIGURA 59 - Trecho onde a FNS cruza a PA 151. FIGURA 60 - Município de Moju-PA. Vila Nova. Região com Quilombos.

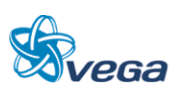

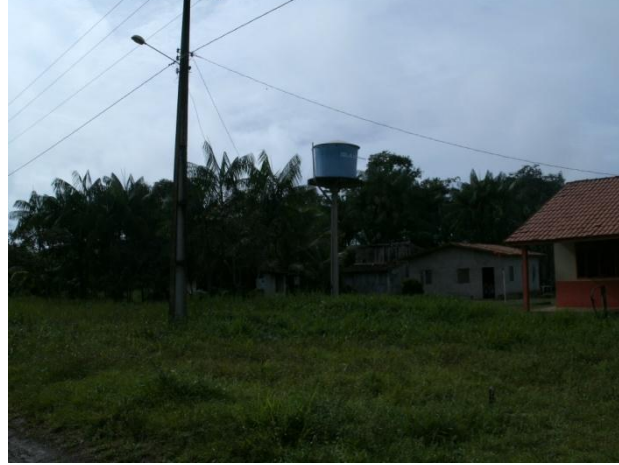

FIGURA 61 - Município de Moju - PA. Vila Nova. Região com Quilombos.

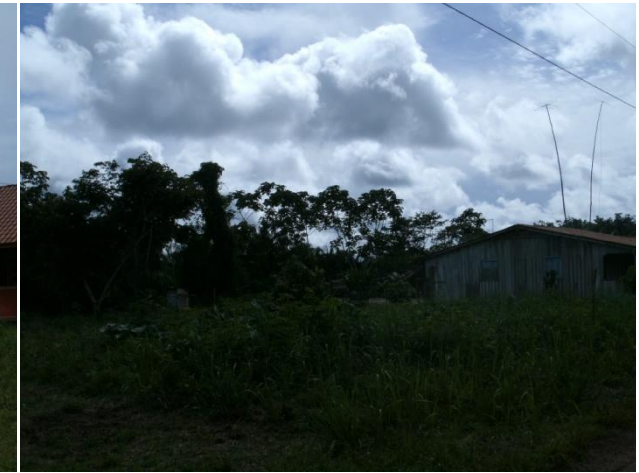

FIGURA 62 - Município de Moju - PA. Vila Nova. Região com Quilombos.

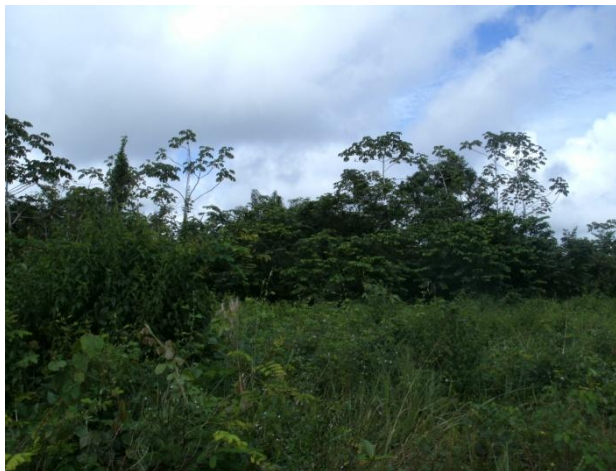

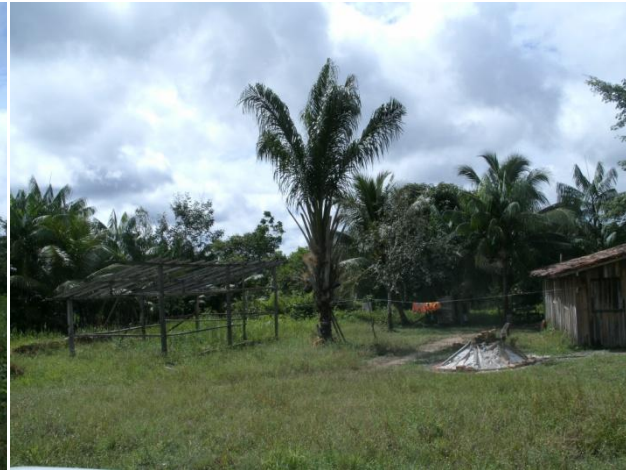

FIGURA 63 - Município de Moju, Vila Desproverá, estrada rural "ramal primavera".

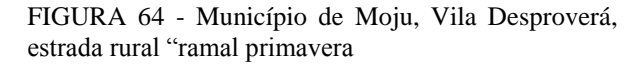

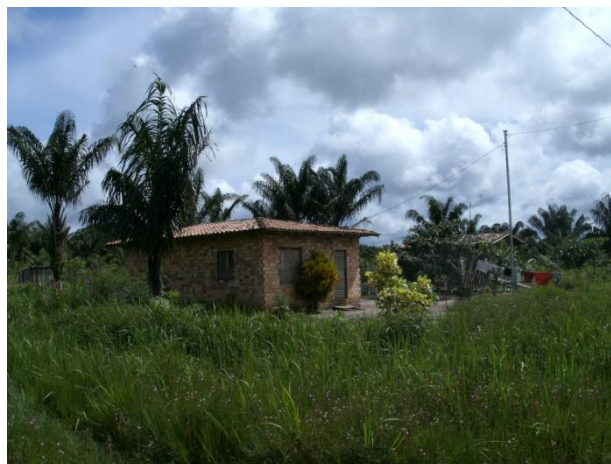

FIGURA 65 - Município de Moju, Vila Desproverá, estrada "ramal primavera".

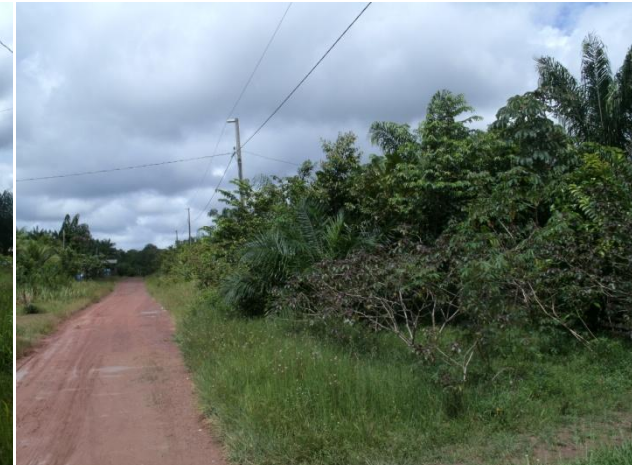

FIGURA 66 - Município de Moju-PA, Vila Desproverá. O traçado da FNS está em paralelo à estrada "ramal primavera" até chegar à rodovia PA-252.

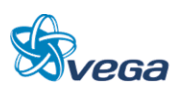

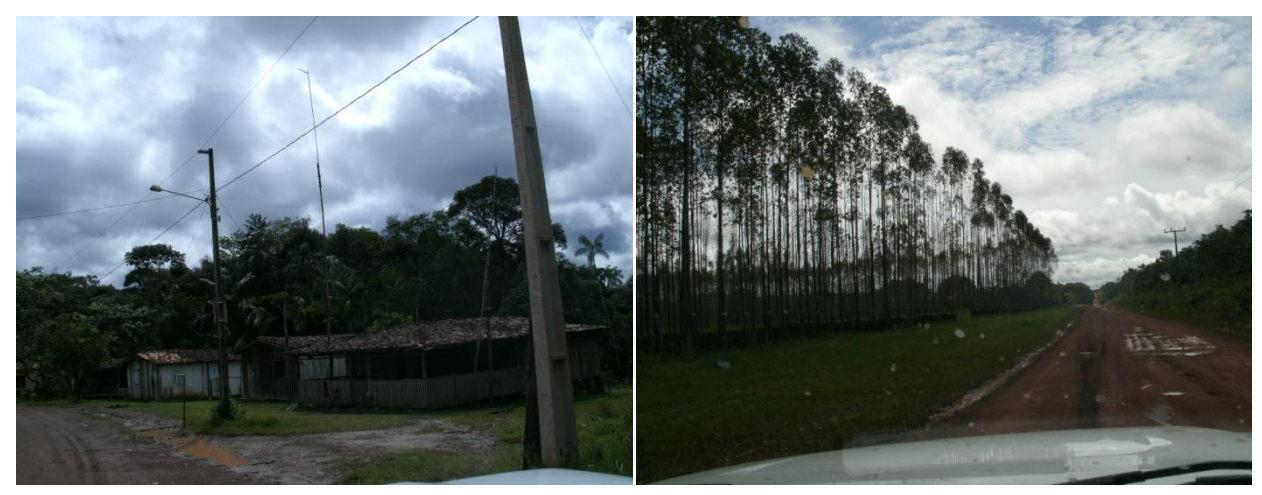

FIGURA 67 - Município de Moju-PA, Vila Desproverá. O traçado da FNS está em paralelo à estrada rural "ramal primavera" até chegar à rodovia PA-252.

FIGURA 68 - Região com plantação de Eucalipto, com pastagem e cultivo de coco.

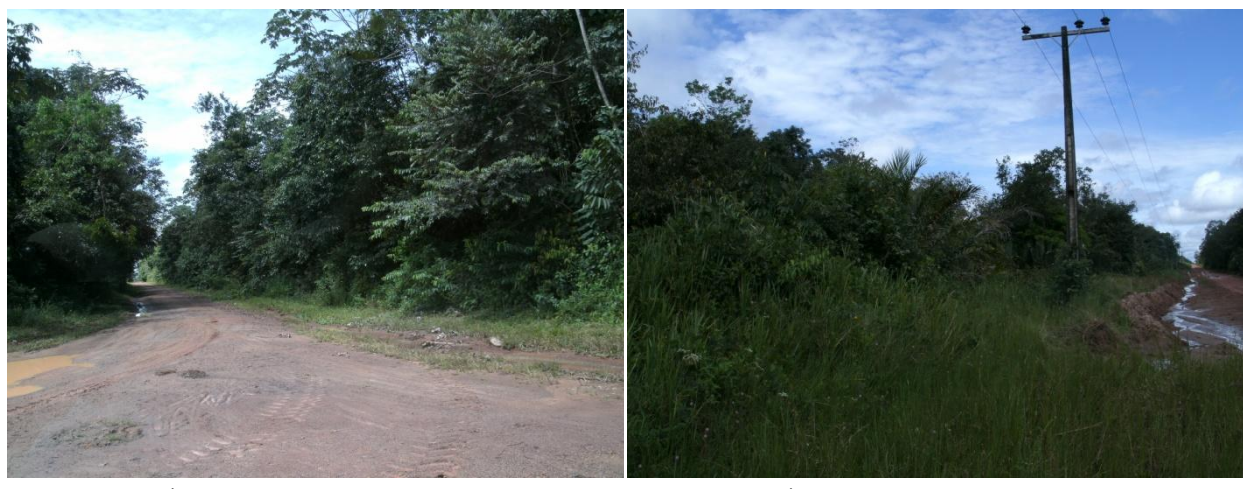

FIGURA 69 - Área de várzea, com floresta secundária. FIGURA 70 - Área de várzea, com floresta secundária.

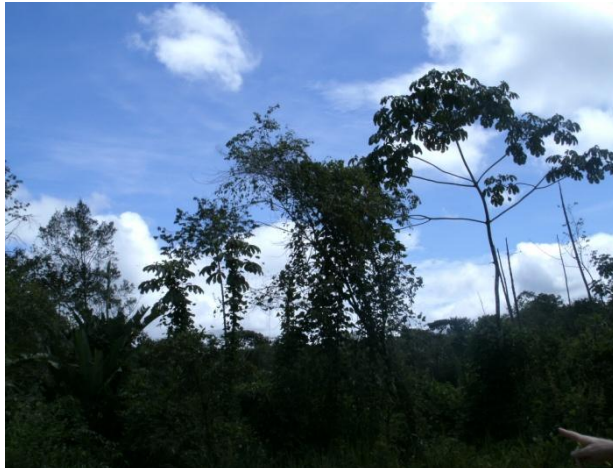

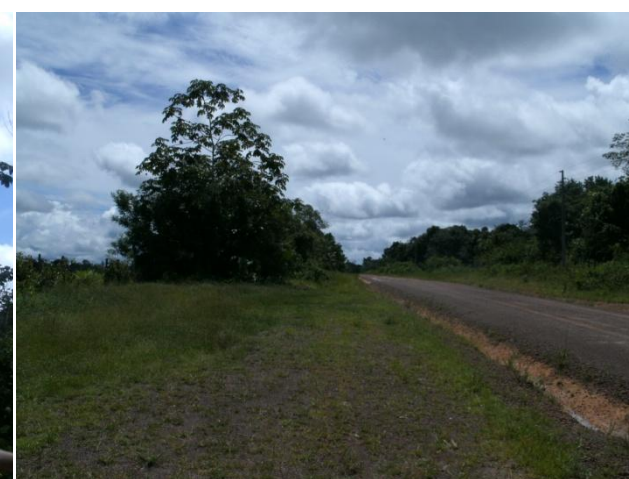

FIGURA 71 - Cruzamento da rodovia PA-252 com o traçado da FNS.

FIGURA 72 - Cruzamento da rodovia PA-252 com o traçado da FNS.

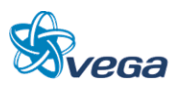
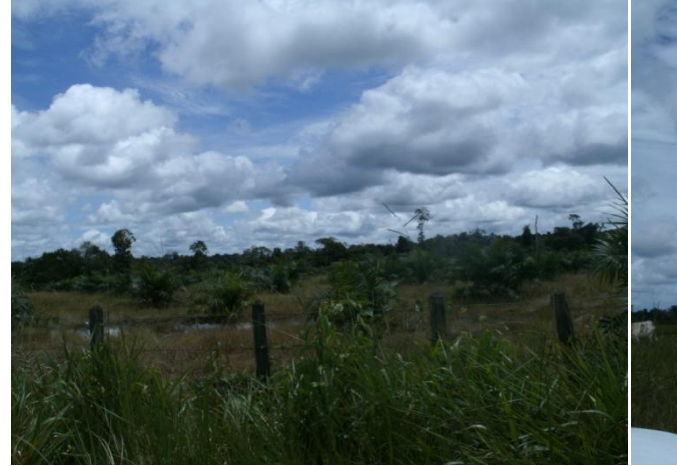

FIGURA 73 - Cruzamento do traçado da FNS com a estrada ramal km 35.

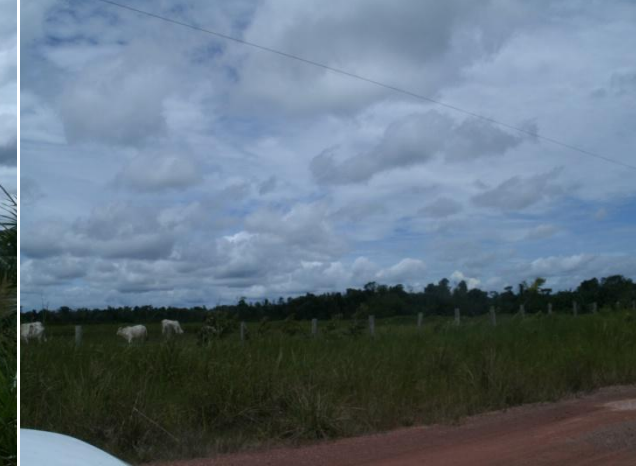

FIGURA 74 - Cruzamento do traçado da FNS com a estrada ramal km 35.

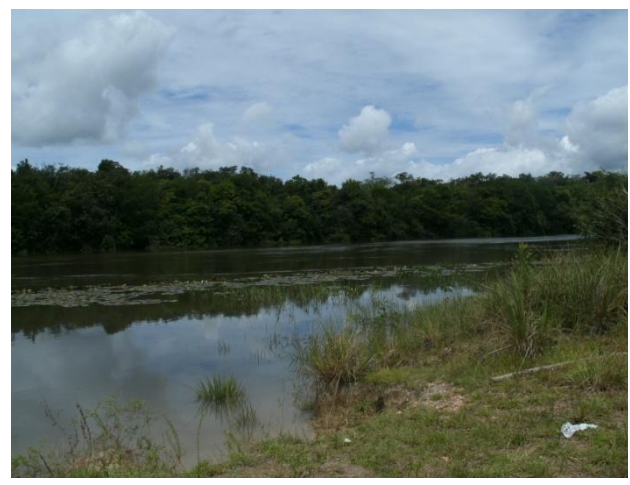

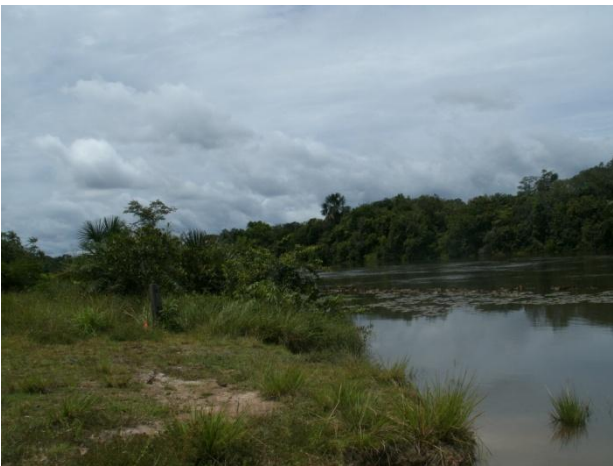

FIGURA 75 - Rio Acará, Floresta de Várzea de rio inundável bem preservada.

FIGURA 76 - Rio Acará, Floresta de Várzea de rio inundável bem preservada.

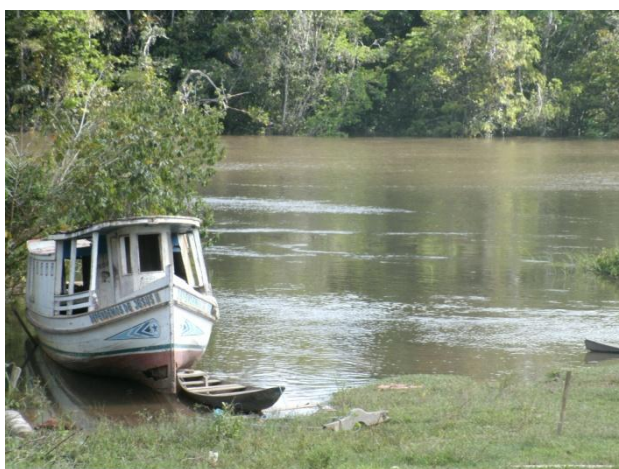

FIGURA 77 - Rio Acará, vegetação de várzea alterada. FIGURA 78 - Cruzamento da rodovia PA - 140 com a

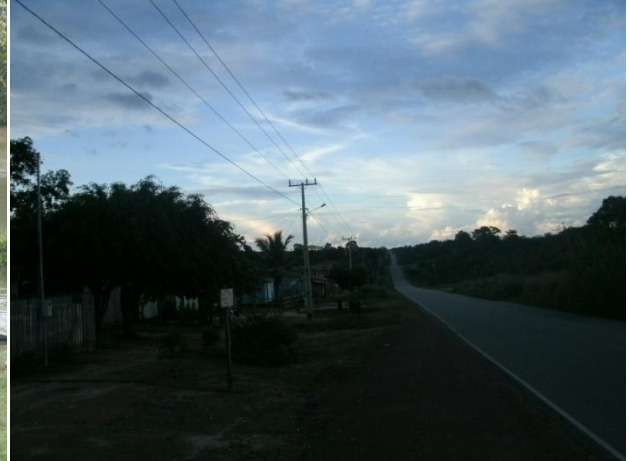

FNS.

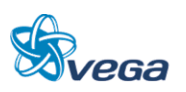

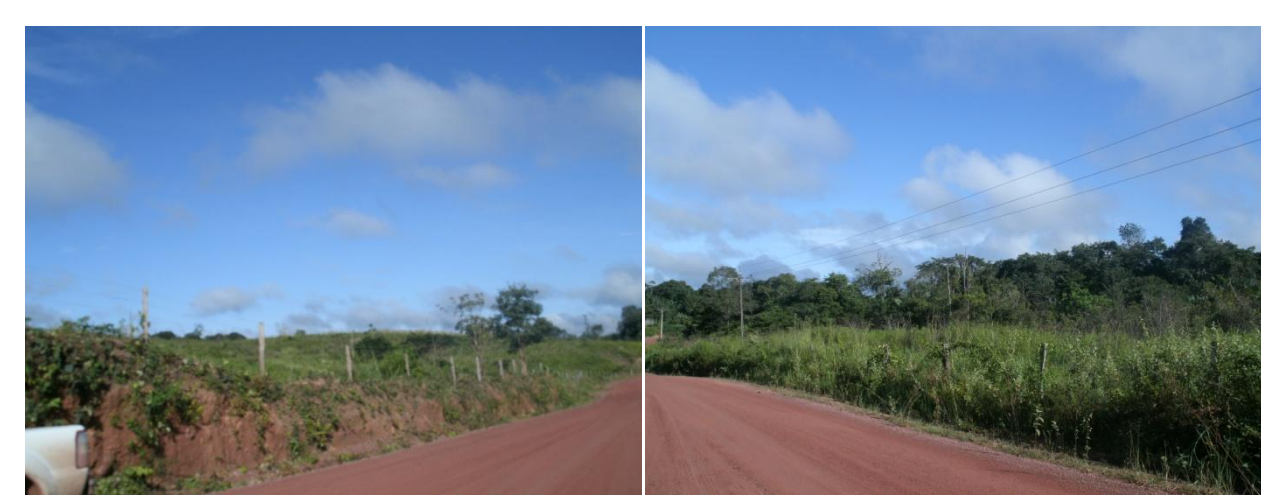

FIGURA 79 - Município de Tomé Açu-PA, Vila Água Branca. Cruzamento da estrada da Água Branca com a Ferrovia.

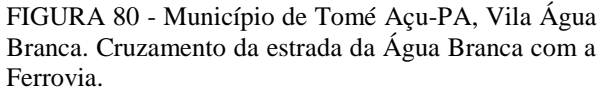

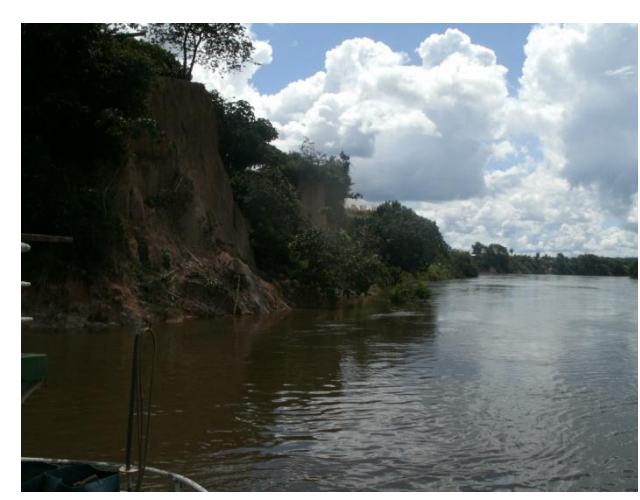

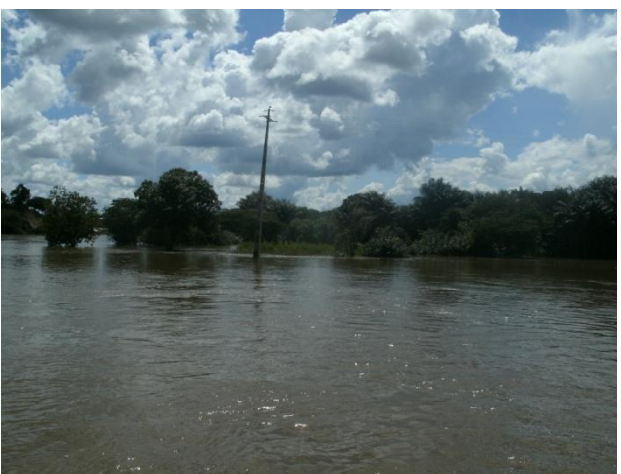

FIGURA 81 - Vista da balsa da Rodovia PA-256. Cruzamento da Ferrovia com o Rio Capim.

FIGURA 82 - Vista da balsa da Rodovia PA-256. Cruzamento da Ferrovia com o Rio Capim.

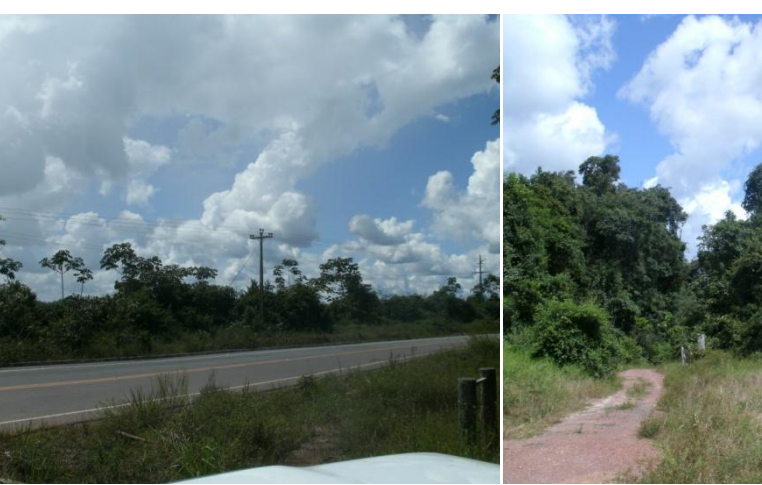

FIGURA 83 - Cruzamento da rodovia PA-256 como traçado da ferrovia.

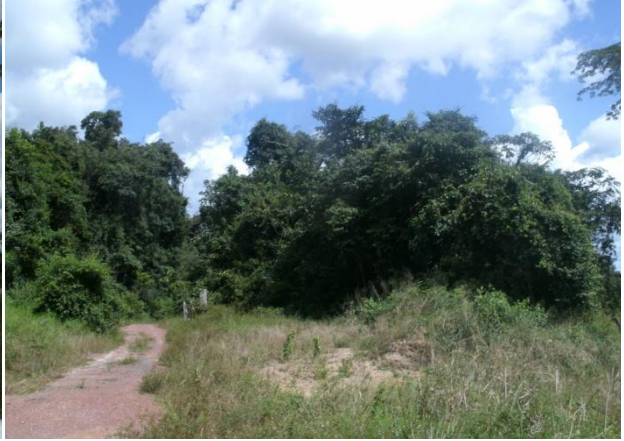

FIGURA 84 - Cruzamento da rodovia PA-256 como traçado da ferrovia.

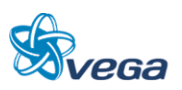

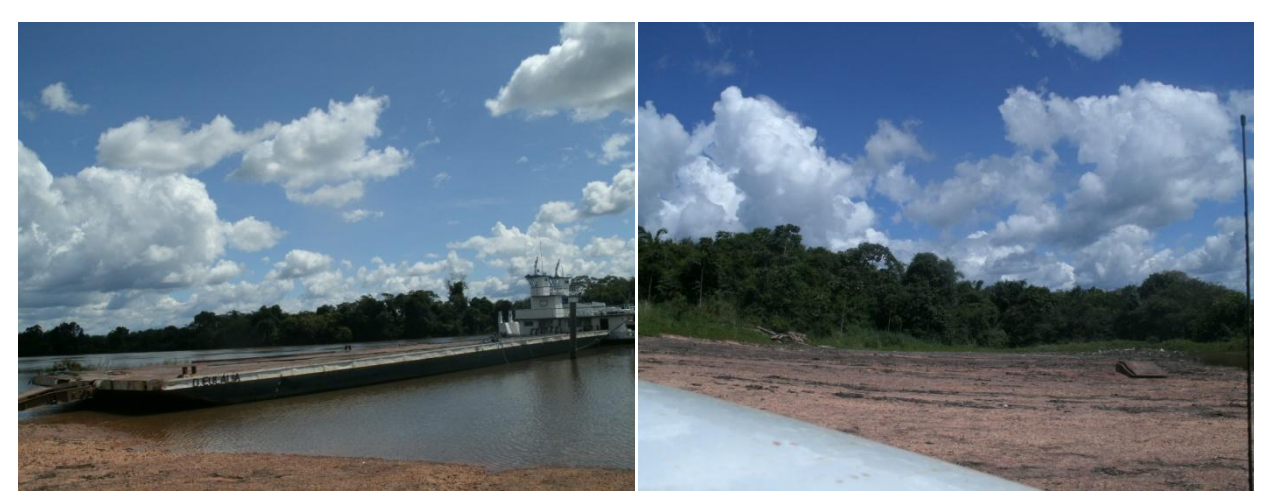

FIGURA 85 - Balsa no rio Canal. FIGURA 86 - Rio Canal.

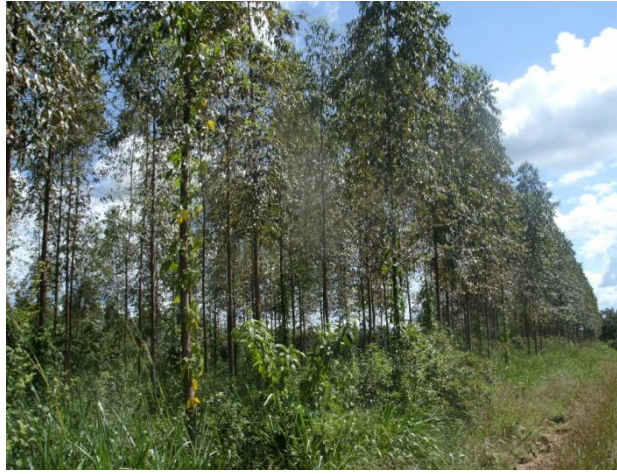

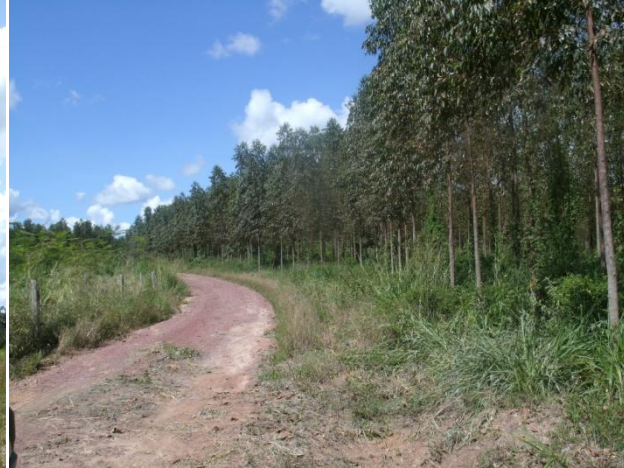

FIGURA 87 - Região com plantação de Eucalipto e Paricá (Shizolobium amazonicum).

FIGURA 88 - Região com plantação de Eucalipto e Paricá (Shizolobium amazonicum).

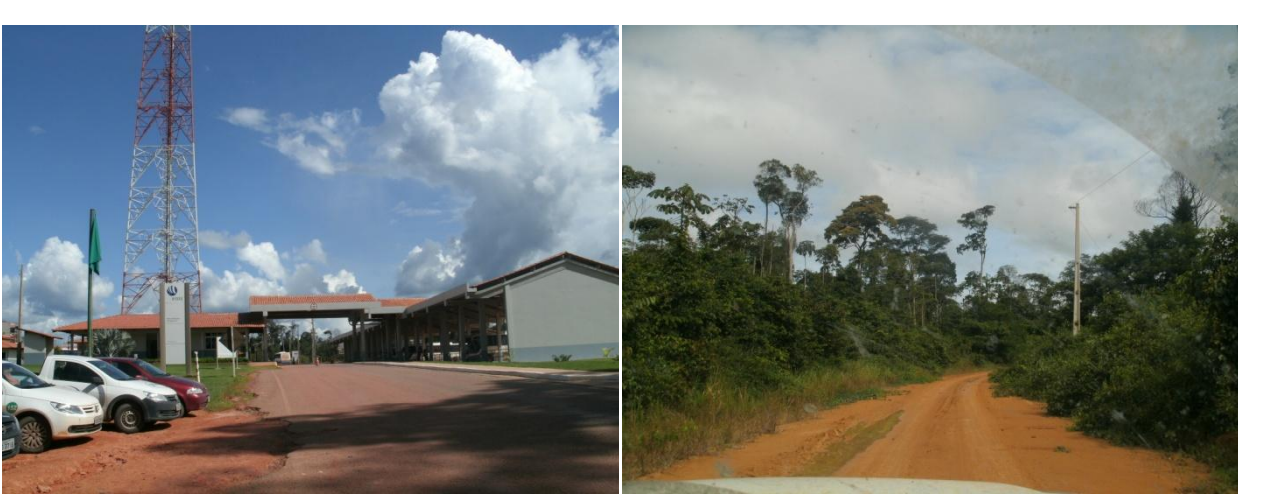

FIGURA 89 - Entrada da Empresa Hydro. FIGURA 90 - Local onde foram avistados quatro catetos.

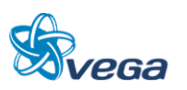

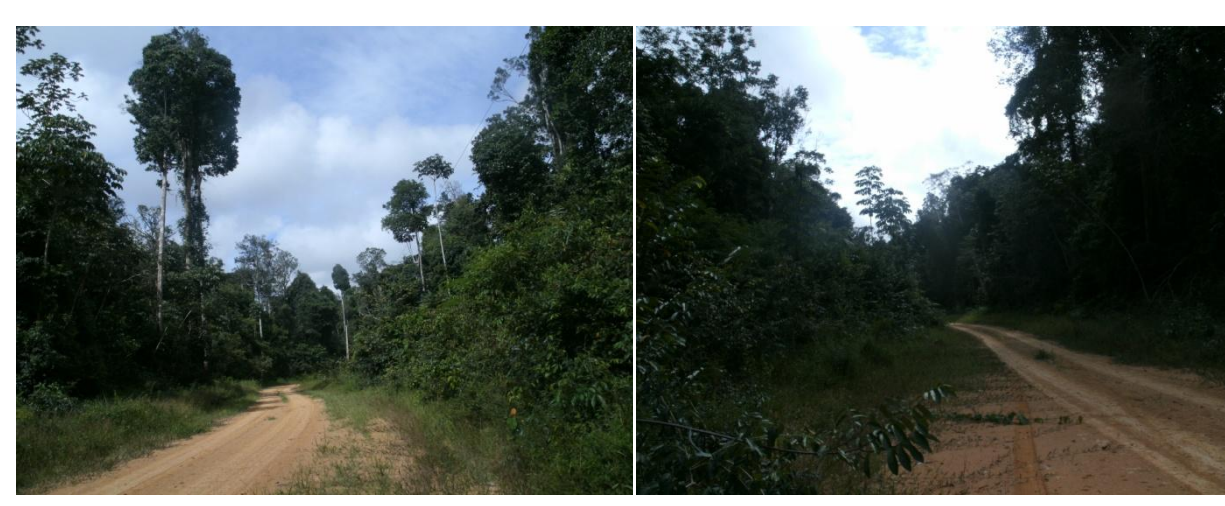

FIGURA 91 - Cruzamento do traçado da Ferrovia com a estrada da fazenda "Condomínio da soja".

FIGURA 92 - Cruzamento do traçado da Ferrovia com a estrada da fazenda "Condomínio da soja".

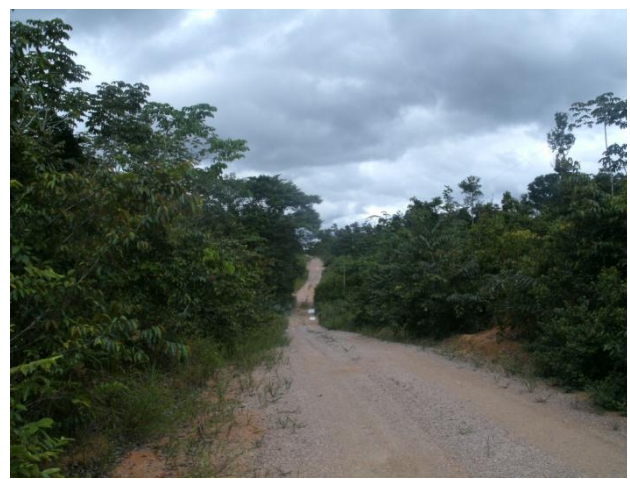

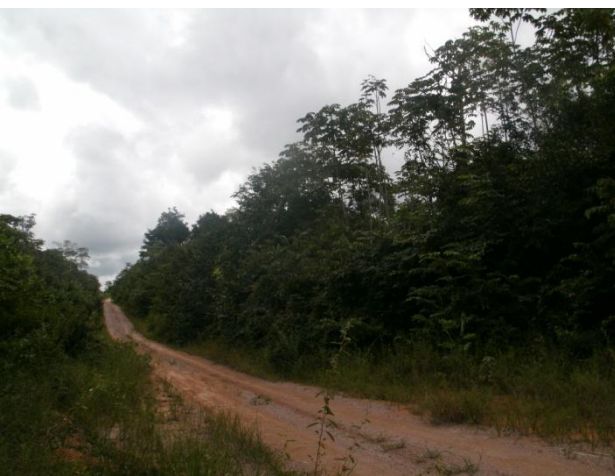

FIGURA 93 - Cruzamento do traçado da Ferrovia com a estrada da fazenda.

FIGURA 94 - Cruzamento do traçado da Ferrovia com a estrada da fazenda.

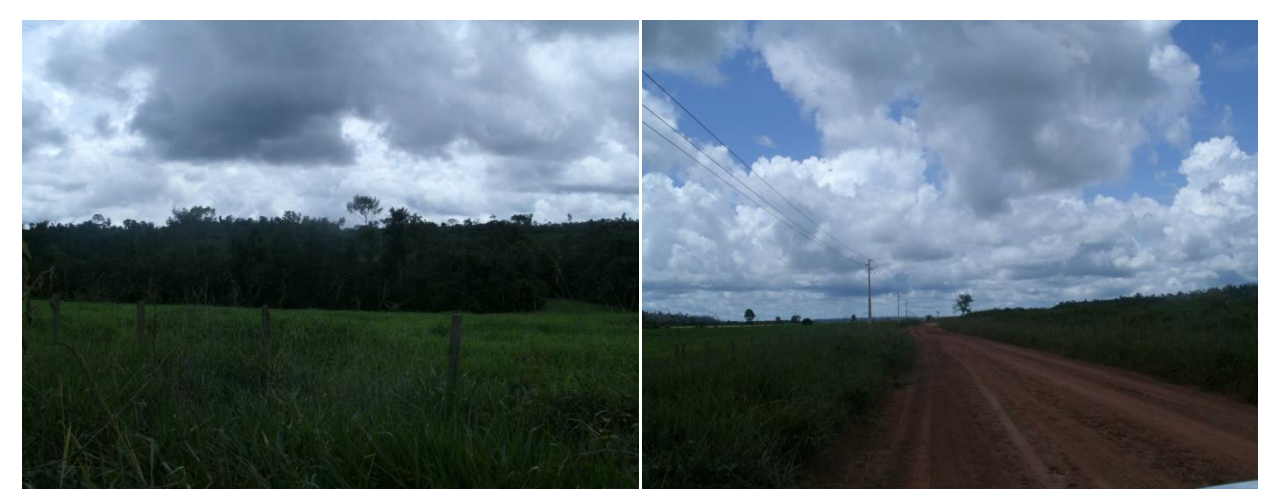

FIGURA 95 - Plantação de soja. FIGURA 96 - Plantação de soja.

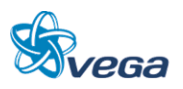

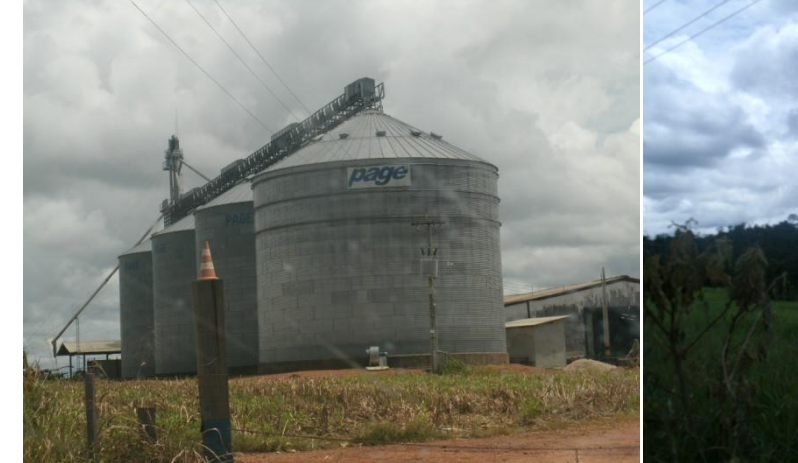

FIGURA 97 - 330. Fazenda, Cruzamento da estrada Bradesco com o traçado da Ferrovia.

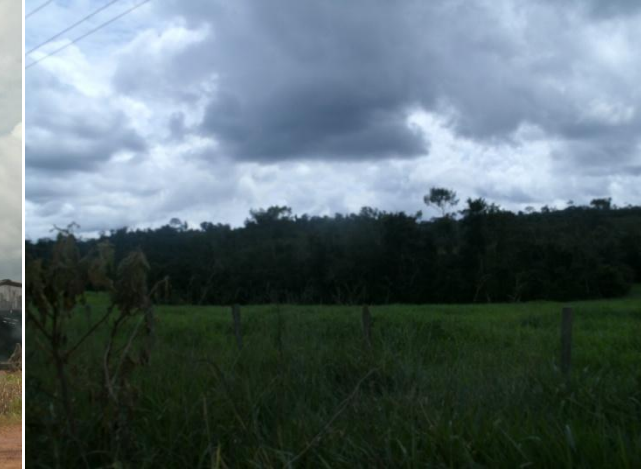

FIGURA 98 - Cruzamento da estrada Bradesco com o traçado da Ferrovia.

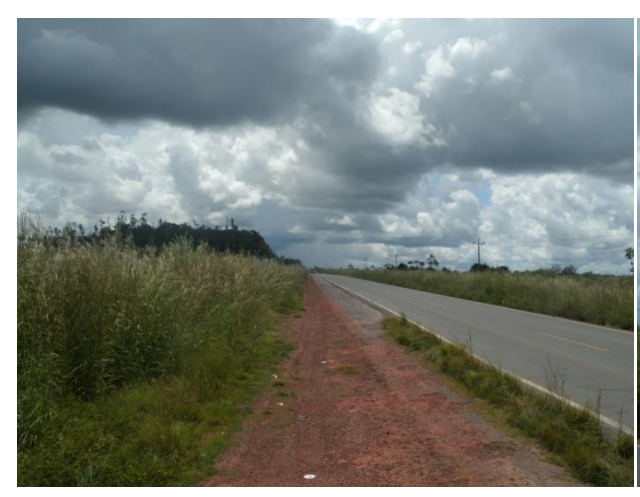

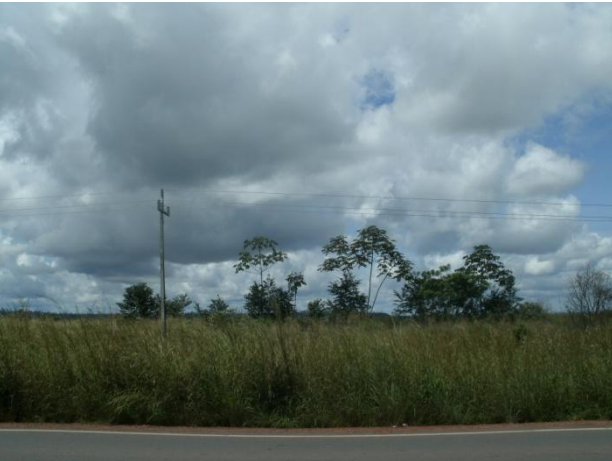

FIGURA 99 - Cruzamento do traçado da Ferrovia com a rodovia BR-010 Belém – Brasília.

FIGURA 100 - Capoeira baixa de 1 a 3 m de altura, sem pasto e sem reflorestamento.

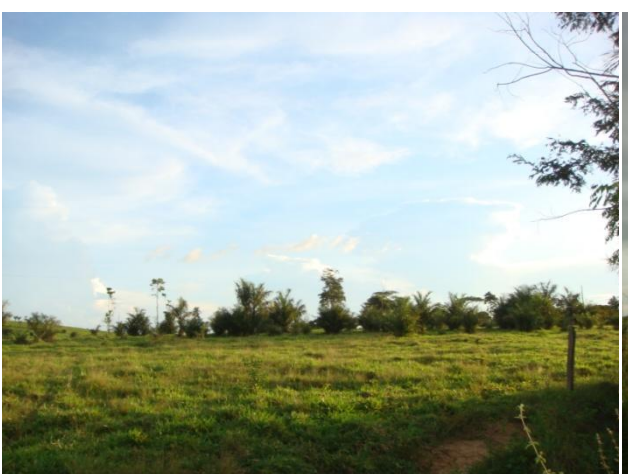

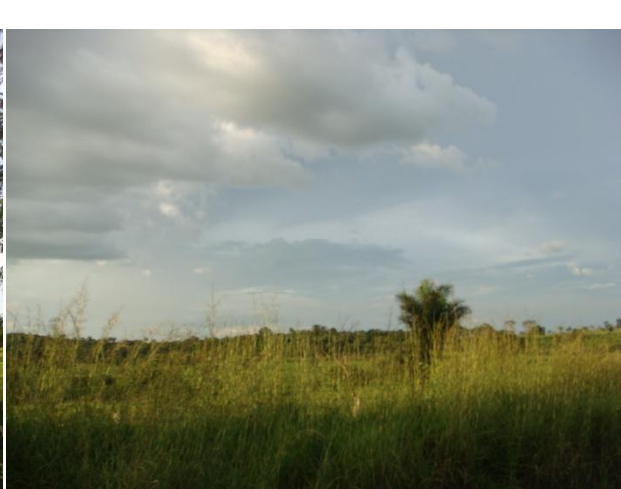

FIGURA 101 - Cruzamento da estrada com o traçado da Ferrovia. Região com pasto limpo, com algumas palmeiras dispersas.

FIGURA 102 - Região com pastagem, com algumas palmeiras.

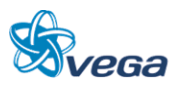

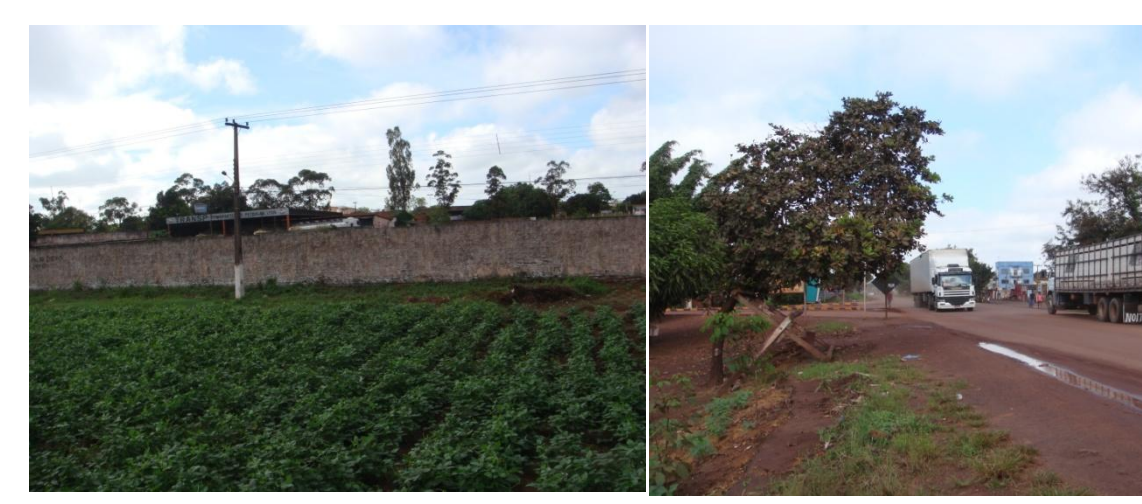

FIGURA 103 - Área urbana do município de Açailândia, Vila Piquiá.

FIGURA 104 - Área urbana do município de Açailândia, Vila Piquiá.

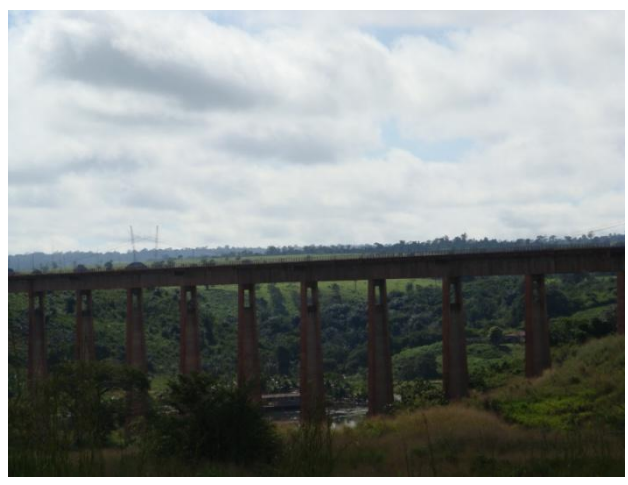

FIGURA 105 - Viaduto do Rio Cajupar, da Ferrovia Carajás.

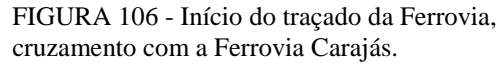

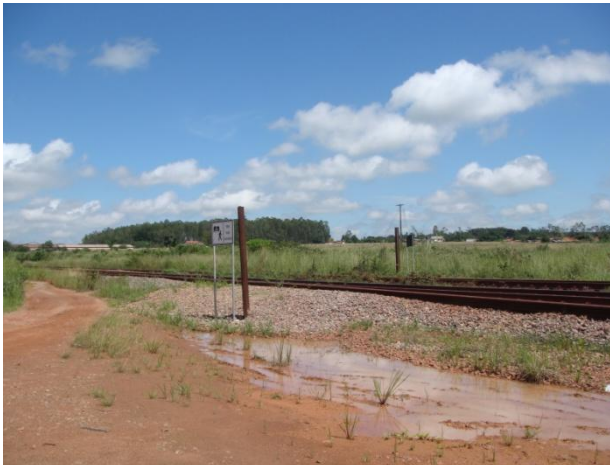

FIGURA 107 - Início do traçado da Ferrovia, cruzamento com a Ferrovia Carajás.

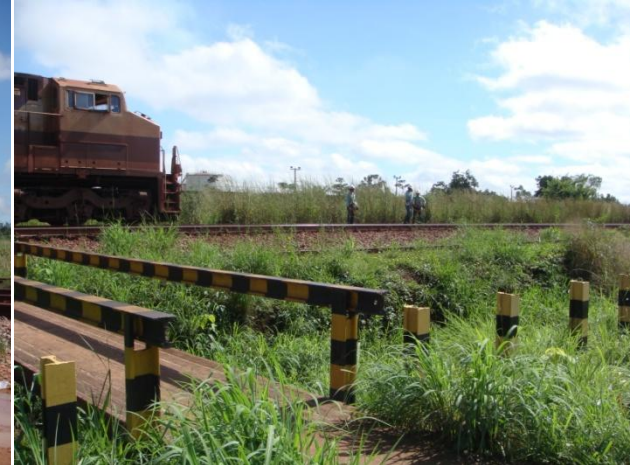

FIGURA 108 - Início do traçado da Ferrovia, cruzamento com a Ferrovia Carajás.

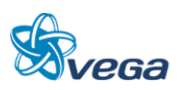

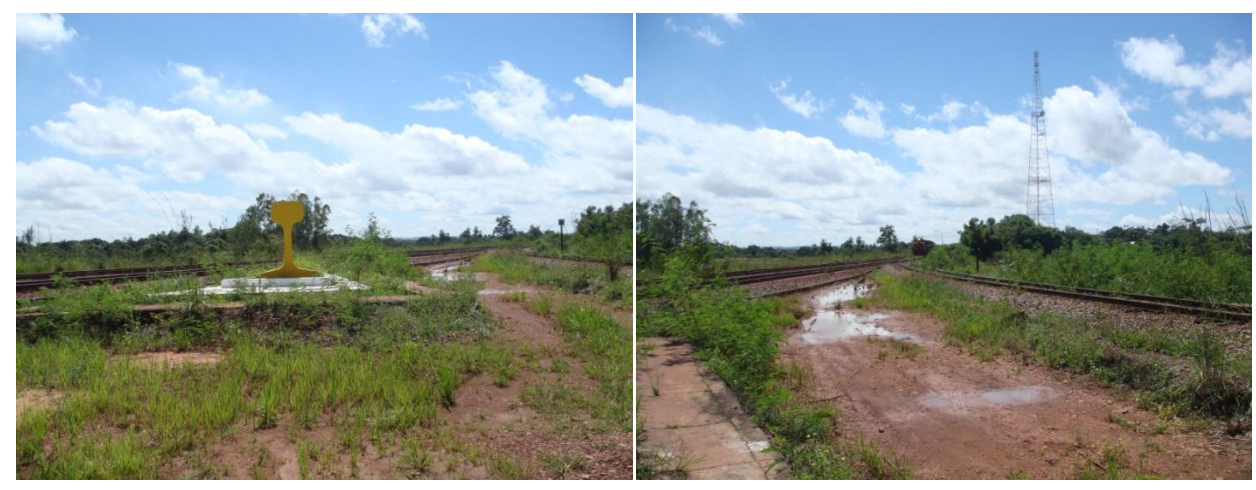

FIGURA 109 - Marco da Ferrovia Norte-Sul já existente, com a Ferrovia Carajás ao lado.

FIGURA 110 - Ferrovia Norte-Sul já existente, com a Ferrovia Carajás ao lado.

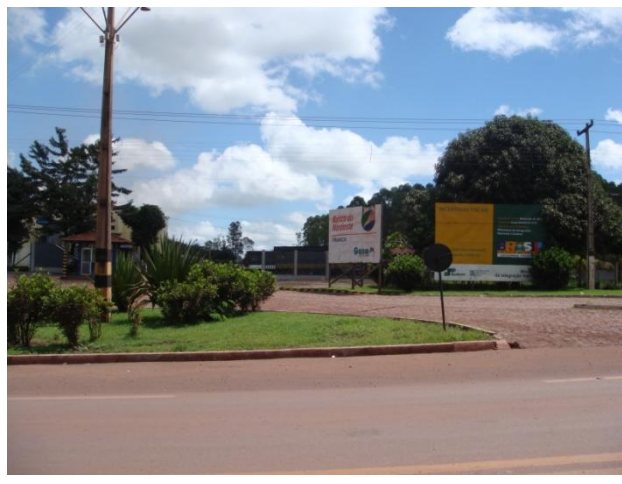

FIGURA 111 - Entrada da empresa Guza Nordeste S/A.

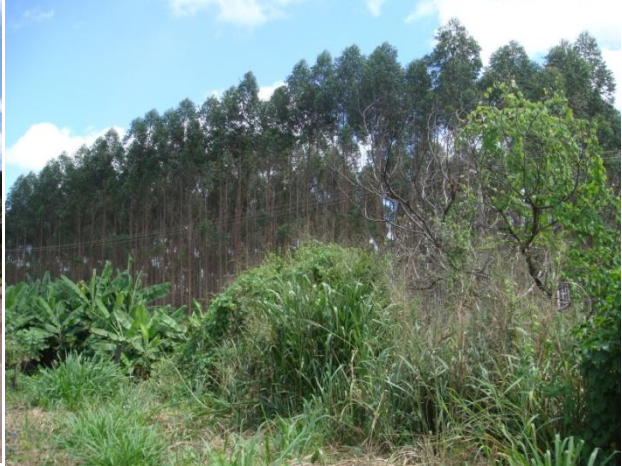

FIGURA 112 - Plantação de Eucalipto ao lado direito da BR 222

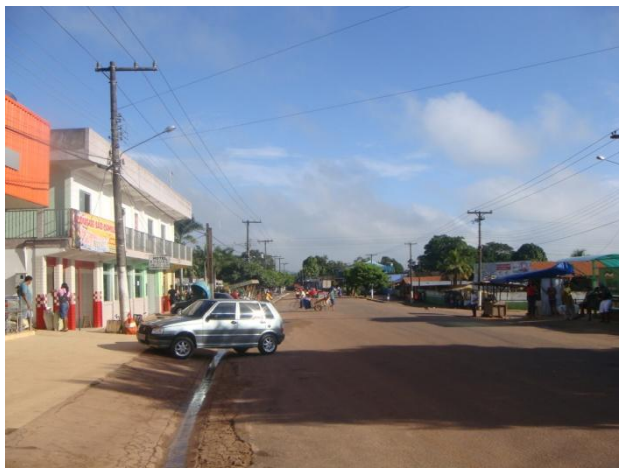

FIGURA 113 - Vila de Piquiá de Cima, área urbana. Provável cruzamento do traçado da Ferrovia com a rodovia BR-222.

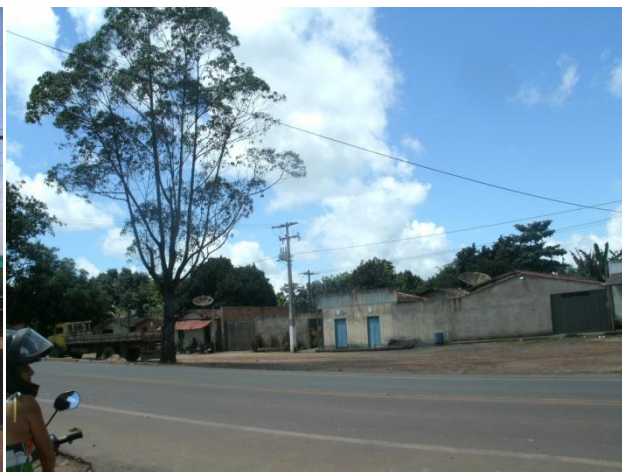

FIGURA 114 - Vila de Piquiá de Cima, área urbana. Provável cruzamento do traçado da Ferrovia com a rodovia BR-222.

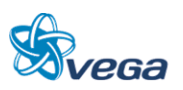

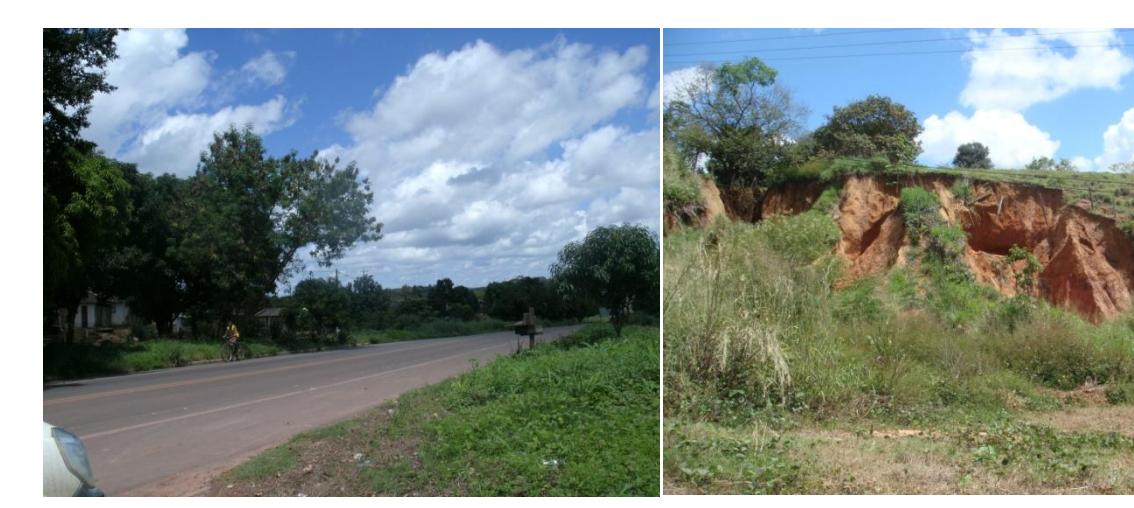

FIGURA 115 - Vila de Piquiá de Cima, área urbana. Provável cruzamento do traçado da Ferrovia com a

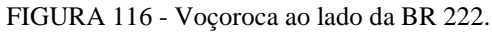

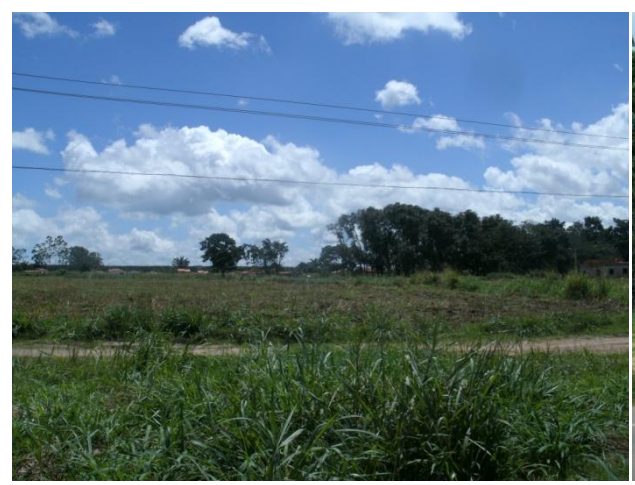

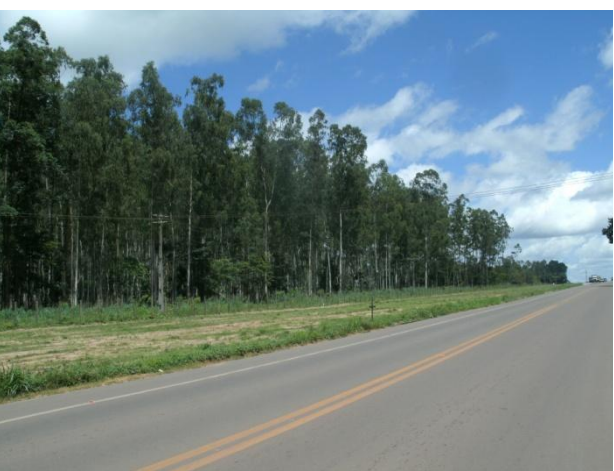

FIGURA 117 - Vila Plano da Serra. Proposta de cruzamento do traçado da Ferrovia com a rodovia BR– 222.

FIGURA 118 - Proposta de cruzamento do traçado da Ferrovia com a BR – 222.

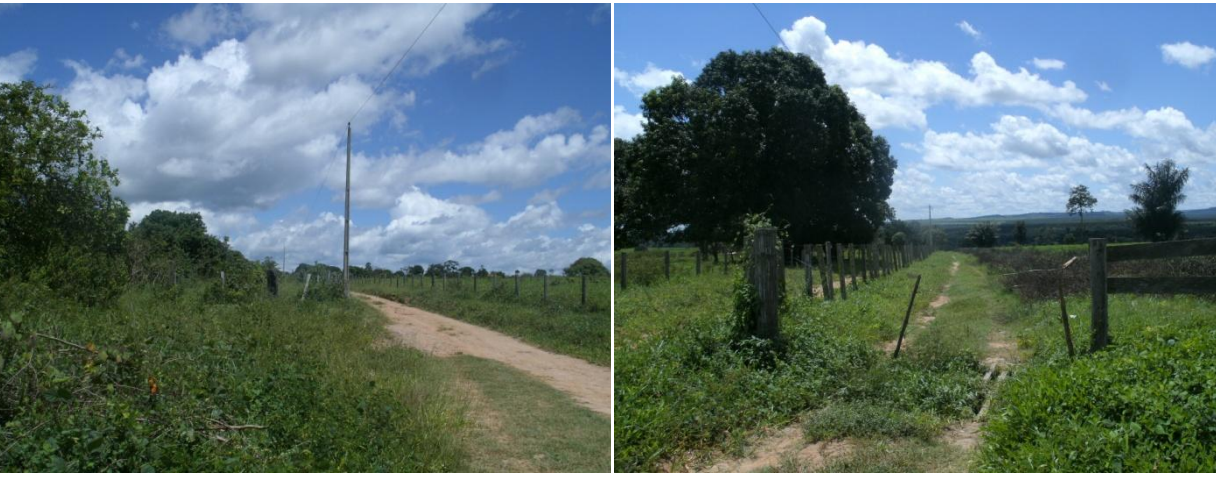

FIGURA 119 - Cruzamento da estrada rural com o traçado da Ferrovia.

FIGURA 120 - Cruzamento da estrada rural com o traçado da Ferrovia.

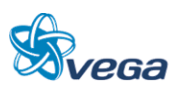

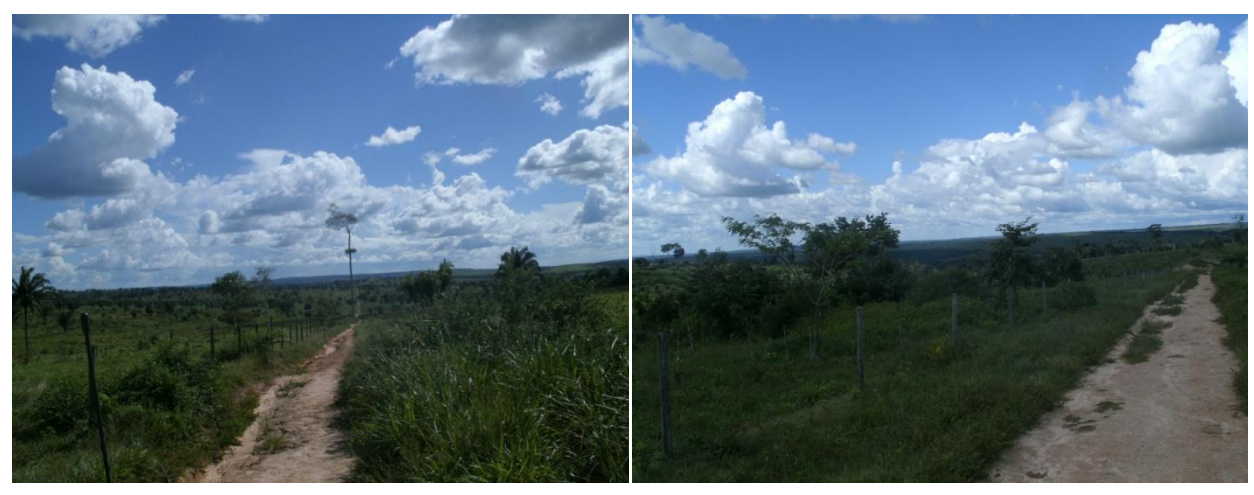

FIGURA 121 - Cruzamento do traçado da Ferrovia com a estrada de uma fazenda.

FIGURA 122 - Cruzamento do traçado da Ferrovia com a estrada de uma fazenda.

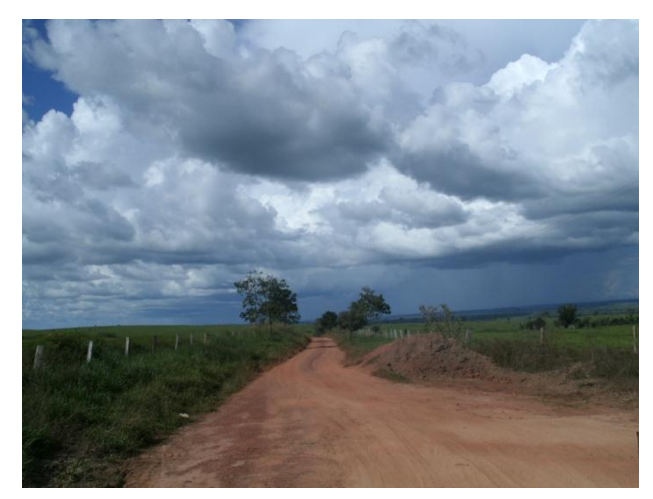

FIGURA 123 - Cruzamento do traçado da Ferrovia com a estrada de uma fazenda.

Em toda a extensão do traçado existem poucos remanescentes de Floresta Primária, e estas já possuem algum grau de interferência antrópica, e formações secundárias, popularmente denominadas de capoeira. Nestes ambientes a cobertura vegetal original encontrando-se bastante reduzida e com evidente diminuição da diversidade da flora e da fauna.

Florestas mais avançadas praticamente estão ausentes, exceção a algumas faixas de Floresta Ombrófila Densa Aluvial de várzea e igapó nos municípios de Barcarena e Moju, como ilustra a [FIGURA 124](#page-45-0) (Rio Moju) e [FIGURA 125](#page-45-1) (Rio Acará).

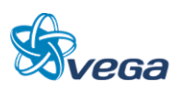

<span id="page-45-0"></span>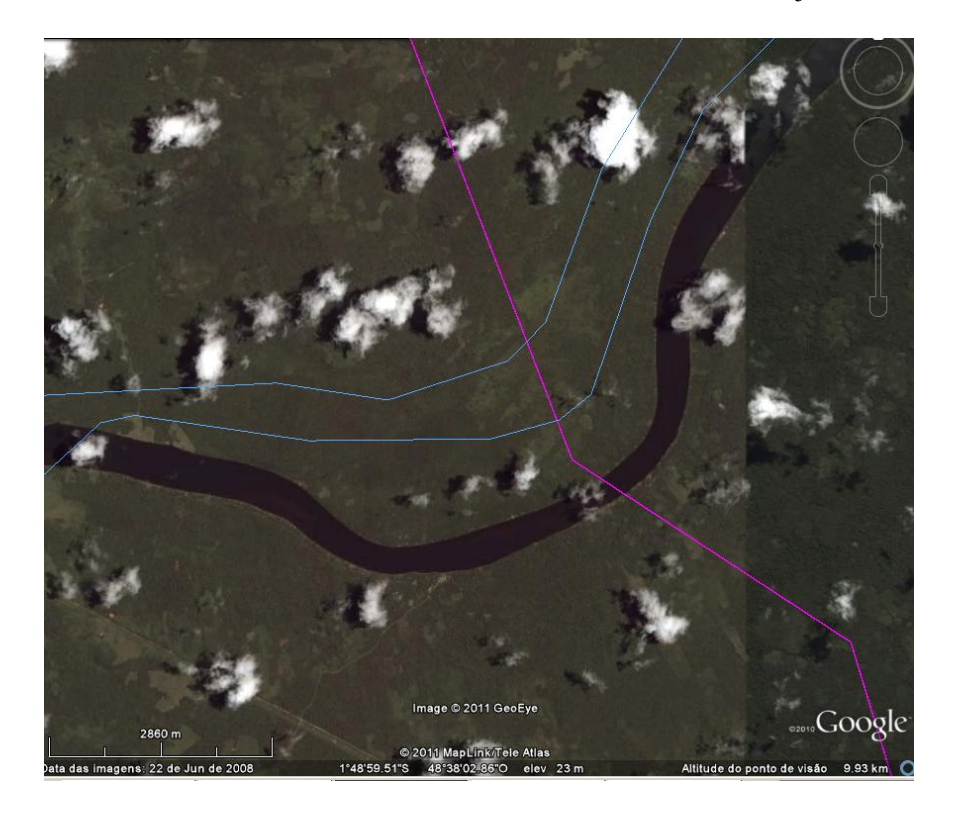

FIGURA 124 Floresta Ombrófila Densa Aluvial de Várzea do Rio Moju

<span id="page-45-1"></span>FIGURA 125 Floresta de Várzea do Rio Acará

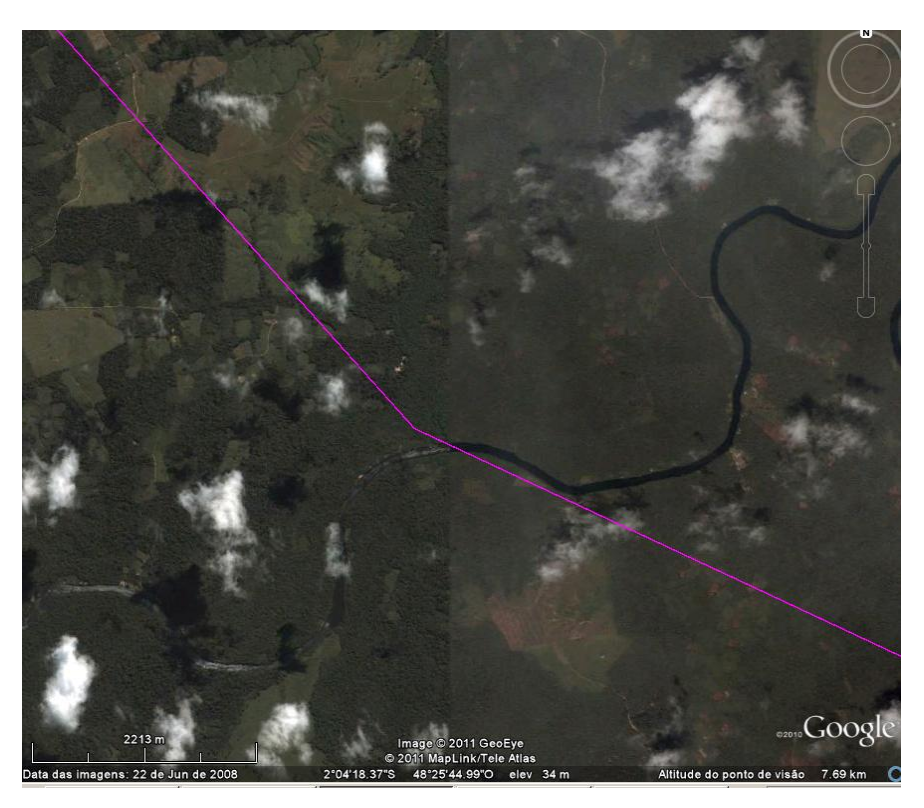

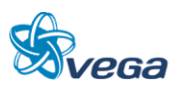

Ao sul do Rio Acará, do lado do mineroduto e da torre de alta tensão, existe um grande fragmento de Floresta Ombrófila Densa Submontada alterada (secundária).

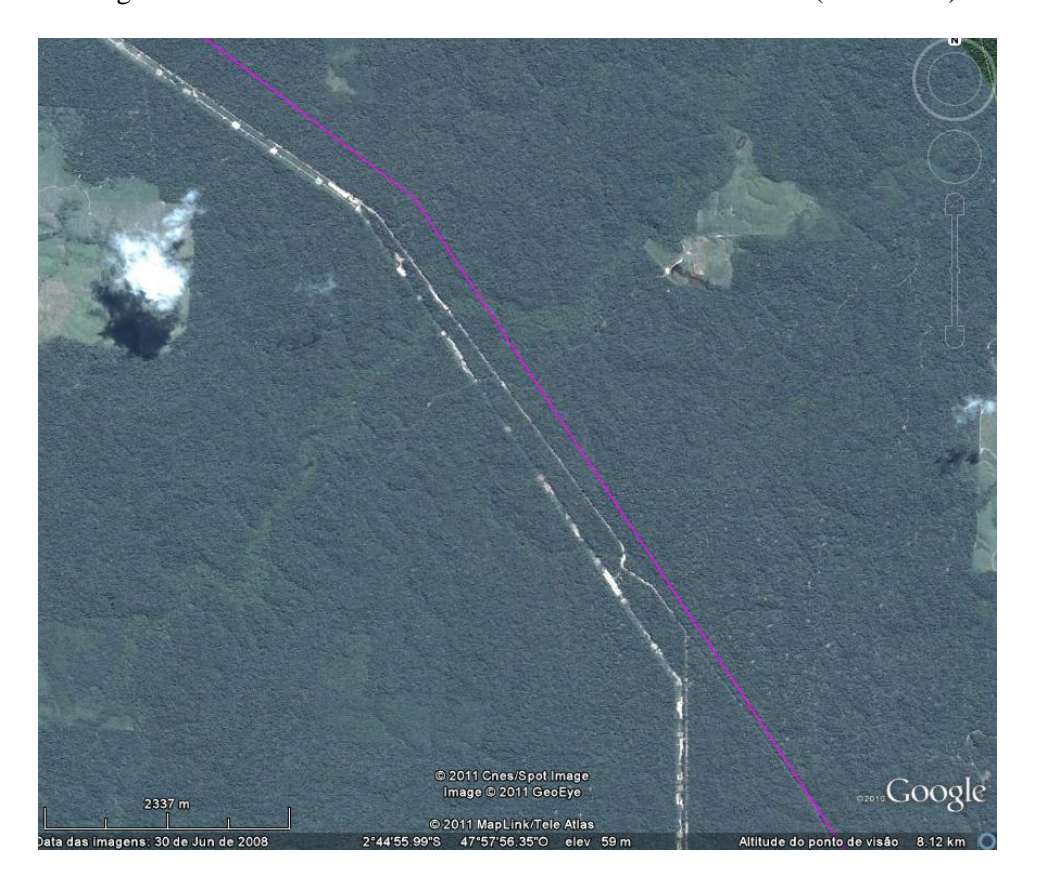

FIGURA 126 Fragmento de Floresta Ombrófila Densa Submontada alterada (secundária)

Ao sul da Mina de bauxita da empresa Hydro, existem cerca de três fragmentos de Floresta Ombrófila Densa Submontada secundária e fragmentos de floresta primária alterada (fragmentos de até 50 km²). São fragmentos com muitas espécies remanescentes da floresta original, que, mesmo tento sofrido intensa exploração comercial, apresentam características que indicam ser esta uma floresta que pode abrigar uma fauna específica da região Amazônica. Neste local, no levantamento de campo, foram avistados quatro catetos (Tayassu tajacu).

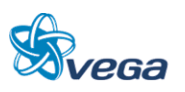

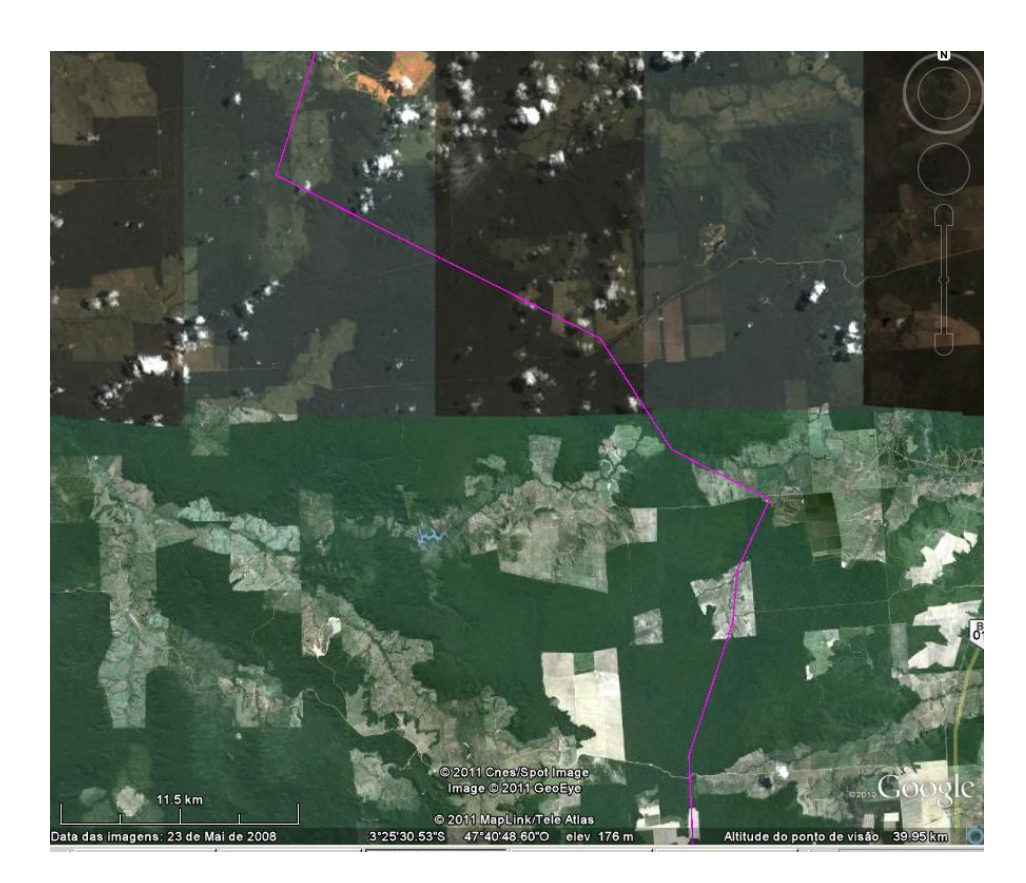

# FIGURA 127

Fragmento de Floresta Primária (alterada) e Floresta Secundária

Com base no quadro ambiental dos dias atuais, pode-se dizer que a flora e a fauna desta região foram bastante impactadas, o que causou reduções populacionais e prováveis extinções de espécies que habitam ambientes primitivos e mais íntegros.

### *C. MEIO SÓCIOECONÔMICO*

O trabalho foi elaborado com dados primários coletados em quase 2.000 km de percurso entre as cidades de Barcarena-PA e Açailândia-MA, durante 8 dias de trabalho, com o objetivo principal de apurar, "in loco", os eventuais conflitos na alternativa de traçado da Ferrovia Norte Sul, e propor medidas para mitigar os eventuais conflitos encontrados para o meio antrópico (socioeconômico).

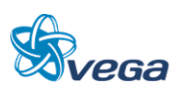

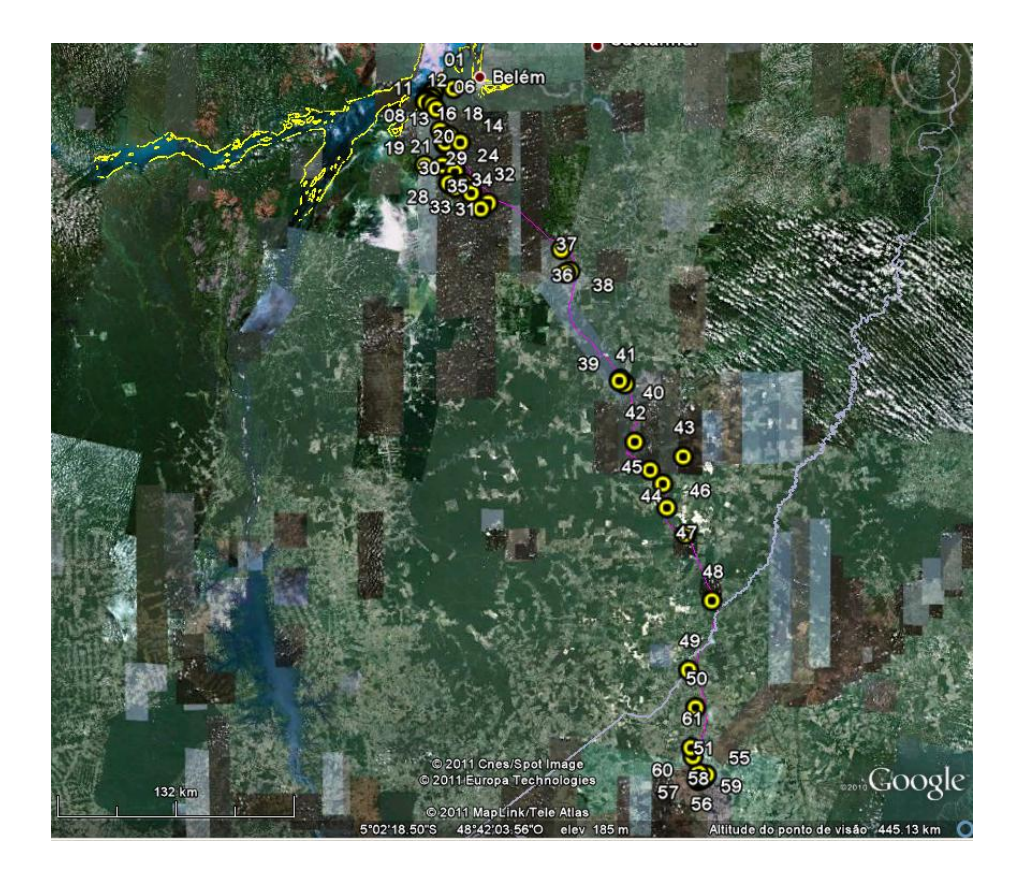

FIGURA 128 Pontos Amostrados para o Meio Socioeconômico

Pontos Amostrados em Levantamento de Campo do Meio Socioeconômico

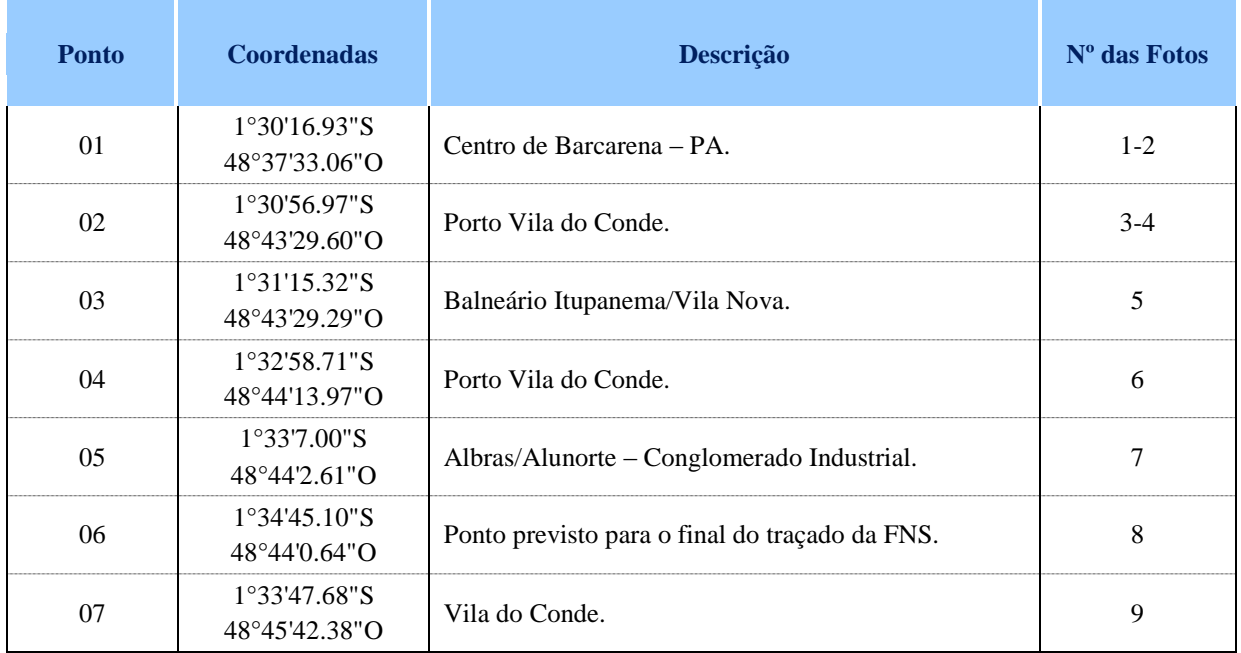

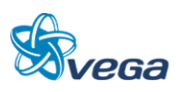

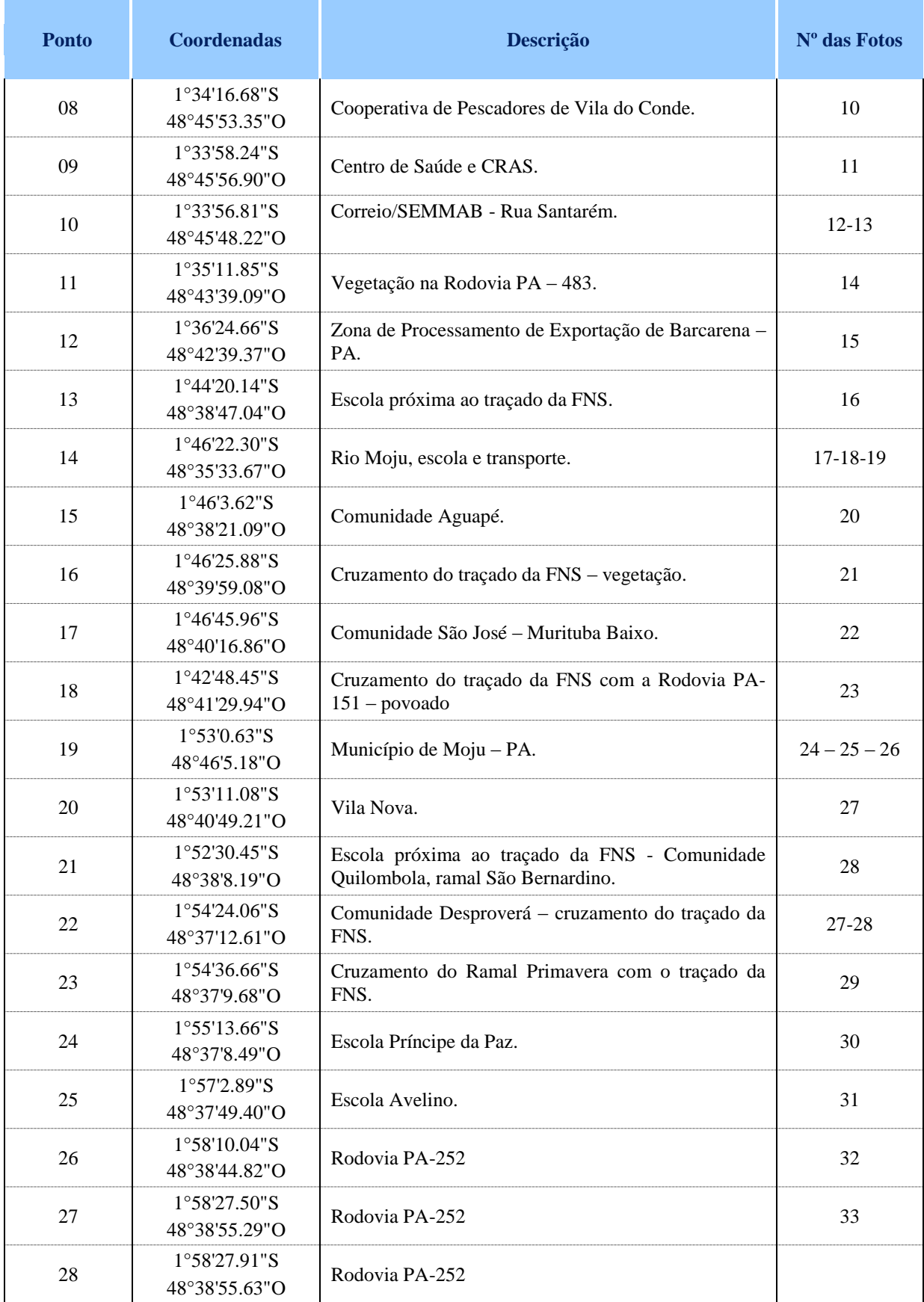

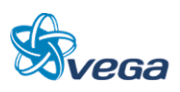

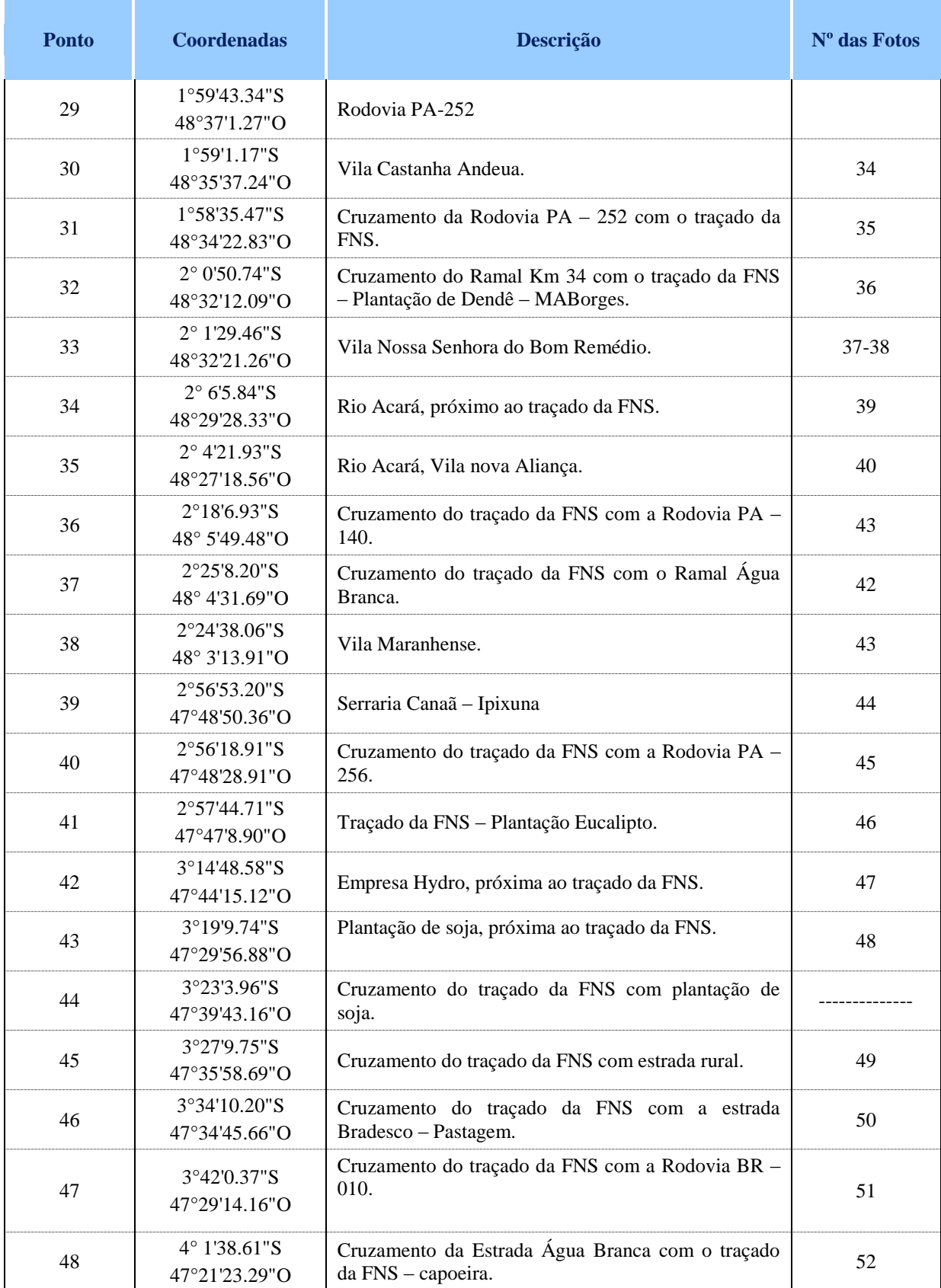

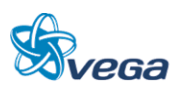

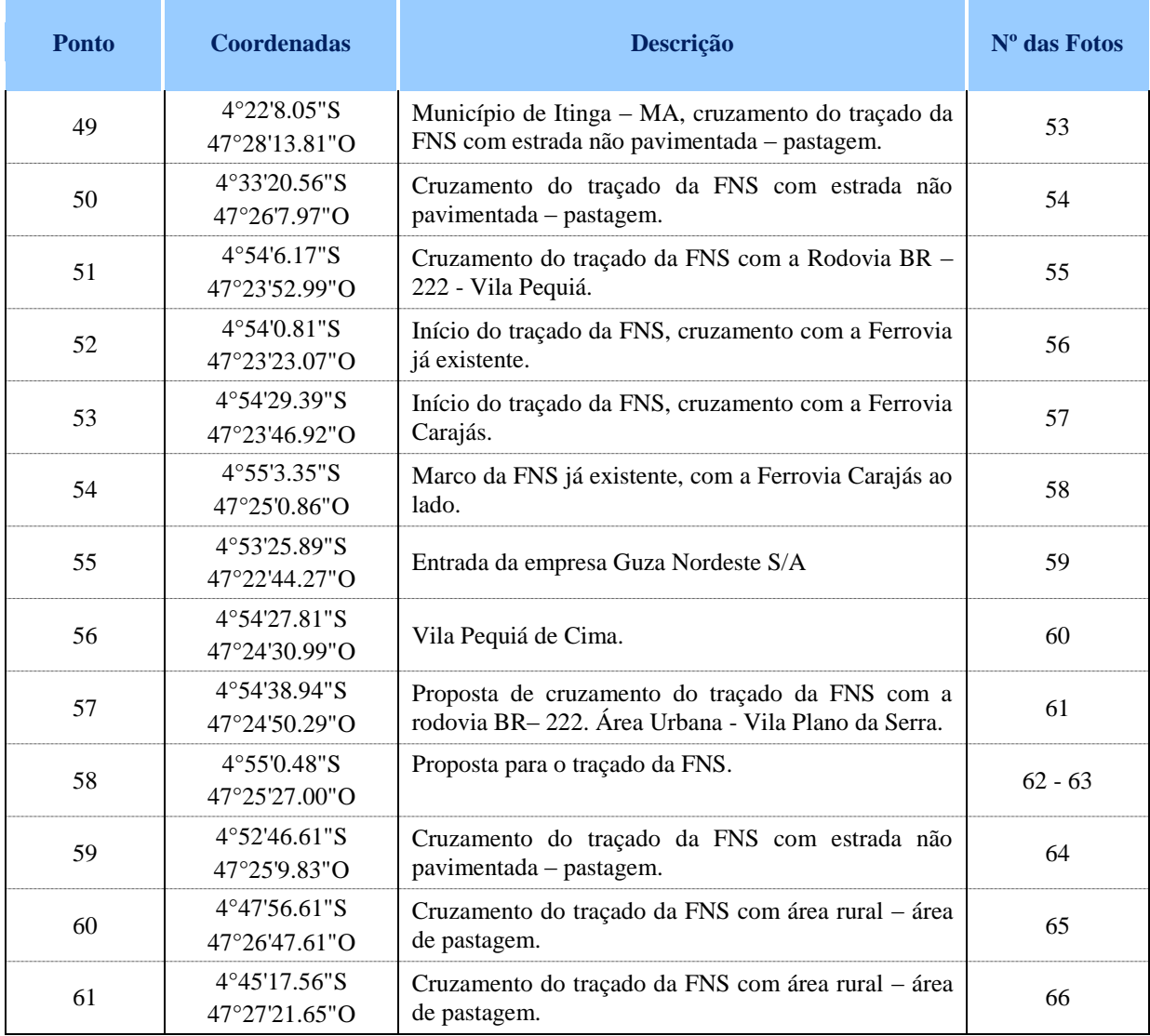

As fotos relacionadas a cada ponto de amostragem do meio Socioeconômico encontram-se a seguir:

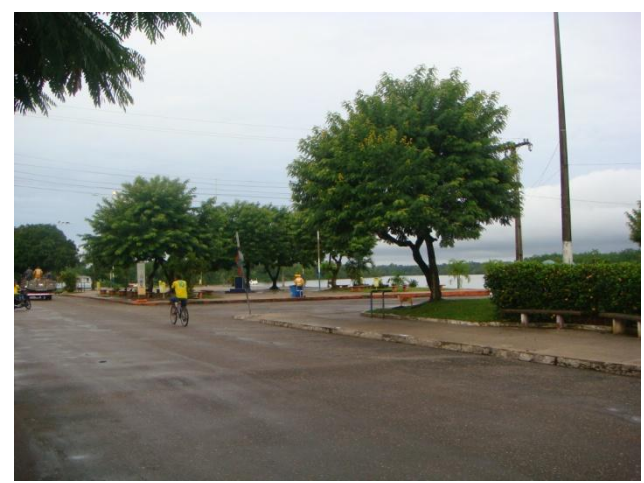

FIGURA 129 - Centro de Barcarena – PA. FIGURA 130 - Centro de Barcarena – PA.

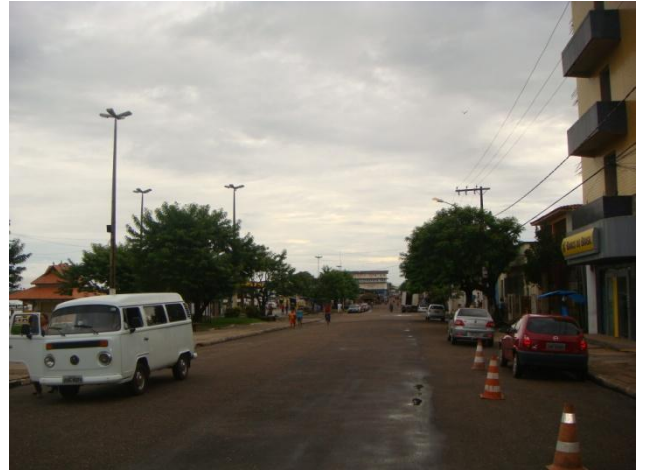

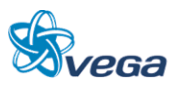

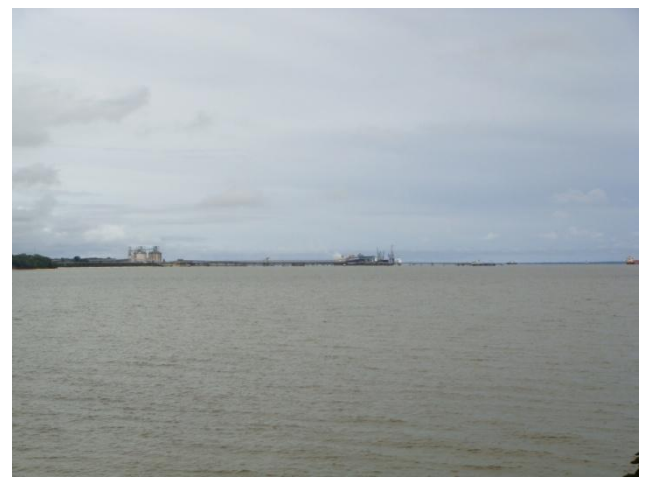

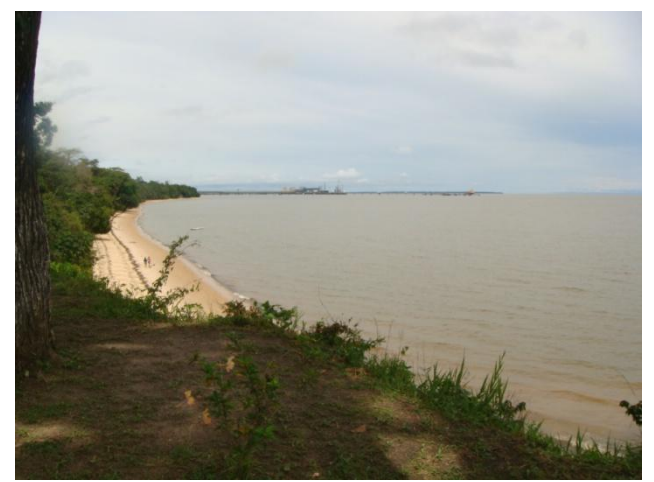

FIGURA 131 - Porto da Vila do Conde. FIGURA 132 - Porto da Vila do Conde.

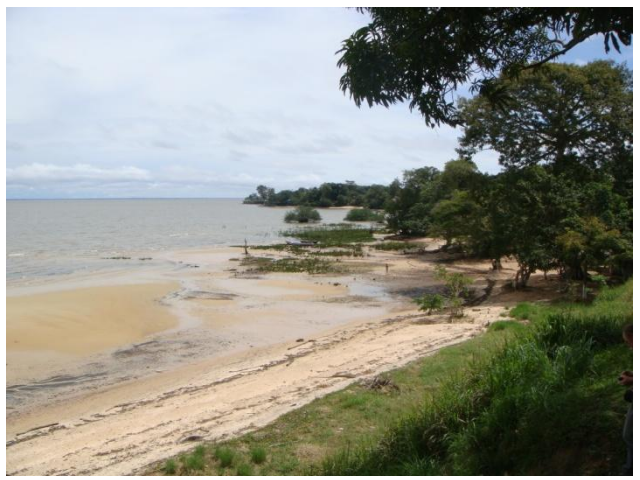

FIGURA 133 - Balneário Itupanema/Vila Nova. FIGURA 134 - Porto da Vila do Conde

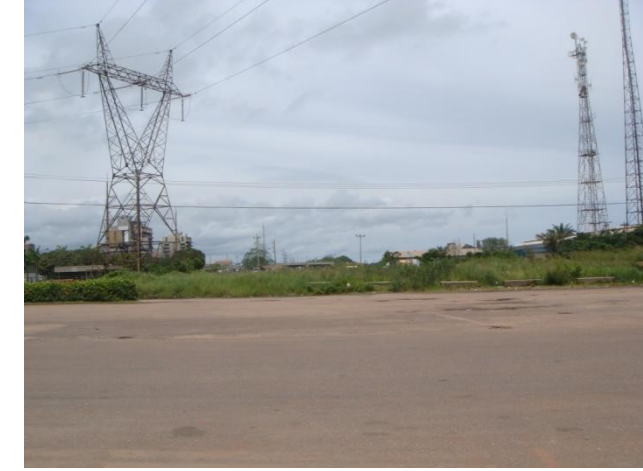

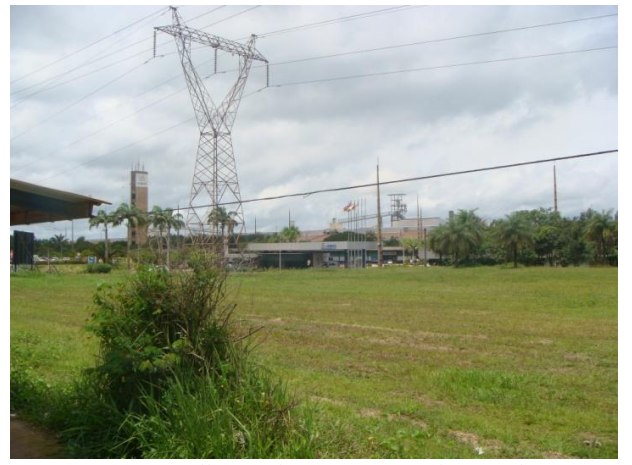

FIGURA 135 - Albras/Alunorte – Conglomerado Industrial.

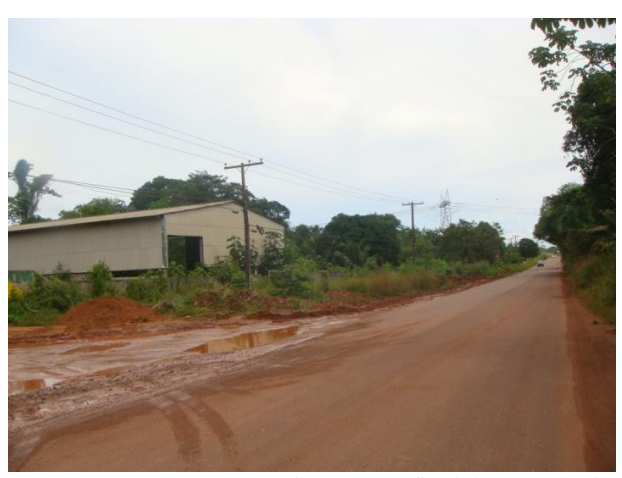

FIGURA 136 - Ponto previsto para o final do traçado da FNS.

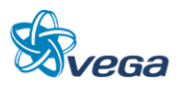

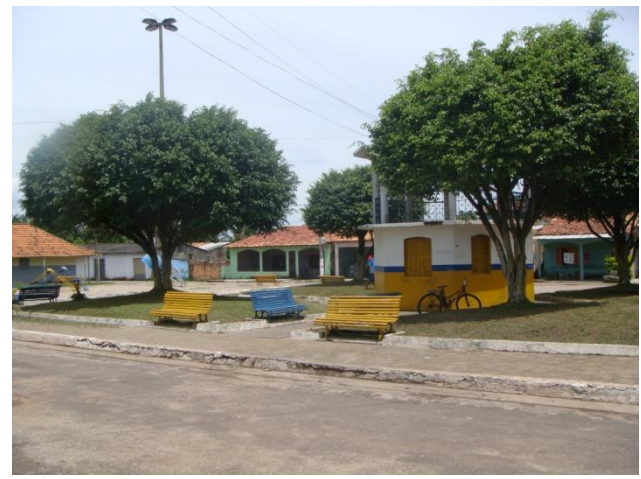

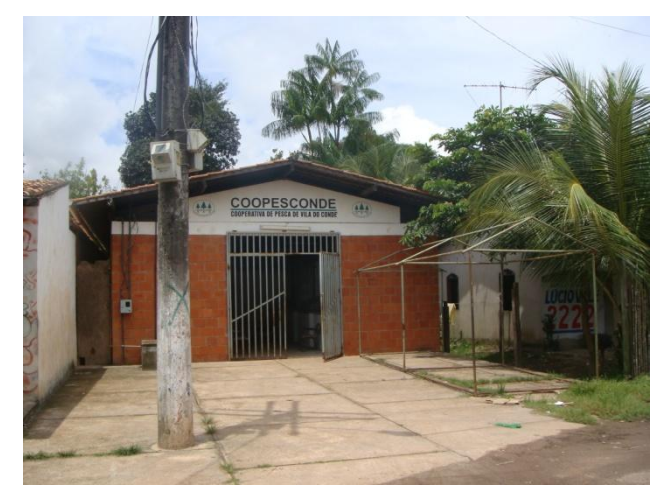

FIGURA 137 – Vila do Conde. FIGURA 138 - Cooperativa de Pescadores de Vila do Conde.

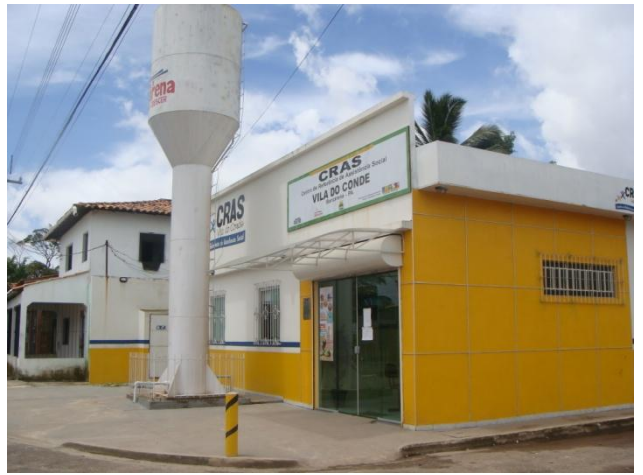

FIGURA 139 - Centro de Saúde e CRAS. FIGURA 140 - Correio.

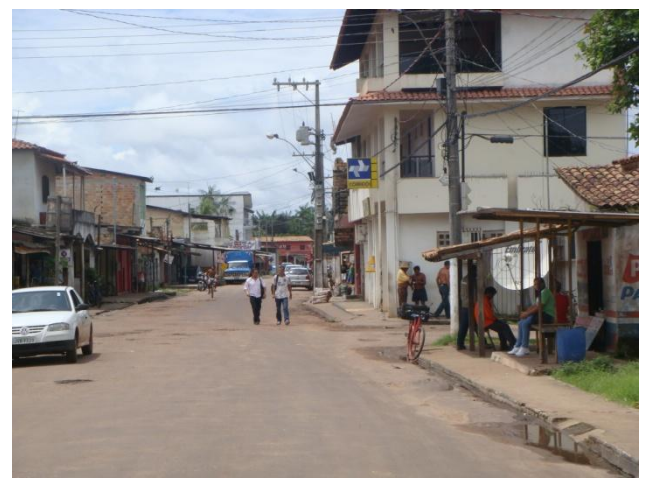

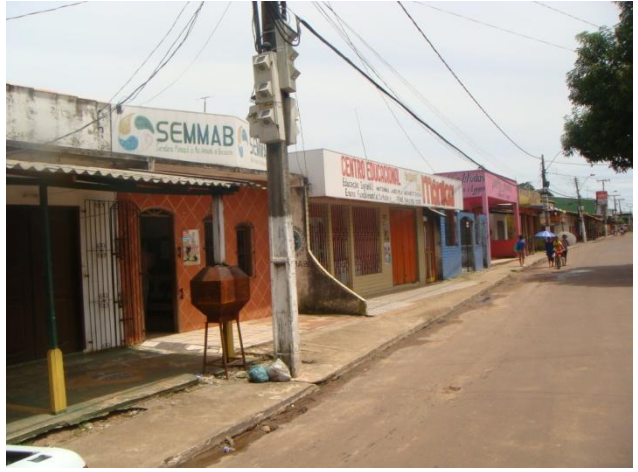

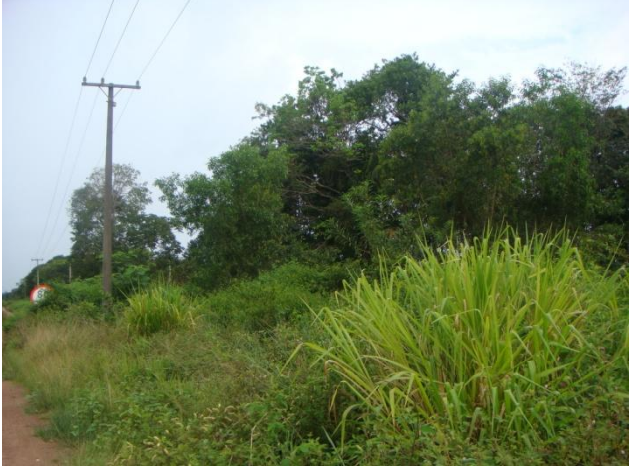

FIGURA 141 - SEMMAB Rua Santarém. FIGURA 142 - Vegetação na Rodovia PA - 483.

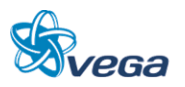

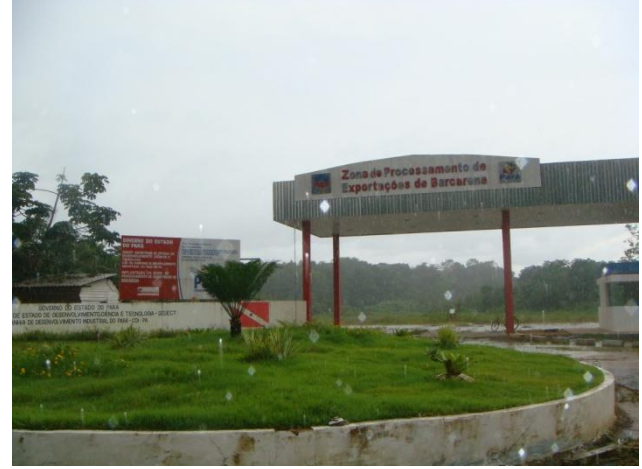

FIGURA 143 - Zona de Processamento de Exportação de Barcarena – PA.

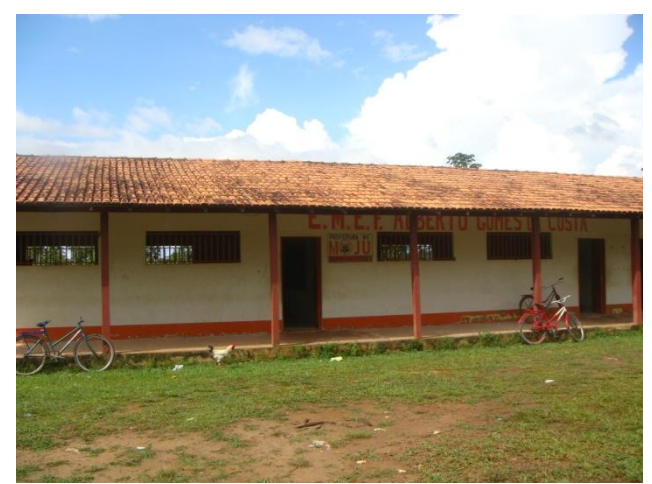

FIGURA 144 - Escola próxima ao traçado da FNS.

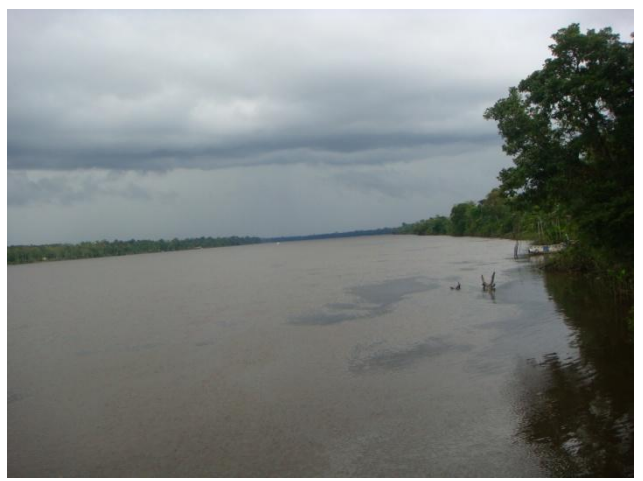

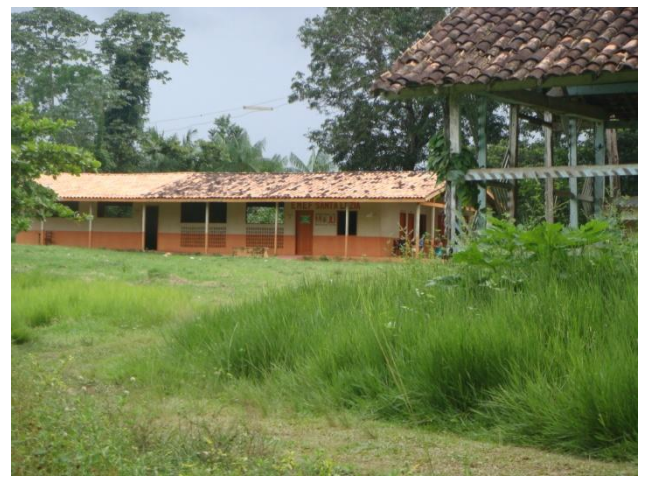

FIGURA 145 - Rio Moju. FIGURA 146 - Rio Moju, escola.

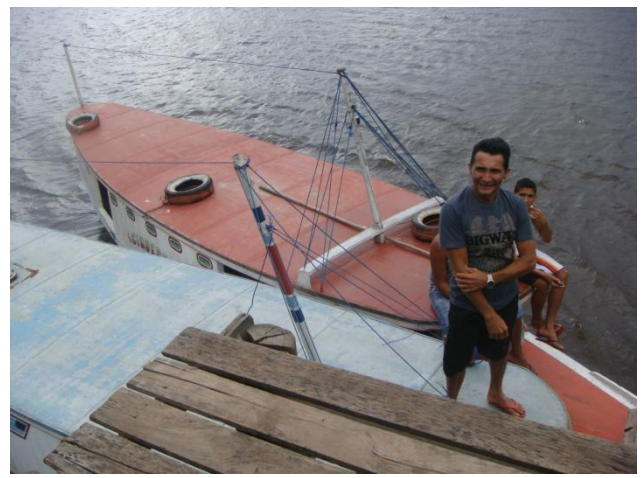

FIGURA 147 - Rio Moju, transporte. FIGURA 148 - Comunidade Aguapé.

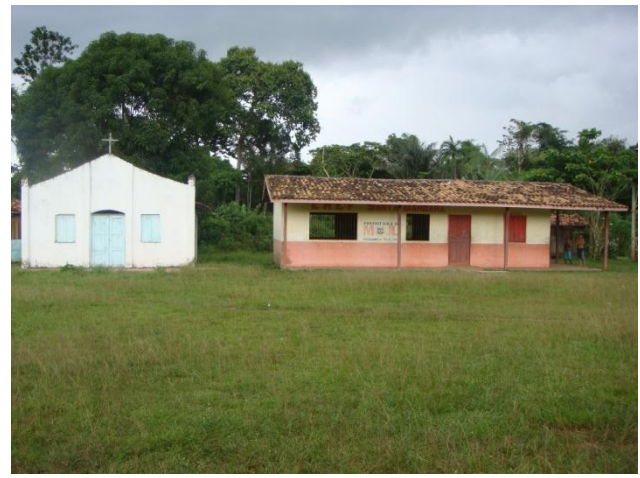

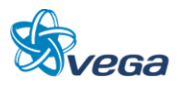

# **ESTUDO DE INSERÇÃO AMBIENTAL**

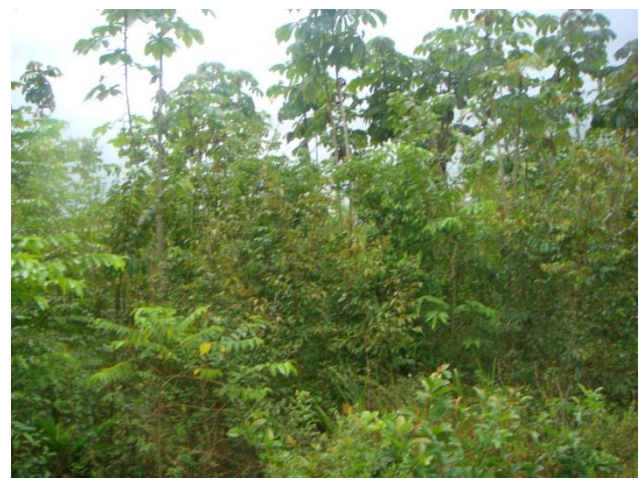

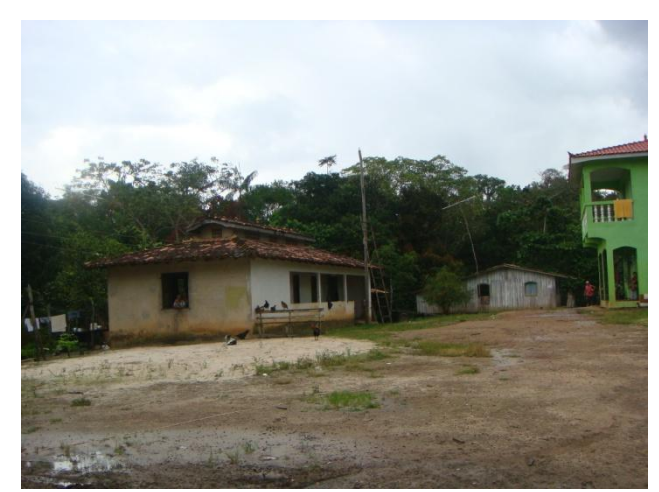

FIGURA 149 - Cruzamento do traçado da FNS. FIGURA 150 - Comunidade São José – Murituba Baixo.

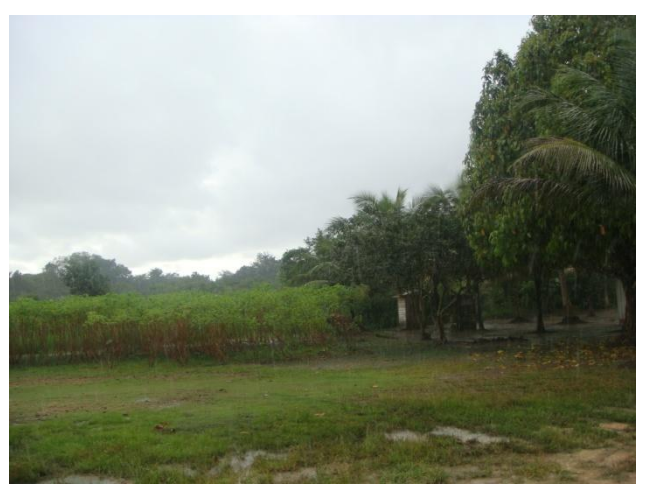

FIGURA 151 - Cruzamento do traçado da FNS com a Rodovia PA-151.

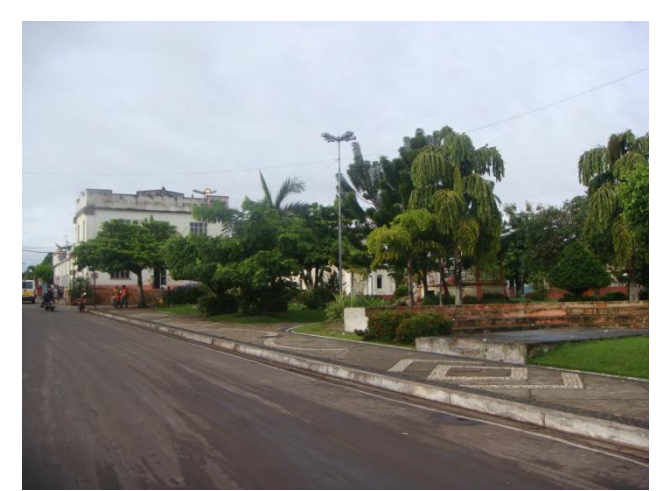

FIGURA 152 - Município de Moju – PA.

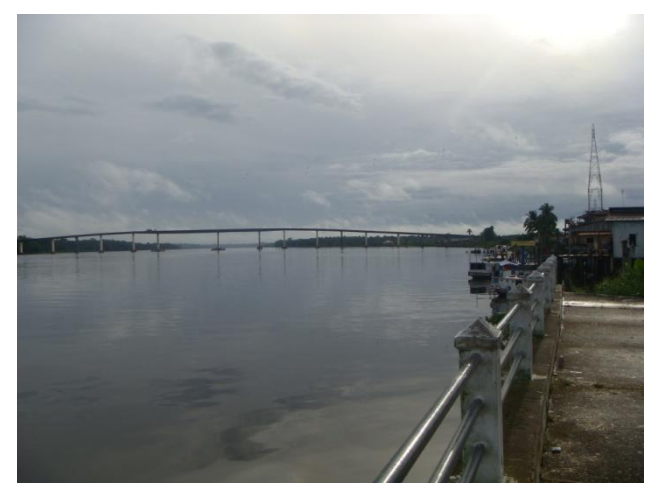

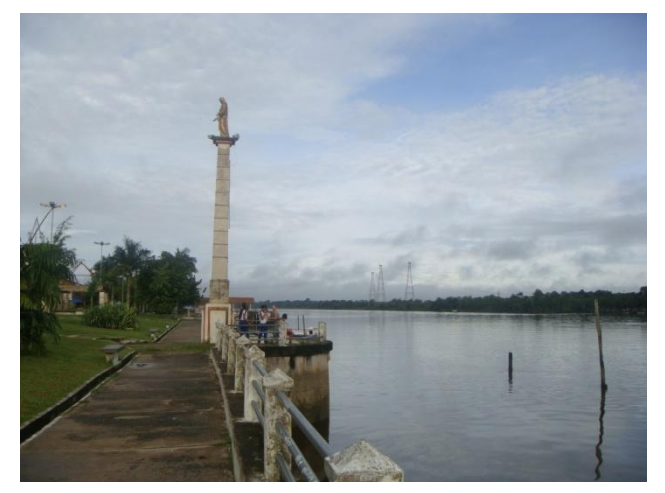

FIGURA 153 - Município de Moju – PA. FIGURA 154 - Município de Moju – PA.

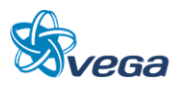

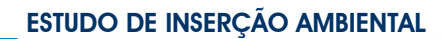

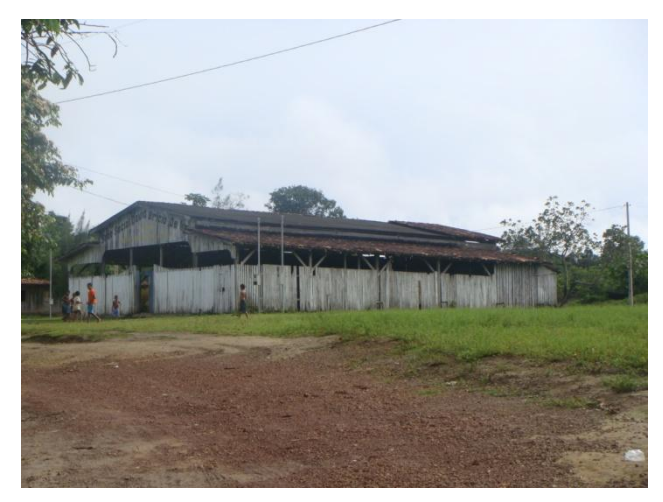

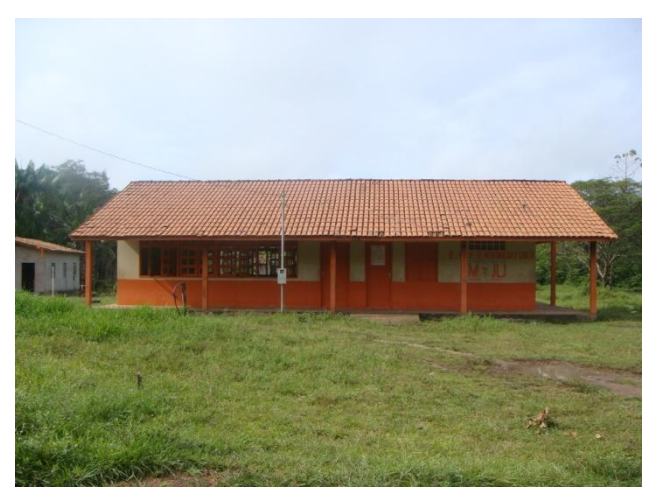

FIGURA 155 - Vila Nova. FIGURA 156 - Comunidade Quilombola.

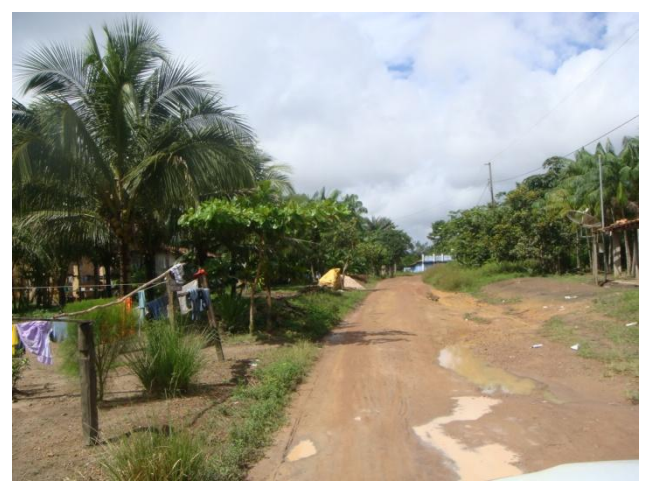

FIGURA 157 - Comunidade Desproverá – cruzamento com o traçado da FNS.

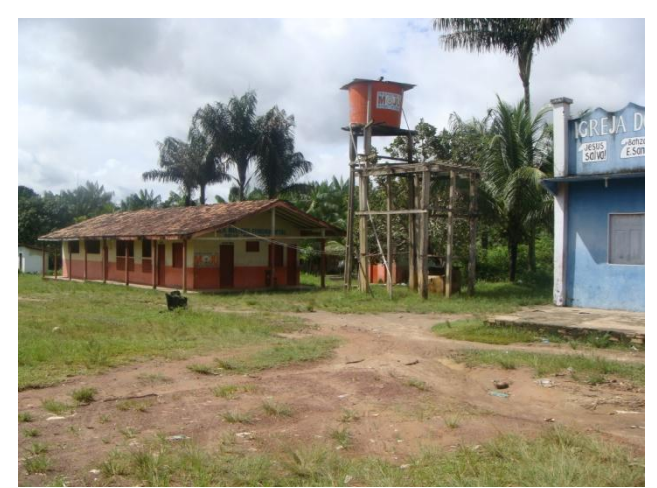

FIGURA 158 - Comunidade Desproverá – cruzamento com o traçado da FNS.

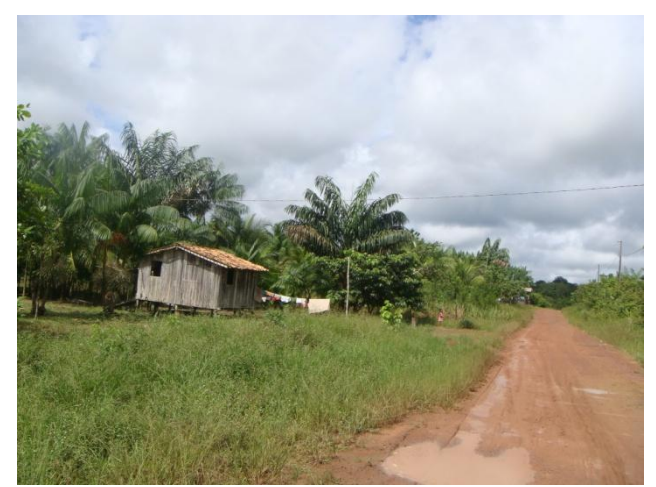

FIGURA 159 - Cruzamento do Ramal Primavera com o traçado da FNS.

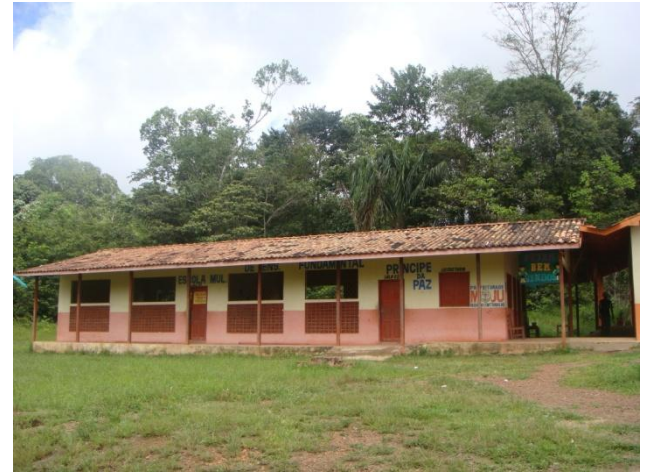

FIGURA 160 - Escola Príncipe da Paz.

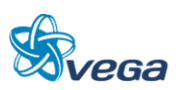

# **ESTUDO DE INSERÇÃO AMBIENTAL**

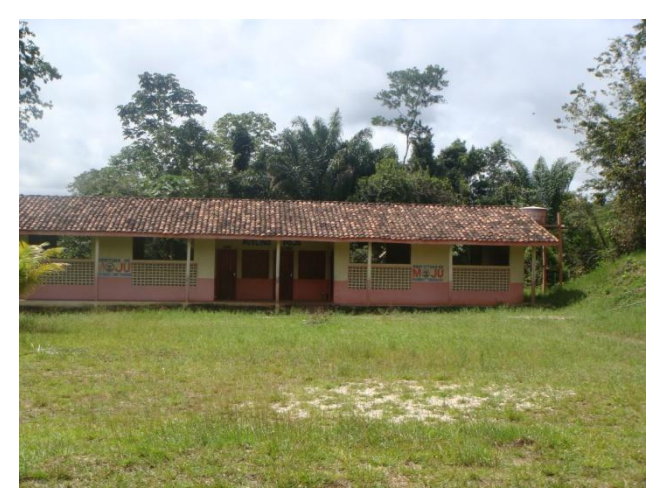

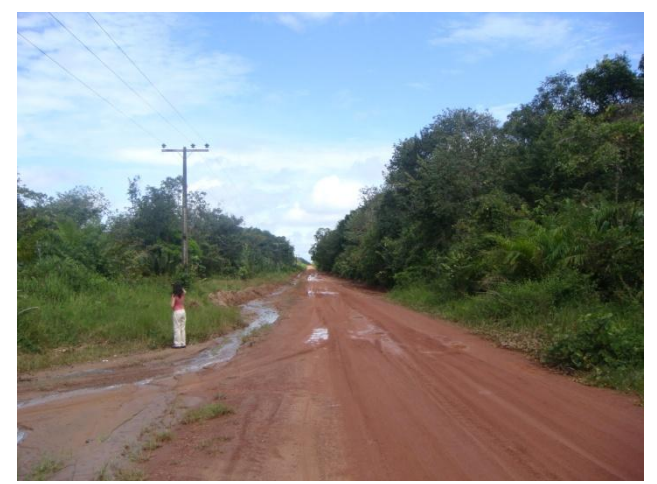

FIGURA 161 - Escola Avelino. FIGURA 162 - Rodovia PA-252

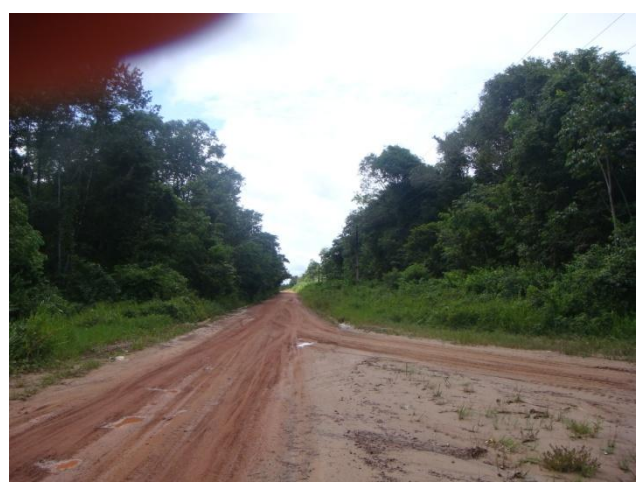

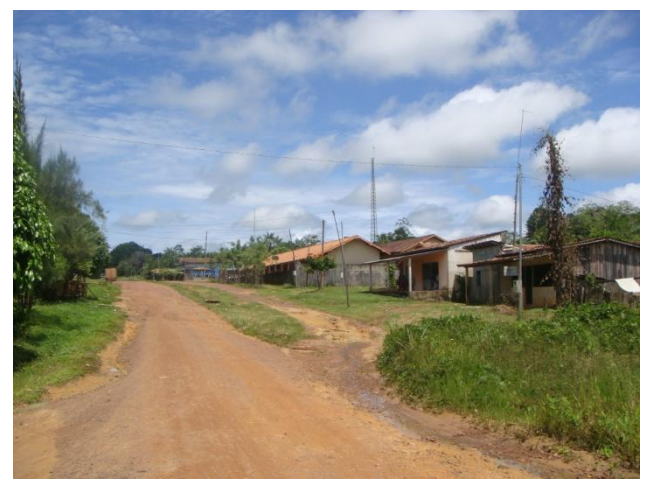

FIGURA 163 - Rodovia PA-252 FIGURA 164 - Vila Castanha Andeua

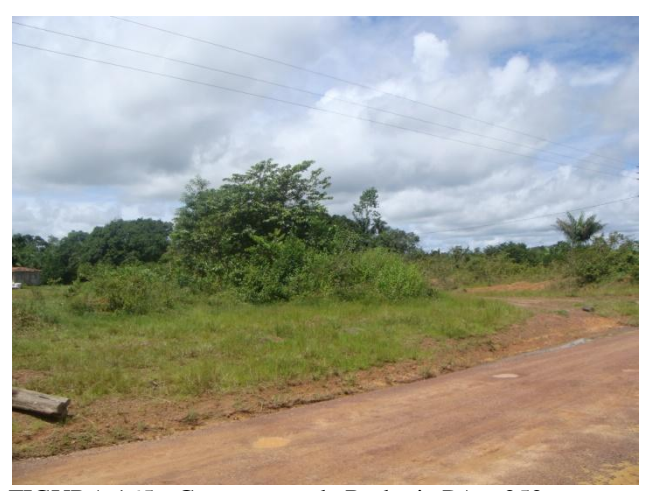

FIGURA 165 - Cruzamento da Rodovia PA – 252 com o traçado da FNS.

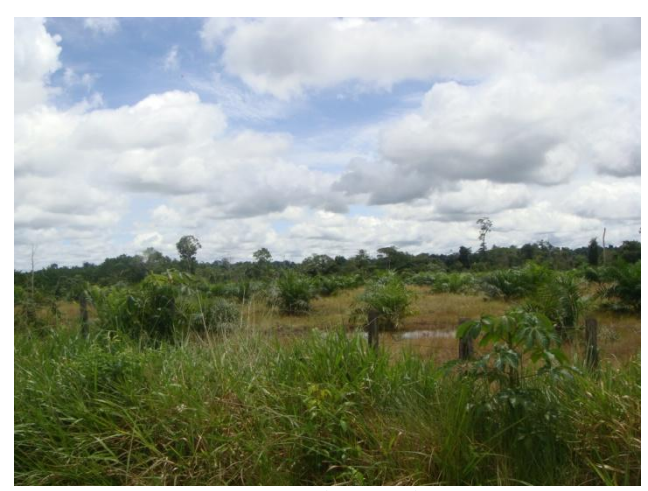

FIGURA 166 - Cruzamento do Ramal Km 34 com o traçado da FNS.

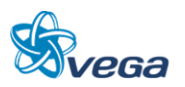

## **ESTUDO DE INSERÇÃO AMBIENTAL**

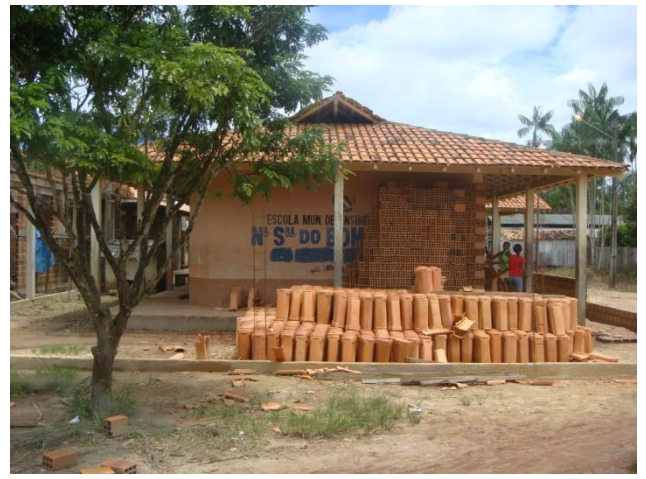

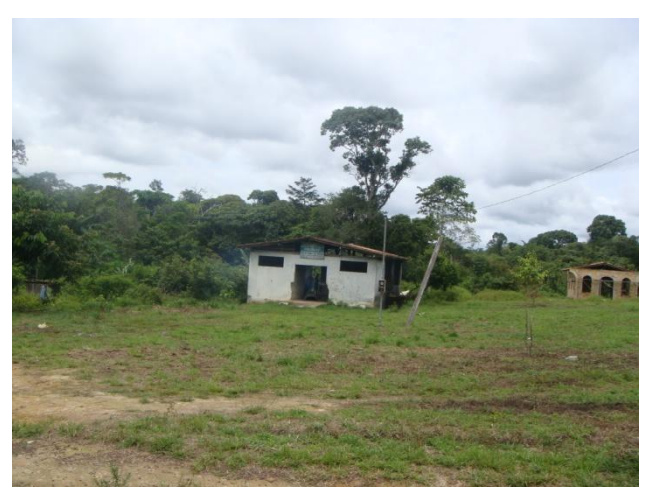

FIGURA 167 - Vila Nossa Senhora do Bom Remédio. FIGURA 168 - Vila Nossa Senhora do Bom Remédio.

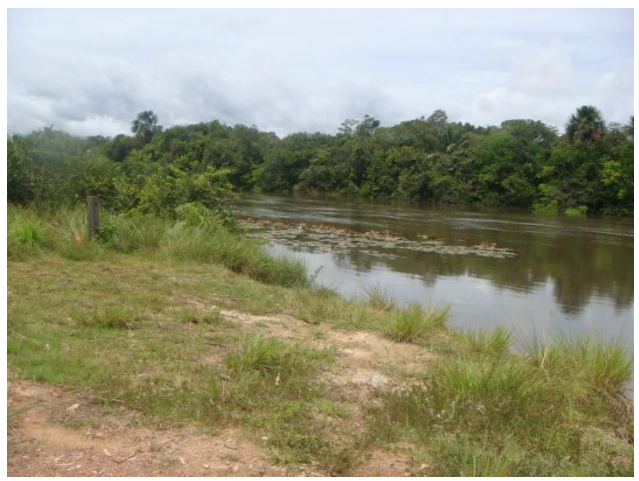

FIGURA 169 - Rio Acará, próximo ao traçado da FNS. FIGURA 170 - Rio Acará, Vila Nova Aliança.

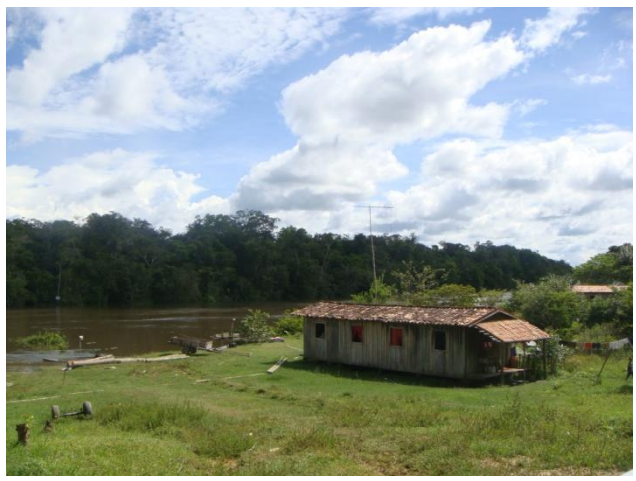

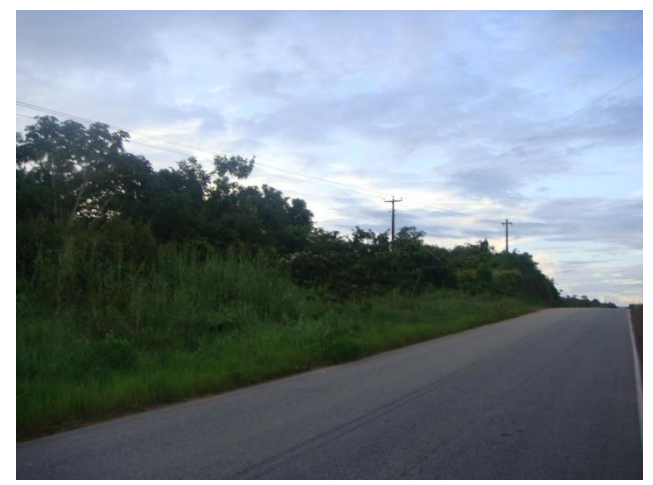

FIGURA 171 - Cruzamento do traçado da FNS com a Rodovia PA – 140.

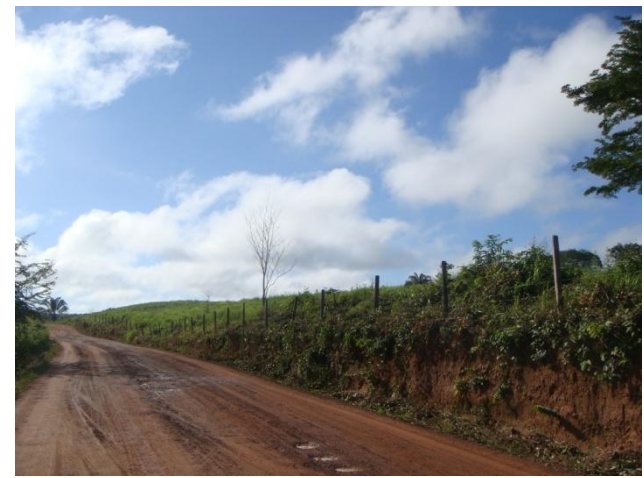

FIGURA 172 - Cruzamento do traçado da FNS com o Ramal Água Branca.

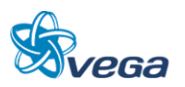

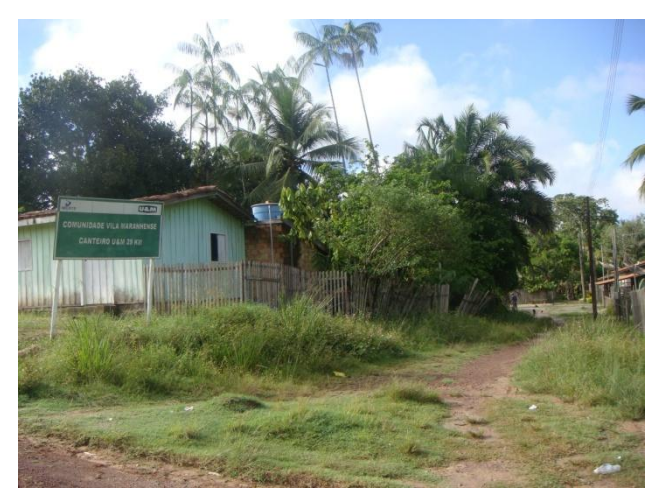

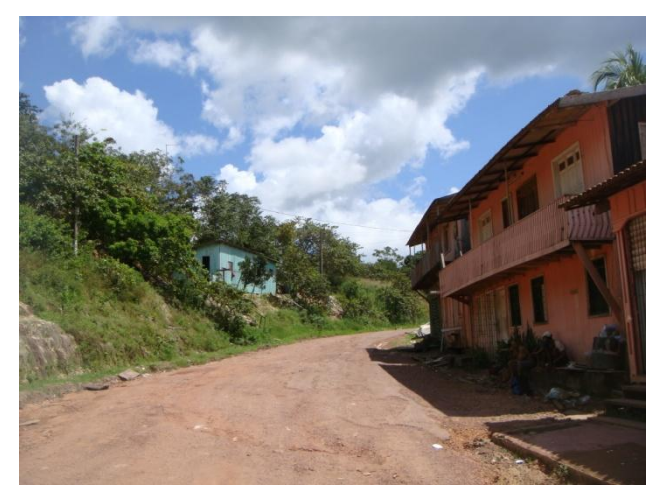

FIGURA 173 - Vila Maranhense. FIGURA 174 - Serraria Canaã – Ipixuna.

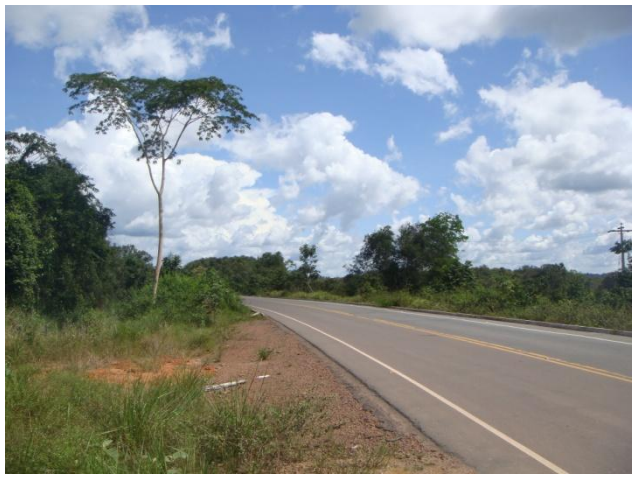

FIGURA 175 - Cruzamento do traçado da FNS com a Rodovia PA – 256.

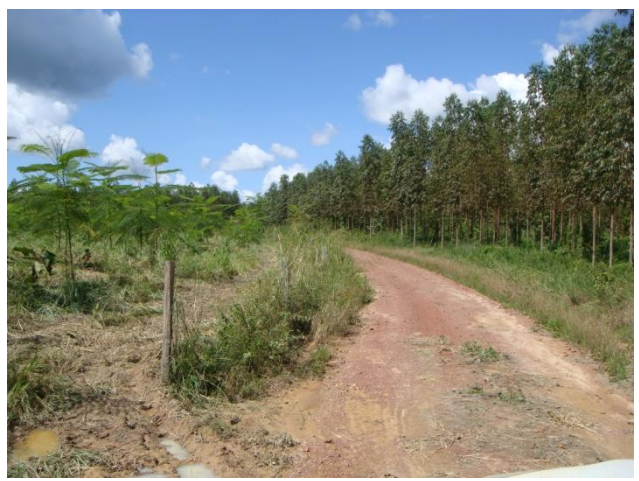

FIGURA 176 - Plantação Eucalipto.

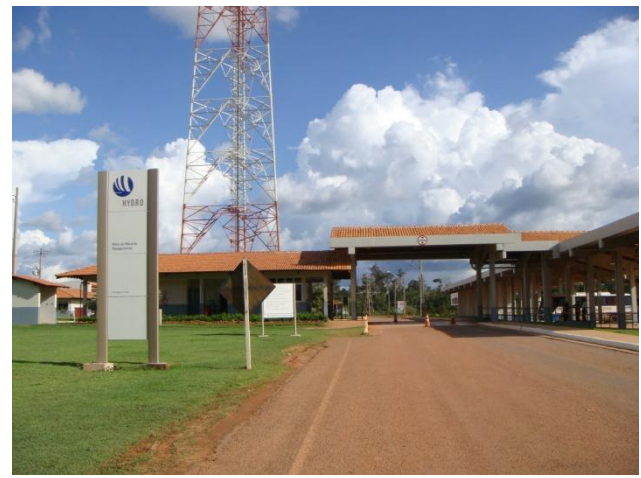

FIGURA 177 - Empresa Hydro, próxima ao traçado da FNS.

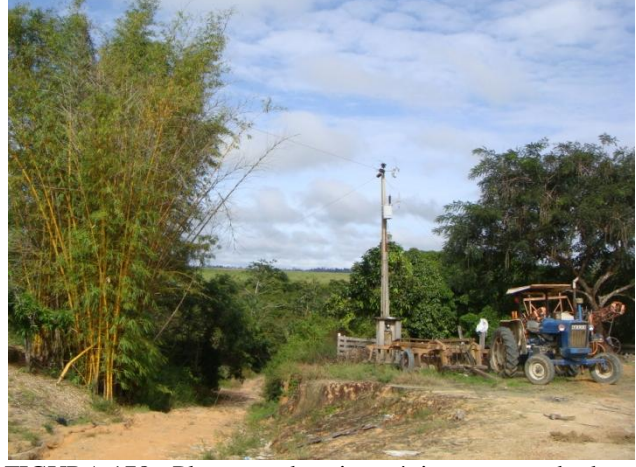

FIGURA 178 - Plantação de soja, próxima ao traçado da FNS.

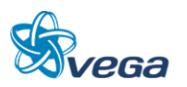

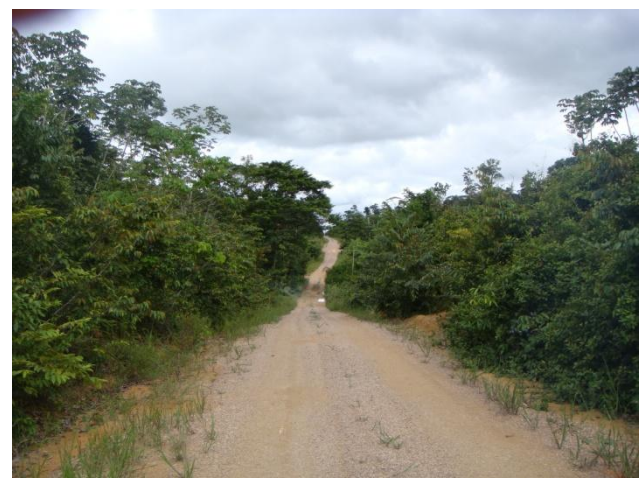

FIGURA 179 - Cruzamento do traçado da FNS com estrada rural.

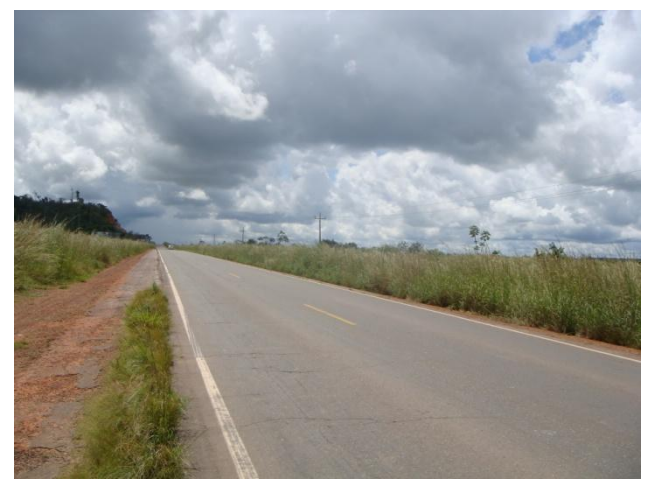

FIGURA 181 - Cruzamento do traçado da FNS com a Rodovia BR – 010.

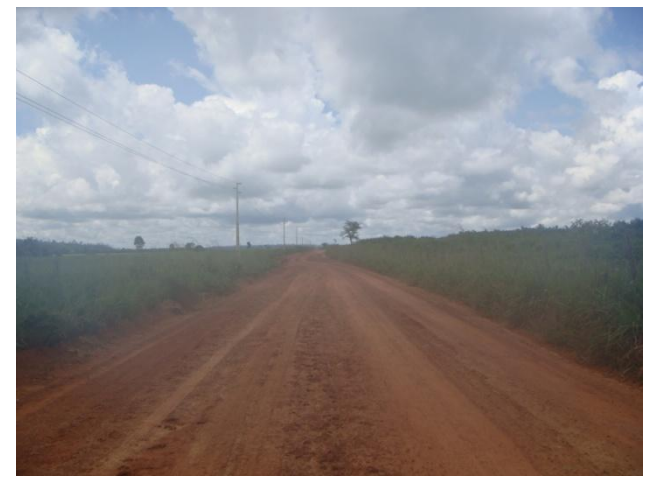

FIGURA 180 - Cruzamento do traçado da FNS com a estrada Bradesco.

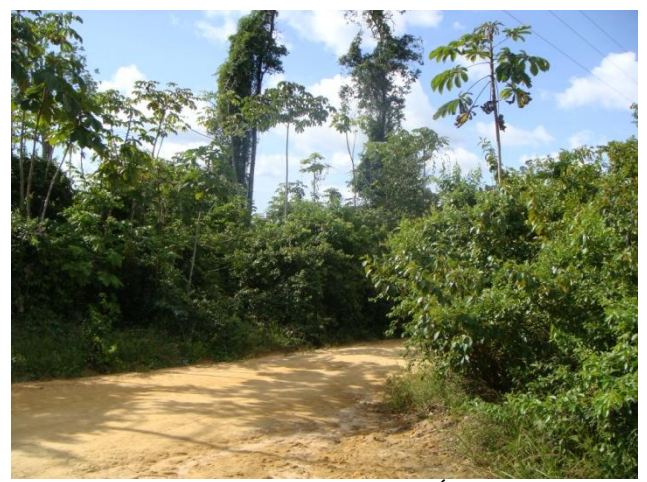

FIGURA 182 - Cruzamento da Estrada Água Branca com o traçado da FNS.

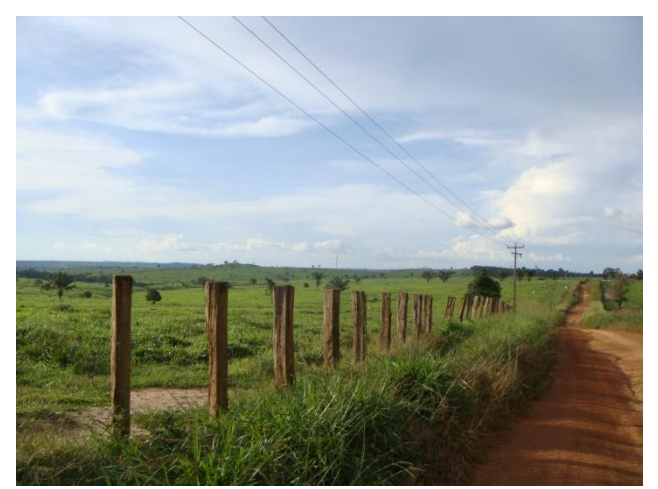

FIGURA 183 - Município de Itinga – MA, cruzamento do traçado da FNS com estrada não pavimentada.

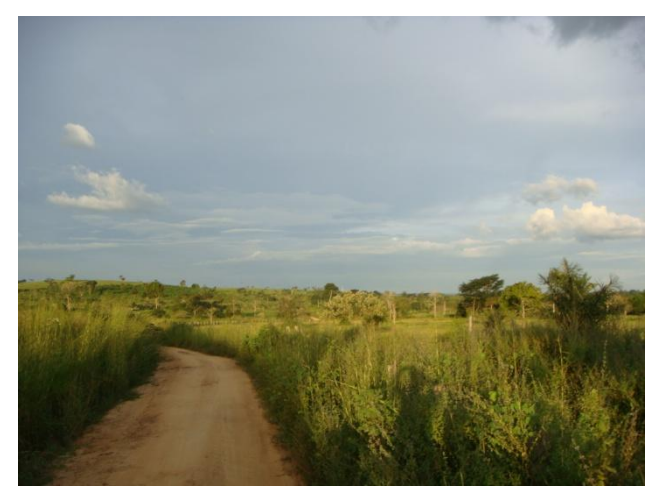

FIGURA 184 - Cruzamento do traçado da FNS com estrada não pavimentada.

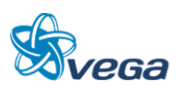

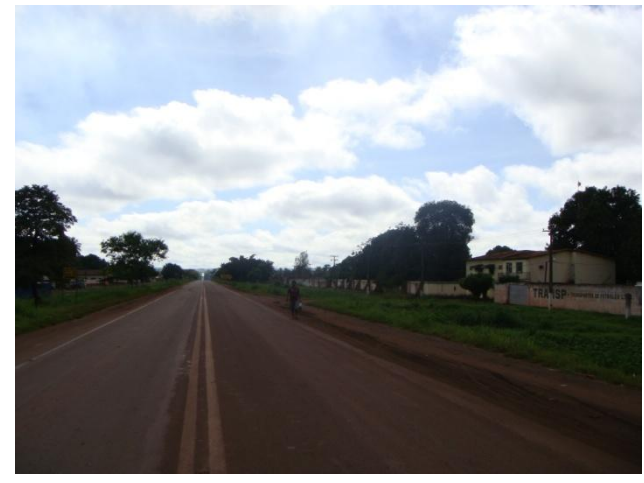

FIGURA 185 - Cruzamento do traçado da FNS com a Rodovia BR – 222 - Vila Pequiá.

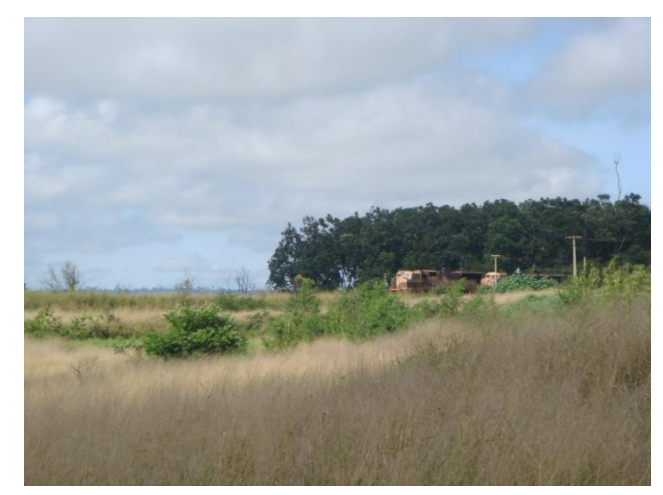

FIGURA 186 - Início do traçado da FNS, cruzamento com a Ferrovia já existente.

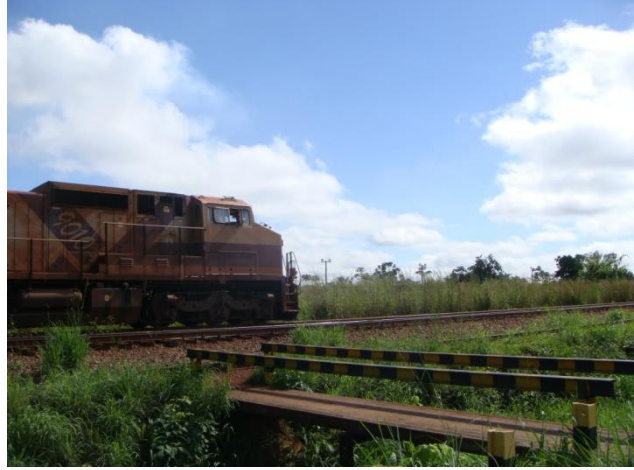

FIGURA 187 - Início do traçado da FNS, cruzamento com a Ferrovia Carajás.

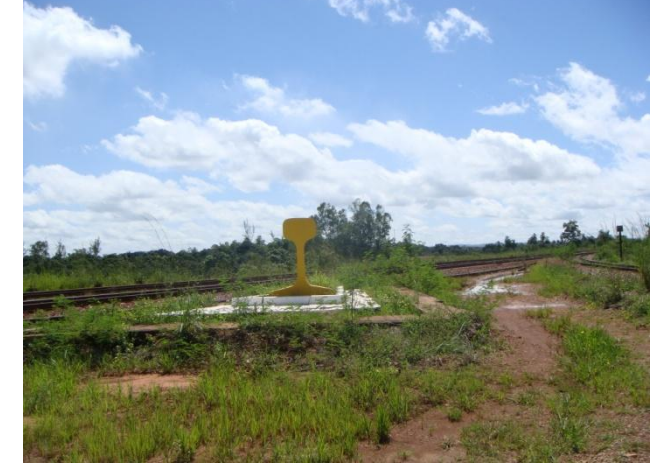

FIGURA 188 - Marco da FNS já existente, com a Ferrovia Carajás ao lado.

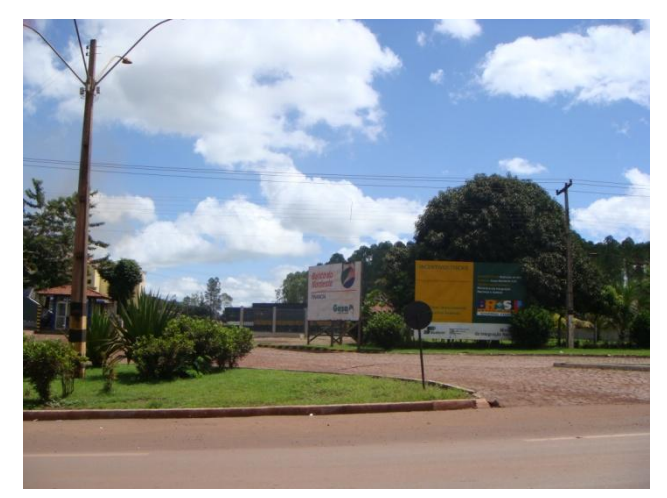

FIGURA 189 - Entrada da empresa Guza Nordeste S/A FIGURA 190 - Vila Pequiá de Cima.

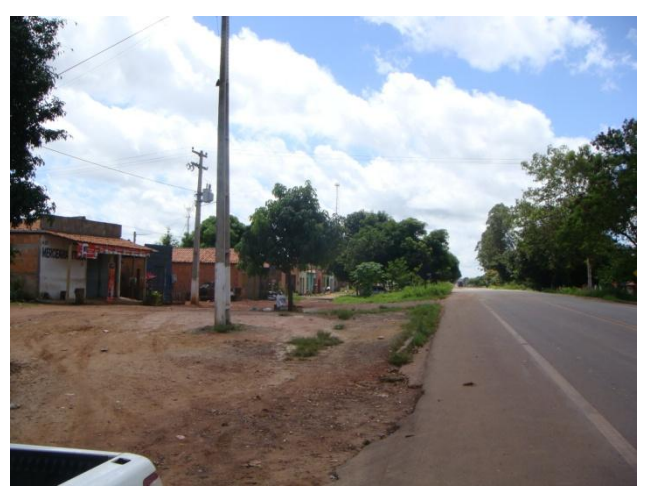

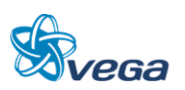

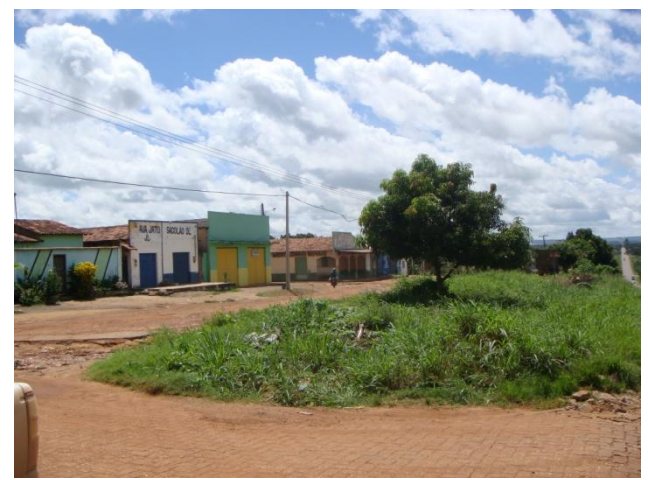

FIGURA 191 - Vila Plano da Serra, proposta de cruzamento do traçado da FNS.

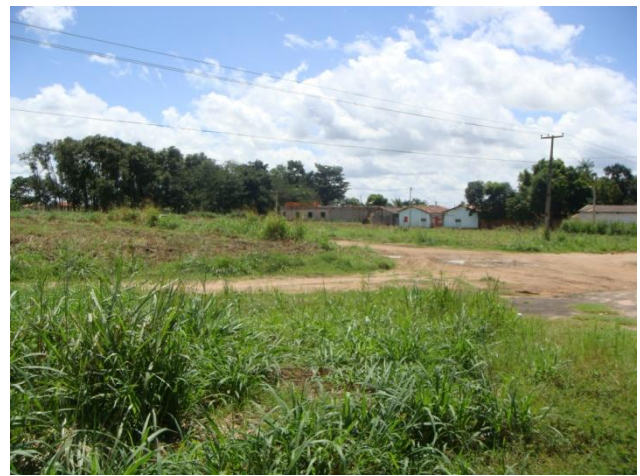

FIGURA 192 - Proposta para o traçado da FNS.

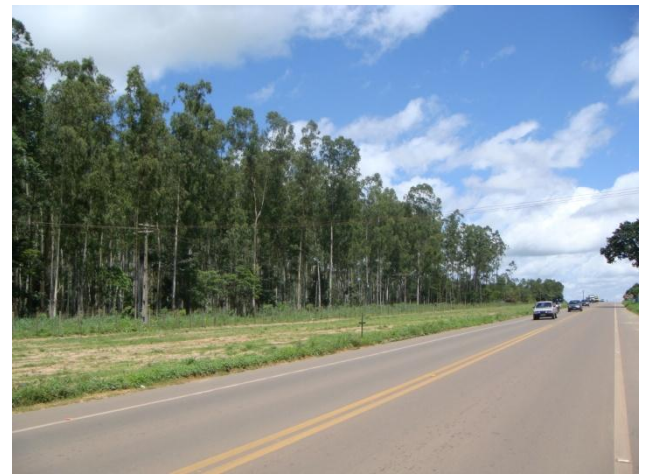

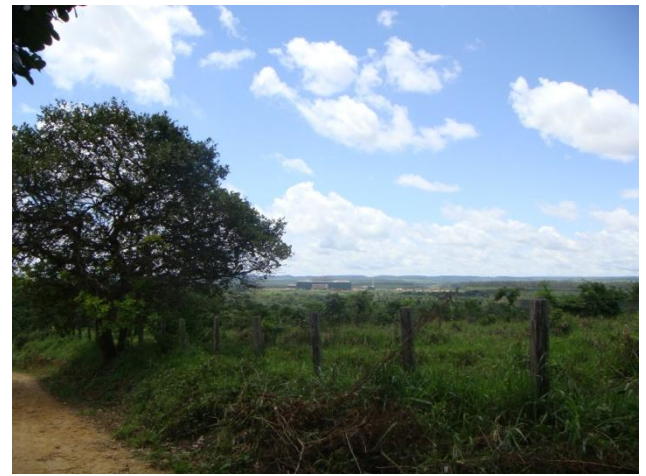

FIGURA 193 - Proposta para o traçado da FNS. FIGURA 194 - Cruzamento do traçado da FNS com estrada não pavimentada.

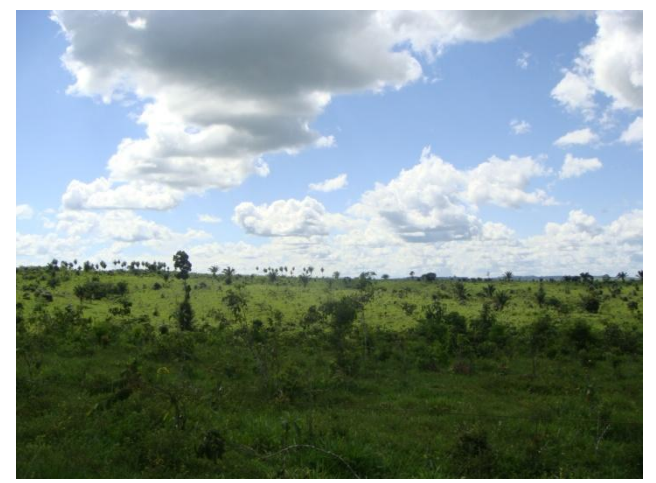

FIGURA 195 - Cruzamento do traçado da FNS com área rural.

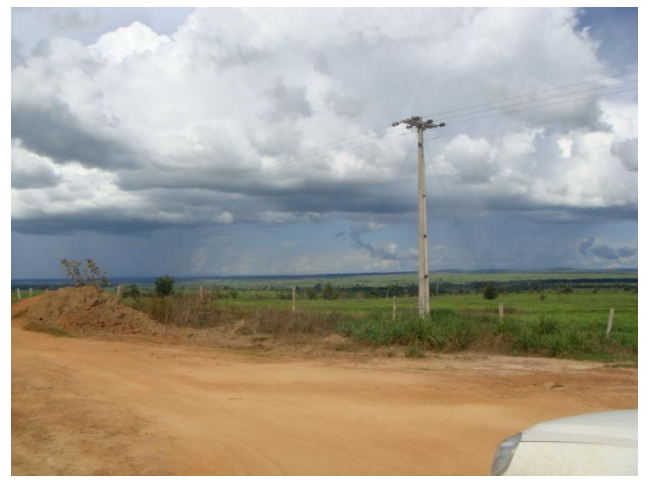

FIGURA 196 - Cruzamento do traçado da FNS com área rural.

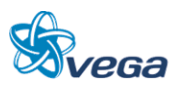

a) Descrição dos levantamentos

Área Industrial de Barcarena-PA.

Localização: Polo industrial de Barcarena, localizado próximo ao projeto Albrás/Alunorte. Distante cerca de 36 km de Belém.

Área total: 3.000 ha.

Área industrial: 240 ha.

Infraestrutura:

O porto conta com energia elétrica fornecida pela Hidrelétrica de Tucuruí, sistema viário, porto de Vila do Conde com capacidade para atender navios de até 60.000 toneladas, em seus 250 m de extensão e profundidade de 17 m.

Próximo do Distrito Industrial, está localizada a Vila dos Cabanos, cidade projetada para 60.000 habitantes, com grande parte de suas obras executadas (área comercial, serviço, hospital, escolas de ensino fundamental e médio, estação rodoviária, etc.), além dos serviços de água, esgoto, energia e sistema viário hierarquizado.

A vocação industrial deste distrito está voltada para o beneficiamento do alumínio disponibilizado pela Albrás/Alunorte, embora o que esteja provocando a sua implantação sejam as empresas que beneficiam o caulim, como por exemplo, a Rio Capim Caulim e a Pará Pigmentos, já implantadas e operando no Pólo Industrial de Barcarena (Figura 197). Entretanto, existem áreas destinadas a outras atividades industriais, especialmente agroindústria, madeira e mineração.

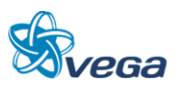

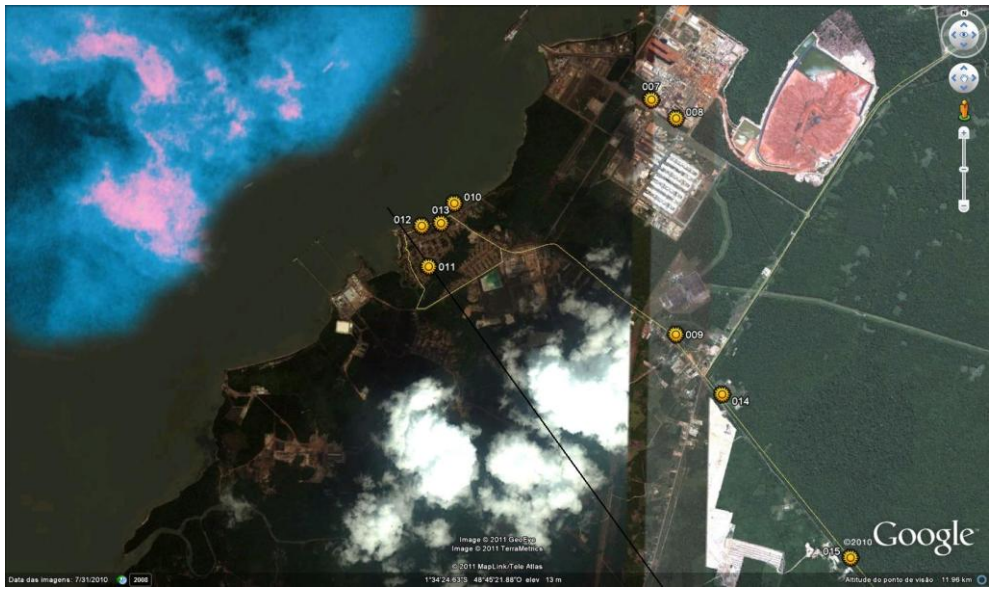

FIGURA 197 IMAGEM DO PORTO DE BARCARENA-PA, NA VILA DO CONDE

b) Projetos de expansão do Porto

Estão previstas outras duas importantes obras para Vila do Conde, a construção do píer 400 e da rampa *roll-on roll-of*. Ambas estão incluídas no PAC e são consideradas indispensáveis para atender a atual demanda. A intenção da CDP é, também, atrair novas cargas e clientes, aumentando, assim, a movimentação total do porto.

Devido à previsão de projetos de expansão do porto e de instalação de novas indústrias, como por exemplo, a nova planta da indústria Hydro, haverá necessidade de ampliação da estrutura do transporte. Mas é importante considerar que uma comitiva de trens de carga dentro de uma área residencial, como a Vila do Conde, que tem acesso viário à rodovia PA 483, poderá gerar conflito. Outro impacto a ser avaliado é a alteração no uso e ocupação do solo, pois isto certamente atrairá a população de baixa renda para a faixa de domínio, o que, consequentemente, aumentará o risco de atropelamentos.

Os ruídos, vibrações e intrusões visuais são impactos que podem ser amenizados com medidas a serem implantadas com a construção e operação da FNS.

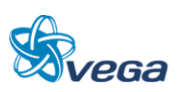

Fonte : Adaptado *Google Earth*. \*A linha preta representa a alternativa de traçado da Ferrovia

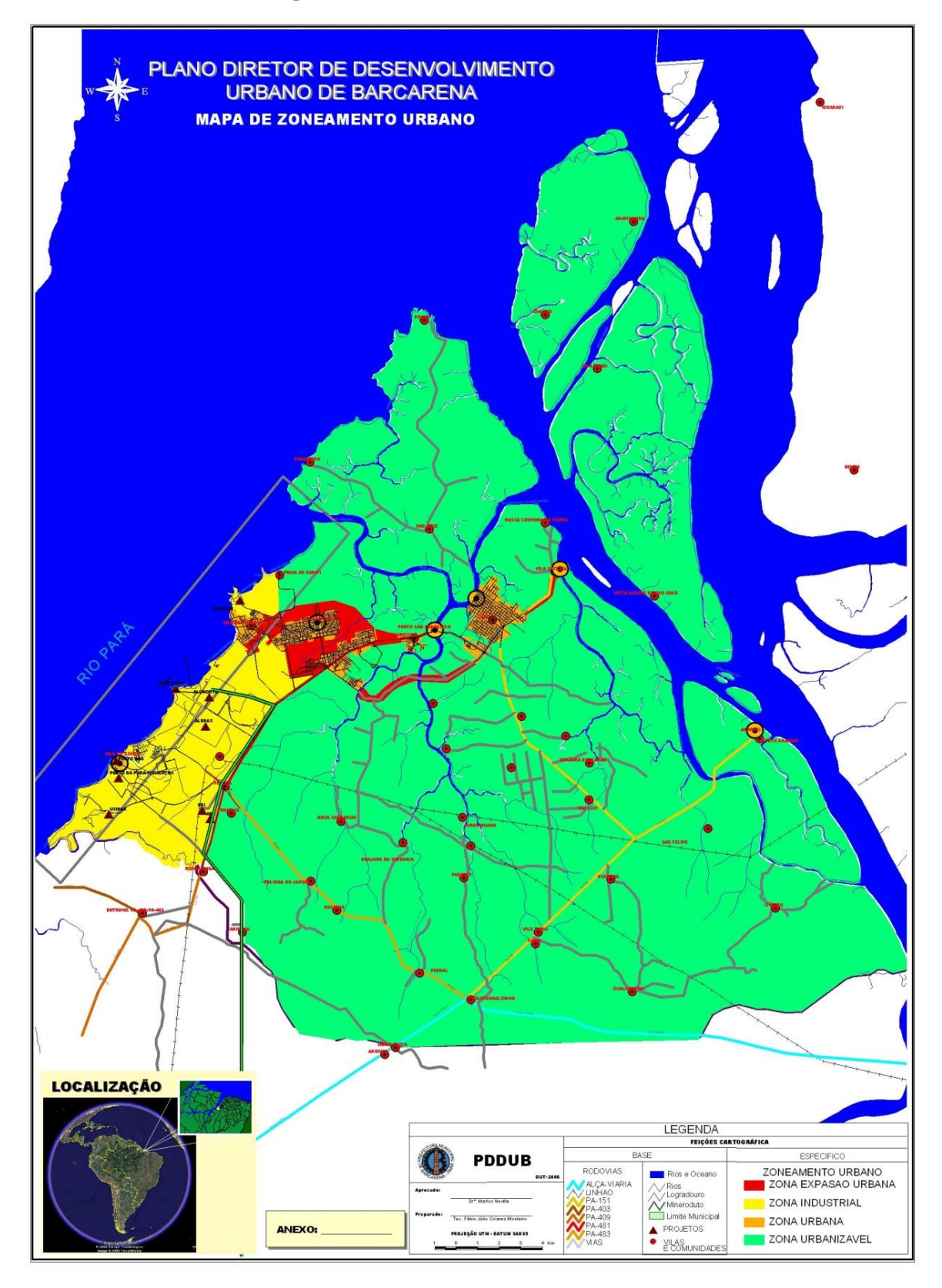

FIGURA 198

### Mapa de Zoneamento Urbano de Barcarena-PA

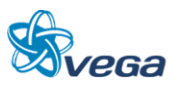

### FIGURA 199

Imagem do Traçado da Ferrovia Próximo ao Município de Tomé Açu-PA

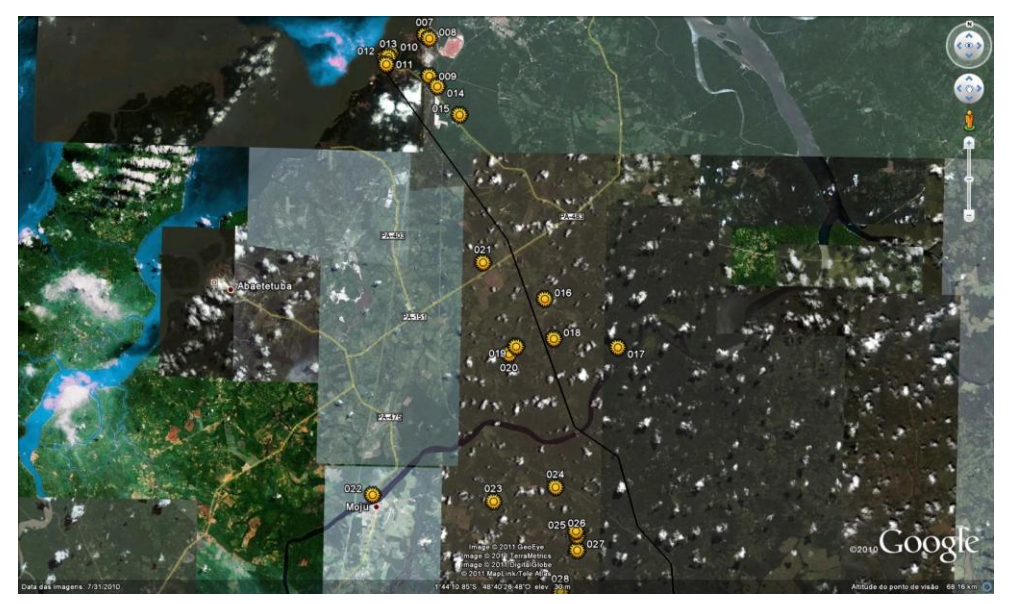

Fonte : Adaptado Google Earth. \*A linha preta representa a alternativa de traçado da Ferrovia

A interseção da futura FNS com a rodovia PA-252 [\(FIGURA 200\)](#page-66-0) deverá ser avaliada para não gerar acidentes. O mesmo procedimento deverá ser utilizado com a interseção com a rodovia PA-140, próximo ao município de Tomé Açu.

### FIGURA 200

<span id="page-66-0"></span>Imagem do Traçado da Ferrovia Norte-Sul com Interseção da Rodovia PA-252

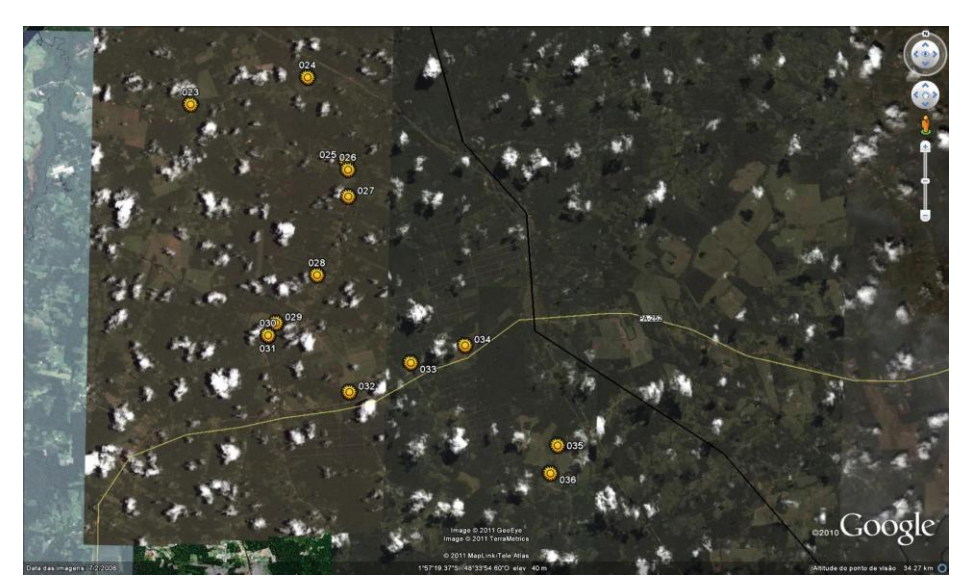

Fonte : Adaptado Google Earth. \*A linha preta representa a alternativa de traçado da Ferrovia.

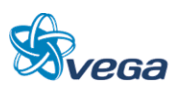

Seguindo de Tomé Açu sentido Vila Água Branca (ponto 40 e 41), por estrada não pavimentada, o traçado da ferrovia deverá segregar a Vila Água Branca do acesso a Tomé Açu, gerando riscos de acidentes e possível perda de área utilizada para a agricultura de subsistência.

# FIGURA 201 Imagem da Vila Água Branca

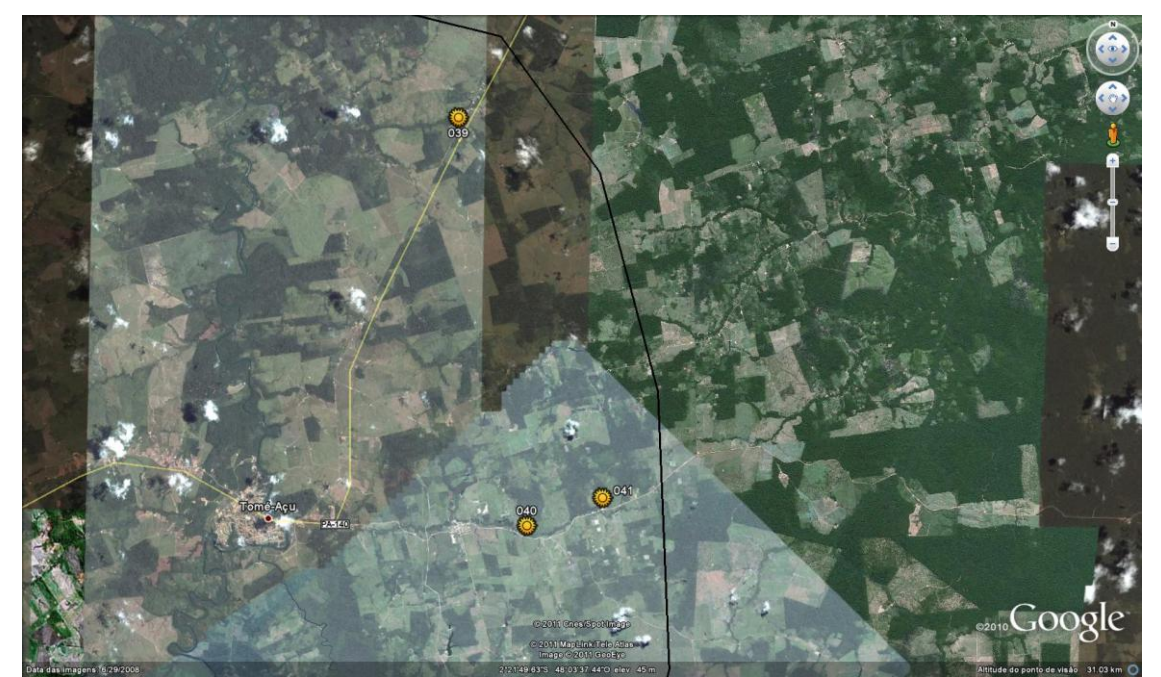

Fonte : Adaptado Google Earth. \*A linha preta representa a alternativa de traçado da Ferrovia

Seguindo pela rodovia PA-140 sentido rodovia BR-010 Sul, próximo à cidade de Ulianópolis-PA, onde os pontos amostrais para verificação em campo de possíveis conflitos se resumem ao uso do solo ocupado com vegetação secundária e pastagens, com reflexo em perda de pastos e possíveis segregações de áreas de criação de gado.

Próximo ao município de Paragominas-PA a alternativa de traçado da FNS irá confrontar com a possível área de propriedade da empresa Hydro, com possível perda de área de extração de bauxita.

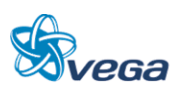

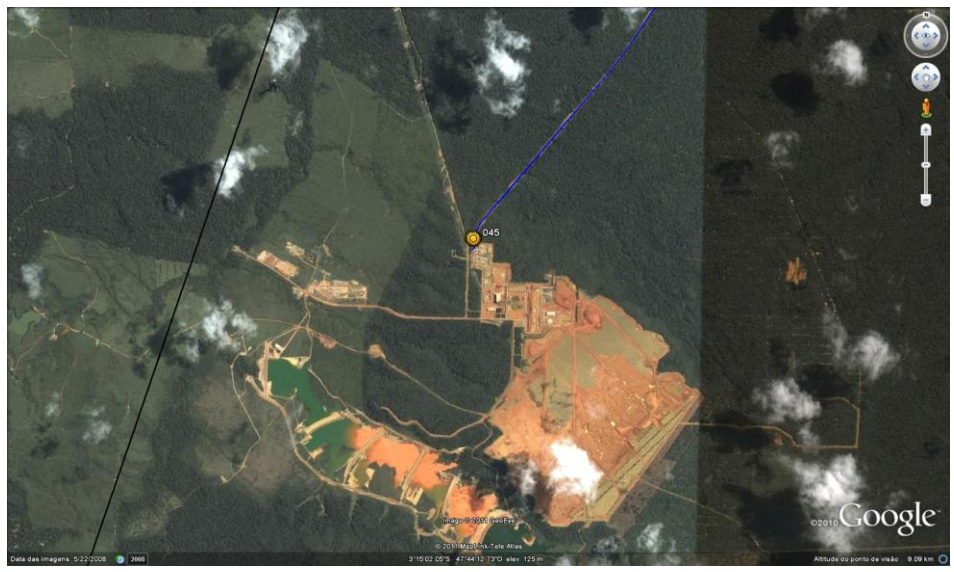

FIGURA 202 Imagem da Área da Empresa Hydro em Paragominas-PA

Fonte : Adaptado Google Earth. \*A linha preta representa a alternativa de traçado da Ferrovia

De Paragominas sentido Ulianópolis pela rodovia BR-010, o traçado da FNS cruzará a rodovia próximo à cidade de Ulianópolis [\(FIGURA 203\)](#page-68-0).

### FIGURA 203

<span id="page-68-0"></span>Imagem da Interseção da Ferrovia com a Rodovia BR-010 Próximo ao município de Ulianópolis

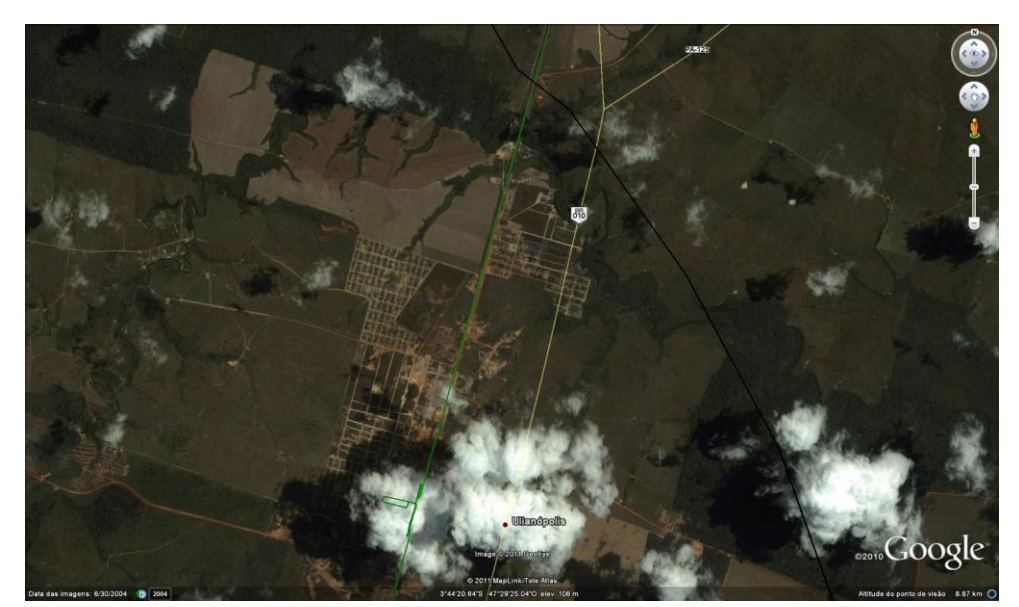

Fonte : Adaptado Google Earth. \*A linha preta representa a alternativa de traçado da Ferrovia

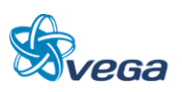

A partir de Ulianópolis até próximo ao final do traçado da FNS (neste estudo que começou em Barcarena e terminou em Açailândia), já no município de Açailândia, os pontos observados apresentaram como impactos da alternativa de traçado a perda de área agricultável e de pastagens.

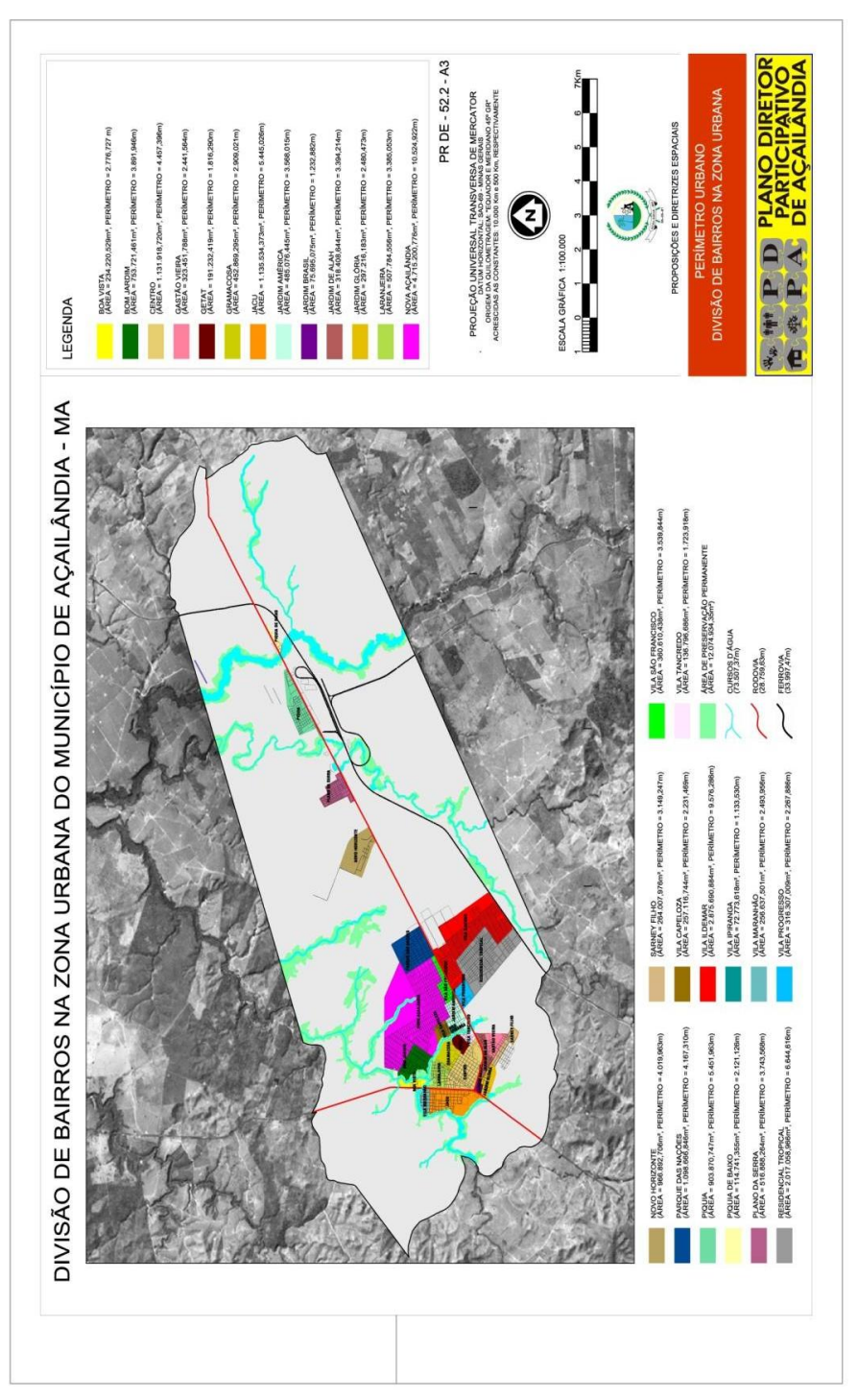

FIGURA 204 Mapa de Divisão de Bairros do Município de Açailândia-MA

Fonte : Prefeitura Municipal de Açailândia

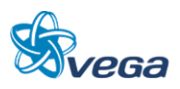

### 3.2 USO DOS SOLOS

Primeiro trecho: região do estado do Maranhão, partindo do município de Açailândia (Vila Piquiá) até a rodovia BR 010 Belém Brasília.

Predominantemente não existem fragmentos de florestas secundárias, nem primária. Região com grandes fazendas com pastagem cultivadas e pasto com regeneração de capoeira com até 1 m de altura. A vegetação nativa está restrita às calhas dos rios e encostas com altas elevações. Esta vegetação não ultrapassa 10 m de altura.

# **MapLink/Tele**

FIGURA 205

Primeiro trecho: região do estado do Maranhão

Segundo Trecho: Entre a rodovia BR-010 e a rodovia PA-256. O traçado da FNS quando transpassa a rodovia BR-010, nos primeiros quilômetros, percorre áreas com pastagens e sem florestas.

O segmento central deste trecho engloba áreas com fragmentos de floresta secundária e fragmentos de floresta primária alterada (fragmentos de até 50 km²).

No trecho da mineração até o Rio Capim predominam áreas com pastagens e com plantações de Eucalipto. Nas proximidades da calha do Rio Capim existe uma área de várzea periodicamente

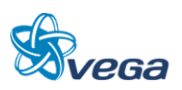

alagada, pois o rio tem meandros, formando várias ilhas ou lagoas de águas isoladas, criando, deste modo, um ambiente diferenciado em relação ao trajeto já descrito.

# se e outros fenômenos age © 2011 GeoEye MapLink/Tele Atlas © 2011 Cnes/Spot Image<br>Data SIO, NOAA, U.S. Navy, NGA, GEBCO Altitude do ponto de

FIGURA 206 Segundo Trecho: Entre a rodovia BR-010 e a rodovia PA-256

Terceiro Trecho: Trecho entre a rodovia PA-125 e a rodovia PA-252.

Até a metade do percurso entre a rodovia PA-125 e a rodovia PA-140 existem florestas primárias alteradas por mineração e secundárias. No lado oeste deste trajeto existe grande área com plantação de Paricá. Na segunda metade deste trecho há algumas fazendas com pastagem e áreas com floresta secundária de até 3 m de altura, sendo estas roças abandonadas.

Entre a PA-140 e a rodovia PA-252 existem fragmentos de floresta secundária, com algumas áreas de pastagem, principalmente, próximas aos rios Acará e Acará Mirim. Já o trecho final, até a rodovia PA-252, há comunidades que possuem plantios de subsistência e fazendas de gado.

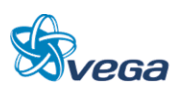
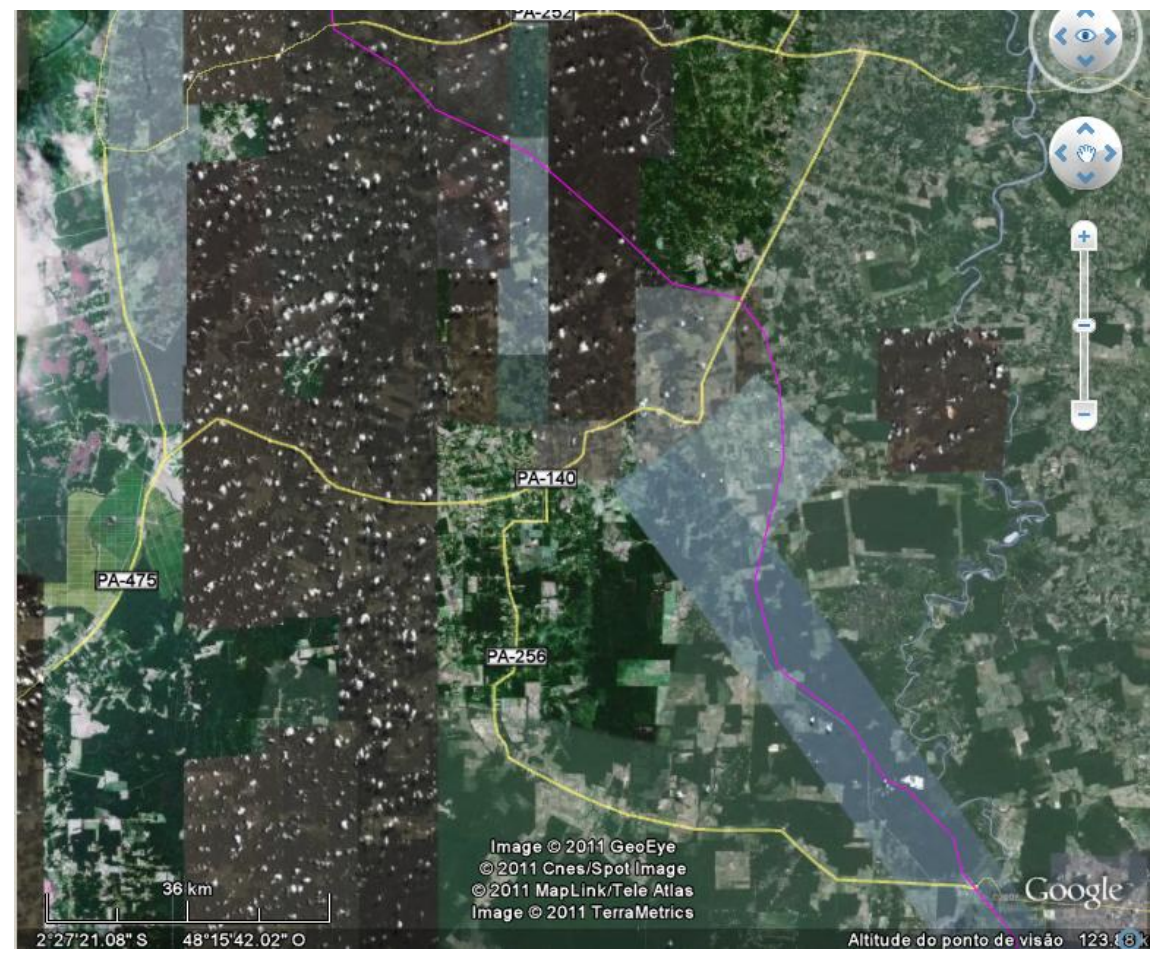

FIGURA 207

Terceiro Trecho: Trecho da rodovia PA-125 até a rodovia PA-252.

Quarto trecho: Trecho entre a rodovia PA-252 e o Rio Moju.

Na primeira metade deste segmento, existem fazendas com plantações de palmeiras, e na segunda metade, há uma região com quilombos, onde encontra-se plantação de subsistência em meio à vegetação secundária, formando, deste modo, um mosaico entre a área utilizada e a área de floresta secundária.

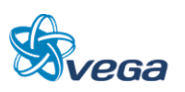

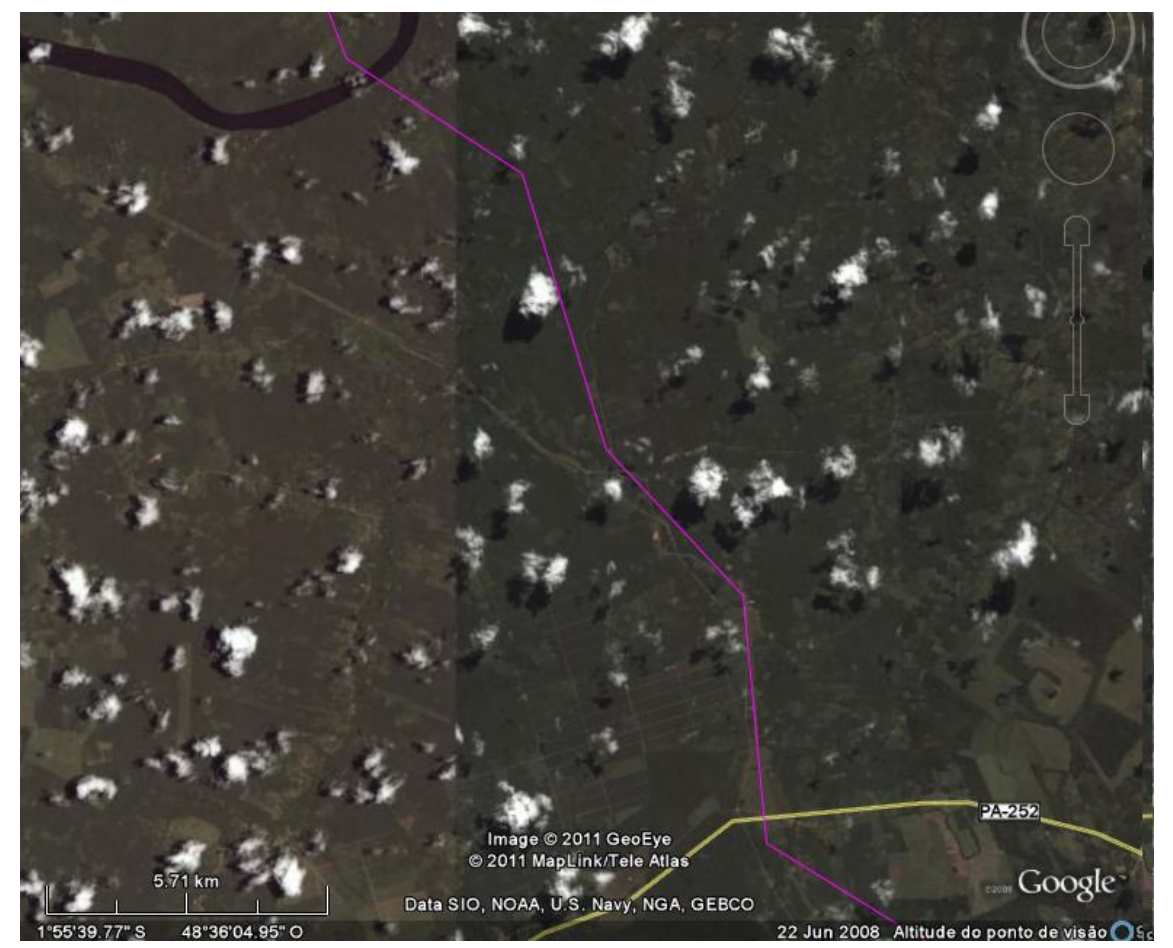

FIGURA 208 Trecho entre a rodovia PA-252 e o Rio Moju.

Quinto trecho: Trecho entre o Rio Moju e a rodovia PA-151

Na primeira metade deste segmento há uma porção de floresta secundária e algumas comunidades rurais, com agricultura de subsistência, e no segundo segmento há algumas fazendas com capoeira de até 10 m de altura.

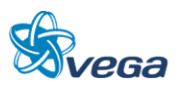

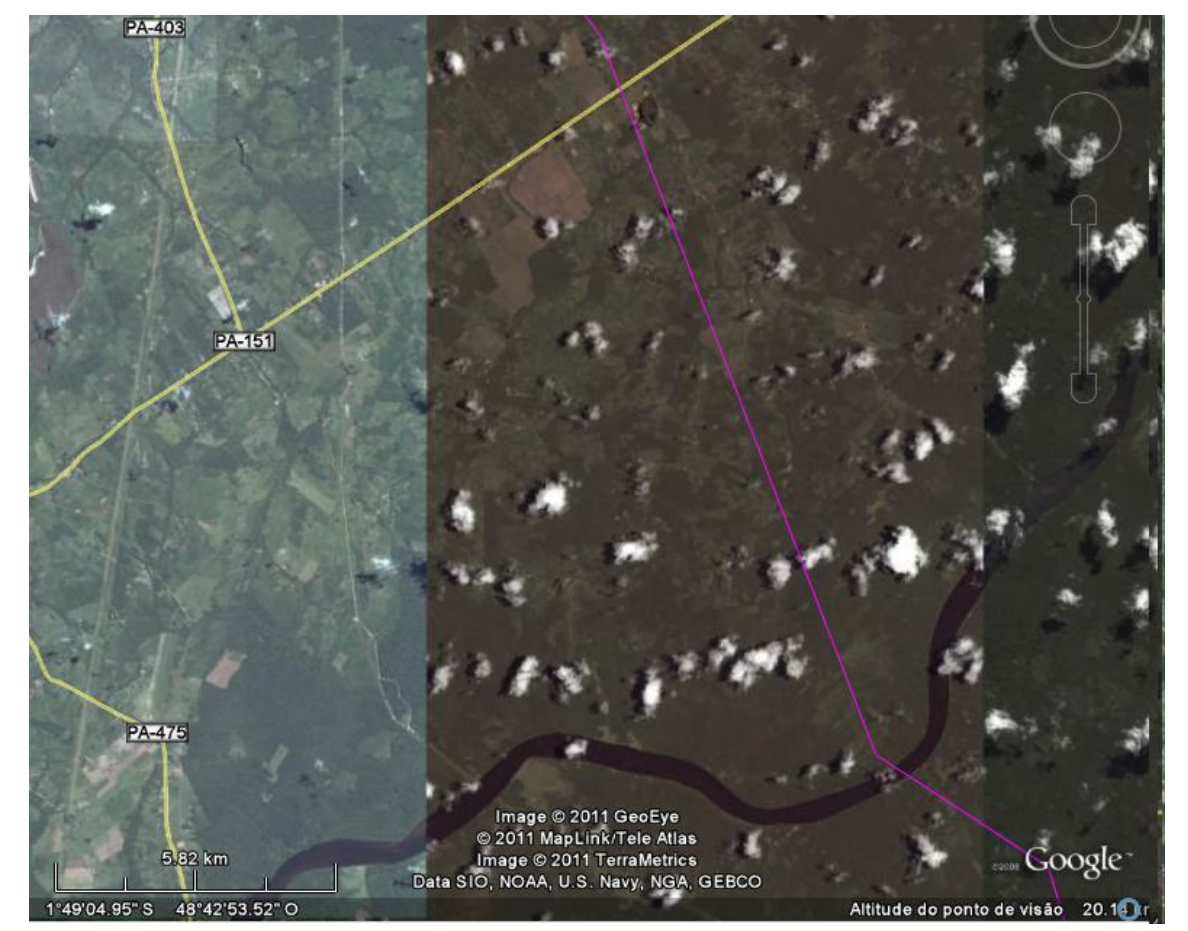

FIGURA 209 Trecho entre o Rio Moju e a rodovia PA-151.

Sexto trecho: Trecho da rodovia PA-151 até a Vila do Conde no município de Barcarena-PA

A partir da rodovia PA-151 até a metade do trecho, existem roças com agricultura de subsistência, em meio a áreas com vegetação secundária de até 10 m de altura. No trecho final, áreas terraplanadas sem vegetação, destinadas a atividades industriais. Nas proximidades da baia de Guajará está a Vila do Conde.

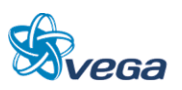

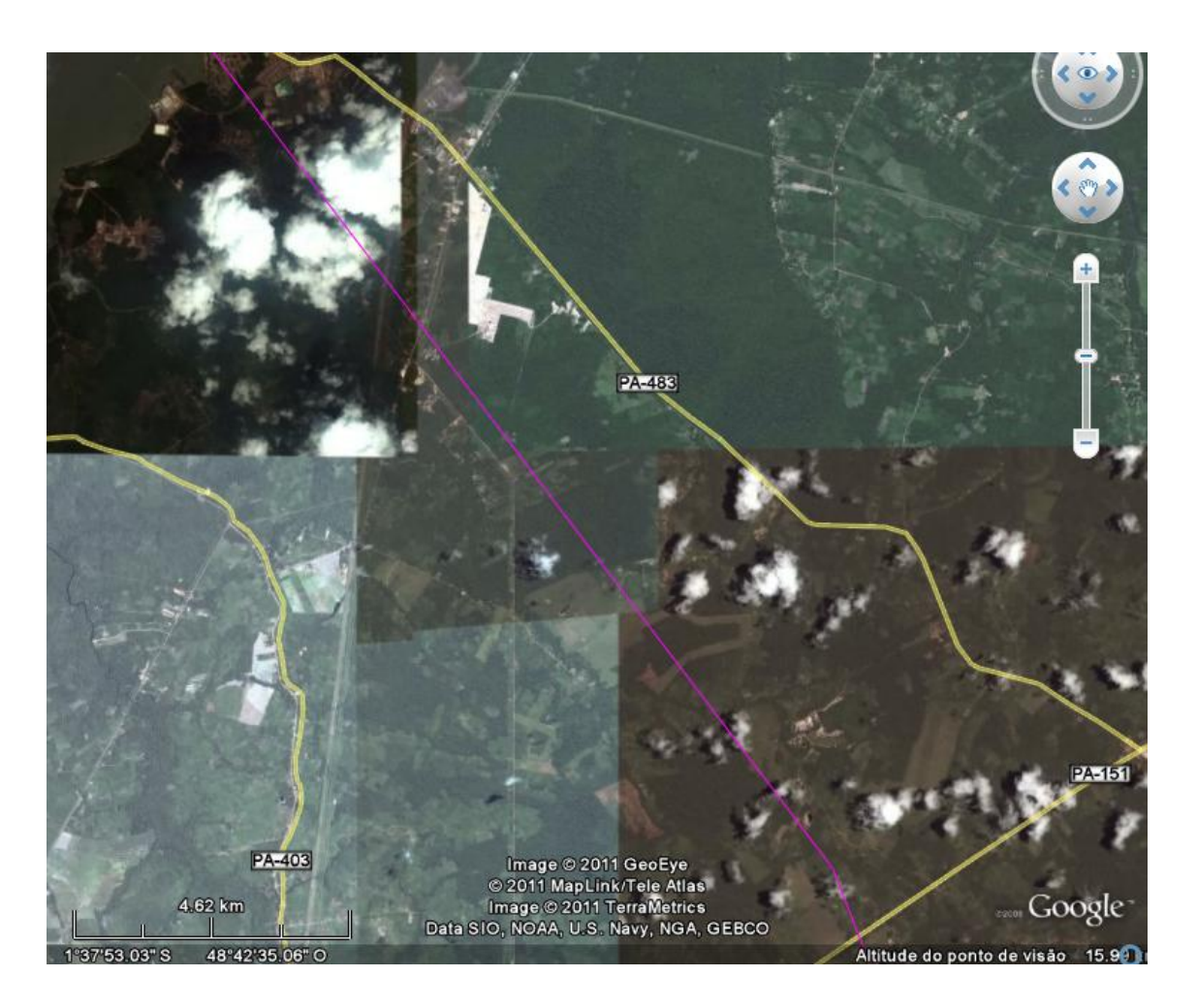

FIGURA 210

Trecho da rodovia PA-151 até a Vila do Conde no município de Barcarena-PA

# 3.3 IDENTIFICAÇÃO DAS ÁREAS ESPECIAIS

# **3.3.1 Unidades de Conservação**

A [FIGURA 211](#page-76-0) mostra a área designada para a construção da Ferrovia Belém – Açailândia. Como é possível observar, a região de implantação da ferrovia não adentra unidades de conservação e estas também não fazem parte de sua área de influência.

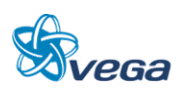

<span id="page-76-0"></span>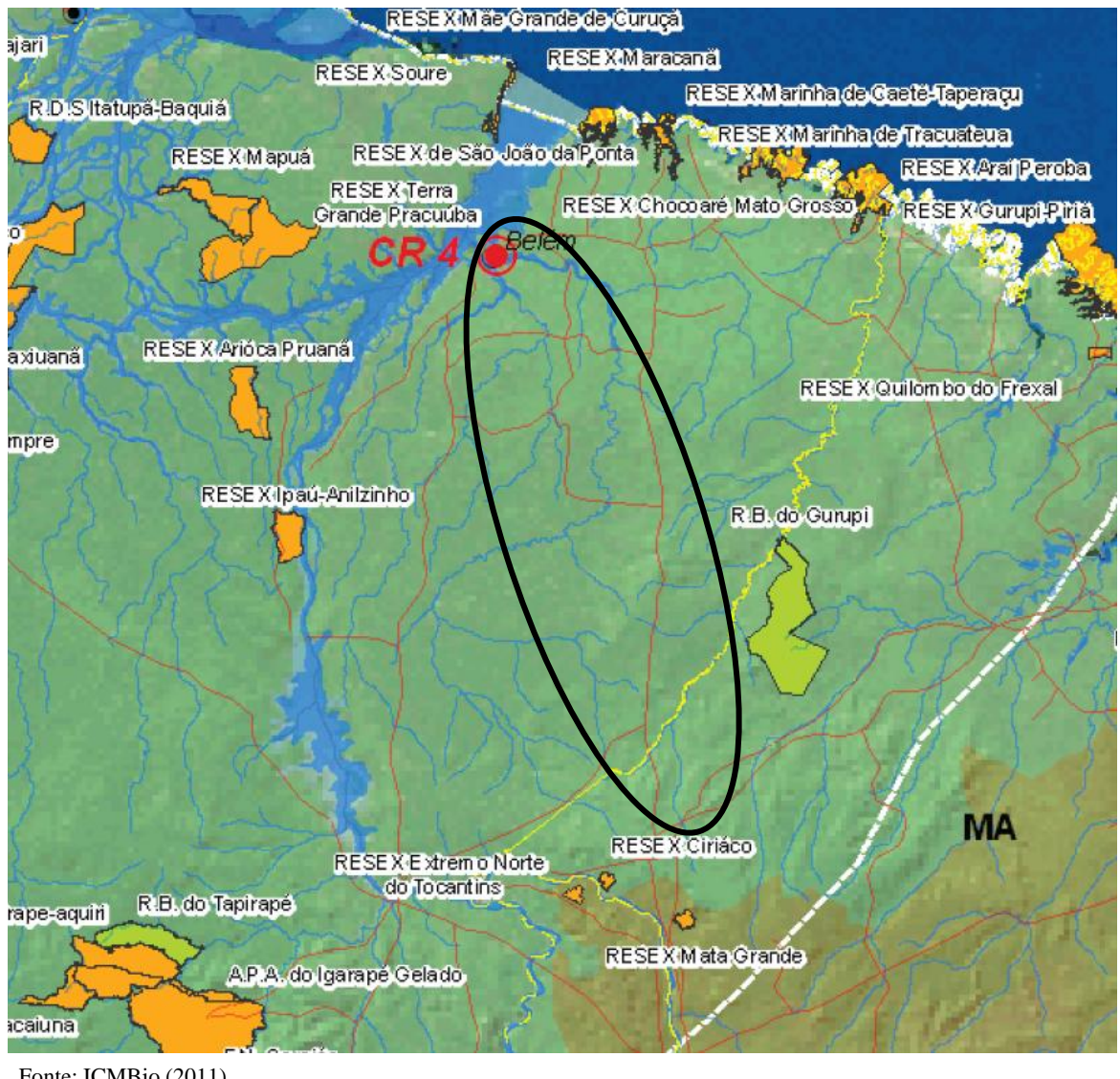

# FIGURA 211

Mapa de Unidades de Conservação Federais na região do traçado da Ferrovia

Fonte: ICMBio (2011)

# **3.3.2 Terras Indígenas (TI's)**

Em relação às Terras Indígenas, nas proximidades dos traçados analisados, existem cinco Terras Indígenas: Turé Maricuta II, Turé Mariquita, Tembé, Sarauá e Maracaxi. O traçado 3 (azul) atinge parcialmente a TI Sarauá. Este traçado será alterado na próxima etapa, caso a alternativa seja selecionada, evitando assim que a ferrovia afete o território indígena Sarauá.

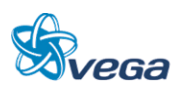

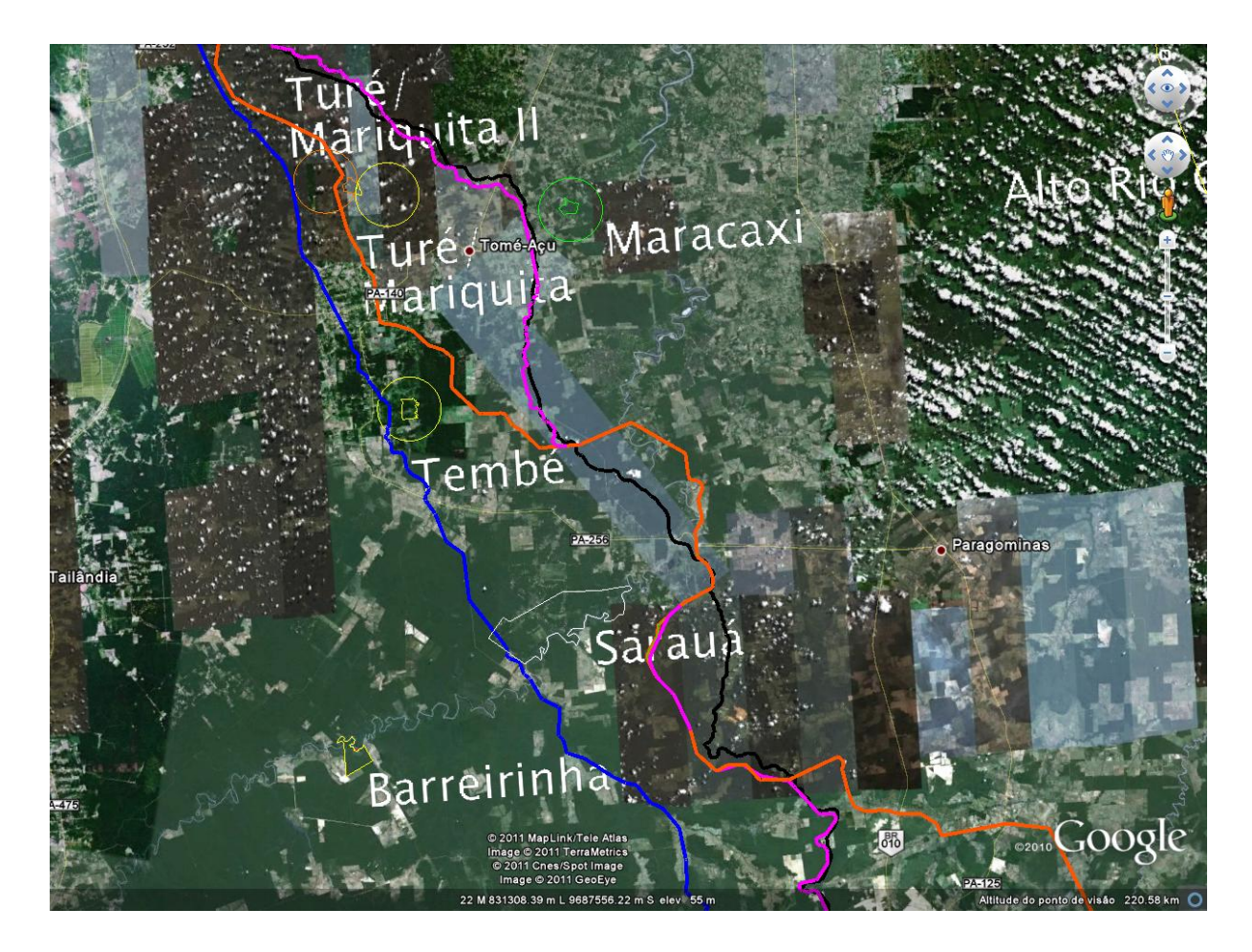

FIGURA 212 Terras Indígenas na área de influência do empreendimento

Turé/Maquita: Enquadra-se na categoria de Reserva Indígena e sua situação jurídica atual é homologada (29/10/1991). Encontra-se sob a administração regional da FUNAI Belém (PA), possui uma extensão de 147 ha e localiza-se no município de Tomé-Açu – PA. O seu grupo habitacional são os Tembé.

Turé/Maquita II: Enquadra-se na categoria de Reserva Indígena e sua situação jurídica atual é Reservada (20/03/96). Encontra-se sob a administração regional da FUNAI Belém (PA), possui uma extensão de 514.533 ha e localiza-se a 11km do município de Tomé-Açu – PA. O seu grupo habitacional são os Tembé (IBGE, 2011).

Tembé: Os tembés são indígenas que formam um subgrupo dos [tenetearas,](http://pt.wikipedia.org/wiki/Tenetearas) que habita o Nordeste do estado brasileiro do [Pará](http://pt.wikipedia.org/wiki/Par%C3%A1) (nas Áreas Indígenas Alto Rio Guamá e Turé-Mariquita), o Noroeste do [Maranhão](http://pt.wikipedia.org/wiki/Maranh%C3%A3o) (na Área Indígena Alto Turiaçu) e no estado de [Minas Gerais](http://pt.wikipedia.org/wiki/Minas_Gerais) (na Área Indígena Luísa do Vale). Falam o idioma [Tenetehára.](http://pt.wikipedia.org/wiki/L%C3%ADngua_Teneteh%C3%A1ra)

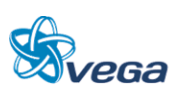

Enquadra-se na categoria de Reserva Indígena e sua situação jurídica atual é homologada REG CRI E SPU. (24/12/1991). Encontra-se sob a administração regional da FUNAI Marabá (PA), possui uma extensão de 1.075 ha e localiza-se no município de Guamá-Tocantins (PA). O seu grupo habitacional são os Tembé e Turiwara.

Sarauá: Enquadra-se na categoria de Reserva Indígena e sua situação jurídica atual é homologada (19/04/2011). Encontra-se sob a administração regional da FUNAI Marabá (PA), possui uma extensão de 18.610 ha e localiza-se no município de Ipixuna do Pará – PA. O seu grupo habitacional são os [Amanayé.](http://pib.socioambiental.org/pt/povo/amanaye)

Maracaxi: Enquadra-se na categoria de Reserva Indígena e sua situação jurídica atual é identificada/aprovada/FUNAI sujeita a contestação (26/01/2011). Encontra-se sob a administração regional da FUNAI Belém (PA), possui uma extensão de 720 ha e localiza-se no município de Aurora do Pará – PA. O seu grupo habitacional são os [Tembé.](http://pib.socioambiental.org/pt/povo/tembe)

# **3.3.3 Quilombolas**

Seguindo pelo Município de Moju-PA, na estrada não pavimentada denominada Ramal São Bernardino, encontra-se outro ponto conflitante onde a alternativa de traçado da Ferrovia deverá cortar a área de possíveis comunidades Quilombolas (ponto 24).

Segundo o documento elaborado pelo Projeto Nova Cartografia Social dos Povos e Comunidades Tradicionais do Brasil (Marinetal., 2007), em 2001 começou a titulação do território quilombola com base no Artigo 68 – ADCT da Constituição de 1988. Em 2003 foram entregues pelo ITERPA – Instituto de Terras do Pará os títulos coletivos de Santa Maria de Mirindeua, Santo Cristo, Santa Maria de Traquateua, São Manoel e Conceição de Mirindeua. O ITERPA publicou o edital de São Bernardino, Centro Ouro e Nossa Senhora das Graças. As terras de Jacundai, Santa Luzia do Traquateua, Santana do Baixo, Ribeira e Vila Nova estão em processo de titulação. As empresas Pará Pigmentos e Rio Capim Caulim implantaram os dois primeiros minerodutos para transporte de caulim. Os quilombolas de Jambuaçu são remanescentes de quilombos e com o respaldo jurídico no artigo 68/ADCT-1988 e do Decreto Federal 4.887/2003 reivindica a titulação do território.

# **3.3.4 Intervenções em áreas urbanas**

No Porto da Vila do Conde, bairro do Município de Barcarena-PA (Pontos 04 ao 15), onde será o término da Ferrovia Norte-Sul (FNS), encontra-se o primeiro conflito urbano, com ocorrência de toda uma infraestrutura portuária, junto a Vila do Conde. Essa área encontra-se totalmente urbanizada e certamente a implantação da ferrovia deverá gerar um conflito com o tráfego local. Segundo o Plano Diretor a região é definida como Área Industrial.

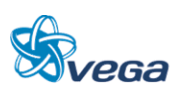

Outro conflito com área urbanizada está no ponto 42 do meio socioeconômico [\(FIGURA 213\)](#page-79-0), onde a alternativa de traçado deverá seccionar a Vila Canaã e a rodovia PA-140, refletindo em segregação da região, com consequentes impactos de alteração do uso do solo, aumento de acidentes, ruídos e vibrações.

# FIGURA 213 Imagem da Vila Canaã

<span id="page-79-0"></span>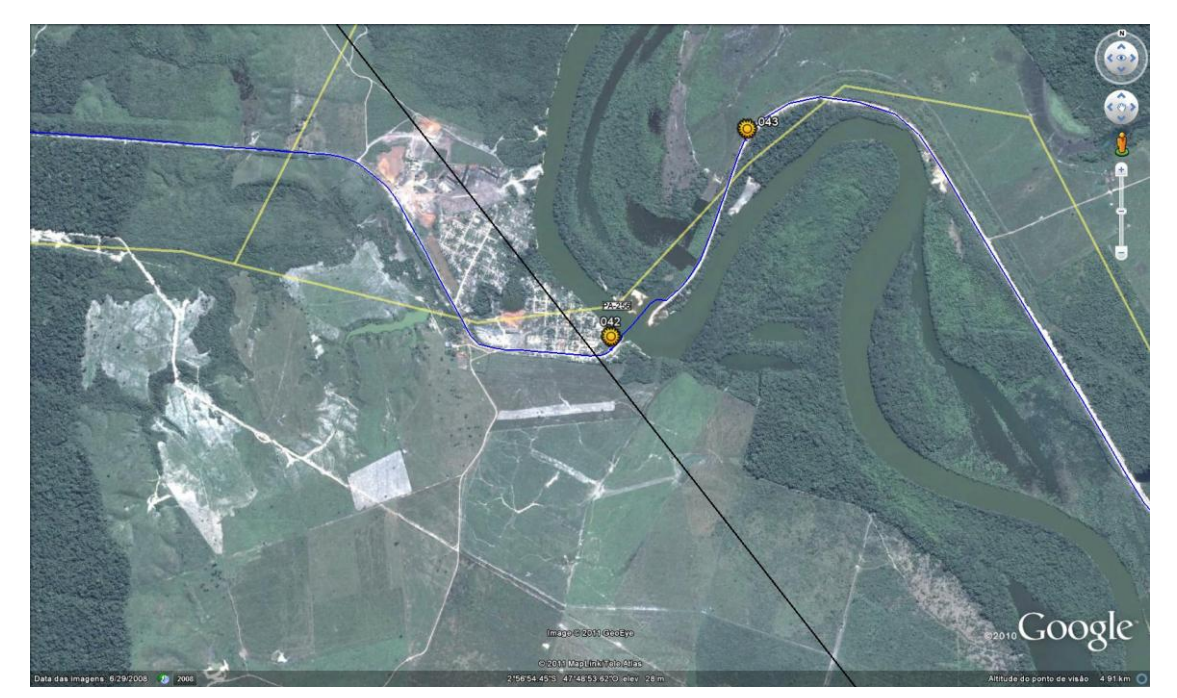

Fonte : Adaptado Google Earth. \*A linha preta representa a alternativa de traçado da Ferrovia

Em Açailândia-MA, no bairro de Piquiá [\(FIGURA 214\)](#page-80-0), nas proximidades da rodovia BR-222 (rodovia de ligação com as demais regiões do Nordeste) está o marco zero da Ferrovia Norte. Nesta área está localizada a zona industrial no município, onde estão instaladas cinco indústrias siderúrgicas. Os impactos aqui esperados estão relacionados com o conflito urbano, com a segregação, com a alteração no uso e ocupação do solo, com o risco de acidentes, com os ruídos, com as vibrações e com as intrusões visuais.

Uma alternativa para amenizar os impactos socioeconômicos seria a passagem da ferrovia pelo ponto 60, entre os bairros Piquiá e Plano da Serra, pois nesta área não haveria interferência com a população. Já para a interseção da Ferrovia com a rodovia BR-222, uma solução seria a passagem através de viaduto ou trincheira.

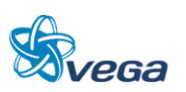

<span id="page-80-0"></span>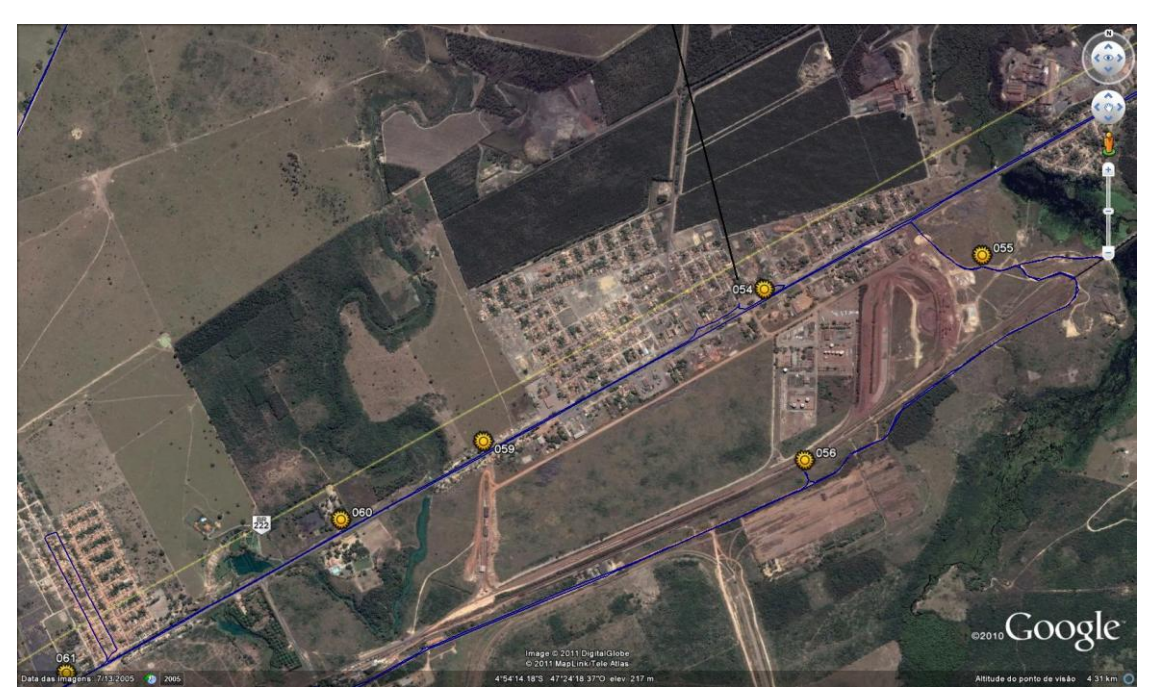

FIGURA 214 Imagem de Açailândia, Bairro Pequiá, Marco Zero da Ferrovia Norte-Sul

Adaptado Google Earth. \*A linha preta representa a alternativa de traçado da Ferrovia

# **3.3.5 Bacias Hidrográficas**

As principais bacias hidrográficas interceptadas são as do Rio Capim, pertencentes à bacia Amazônica; e do rio Gurupi, inseridas na Bacia do Atlântico.

A bacia hidrográfica do Rio Capim, devido a pouca declividade da região, tem uma rede de drenagem irregular. Alguns afluentes chegam mesmo a correr paralelamente ao curso principal, com sentido oposto. Os afluentes da margem esquerda são quase todos simples igarapés: Grande, Santo Antônio, Maracaxi, Anamaré, Mirim, Aranuera, Pirajuara, Mitinga, Jerunas e o Rio Aruraedeua. Pela margem direita são afluentes os igarapés Mirimbaia, Quiriquiri, Romual do Puritirá, Cupijó, Ipixuna, Condiru Mirim, Cipubuam, Caetano, Jaboti Maois, Caralateua, Jauará, Jari Palheta e Aço e os rios Surubiu, Tauari e Canoal. O Rio Capim possui 600 km de extensão total, é navegável em 200 km e sua profundidade mínima é de 1,50 m. A bacia é bastante usada para o transporte de areia, seixo, brita, bauxita e caulim. Não há portos principais ao longo do Rio Capim.

As margens do rio, no trecho inferior, são baixas e alagadiças. Já nos trechos superiores, onde o relevo é mais acentuado, com colinas suaves, as margens são mais elevadas, em processo de forte erosão. Normalmente, uma das margens apresenta-se abrupta e a outra, baixa e pantanosa, com numerosas lagoas permanentes e terrenos alagáveis em longas extensões. Por vezes, nas margens baixas, aparecem diques naturais de pequena altura, com mata ciliar, isolando o rio das lagoas e terrenos

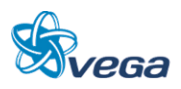

inundáveis. Estes diques naturais apresentam "falhas" por onde escoam as águas extravasadas, em certas situações com altas velocidades.

As conformações naturais das margens contribuem para regularizar as descargas, impedindo a formação de ondas de cheia muito pronunciadas.

A bacia hidrográfica do Rio Gurupi tem cerca de 70% de seu total contido no Estado do Maranhão e 30% no Estado do Pará. O rio de maior importância é o Gurupi, que nasce em território maranhense.

Os principais afluentes se encontram na margem esquerda (território paraense) e o seu curso apresenta 719 km de extensão e é o divisor natural entre os dois Estados. Por sua constituição geográfica, correndo sobre rochas cristalinas, apresenta-se encachoeirado em longo trecho. Após o afluente Gurupi-Mirim, o Rio Gurupi tem sua largura de 40 m alterada, alcançando 250 m e, antes da Vila de São José do Gurupi, essa largura pode atingir até 2 km. Além do Gurupi-Mirim, são afluentes importantes os rios Guajará, Rolim, Coaraci-Paraná, Uraim e Piriá.

A maior parte dos rios e igarapés encontra-se em bom estado de conservação, sem indícios de assoreamento ou de poluição das águas. O Igarapé Arienga, Igarapé afluente do Rio Capim e Igarapé afluente do Rio Bonito apresentam sinais de assoreamento. Além desses, os rios localizados próximos à cidade de Açailândia (Igarapés e o Córrego Jacaré) encontram-se em piores condições, com depreciação da qualidade da água, assoreamento e ausência de mata ciliar.

Foi realizada uma síntese dos pontos conflitantes do traçado da FNS para os meios físico, biótico e socioeconômico, que encontra-se na tabela a seguir.

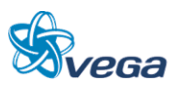

### **Ponto Latitude Longitude Tipo de Conflito Descrição Observação** 1  $1^{\circ}$  1°34'45.10"S 48°44'0.64"O Urbano Acesso a Vila do Conde Interferência no trafego local Conflito com o trafego local 2  $1^{\circ}44^{\circ}20.14^{\circ}$  S  $48^{\circ}38'47.04^{\circ}$  Urbano Risco de atropelamento  $1^{\circ}$  Traçado próximo à escola <sup>3</sup> 1°58'35.47"S 48°34'22.83"O Cruzamento com Interferência no trafego local <sup>4</sup> 1°52'30.45"S 48°38'8.19"O Quilombolas Conflito com população quilombolas Levantar a titulação deste quilombos 5 2°25'8.20"S 48° 4'31.69"O Vila Água Branca Interferência no trafego local Risco de atropelamento Perda de área de pastagem e área de agricultura de subsistência 6 2°56'53.20"S 47°48'50.36"O Vila Canaã Interferência no trafego local Risco de atropelamento <sup>7</sup> 4°54'6.17"S 47°23'52.99"O Urbano BR 222 Vila Pequiá Interferência no trafego local Risco de atropelamento Segregação Evitar esta área 8 4°54'27.81"S 47°24'30.99"O Urbano BR 222 Vila Pequiá Interferência no trafego local Risco de atropelamento Segregação Evitar esta área 9 4°54'38.94"S 47°24'50.29"O Urbano BR 222 Vila Plano da Serra Interferência no trafego local Risco de atropelamento Segregação Evitar essa área 10 4°55'0.48"S 47°25'27.00"O Proposta para evitar o conflito urbano da Vila Pequiá e Vila Plano da Serra 11 01 30 55S 48 43 27W Praia de Itupanema Erosão da encosta de 5 a 6 metros, vertical. Voltadas para o rio (baia de Guajará), também deposição do material arenoso em forma de praias, podendo obstruir o canal de acesso do provável cais 12 01 31 13S 48 43 27W Praia de Itupanema de Itupanema de Itu 13 01 31 22S 48 43 34W Praia de Itupanema Idem ao 11 14 01 42 47S 48 41 28W cruzamento com trafego intenso 15 01 46 20S 48 35 32W Margem do rio Moju, Sem erosão visível, largura do rio entre 300 a 500m, tendo na margem direita ampla porção baixa, tipo várzea, sujeita as cheias.

# TABELA 4

# Síntese dos pontos conflitantes do traçado da FNS

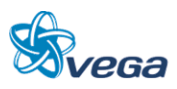

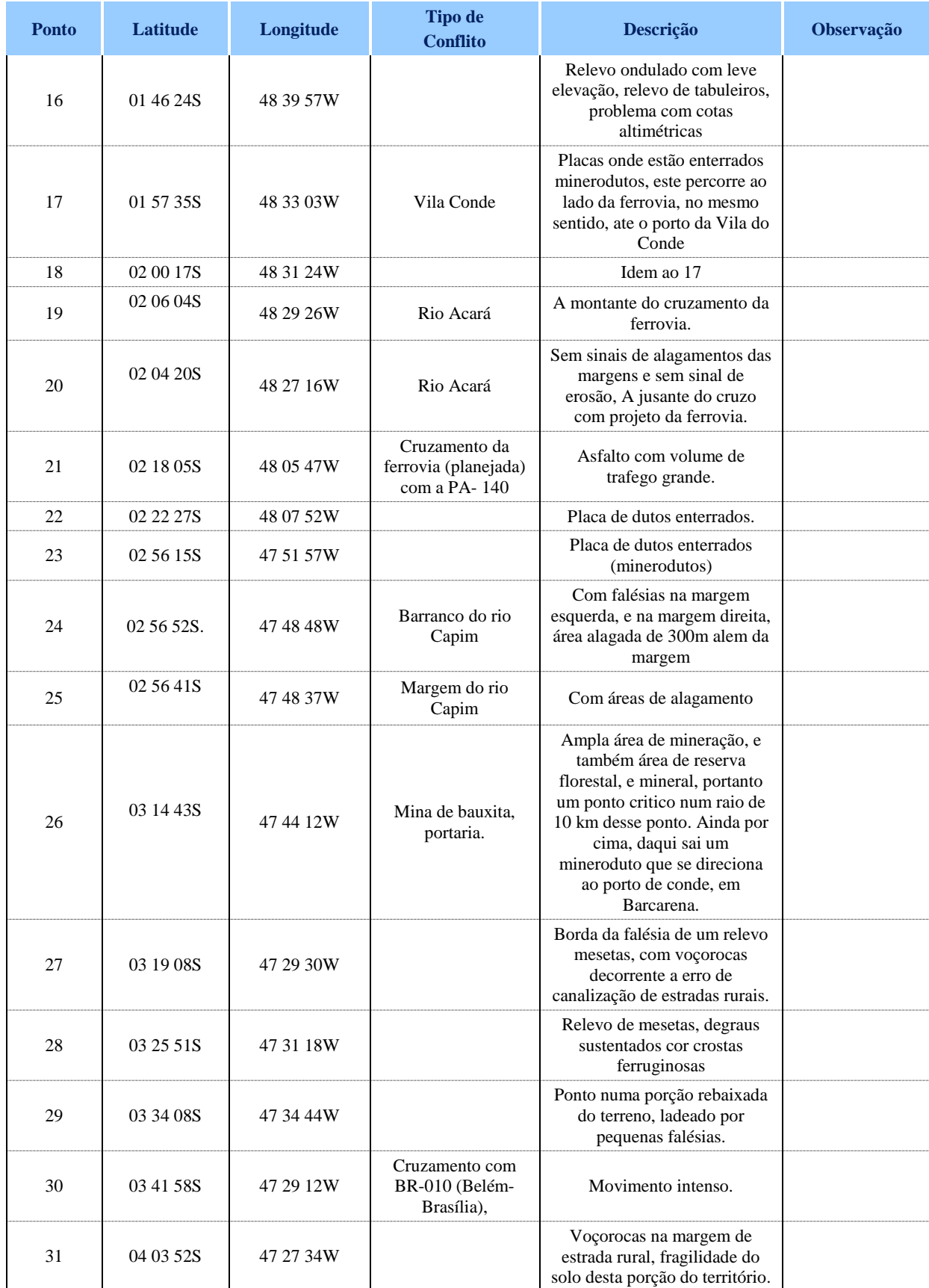

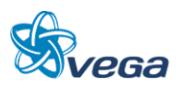

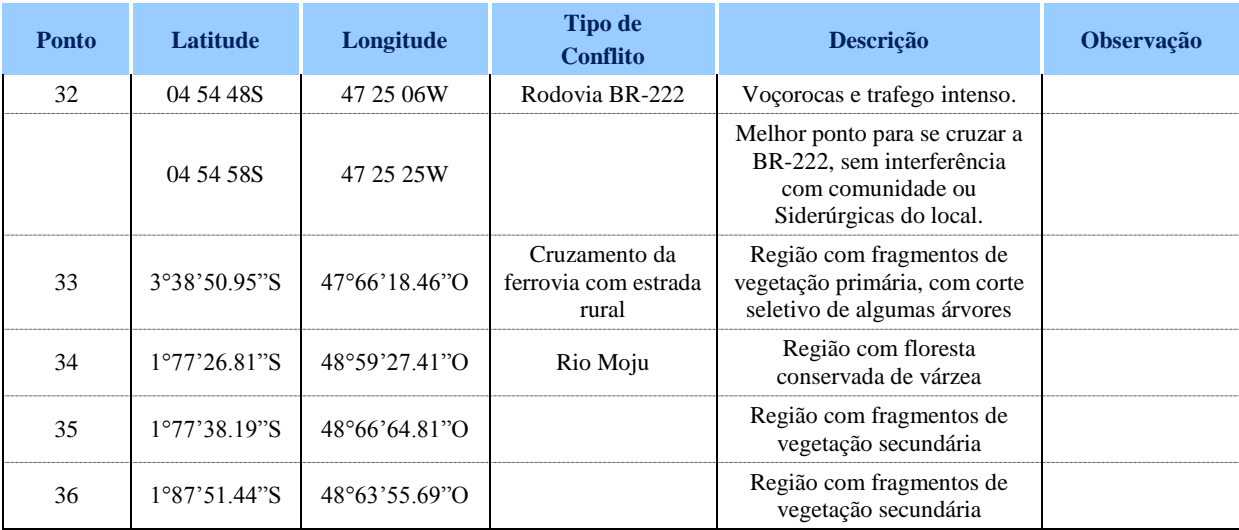

# 3.4 DESCRIÇÃO DAS ALTERNATIVAS DE TRAÇADO DA FERROVIA

### **3.4.1 Alternativa 1**

Esta alternativa de traçado tem uma extensão de 520 + 103 km, contemplando dois viadutos, trinta e sete pontes, um túnel, duas passagens inferiores. Ele tem início na continuação da Ferrovia Norte-Sul já existente, entre Palmas-TO e Açailândia-MA, seguindo a leste da mesma, perdendo altura até passar por baixo da ponte da Ferrovia Carajás, a qual pertence à Vale. Depois segue a margem esquerda do rio Pequiá, cruzando a Rodovia BR-222, desce o vale do mesmo rio por sua várzea com vegetação ciliar e porções alagadas, e segue contornando a área onde se localizam as siderúrgicas na calha do rio.

A alternativa passa o rio Pequiá, percorrendo a jusante pela margem direita (áreas de fazendas com pastagem). Após percorrer o rio Pequiá (que em seguida recebe o nome de Açailândia) cruza o rio Açailândia, percorrendo pela margem esquerda (áreas de pastagem) cruzando vários afluentes deste rio. A alternativa cruza a divisa entre os estados do Maranhão e Pará (rio Itinga). O rio Itinga passa a ser chamado de rio Gurupi, a alternativa segue por esse rio (pela margem esquerda, cruzando áreas de fazenda e vegetação de capoeira com até 10 m de altura).

Por alguns quilômetros, ele afasta-se do rio Gurupi, e segue em direção à Rodovia Belém-Brasília (BR-010). Passa por uma região elevada, onde está prevista para este traçado, a construção de um túnel de 220 m de extensão no quilometro 134. Neste trecho, passa por um fragmento de vegetação secundária e pelo igarapé Cabeludo. Logo após o cruzamento na Rodovia Belém-Brasília (BR 010), a alternativa margeia o rio Gurupizinho pelo lado esquerdo do rio por áreas de fazendas de plantio de soja.

Logo em seguida, entra em uma área de floresta secundária, com alguns remanescentes de floresta primária, passando entre o divisor do braço do rio Irai e o rio Cauaxi. Após percorrer grande porção de

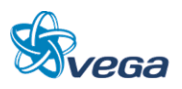

áreas florestadas com matas secundárias, passa ao sul da Mina de Bauxita da empresa Hydro. Após alguns quilômetros, passa a mais ou menos 8 km da Terra Indígena Saraurá, entrando em seguida pela calha do rio Capim (fazendas e fragmentos de floresta secundária de até 20 m de altura). Cruza o rio Capim e segue para oeste, cruzando um mineroduto, e depois de alguns quilômetros cruza-o novamente. Esta região é constituída por áreas e agricultura, pastagem e alguns fragmentos de floresta secundária.

Antes de chegar a Rodovia PA-140 passa a uma distância de 7 km da Terra Indígena Maracaxi. Cruzando a PA-140, até chegar a cruzar o rio Acará-Mirim, passa por regiões de agricultura e floresta secundária, até cruzar o rio Acará. Em seguida cruza a Rodovia PA-252, passando por um fragmento de área secundária e plantações de dendê.

Antes de chegar ao rio Moju, atravessa roças e florestas secundárias (região de Quilombo). Cruza o rio Moju e passa por áreas de floresta secundária e pastagens. Em seguida cruza a Rodovia PA-151 cruzando novamente o mineroduto (área de vegetação secundária). Chegando ao Município de Barcarena-PA, passa por dentro da Vila do Conde e termina em um local com deposição de areia na baia de Guajará.

# **3.4.2 Alternativa 2**

Possui uma extensão de 536 + 693 km, contemplando um viaduto, vinte e seis pontes, uma passagem em nível, três passagens inferiores e nenhum túnel. Começa a mais ou menos 7 km ao sul do marco zero da Ferrovia Norte Sul, já existente. Seguindo a esquerda da ferrovia, até cruzar a Rodovia BR-222, passa por áreas de pastagem. Em seguida cruza o rio Açailândia, percorrendo sua margem esquerda contendo pastagens por alguns quilômetros. Cruza o rio Açailândia e continua a costear a margem direita, ainda com pastagens.

Segue até o rio Gurupi, cruzando a divisa estadual. Em seguida costeia este rio pela sua margem esquerda. Começa a se afastar da divisa do rio, seguindo para a PA 125 (áreas de pastagem e fragmentos de floresta secundária de até 10 m de altura). Cruza o rio Piriá, e segue na Rodovia BR-010, passando por áreas de agricultura de soja. Em seguida passa por fragmentos de floresta primária ao sul da Mina de Bauxita da empresa Hydro. Após alguns quilômetros, passa a mais ou menos 8 km da Terra Indígena Saraurá, entrando em seguida pela calha do Rio Capim (em áreas de fazendas e fragmentos de floresta secundária de até 20 m), cruza o rio Capim e segue para oeste, cruzando um mineroduto.

Percorre área de pastagens e floresta secundária. Antes de cruzar o rio Acará-Mirim e a Rodovia PA-256, passa a uns 10 km da Terra Indígena També, logo em seguida cruza a Rodovia PA-256 novamente, onde está localizado o povoado Quatro Bocas. Após alguns quilômetros passa novamente a uns 10 km de outra Terra Indígena (Turé/ Mariquita I e II).

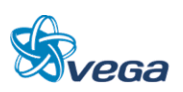

Em seguida cruza o rio Acará e segue até a Rodovia PA-252 (plantação de dendê e floresta secundária). Após cruzar a Rodovia PA-252, passa por plantação de dendê, roça, um quilombo e floresta secundária até chegar ao rio Moju. Seguindo cruza a Rodovia PA-151, passando dentro de uma área de depósito de minerais, após passar uma área industrial.

## **3.4.3 Alternativa 3**

Este traçado tem uma extensão de 477 km, com a previsão da construção de quatro viadutos, dezoito pontes, seis passagens inferiores e nenhum túnel. Ele tem início na continuação da Ferrovia Norte Sul já existente, entre Palmas-TO e Açailândia-MA, seguindo a leste da mesma, perdendo altura até passar a mais ou menos 300 m a oeste do início da ponte da Ferrovia Carajás (Vale) do rio Pequiá. Depois segue até cruzar a Rodovia BR-222, desce o vale do rio Pequiá, onde a várzea possui vegetação ciliar e porções alagadas.

Depois segue contornando a área onde estão localizadas as siderúrgicas na calha do rio. A alternativa passa o rio Pequiá, percorrendo a jusante pela margem direita (áreas de fazendas com pastagem). Segue pelo rio Pequiá, que em seguida recebe o nome de Açailândia, sempre a uma distancia de 1 a 2 quilômetros, até o rio Gurupi, cruzando a divisa estadual.

Logo após cruzar a divisa estadual a alternativa afasta-se do rio Gurupi, e segue em direção a Rodovia Belém-Brasília (BR-010). Neste trecho, passa por um fragmento de vegetação secundária e pelo igarapé Cabeludo. Logo após o cruzamento na Rodovia Belém-Brasília (BR-010), a alternativa margeia o rio Gurupizinho pelo lado esquerdo onde existem fazendas com plantio de soja.

Passa a Rodovia BR-010 ao sul da cidade de Ulianópolis- PA. Segue o rio Bonito na sua margem direita por alguns quilômetros (área com fazendas), afastando-se deste rio em direção ao norte até chegar ao rio Capim (durante este percurso passa por fazendas e vários fragmentos de floresta secundária).

Ao chegar ao rio Capim passa a mais ou menos uma distancia de 10 km ao sul da Terra Indígena Sarauá. Até chegar a cruzar a Rodovia PA-256, passa por um grande fragmento de floresta secundária, com alguns remanescentes de floresta primária, e por áreas de fazendas. Após passar a Rodovia PA-256, passa a uns 11 km a oeste da Terra Indígena (Turí/ Mariquita I e II). Em seguida cruza o rio Acará e segue até a Rodovia PA-252 (plantação de dendê e floresta secundária). Após cruzar a Rodovia PA-252, passa por plantação de dendê, roça e floresta secundária até chegar ao rio Moju.

Cruza a Rodovia PA 151, seguindo em direção ao norte, passa a leste da Rodovia PA-403 até chegar a Barcarena-PA. Passa a oeste da Vila do Conde em cerca de 300 m, e termina em um local com deposição de areia na Baia de Guajará.

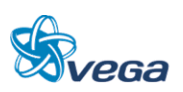

Alternativa 2 Alternativa 3

Alternativa Existente

# **O** Castanhal Belém  $\bullet$  Marabá $\triangle$ Alternativa 1

# FIGURA 215

Alternativas de Traçado da Ferrovia Norte Sul entre Açailândia (MA) e Barcarena (PA)

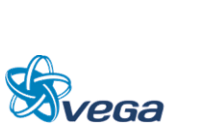

# 3.5 IDENTIFICAÇÃO DAS ÁREAS DE INFLUÊNCIA

## **3.5.1 Meios Físico e Biótico**

Para a delimitação das áreas de influência da Ferrovia Norte-Sul (FNS), entre os municípios de Açailândia-MA e de Barcarena-PA, no que concerne ao meio físico foram considerados aspectos relacionados às características físicas do ambiente, considerando-se as alternativas de traçados projetados para o empreendimento.

# *A. ÁREA DIRETAMENTE AFETADA (ADA)*

Esta área está restrita ao espaço físico definido pela faixa onde será instalado o empreendimento e onde ocorrerá a interferência direta sobre o ambiente após a instalação da ferrovia, sendo definida em aproximadamente 40 m para cada lado do eixo da linha férrea.

# *B. ÁREA DE INFLUÊNCIA DIRETA (AID)*

Compreende todo espaço físico afetado pelas obras, até 300 m para cada lado do eixo, incluindo, dentre outras, áreas de empréstimos, áreas de deposição de material excedente, estradas de acesso e áreas de circulação de veículos e equipamentos.

# *C. ÁREA DE INFLUÊNCIA INDIRETA (AII)*

Compreende todo o espaço físico delimitado pelas bacias hidrográficas localizadas na região de implantação do empreendimento.

# **3.5.2 Meio Socioeconômico**

# *A. ÁREA DIRETAMENTE AFETADA (ADA)*

Correspondente à área localizada ao longo do eixo da ferrovia, em toda a sua extensão, centrada nas propriedades rurais situadas nas imediações da faixa de domínio (80 m), assim como os setores da malha urbana da sede dos municípios de Açailândia, Barcarena e Ulianópolis.

# *B. ÁREA DE INFLUÊNCIA DIRETA (AID)*

Compreende todo espaço físico afetado pelas obras, até 300 m para cada lado do eixo, incluindo, dentre outras, o canteiro de obras, instalações industriais (como as fábricas de pré-moldados e usinas de soldagem de trilhos) e de extração de materiais de construção (como pedreiras, areais e cascalheiras) e demais áreas de apoio.

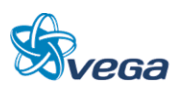

# *C. ÁREA DE INFLUÊNCIA INDIRETA (AII)*

A Área de Influência Indireta caracteriza-se por envolver os impactos de maior alcance espacial. Assim, considerou-se como AII os 12 municípios atravessados pela diretriz da ferrovia, quais sejam: no Estado do Pará, Abaetetuba, Acará, Barcarena, Dom Eliseu Ipixuna do Pará, Moju, Paragominas, Tailândia, Tomé Açu e Ulianópolis e no Estado do Maranhão, apenas os municípios de Açailândia e Itinga do Maranhão.

# 3.6 AVALIAÇÃO DE IMPACTOS AMBIENTAIS E MEDIDAS MITIGADORAS

No presente Estudo de Viabilidade Ambiental da implantação da Ferrovia Norte-Sul (FNS), entre os municípios de Açailândia (MA) e de Barcarena (PA), a descrição dos impactos será individualizada por fase do empreendimento (planejamento, implantação e operação), e para cada impacto descrito serão qualificadas as três alternativas propostas, em relação ao Tipo (A= adverso ou B= benéfico); ao Controle (E= evitável, IA= inevitável atenuável ou INA= inevitável não atenuável); à Ocorrência (C= certo, P= provável I= incerto ou N= não ocorrerá); à Periodicidade (T= temporário, C= cíclico ou P= permanente); à Abrangência (L= local, R= regional ou A= abrangente); e à Escala de Importância (1 a 5, sendo 1= muito baixa, 2= baixa, 3=média, 4=alta, 5=muito alta).

A legislação brasileira considera impacto ambiental "qualquer alteração das propriedades físicas, químicas e biológicas do meio ambiente causada por qualquer forma de matéria ou energia resultante das atividades humanas que direta ou indiretamente afetem a saúde, a segurança e o bem-estar da população; as atividades sociais e econômicas; a biota; as condições estéticas e sanitárias do meio ambiente; e a qualidade dos recursos ambientais" (Conselho Nacional do Meio Ambiente, 1986).

### **3.6.1 Meio Físico**

# *A. FASE DE PLANEJAMENTO*

Durante a fase de planejamento, as atividades inerentes ao empreendimento podem acarretar impactos ambientais. Esses impactos são identificados, descritos e qualificados a seguir. Para cada impacto adverso identificado são apresentadas as medidas mitigadoras cabíveis.

### **a) Geração de ruídos e poeiras**

**Descrição**: durante a fase de planejamento poderá ocorrer a geração de ruídos e poeiras nas operações de sondagem do solo ao longo das alternativas. Os impactos ambientais são decorrentes da operação de equipamentos motorizados não usuais, de forma contínua e localizada. Não se identifica variação de magnitude entre as alternativas para essa atividade.

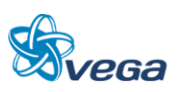

**Alternativa 1**: impacto adverso, inevitável atenuável, certo, temporário, local e de escala de importância 1;

**Alternativa 2**: impacto adverso, inevitável atenuável, certo, temporário, local e de escala de importância 1;

**Alternativa 3**: impacto adverso, inevitável atenuável, certo, temporário, local e de escala de importância 1.

**Medida Mitigadora**: avaliar a possibilidade de efetuar controle das emissões dos equipamentos.

# TABELA 5

Matriz de Impactos: Meio Físico-Planejamento

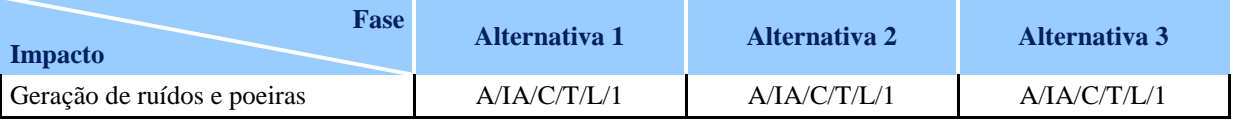

Tipo: A= adverso ou B= benéfico;

Controle: E= evitável, IA= inevitável atenuável ou INA= inevitável não atenuável;

Ocorrência: C= certo, P= provável I= incerto ou N= não ocorrerá;

Periodicidade: T= temporário, C= cíclico ou P= permanente;

Abrangência: L= local (AID), R= regional (AII) ou A= abrangente;

Escala de Importância: 1 a 5.

# *B. FASE DE IMPLANTAÇÃO*

Nesta fase são previstas diversas atividades relacionadas à implantação do empreendimento, como escavação de cortes, compactação de aterros, implantação de bueiros, abertura de acessos, entre outros, que resultarão em alterações no meio ambiente. A seguir são apresentados os impactos identificados para a fase de instalação de cada alternativa da ferrovia e as respectivas medidas mitigadoras indicadas.

# **a) Intensificação dos processos erosivos**

**Descrição**: na fase de implantação são previstas algumas atividades que requerem a movimentação de solo e rocha, tais como a execução de cortes e aterros para implantação da ferrovia, obtenção de material de empréstimo e implantação de bota-fora, escavações de túneis e de fundações de viadutos e abertura de estradas de serviço. Estas atividades ocasionam a desestruturação do solo e da rocha, exposição dos horizontes mais susceptíveis e alteração do escoamento superficial e sub-superficial, intensificando os processos erosivos locais. No meio ambiente esta alteração se manifesta na forma de erosão laminar mais intensa, sulcos, ravinas e voçorocas.

**Alternativa 1**: impacto adverso, inevitável atenuável, de ocorrência certa, temporário, local, e de magnitude 3;

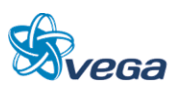

**Alternativa 2**: impacto adverso, inevitável atenuável, de ocorrência certa, temporário, local, e de magnitude 4;

**Alternativa 3**: impacto adverso, inevitável atenuável, de ocorrência certa, temporário, local, e de magnitude 3.

**Medidas Mitigadoras**: prevendo atenuar este impacto nas áreas de movimentação de solo e rocha, recomenda-se a execução das obras de terraplenagem com declividades compatíveis com as características dos materiais escavados e nos casos mais difíceis, a implantação de obras de contenção (muros de gravidade, estabilização de blocos, instalação de tirantes, aterros reforçados, entre outros), obras de drenagem (valas revestidas, canaletas, escadas d' água, caixas de dissipação, drenos horizontais profundos, entre outros) e implantação de cobertura vegetal para a proteção superficial do terreno e conservação da geometria prevista. Além disso, deve-se prever desde o início da implantação da ferrovia um programa de monitoramento e manutenção preventiva e/ou corretiva dessas obras.

### **b) Movimentos de massas**

**Descrição**: a remoção da cobertura vegetal, a realização de cortes, o desmonte dos solos e das rochas e suas deposições, principalmente nas áreas de terrenos inclinados, modificam a geometria das encostas e a resistência mecânica do solo ou rocha, podendo acelerar os processos de escorregamentos, rastejos de solos e queda de blocos ou detritos.

**Alternativa 1**: impacto adverso, evitável, de ocorrência provável, cíclico, local e de magnitude 3; **Alternativa 2**: impacto adverso, evitável, de ocorrência provável, cíclico, local e de magnitude 4; **Alternativa 3**: impacto adverso, evitável, de ocorrência provável, cíclico, local e de magnitude 3.

**Medida Mitigadora**: visando retardar ou eliminar os processos que geram movimentos de massa, recomenda-se a execução de obras de contenção (muros de gravidade, estabilização de blocos, instalação de tirantes, aterros reforçados), obras de drenagem (valas revestidas, canaletas, escadas d' água, caixas de dissipação, drenos horizontais profundos) e implantação de cobertura vegetal para a proteção superficial do terreno e conservação da geometria prevista. Os taludes deverão seguir as inclinações previstas a partir dos parâmetros geotécnicos para cada tipo de material, possibilitando a estabilidade dos maciços. Além disso, deve-se prever desde o início da implantação da ferrovia um programa de monitoramento e manutenção preventiva e/ou corretiva dessas obras.

### **c) Deposição de sedimentos ou partículas**

**Descrição**: a intensificação dos processos erosivos devido à implantação do empreendimento amplia o carreamento de sedimentos e partículas para dentro dos corpos d'água, podendo provocar o assoreamento dos corpos d'água locais.

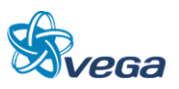

**Alternativa 1**: impacto adverso, inevitável atenuável, de ocorrência provável, cíclico, regional, e de magnitude 3;

**Alternativa 2**: impacto adverso, inevitável atenuável, de ocorrência provável, cíclico, regional, e de magnitude 4;

**Alternativa 3**: impacto adverso, inevitável atenuável, de ocorrência provável, cíclico, regional, e de magnitude 3.

**Medidas Mitigadoras**: prevendo a diminuição e/ou estabilização do aporte de sedimentos e partículas nos cursos d'água, recomenda-se a execução de obras de contenção, obras de drenagem superficial e profunda e a rápida recomposição das superfícies expostas. Além disso, deve-se prever desde o início da implantação da ferrovia um programa de monitoramento e manutenção preventiva e/ou corretiva dessas obras.

### **d) Subsidência**

**Descrição**: no caso da alternativa 1, as escavações subterrâneas previstas para a implantação de um túnel modificarão as condições naturais de estabilidade dos terrenos, podendo em situações específicas favorecer o processo de subsidência. Inclui-se neste processo a ocorrência de recalques e possíveis desabamentos.

**Alternativa 1**: impacto tipo adverso, evitável, de ocorrência incerta, temporário, local e de magnitude 3;

**Alternativa 2**: não se aplica;

**Alternativa 3**: não se aplica.

**Medidas Mitigadoras**: prevendo diminuir ou eliminar o processo de subsidência, recomenda-se a realização de obras de drenagem e a execução de obras de sustentação dos túneis, a depender das características geotécnicas específicas do local de sua implantação.

# **e) Perturbação de nascentes**

**Descrição**: as atividades de terraplenagem, disposição de bota-foras e abertura de estradas de acesso poderão em alguns locais provocar perturbações em nascentes. Estas perturbações poderão modificar o regime hídrico dessas nascentes e interferir nas áreas de inundação à jusante.

**Alternativa 1**: impacto adverso, evitável, de ocorrência provável, permanente, abrangente e de magnitude 3;

**Alternativa 2**: impacto adverso, evitável, de ocorrência provável, permanente, abrangente e de magnitude 3;

**Alternativa 3**: impacto adverso, evitável, de ocorrência provável, permanente, abrangente e de magnitude 3.

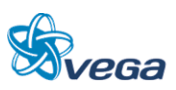

**Medida Mitigadora**: prevendo a atenuação ou eliminação deste impacto, recomenda-se evitar qualquer tipo de interferência nestas áreas ou caso isto não seja possível, o projeto de engenharia deverá prever soluções que minimizem os potenciais efeitos.

# **f) Contaminação de cursos d'água e solo**

**Descrição**: a disposição, em local impróprio, de dejetos, resíduos, esgotos, graxas, entre outros contaminantes, provenientes das estruturas de apoio à obra como canteiros contendo banheiros, refeitórios, pátio de estacionamento dos maquinários, área de manutenção dos equipamentos, acessos de circulação de maquinários, entre outros, pode gerar a contaminação dos corpos d'água e do solo.

**Alternativa 1**: impacto adverso, inevitável atenuável, de ocorrência provável, temporário, local e de magnitude 2;

**Alternativa 2**: impacto adverso, inevitável atenuável, de ocorrência provável, temporário, local e de magnitude 2;

**Alternativa 3**: impacto adverso, inevitável atenuável, de ocorrência provável, temporário, local e de magnitude 2.

**Medidas Mitigadoras**: prevendo minimizar e em alguns casos evitar este tipo de impacto na área, recomenda-se a manutenção do maquinário da obra em local adequado e pré-determinado. Estes locais devem apresentar sistema de drenagem específico para o escoamento dos efluentes contaminantes, áreas de armazenamento de graxas e combustíveis e local adequado para lavagem de equipamentos. Também deve ser prevista antes do início das obras, a instalação de tratamento de esgoto doméstico através de fossas sépticas, em todas as infraestruturas de apoio (banheiros, refeitório e acampamentos).

### **g) Modificações na qualidade do ar**

**Descrição**: a circulação de máquinas nas estradas de acesso, a remoção da vegetação, as atividades de terraplenagem, entre outras atividades, poderão ocasionar a modificação do padrão natural da qualidade do ar, com a emissão e suspensão de material particulado (poeira) e liberação de monóxido de carbono pelos veículos e máquinas.

**Alternativa 1**: impacto adverso, inevitável atenuável, de ocorrência certa, temporário, abrangente e de magnitude 2;

**Alternativa 2**: impacto adverso, inevitável atenuável, de ocorrência certa, temporário, abrangente e de magnitude 2;

**Alternativa 3**: impacto adverso, inevitável atenuável, de ocorrência certa, temporário, abrangente e de magnitude 2.

**Medidas Mitigadoras**: visando o atendimento dos padrões de qualidade do ar, recomenda-se a

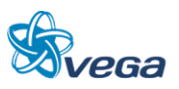

realização constante de inspeções e manutenções de todos os veículos e máquinas existentes no canteiro de obras, além de se exigir que estas máquinas e veículos estejam de acordo com os níveis de emissão de poluentes estabelecidos na legislação. A suspensão de material particulado pode ser minimizada com a utilização de caminhões pipa para molhar os acessos e os planos de terraplenagem, diminuindo desta forma a suspensão dos materiais, além de manter os acessos em boas condições.

### **h) Emissão de Ruídos e Vibrações**

**Descrição**: o emprego de máquinas, caminhões e outros equipamentos necessários para a construção da ferrovia, acarretam inevitavelmente a emissão de ruídos e vibrações que incomodam e interferem na qualidade de vida das populações humanas e bem como a fauna da área de influência direta.

**Alternativa 1**: impacto adverso, inevitável atenuável, de ocorrência certa, temporário, local e de magnitude 2;

**Alternativa 2**: impacto adverso, inevitável atenuável, de ocorrência certa, temporário, local e de magnitude 2;

**Alternativa 3**: impacto adverso, inevitável atenuável, de ocorrência certa, temporário, local e de magnitude 2.

**Medidas Mitigadoras**: visando minimizar o impacto, recomenda-se a realização periódica de revisão e manutenção dos veículos e equipamentos, de forma a reduzir as emissões. Além disso, deve-se definir horários adequados à realização dos serviços, no período diurno, quando próximo de comunidades ou ocupações humanas, de modo a reduzir o risco de perturbação.

### **i) Alteração da paisagem**

**Descrição**: com a movimentação de solo, aterros, construção de pontes e túneis, o aspecto paisagístico no local será modificado. Este impacto é menos significativo em regiões onde não existem mais fragmentos florestais conservados.

**Alternativa 1**: impacto adverso, inevitável atenuável, de ocorrência certa, temporário, local e de magnitude 2;

**Alternativa 2**: impacto adverso, inevitável atenuável, de ocorrência certa, temporário, local e de magnitude 2;

**Alternativa 3**: impacto adverso, inevitável atenuável, de ocorrência certa, temporário, local e de magnitude 1.

**Medidas Mitigadoras**: efetuar as ações de recomposição ambiental, utilizando-se de espécies nativas da região, de forma a melhor se integrar à paisagem original, especialmente quando na

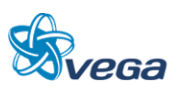

proximidade de fragmentos florestais.

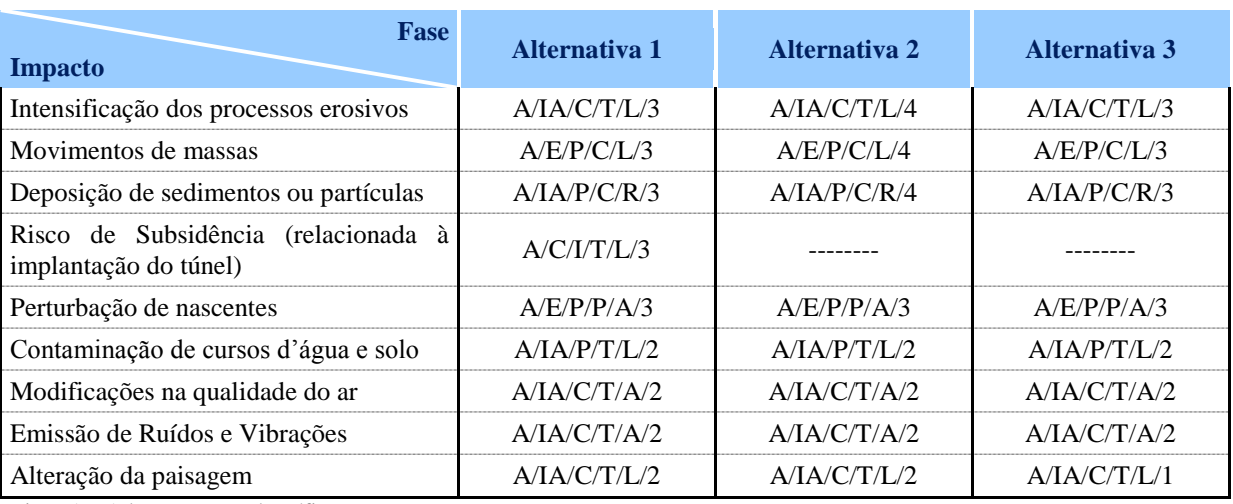

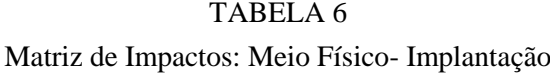

Tipo: A= Adverso ou B= benéfico;

Controle: E= evitável, IA= inevitável atenuável ou INA= inevitável não atenuável;

Ocorrência: C= certo, P= provável I= incerto ou N= não ocorrerá;

Periodicidade: T= temporário, C= cíclico ou P= permanente;

Abrangência: L= local (AID), R= regional (AII) ou A= abrangente; Escala de Importância: 1 a 5.

# *C. FASE DE OPERAÇÃO*

Alguns impactos potencialmente gerados ao meio físico durante a fase de implantação podem continuar a acontecer durante a fase de operação da ferrovia. A seguir, são apresentados os impactos previstos no decorrer da operação da ferrovia e suas medidas mitigadoras.

# **a) Intensificação dos processos erosivos, movimentos de massa e deposição de sedimentos ou partículas**

**Descrição**: no período de operação da ferrovia, os processos erosivos, movimentos de massa e consequente aceleração da deposição de partículas e sedimentos em corpos d'água, podem continuar ocorrendo, especialmente enquanto as ações de recomposição ambiental não obtenham resultados efetivos.

**Alternativa 1**: impacto adverso, inevitável atenuável, de ocorrência provável, permanente (proc. erosivos e deposição de sedimentos) e cíclico (mov. de massa), local e de magnitude 2; **Alternativa 2**: impacto adverso, inevitável atenuável, de ocorrência provável, permanente (proc. erosivos e deposição de sedimentos) e cíclico (mov. de massa), local e de magnitude 3; **Alternativa 3**: impacto adverso, inevitável atenuável, de ocorrência provável, permanente (proc. erosivos e deposição de sedimentos) e cíclico (mov. de massa), local e de magnitude 2.

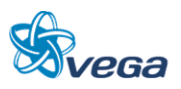

**Medidas Mitigadoras**: prevendo a minimização ou eliminação destes impactos, recomenda-se o constante monitoramento e manutenção preventiva e/ou corretiva das obras de contenção, de drenagem, bem como de proteção superficial.

### **b) Contaminação de cursos d'água e solo**

**Descrição**: no decorrer do funcionamento da ferrovia, a circulação de trens e máquinas pode ocasionar o derramamento de óleos, combustíveis, produtos químicos e também pequena porção dos produtos transportados, acarretando a contaminação de cursos d'água e solo, principalmente nas áreas destinadas ao estacionamento das composições (pátios). No caso de algum acidente acontecer, como por exemplo, um descarrilamento, pode ocorrer significativa contaminação do solo e de cursos d'água, a depender do tipo de produto transportado, podendo representar impacto regional.

**Alternativa 1**: impacto adverso, evitável, de ocorrência provável, permanente, local e de magnitude 2;

**Alternativa 2**: impacto adverso, evitável, de ocorrência provável, permanente, local e de magnitude 2;

**Alternativa 3**: impacto adverso, evitável, de ocorrência provável, permanente, local e de magnitude 2.

**Medidas Mitigadoras**: prevendo a minimização deste impacto, recomenda-se a manutenção constante dos trens e máquinas que circulam na linha férrea, bem como adequada manutenção dos trilhos e toda a via permanente da ferrovia. A empresa deverá contar com Plano de Emergência e Contingência para o caso de acidentes, contemplando especialmente cargas com maior periculosidade de contaminação ambiental.

### **c) Emissão de Ruídos e Vibrações**

**Descrição**: com o início da operação da ferrovia, haverá emissão de ruídos e vibrações provenientes da passagem dos trens e máquinas que circulam na linha férrea.

**Alternativa 1**: impacto adverso, inevitável atenuável, de ocorrência certa, permanente, local e de magnitude 1;

**Alternativa 2**: impacto adverso, inevitável atenuável, de ocorrência certa, permanente, local e de magnitude 1;

**Alternativa 3**: impacto adverso, inevitável atenuável, de ocorrência certa, permanente, local e de magnitude 1.

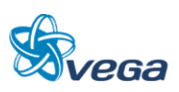

**Medida Mitigadora**: prevendo a minimização do impacto, recomenda-se a manutenção periódica das fixações de superestrutura ferroviária e do material rodante utilizado.

| <b>Fase</b><br><b>Impacto</b>                                                                                               | Alternativa 1  | Alternativa 2         | Alternativa 3         |
|----------------------------------------------------------------------------------------------------|----------------|-----------------------|-----------------------|
| Intensificação dos processos erosivos,<br>movimentos de massa e deposição de $A/IA/PA$ ou C/L/2<br>sedimentos ou partículas |                | $A/IA/P/P$ ou $C/I/3$ | $A/IA/P/P$ ou $C/L/2$ |
| Contaminação de cursos d'água e solo                                                                                        | $A/E/P/P/I$ /2 | $A/E/P/P/I$ /2        | A/E/P/P/I/2           |
| Emissão de Ruídos e Vibrações                                                                                               | A/IA/C/PI/1    | A/IA/C/PI/1           | A/IA/C/PA/1           |

TABELA 7 Matriz de impactos: Meio Físico- Operação

Tipo: A= Adverso ou B= benéfico;

Controle: E= evitável, IA= inevitável atenuável ou INA= inevitável não atenuável;

Ocorrência: C= certo, P= provável I= incerto ou N= não ocorrerá;

Periodicidade: T= temporário, C= cíclico ou P= permanente;

Abrangência: L= local (AID), R= regional (AII) ou A= abrangente;

Escala de Importância: 1 a 5.

A seguir tem-se uma síntese dos impactos, medidas e programas ambientais relacionados ao Meio Físico.

# TABELA 8

# Interação dos Impactos, Medidas e Programas Ambientais

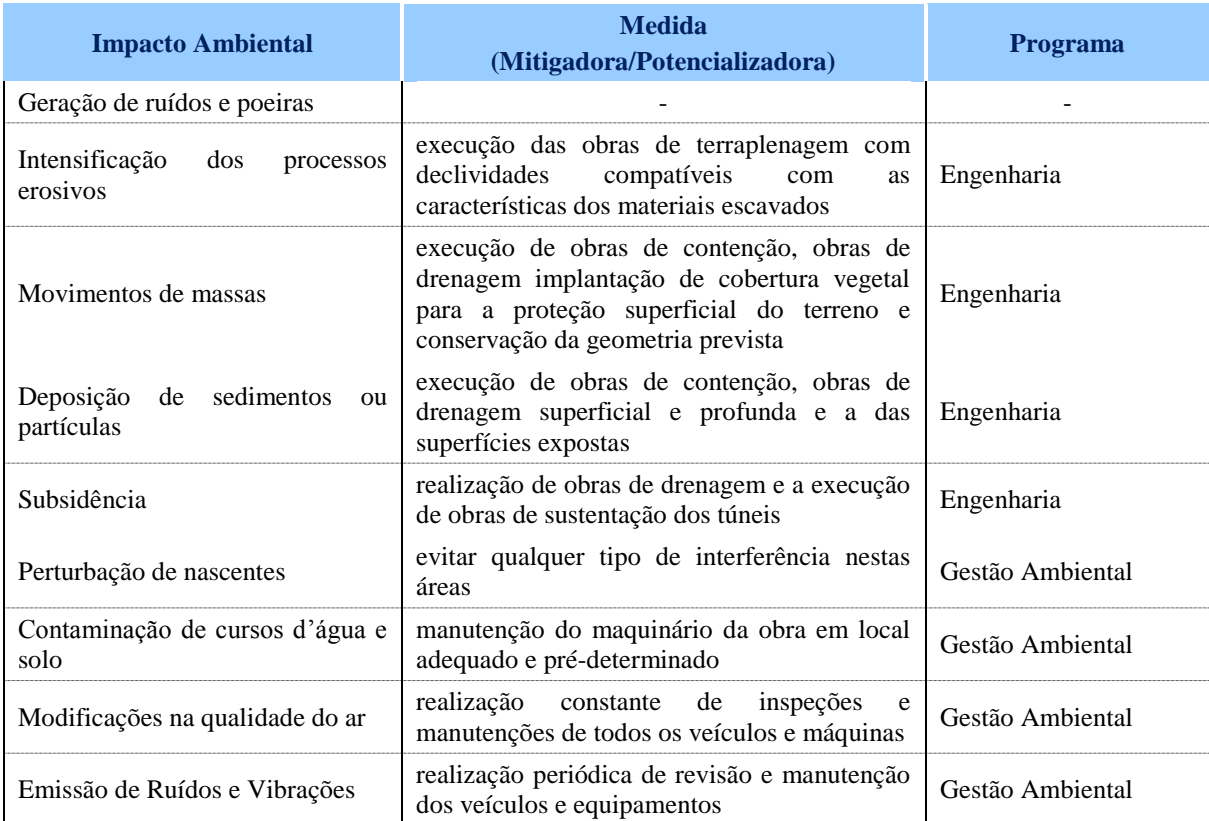

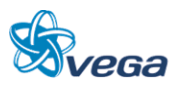

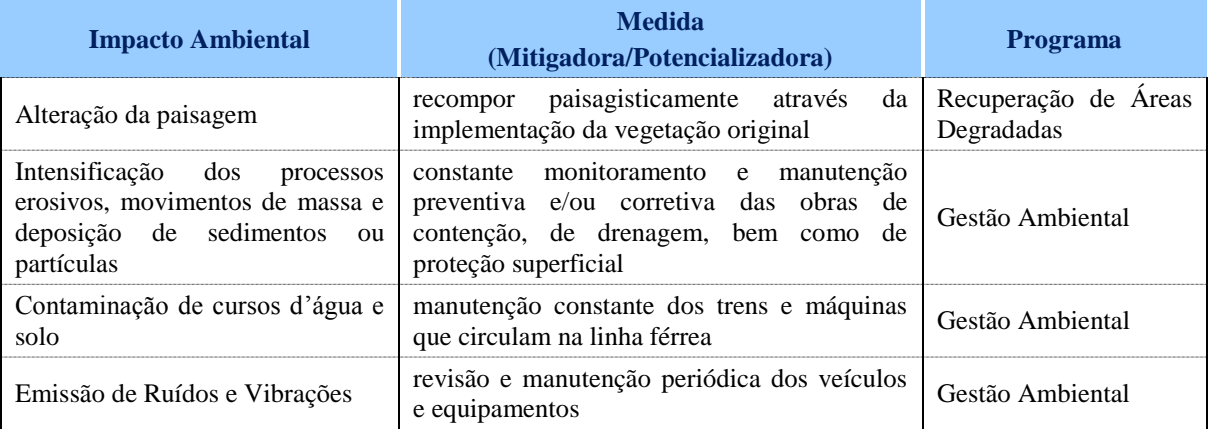

# **3.6.2 Meio Biótico**

### *A. FASE DE PLANEJAMENTO*

### **a) Supressão da Vegetação**

**Descrição**: a abertura de trilhas de acesso para levantamento topográfico e sondagens, poderá provocar a supressão de vegetação em maior ou menor escala, conforme a presença de fragmentos florestais.

**Alternativa 1**: impacto adverso, inevitável atenuável, certo, temporário, local e de magnitude 2; **Alternativa 2**: impacto adverso, inevitável atenuável, certo, temporário, local e de magnitude 2; **Alternativa 3**: impacto adverso, inevitável atenuável, certo, temporário, local e de magnitude 1.

**Medidas Mitigadoras**: considerando que a supressão da vegetação na área é inevitável, sugere-se um controle das atividades de desmate, de forma a evitar a supressão desnecessária da vegetação.

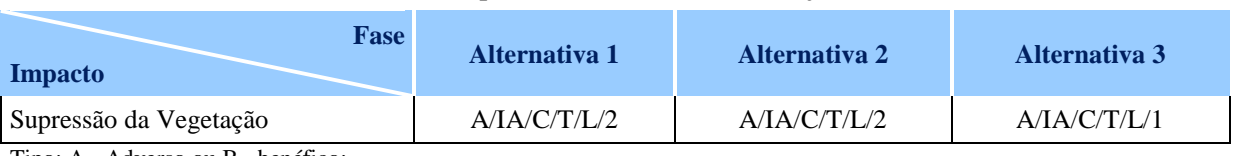

# TABELA 9

Matriz de Impactos: Meio Biótico- Planejamento

Tipo: A= Adverso ou B= benéfico;

Controle: E= evitável, IA= inevitável atenuável ou INA= inevitável não atenuável;

Ocorrência: C= certo, P= provável I= incerto ou N= não ocorrerá;

Periodicidade: T= temporário, C= cíclico ou P= permanente;

Abrangência: L= local (AID), R= regional (AII) ou A= abrangente;

Escala de Importância: 1 a 5.

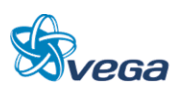

# *B. FASE DE IMPLANTAÇÃO*

# **a) Supressão de cobertura vegetal**

**Descrição:** a implantação da Ferrovia exigirá a preparação do terreno (terraplenagem e aterros) para a construção da linha férrea. Estas atividades provocarão a supressão de uma faixa da cobertura vegetal representando a perda de espécimes e a ampliação da fragmentação nos remanescentes florestais.

**Alternativa 1:** impacto adverso, inevitável não atenuável, certo, permanente, local e de magnitude 3;

**Alternativa 2:** impacto adverso, inevitável não atenuável, certo, permanente, local e de magnitude 3;

**Alternativa 3:** impacto adverso, inevitável não atenuável, certo, permanente, local e de magnitude 2.

**Medidas Mitigadoras:** controlar as atividades de supressão para que sejam efetuadas somente nos locais efetivamente necessários, de modo a reduzir ao máximo a intervenção.

# **b) Alteração da vegetação nativa remanescente**

Descrição: as alterações mais significativas serão verificadas nos fragmentos de Floresta Ombrófila Densa Sub-Montana (ao sul da mina de bauxita da empresa Hydro, uma vez que compõem grande extensão da vegetação nativa remanescente fragmentos de até 50 km²) e nos fragmentos de Floresta Ombrófila Densa Aluvial de Várzea e Floresta Ombrófila Densa Aluvial de Igapó, próxima aos rios Moju e Acará. Como potenciais consequências das intervenções destacam-se e efeito de borda, perda de espécies, mudanças estruturais da vegetação, dentre outras.

**Alternativa 1:** impacto adverso, inevitável atenuável, certo, permanente, local e de magnitude 4; **Alternativa 2:** impacto adverso, inevitável atenuável, certo, permanente, local e de magnitude 4; **Alternativa 3:** impacto adverso, inevitável atenuável, certo, permanente, local e de magnitude 3.

**Medidas Mitigadoras:** como forma de reduzir a alteração que a vegetação nativa remanescente irá sofrer, sugere-se a realização de ações de recomposição vegetal com espécies componentes dos ecossistemas da região.

# **c) Interferência em áreas de vida**

**Descrição:** refere-se a distúrbios que venham a ser provocados pela construção da linha férrea em locais cobertos por vegetação arbórea, que se constituem de sítios de forrageamento, abrigo e

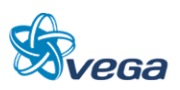

reprodução da fauna silvestre. As interferências poderão ser tanto pelo acesso de pessoas (operários) como por maquinários. Esse impacto poderá gerar alterações de comportamento de espécies animais.

**Alternativa 1:** impacto adverso, inevitável atenuável, certo, temporário, local e de magnitude 4; **Alternativa 2:** impacto adverso, inevitável atenuável, certo, temporário, local e de magnitude 4; **Alternativa 3:** impacto adverso, inevitável atenuável, certo, temporário, local e de magnitude 3.

**Medidas Mitigadoras:** evitar interferências em áreas de vida da fauna em fragmentos das áreas de influência direta e indireta. Para tal, orientar os operários para que não adentrem essas áreas, o mesmo acontecendo com o maquinário a ser empregado na construção que deverá ser mantido apenas na área diretamente afetada e, quando não em uso, estacionado em locais específicos.

### **d) Geração de estresse sobre a fauna**

**Descrição:** a construção da ferrovia exigirá o emprego de maquinários, veículos de transporte e demais equipamentos para terraplenagem, aterramentos e implantação da linha férrea, gerando movimentação e ruídos que poderão provocar estresse a determinadas espécies com possibilidade de mudanças comportamentais.

**Alternativa 1:** impacto adverso, inevitável atenuável, certo, temporário, local e de magnitude 3; **Alternativa 2:** impacto adverso, inevitável atenuável, certo, temporário, local e de magnitude 3; **Alternativa 3:** impacto adverso, inevitável atenuável, certo, temporário, local e de magnitude 3.

**Medidas Mitigadoras:** impacto com pouca possibilidade de mitigação, sendo recomendado, no entanto, que haja uma revisão e manutenção periódica sobre veículos e maquinários para que haja a redução da emissão de ruídos.

# **e) Exploração de recursos de flora e fauna dos fragmentos do entorno**

**Descrição:** a presença de pessoal envolvido com a execução da obra, poderá ocasionar a exploração de recursos de flora e fauna nos fragmentos do entorno, abrangendo a extração de recursos madeireiros, medicinais, ornamentais, cinegéticos (caça), entre outros, ampliando a perda de qualidade dos remanescentes.

**Alternativa 1:** impacto adverso, inevitável atenuável, certo, temporário, local e de magnitude 4; **Alternativa 2:** impacto adverso, inevitável atenuável, certo, temporário, local e de magnitude 4; **Alternativa 3:** impacto adverso, inevitável atenuável, certo, temporário, local e de magnitude 3.

**Medidas Mitigadoras:** realizar trabalho educativo e de esclarecimento com o pessoal envolvido na obra, de forma a reduzir esse fator de pressão.

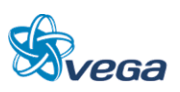

### **f) Interferências no habitat de espécies aquáticas**

**Descrição:** interferência originada pelo assoreamento de sistemas aquáticos ou semi-aquáticos devido ao carreamento de sedimentos oriundos de áreas alteradas pela implantação da ferrovia.

**Alternativa 1:** impacto adverso, inevitável atenuável, certo, temporário, local e de magnitude 4; **Alternativa 2:** impacto adverso, inevitável atenuável, certo, temporário, local e de magnitude 4; **Alternativa 3:** impacto adverso, inevitável atenuável, certo, temporário, local e de magnitude 4.

**Medidas Mitigadoras:** executar os trabalhos de recomposição ambiental das áreas degradadas, concomitantemente ao avanço das obras, de modo a reduzir ao máximo os riscos de erosão e sedimentação.

### **g) Atropelamento e morte de animais**

**Descrição:** o trânsito de caminhões para levar material até a obra e de máquinas para a construção da linha ferroviária poderá causar atropelamentos de diversos animais, em especial, de espécies de movimentos lentos.

**Alternativa 1:** impacto adverso, inevitável atenuável, certo, temporário, local e de magnitude 4; **Alternativa 2:** impacto adverso, inevitável atenuável, certo, temporário, local e de magnitude 4; **Alternativa 3:** impacto adverso, inevitável atenuável, certo, temporário, local e de magnitude 3.

**Medidas Mitigadoras:** desenvolver trabalhos educativos com maquinistas e motoristas para se evitar o atropelamento de animais.

### **h) Poluição do Ar**

**Descrição:** a eliminação de gases pela combustão dos veículos e a produção de poeira pelo tráfego nas estradas de acesso poderão causar impactos na vegetação e na fauna local.

**Alternativa 1**: impacto adverso, inevitável atenuável, certo, temporário, local e de magnitude 2; **Alternativa 2**: impacto adverso, inevitável atenuável, certo, temporário, local e de magnitude 2; **Alternativa 3**: impacto adverso, inevitável atenuável, certo, temporário, local e de magnitude 2.

**Medidas Mitigadoras**: sugere-se como forma de reduzir este impacto, a adequada regulagem das máquinas e equipamentos usados na obra.

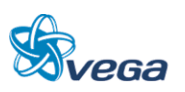

# **i) Alteração da Paisagem**

**Descrição**: a travessia e modificação de fragmentos florestais causarão significativo impacto na paisagem natural desses segmentos.

**Alternativa 1**: impacto adverso, inevitável não atenuável, certo, permanente, local e de magnitude 3;

**Alternativa 2**: impacto adverso, inevitável não atenuável, certo, permanente, local e de magnitude 3;

**Alternativa 3**: impacto adverso, inevitável não atenuável, certo, permanente, local e de magnitude 2.

**Medida Mitigadora**: não identificada.

# **j) Perda de habitats**

**Descrição**: a implantação da ferrovia e a supressão de vegetação consequente provocará a perda de habitat e/ou diminuição de territórios para as espécies de fauna que ocupam esses locais. Com a perda de habitat haverá o deslocamento desses indivíduos para outras áreas, o que poderá gerar competição intraespecífica (com indivíduos da própria espécie) e interespecífica (com indivíduos de outras espécies), podendo ocorrer possíveis abandonos do local ou ocorrência de óbitos, principalmente em relação ao grupo das aves.

**Alternativa 1:** impacto adverso, inevitável não atenuável, certo, permanente, local e de magnitude 3;

**Alternativa 2:** impacto adverso, inevitável não atenuável, certo, permanente, local e de magnitude 3;

**Alternativa 3:** impacto adverso, inevitável não atenuável, certo, permanente, local e de magnitude 2.

**Medidas Mitigadoras:** não se aplica.

# TABELA 10

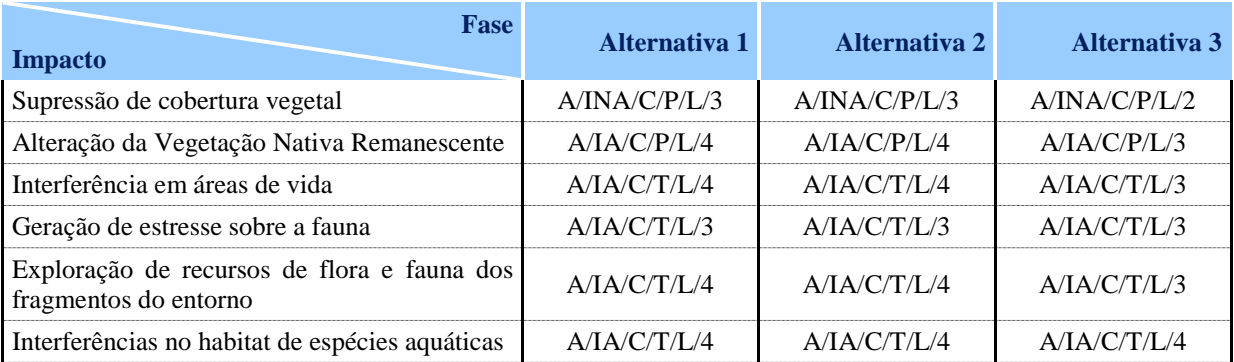

# Matriz de Impactos: Meio Biótico- Implantação

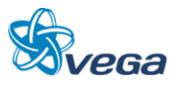

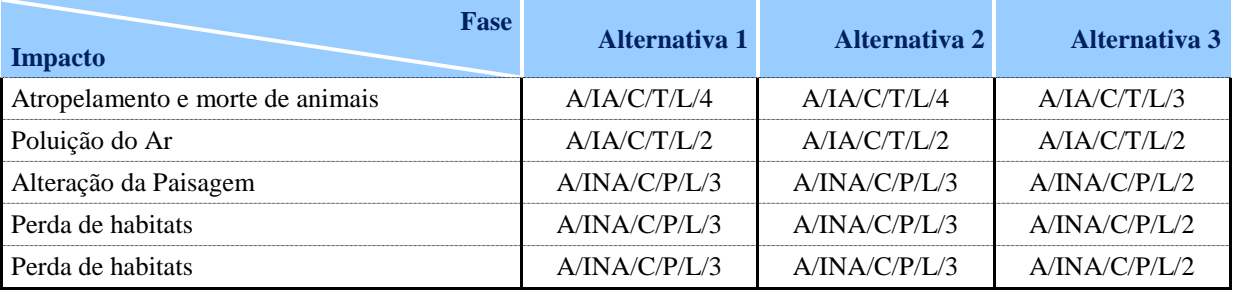

Tipo: A= Adverso ou B= benéfico;

Controle: E= evitável, IA= inevitável atenuável ou INA= inevitável não atenuável;

Ocorrência: C= certo, P= provável I= incerto ou N= não ocorrerá;

Periodicidade: T= temporário, C= cíclico ou P= permanente;

Abrangência: L= local (AID), R= regional (AII) ou A= abrangente; Escala de Importância: 1 a 5.

# *C. FASE DE OPERAÇÃO*

### **a) Atropelamento e morte de animais**

**Descrição:** embora atropelamentos de animais durante a operação de ferrovias sejam muito raros de acontecer, não é descartada a possibilidade de ocorrência, principalmente em trechos contendo fragmentos florestais.

**Alternativa 1:** impacto adverso, inevitável não atenuável, certo, permanente, local e de magnitude 4;

**Alternativa 2:** impacto adverso, inevitável não atenuável, certo, permanente, local e de magnitude 4;

**Alternativa 3:** impacto adverso, inevitável não atenuável, certo, permanente, local e de magnitude 3.

**Medidas Mitigadoras:** impacto sem medida de mitigação.

# **b) Contaminação do solo e de cursos de água**

**Descrição:** esse impacto poderá ocorrer em caso de acidentes com as composições e o vazamento de combustíveis ou outros produtos. Se atingirem cursos de água, poderão causar danos à biota aquática.

**Alternativa 1:** impacto adverso, inevitável atenuável, provável, cíclico, local e de magnitude 3; **Alternativa 2:** impacto adverso, inevitável atenuável, provável, cíclico, local e de magnitude 3; **Alternativa 3**: impacto adverso, inevitável atenuável, provável, cíclico, local e de magnitude 3.

**Medidas Mitigadoras:** fazer a manutenção constante da linha férrea, especialmente em locais mais críticos como travessias de cursos de água onde os impactos em caso de acidentes poderão

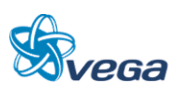

ser mais acentuados.

# **c) Poluição do Ar**

**Descrição**: a eliminação de gases pela combustão dos veículos e a produção de poeira decorrente do transporte de determinados produtos poderão causar impactos na vegetação e fauna do entorno.

**Alternativa 1**: impacto adverso, inevitável atenuável, certo, temporário, local e de magnitude 2; **Alternativa 2**: impacto adverso, inevitável atenuável, certo, temporário, local e de magnitude 2; **Alternativa 3**: impacto adverso, inevitável atenuável, certo, temporário, local e de magnitude 2.

**Medidas Mitigadoras**: não transportar produtos sem a implantação de medidas que reduzam a geração de poeiras (enlonamento, humidificação da carga, entre outros).

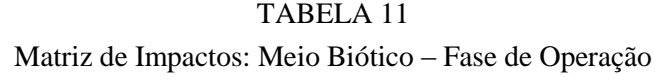

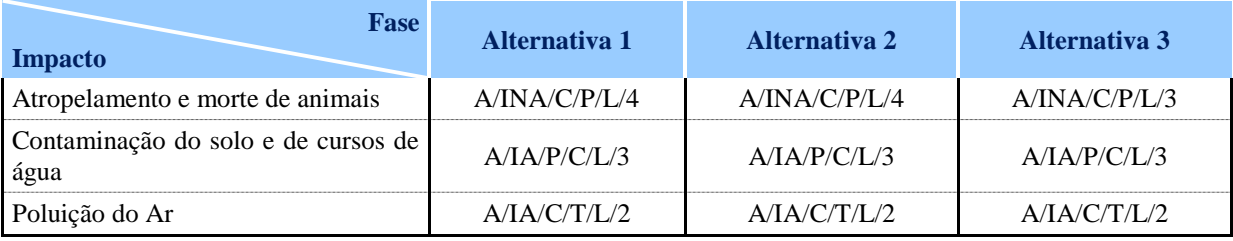

Tipo: A= Adverso ou B= benéfico; Controle: E= evitável, IA= inevitável atenuável ou INA= inevitável não atenuável;

Ocorrência: C= certo, P= provável I= incerto ou N= não ocorrerá;

Periodicidade: T= temporário, C= cíclico ou P= permanente;

Abrangência: L= local (AID), R= regional (AII) ou A= abrangente;

Escala de Importância: 1 a 5.

A seguir apresenta-se uma síntese dos impactos, medidas e programas ambientais do Meio Biótico.

# TABELA 12

### Interação dos Impactos, Medidas e Programas Ambientais

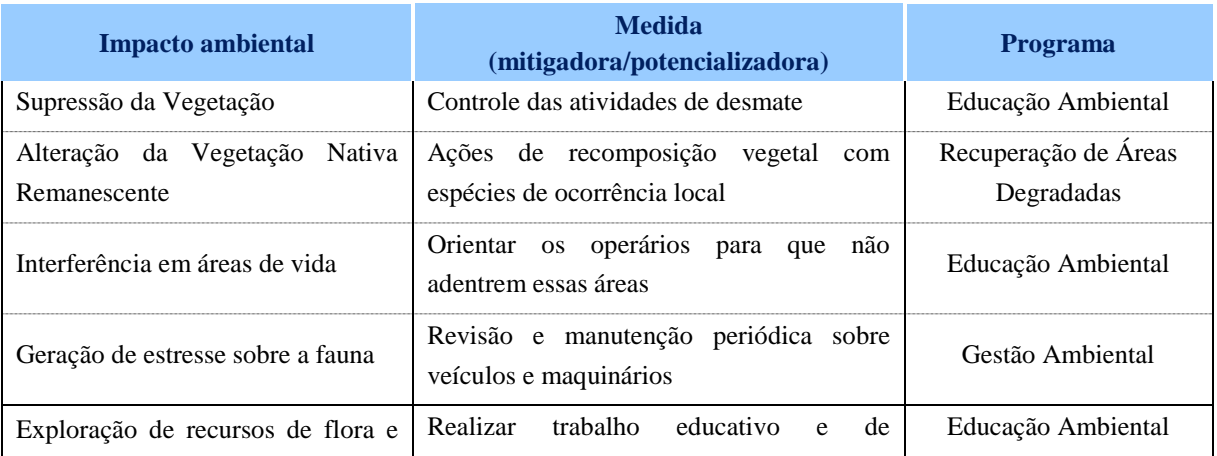

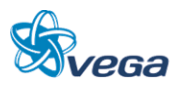

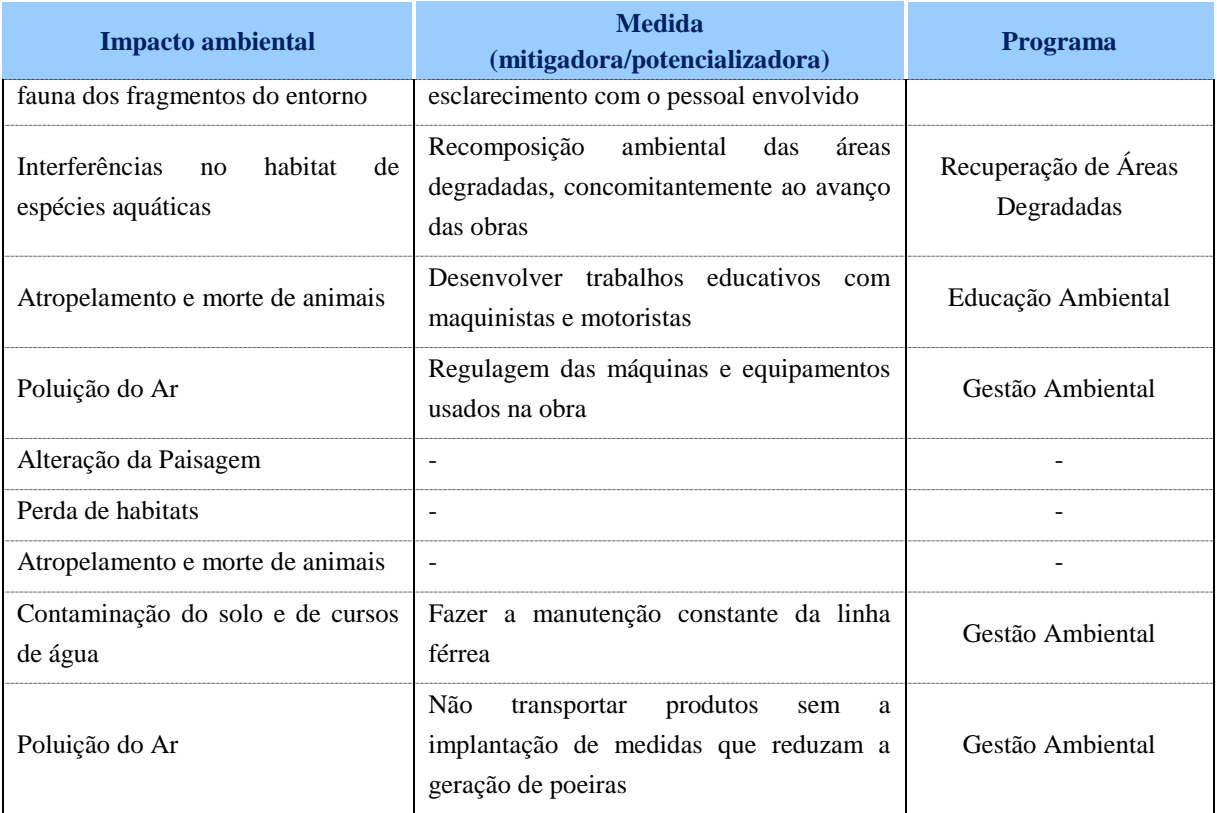

### **3.6.3 Meio Socioeconômico**

# *A. FASE DE PROJETO/PLANEJAMENTO*

Não foram identificados impactos nesta fase do empreendimento, para o meio socioeconômico.

# *B. FASE DE IMPLANTAÇÃO*

Nesta fase são previstas diversas atividades relacionadas à implantação do empreendimento, como as obras de escavação, cortes, compactação de aterros, implantação de bueiros, abertura de acessos, movimentação de funcionários, máquinas entre outros, que resultarão em alterações no meio ambiente.

### **a) Alterações na Circulação das Pessoas**

**Descrição:** este impacto interfere na mobilidade da população local e regional que será afetada com a construção da Ferrovia Norte e Sul, em virtude das suas alternativas de traçado cruzarem por estradas de acesso, onde deverão ocorrem interrupções parciais e até mesmo totais no período de obra, também pela circulação de pessoal e das instalações dos canteiros de obras.

**Alternativa 1:** impacto adverso, inevitável atenuável, certo, temporário, local e de magnitude 4; **Alternativa 2:** impacto adverso, inevitável atenuável, certo, temporário, local e de magnitude 3;

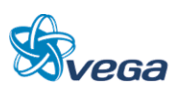

**Alternativa 3:** impacto adverso, inevitável atenuável, certo, temporário, local e de magnitude 2.

**Medidas Mitigadoras:** aplicação de Programa de Sinalização e Comunicação Social.

# **b) Aumento na Demanda por Insumos, Equipamentos e Prestação de Serviços**

**Descrição**: as obras da Ferrovia Norte Sul vão demandar insumos como cimento, equipamentos, bem como o uso de máquinas, essas ferramentas demandam por combustíveis e lubrificantes e as exigências de matérias-primas como brita e areia, criará uma demanda para a indústria de extração mineral. Por outro lado, haverá demanda por empresas de prestação de serviços como a de refeições e hotelaria. Há que se acrescentar que esse impacto decorre fundamentalmente da execução das várias modalidades de obras previstas no empreendimento, principalmente terraplenagem, o que não exclui como ação impactante a instalação de Canteiros de Obras. Este impacto terá grande reflexo nos municípios em que a ferrovia tiver maior interferência na área urbana, como Açailândia e Barcarena.

**Alternativa 1**: impacto benéfico, provável, temporário, abrangente e de magnitude 2; **Alternativa 2**: impacto benéfico, provável, temporário, abrangente e de magnitude 2; **Alternativa 3**: impacto benéfico, provável, temporário, abrangente e de magnitude 2.

**Medidas Potencializadoras**: estimular, mediante mecanismos adequados, que as aquisições sempre que possível, sejam feitas no mercado local de insumos, peças e equipamentos e prestação de serviços.

# **c) Geração de Empregos para a Mão de Obra Local não Especializada**

Descrição: a contratação de mão de obra com origem local tende a ser restrita ao pessoal não especializado, tendo em vista que as empreiteiras contratadas para a execução da obra, em geral, contam com um quadro técnico formado e treinado. A mão de obra local não especializada poderá ser mobilizada com impactos positivos, ainda que de pequena magnitude, sobre o emprego e a renda.

**Alternativa 1**: impacto benéfico, provável, temporário, de abrangência regional, e de magnitude 2;

**Alternativa 2**: impacto benéfico, de provável ocorrência, temporário, de abrangência regional e de magnitude 2;

**Alternativa 3**: impacto benéfico, provável, temporário, de abrangência regional, e de magnitude 2.

**Medidas Potencializadoras**: priorizar a contratação do maior número possível de trabalhadores nas localidades próximas à obra.

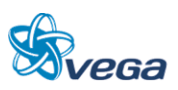

### **d) Riscos de Acidentes e a Segurança das Pessoas**

D**escrição**: na fase de implantação, diversas atividades construtivas podem aumentar o risco de acidentes entre os trabalhadores e a população. As obras de terraplenagem, por exemplo, exigem o movimento de grandes volumes, gerando tráfego intenso de veículos pesados. As nuvens de poeira e a lama, nas estradas que serão atravessadas pela Ferrovia Norte e Sul, e a proximidade de comunidades formam um cenário propício para a ocorrência de acidentes.

**Alternativa 1**: Impacto adverso, evitável e incerto, temporário, local e de magnitude 4; **Alternativa 2**: Impacto adverso, evitável e incerto, temporário, local e de magnitude 3; **Alternativa 3**: Impacto adverso, evitável e incerto, temporário, local e de magnitude 2.

**Medidas Mitigadoras**: Elaboração e implantação de Programa de Sinalização e Comunicação Social.

### **e) Seccionamento da Propriedade Rural**

**Descrição**: a alternativa do traçado cortará propriedades ou estabelecimentos rurais de tamanho pequeno, as desapropriações, ao seccionar tais propriedades, podem inviabilizar ou alterar o modo de vida e as fontes de sobrevivência de populações residentes. Haverá a perda de áreas atualmente destinadas à produção agropastoril, que serão ocupadas pela obra da Ferrovia. Há possibilidades reais de algumas das áreas remanescentes das desapropriações também serem perdidas para a produção na propriedade original, ou por serem muito pequenas para permitir o uso que o produtor rural fazia dela, ou por também as sedes ou outras benfeitorias essenciais terem sido atingidas.

**Alternativa 1**: impacto adverso, inevitável, mas atenuável, certo, permanente e local, de magnitude 3;

**Alternativa 2**: impacto adverso, inevitável, mas atenuável, certo, permanente e local, de magnitude 3;

**Alternativa 3**: impacto adverso, inevitável, mas atenuável, certo, permanente e local, de magnitude 3.

**Medidas Mitigadoras**: Desenvolver critérios de indenização, desapropriação e de programas de aproveitamento dos estabelecimentos após as desapropriações.

### **f) Aumento da Renda Local e das Arrecadações Públicas**

**Descrição:** na composição da renda da população, o salário é a variável mais relevante, principalmente nos segmentos da população trabalhadora, em que outras fontes de renda como aluguéis, pensões e benefícios são irrelevantes. Dessa forma, quaisquer modificações substantivas na taxa de salário da população, entendida como o salário base predominante numa determinada

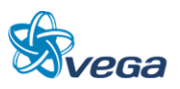
região, significam uma melhoria geral da renda. A mobilização de mão de obra na escala necessária para o empreendimento, só se dará com a oferta de níveis salariais adequados, mesmo diante de taxas elevadas de desemprego.

O aumento da renda pessoal da população decorrente do crescimento da massa de salários e da taxa de salários constitui-se um efeito de natureza positiva e, tendo em vista o desemprego e os baixos salários predominantes na construção civil, de magnitude alta. No setor industrial, em geral e na construção civil, em particular, ainda que em menor grau, o peso dos salários no custo de produção não é um dos itens mais elevados, especialmente quando se tem em conta o comportamento da taxa de juros. Assim, considera-se o impacto e seus efeitos de importância média. A duração e a reversibilidade como estreitamente associadas às obras é muito pouco, cabendo ao período de operação, foram consideradas temporárias e reversíveis. A forma de atuação da ação é mediada pela geração do emprego, donde se considerou o impacto como sendo indireto. A temporalidade, em virtude desta mediação, foi identificada como sendo de curto prazo.

Em relação ao aumento das receitas públicas, durante a construção esse impacto está associado à mobilização da mão de obra e equipamentos da implantação de canteiro de obras e alojamento.

Os salários pagos com a mobilização da mão de obra e implantação de canteiros e alojamento, destinados ao consumo de bens e serviços e a demanda por bens e serviços gerada pela mobilização de equipamentos e insumos provocam um impacto derivado nas finanças públicas, ao aumentar a arrecadação de ICMS, para o estado e de ISS para os municípios, sem contar eventuais modificações nos índices de distribuição da parte alíquota do ICMS que cabe aos municípios em benefício das áreas afetadas.

A elevação das receitas públicas provoca consequências, tanto na melhoria das contas dos governos, na medida em que permite reduzir déficits operacionais dessas administrações, quanto, ao mesmo tempo, oferece às administrações municipais um recurso adicional para fazer frente à elevação de suas despesas, com a presença de um contingente populacional não previsto, nas áreas sob sua responsabilidade administrativa.

Os impactos sobre as finanças públicas são de natureza positiva. Tendo em vista o peso relativo dos tributos no preço final dos produtos, chegando à ordem de aproximadamente 20%.

**Alternativa 1:** impacto benéfico, certo, temporário, local e de magnitude 3; **Alternativa 2:** impacto benéfico, certo, temporário, local e de magnitude 3; **Alternativa 3:** impacto benéfico, certo, temporário, local e de magnitude 3.

**Medidas Potencializadoras:** priorização da contratação de mão de obra local.

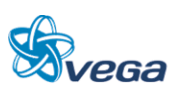

## TABELA 13

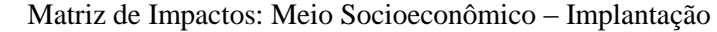

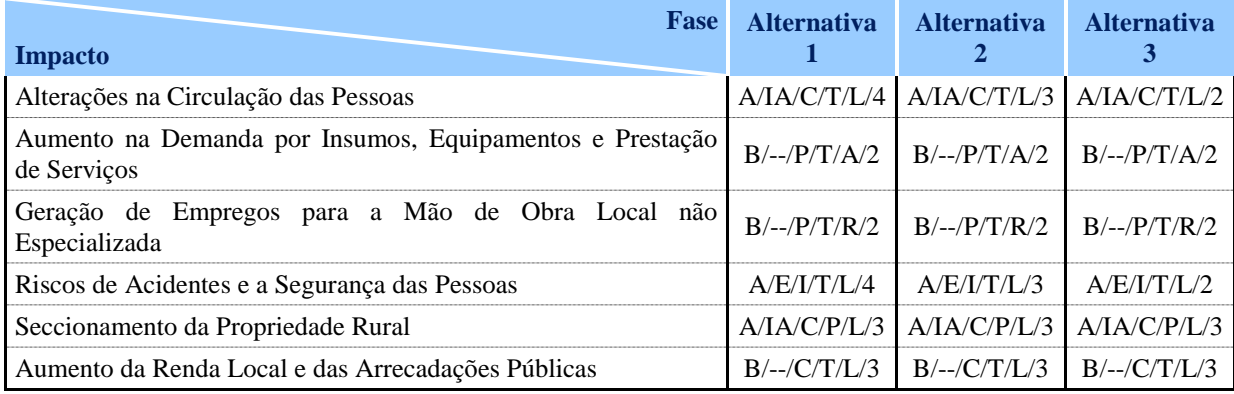

Tipo: A= Adverso ou B= benéfico; Controle: E= evitável, IA= inevitável atenuável ou INA= inevitável não atenuável;

Ocorrência: C= certo, P= provável I= incerto ou N= não ocorrerá;

Periodicidade: T= temporário, C= cíclico ou P= permanente;

Abrangência: L= local (AID),  $R =$  regional (AII) ou  $A =$  abrangente;

Escala de Importância: 1 a 5.

### *C. FASE DE OPERAÇÃO*

Impactos positivos e negativos serão gerados ao meio socioeconômico com a operação da Ferrovia Norte Sul. A seguir, são apresentados os impactos previstos no decorrer da operação da ferrovia e suas medidas mitigadoras, quando o caso.

### **a) Riscos de Acidentes e a Segurança das Pessoas**

**Descrição**: devido em alguns trechos a alternativa do traçado da ferrovia passar por áreas urbanizadas, seccionando áreas residenciais, o tráfego de composições pode causar acidentes se não forem implantadas as obras necessárias para evitar ou minimizar o cruzamento da ferrovia com pessoas e veículos. Onde a ferrovia intercepta áreas utilizadas para o trânsito das pessoas e veículos, devem estar previstas alternativas de cruzamento viáveis e condizentes com a realidade daquelas populações.

**Alternativa 1**: impacto adverso, permanente, evitável e incerto, local e de magnitude 3; **Alternativa 2**: impacto adverso, permanente, evitável e incerto, local e de magnitude 3; **Alternativa 3**: impacto adverso, permanente, evitável e incerto, local e de magnitude 2.

**Medidas Mitigadoras**: elaboração e implantação de Programa de Sinalização e Comunicação Social.

### **b) Alteração no Uso e Ocupação do Solo**

**Descrição**: com a implantação da ferrovia nas áreas urbanizadas a tendência é o afastamento do

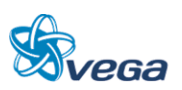

uso residencial, consequentemente atraindo a ocupação irregular de moradias precárias de população de baixa renda.

**Alternativa 1**: Impacto adverso, evitável, incerto, permanente, local e de magnitude 3; **Alternativa 2**: Impacto adverso, evitável, incerto, permanente, local e de magnitude 2; **Alternativa 3**: Impacto adverso, evitável, incerto, permanente, local e de magnitude 1.

**Medida Mitigadora**: utilizar-se do Plano Diretor dos municípios afetados pela Ferrovia como uma ferramenta para o devido ordenamento do uso e ocupação do solo. Este instrumento de planejamento refletirá para o direcionamento do desenvolvimento urbano, evitando ocupações inadequadas, bem como para a determinação e revisão dos objetivos estratégicos da cidade, como polo municipal.

#### **c) Intrusão Visual**

A paisagem urbana sofrerá alterações com a presença da ferrovia, que alteram o equilíbrio visual pré-existente.

**Alternativa 1**: Impacto adverso, evitável, incerto, permanente, local e de magnitude 3; **Alternativa 2**: Impacto adverso, evitável, incerto, permanente, local e de magnitude 2; **Alternativa 3**: Impacto adverso, evitável, incerto, permanente, local e de magnitude 1.

**Medidas Mitigadoras**: implantação de tratamento paisagístico na faixa de domínio ao longo da ferrovia, onde isso se permite, especialmente quando da travessia de áreas urbanas e comunidades com o plantio de árvores e arbustos apropriados para a região. Essas ações podem ser integradas ao Programa de Recuperação de Áreas Degradadas.

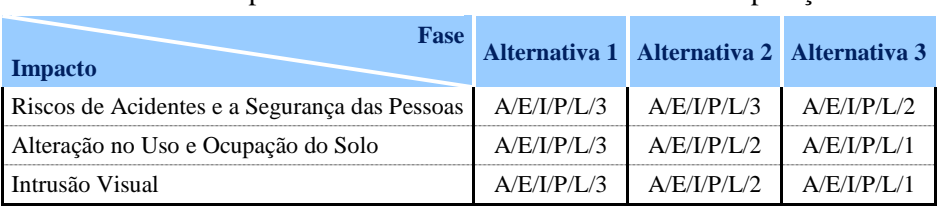

#### TABELA 14

Matriz de Impactos: Meio Socioeconômico – Fase de Operação

Tipo: A= adverso ou B= benéfico;

Controle: E= evitável, IA= inevitável atenuável ou INA= inevitável não atenuável;

Ocorrência: C= certo, P= provável I= incerto ou N= não ocorrerá;

Periodicidade: T= temporário, C= cíclico ou P= permanente;

Abrangência: L= local (AID), R= regional (AII) ou A= abrangente;

Escala de Importância: 1 a 5.

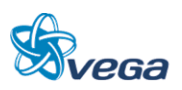

A seguir apresenta-se uma Síntese dos impactos, medidas e programas ambientais para o Meio Socioeconômico.

## TABELA 15

# Interação dos Impactos, Medidas e Programas Ambientais

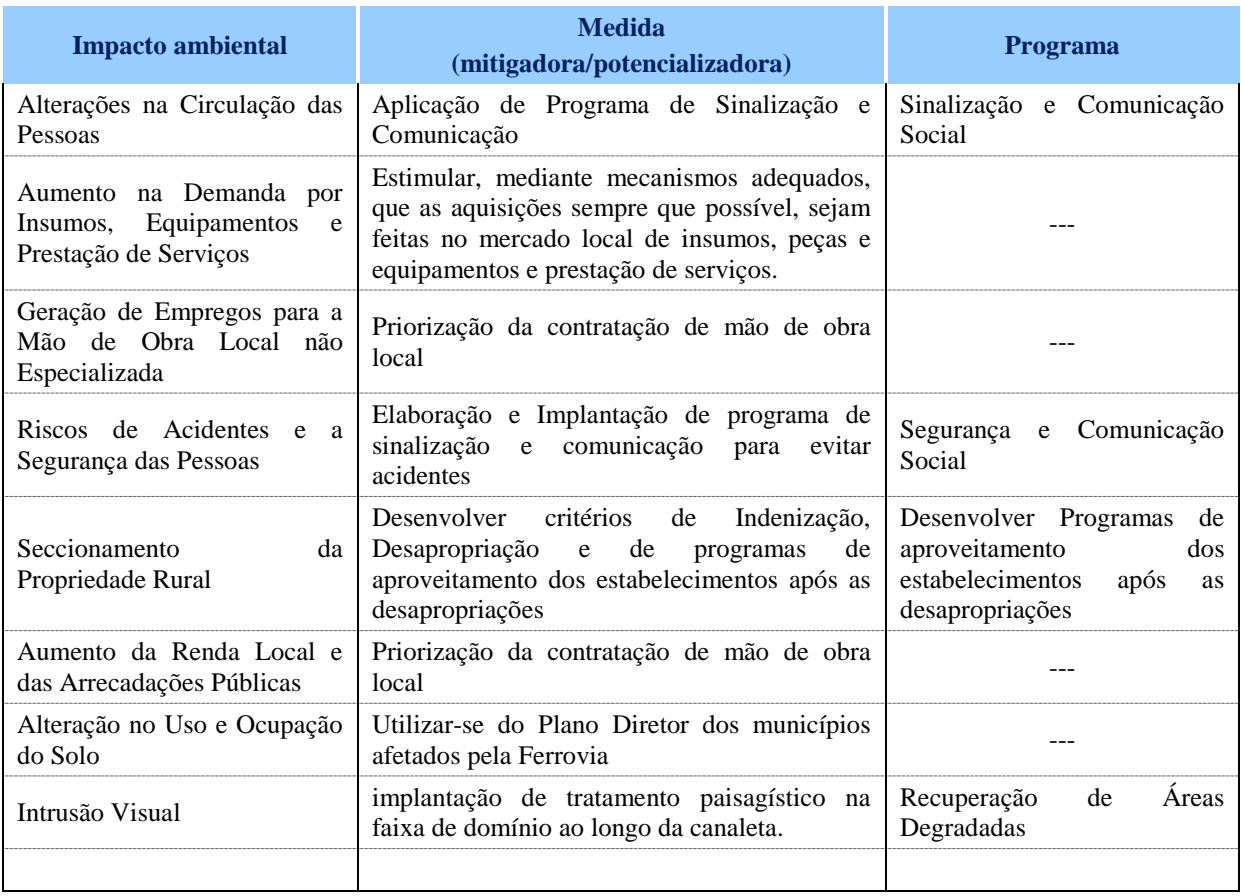

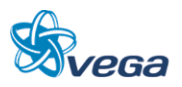

## 3.7 PROGRAMAS AMBIENTAIS

### **3.7.1 Programa de Gestão Ambiental**

#### *A. OBJETIVOS*

O Programa de Gestão Ambiental tem como objetivo minimizar os impactos ambientais identificados nas fases de implantação e operação do empreendimento.

### *B. ABRANGÊNCIA*

Áreas de Influencia Diretamente Afetada e Direta.

# *C. AÇÕES PREVISTAS*

- Execução de obras de drenagem (valas revestidas, canaletas, bueiros, escadas d' água, caixas de dissipação, drenos horizontais profundos, etc);
- Execução de obras de contenção e implantação de cobertura vegetal para a proteção superficial do terreno e conservação da geometria prevista;
- Evitar a intensificação dos processos erosivos, e o aporte de sedimentos nos cursos d'água;
- Realização dos serviços de manutenção do maquinário em local adequado e pré-determinado, com sistema de caixas separadoras de água/óleo, áreas de armazenamento de graxas e combustíveis e local adequado para lavagem de equipamentos, entre outros.

## *D. CRONOGRAMA*

Este programa compreenderá a fase de implantação do empreendimento, estendendo-se por até seis meses além do período das obras para verificação do pleno funcionamento de todos os dispositivos de proteção ambiental preconizados.

### *E. RESPONSÁVEIS*

Este programa será de responsabilidade da Empreiteira a ser contratada para a execução das obras, devendo sua supervisão e fiscalização a ser exercida pelo Empreendedor.

### *F. RECURSOS*

A empreiteira a ser contratada deverá designar um técnico de nível superior com experiência em gestão ambiental como chefe de equipe, para coordenar as atividades previstas.

Os equipamentos mínimos a serem utilizados serão aqueles previstos no Plano de Execução e os

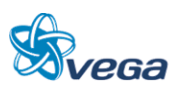

materiais e serviços necessários devidamente quantificados no orçamento, derivados dos projetos de obras complementares, drenagem e proteção vegetal, todos integrantes do Projeto de Engenharia.

### **3.7.2 Programa de Recuperação de Áreas Degradadas**

### *A. OBJETIVOS*

Este programa tem como objetivo promover a recuperação das áreas degradadas oriundas da implantação do projeto, evitando o empobrecimento do solo exposto, a ocorrência de processos erosivos e o assoreamento de rios, além de promover a minimização dos impactos ambientais.

Além disso, visa propiciar a conectividade entre os fragmentos da vegetação natural, a recomposição das Áreas de Preservação Permanente e o pleno atendimento da legislação pertinente.

### *B. AÇÕES PREVISTAS*

O Programa de Recuperação de Áreas Degradadas deverá ser incorporado ao Projeto de Engenharia considerando-se as seguintes etapas:

- Identificação e mapeamento das diferentes áreas a serem reabilitadas; definição do uso futuro das áreas, segundo os requerimentos ambientais e de segurança da obra;
- Definição das etapas e métodos da recomposição, considerando-se: estabilidade de aterros e escavações; solo; hidrologia; recomposição topográfica e paisagística; métodos de revegetação, conforme a tipologia vegetal da região;
- Definição do Cronograma de Execução.

O programa deverá prever a execução de trabalhos de recomposição ambiental abrangendo as áreas de lavra, de deposição de estéril, de rejeitos, de empréstimo e de apoio.

Deverão ser identificados, conforme os objetivos da recuperação ambiental em cada local, os aspectos ambientais e aqueles relacionados à segurança da ferrovia, as espécies arbóreas nativas melhor indicadas à recomposição ambiental.

Para cada tipo de ambiente degradado (matas ciliares, taludes de corte e aterro, bota-foras, acessos, entre outros) deverão ser definidas as metodologias específicas para o preparo do solo, incluindo-se a recomposição topográfica, correção e adubação (química e/ou orgânica), e o uso de espécies forrageiras que propiciem o rápido recobrimento do solo, adequadas aos objetivos finais de recomposição em cada local.

Os procedimentos para a execução dos plantios deverão ser baseados em técnicas adequadas de restauração, levando-se em consideração a composição da flora local e as exigências lumínicas,

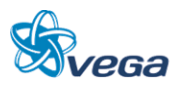

pedológicas e hídricas de cada espécie. Deve se proceder o plantio exclusivamente de espécies arbóreas nativas dos ecossistemas da região.

Ressalta-se a importância da realização dos tratos silviculturais, visando a obtenção de melhores resultados, tais como poda, roçada, combate a formigas, adubação de cobertura, entre outras demandas, ao longo de no mínimo 1 ano, após a implantação das medidas de recomposição.

Deverão ser inseridas atividades que propiciem:

- A criação de áreas de proteção ao longo da ferrovia;
- A recomposição das Áreas de Preservação Permanente;
- A recomposição das áreas degradadas decorrentes da implementação do projeto;
- A redução da fragmentação florestal.

### *C. ABRANGÊNCIA*

A área de abrangência se estende a toda Área de Influência Direta do empreendimento, sendo consideradas todas as áreas potencialmente degradadas pela obra em ambas as margens de implantação da ferrovia, incluindo áreas de preservação permanente, acessos, depósitos de rejeitos, cortes e aterros, áreas de empréstimo, entre outras.

### *D. CRONOGRAMA*

Este programa deverá ser mantido durante todo o período de implantação da obra, estendendo-se em 1 ano, após a implementação, visando possibilitar a realização dos tratos silviculturais necessários.

### *E. RESPONSÁVEIS*

Este programa será de responsabilidade da Empreiteira a ser contratada para a execução das obras, que deverá executar o Projeto de Proteção Vegetal e Recuperação de Áreas Degradadas a ser obrigatoriamente incluído no Projeto Executivo de Engenharia, devendo sua supervisão e fiscalização ser exercida pelo Empreendedor.

### *F. RECURSOS*

A execução deste programa requer a participação de um técnico do meio biológico (biólogo ou eng. florestal), especializado na recuperação de áreas degradadas, como chefe de equipe, um auxiliar de nível médio com formação específica ambiental e do apoio de uma viatura leve e equipamentos. Os equipamentos mínimos a serem utilizados serão aqueles previstos no Plano de Execução e os materiais e serviços necessários devidamente quantificados no orçamento, derivados dos projetos de obras complementares, drenagem e proteção vegetal, todas as partes integrantes do Projeto de Engenharia.

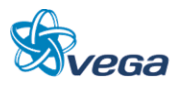

#### **3.7.3 Programa de Segurança e Comunicação Social**

Este Programa está baseado no estabelecimento de um espaço para inter-relacionamento entre o empreendedor e a população direta ou indiretamente afetada pela implantação do empreendimento. Suas ações básicas estão centradas na definição do público, dos instrumentos e dos meios para que o espaço de comunicação entre empreendedor e população se estabeleça de forma eficaz. É através do presente programa que as informações sobre a natureza, importância estratégica, implantação, andamento das obras, medidas de segurança e funcionamento do empreendimento ferroviário serão compartilhadas com o público interessado.

Por um lado, todas as intervenções do empreendimento sobre a população, identificadas pelo Estudo de Impacto Ambiental e ocorridas em função da implantação da obra, deverão ser abordadas pelo Programa. Por outro, todas as medidas adotadas pelo empreendedor, no sentido de prevenir, mitigar ou compensar tais intervenções também deverão ser divulgadas. Essas ações permitem o equacionamento dos possíveis conflitos gerados pela obra e o exercício da cidadania, uma vez que a divulgação de informações permite uma análise coerente sobre os impactos positivos e negativos e quais as atitudes a serem tomadas pela população e pelo empreendedor.

### *A. OBJETIVOS*

Este Programa tem por objetivo principal o estabelecimento de uma via de comunicação entre o empreendedor e os diversos segmentos envolvidos no projeto. Significa o estabelecimento de espaços para apresentação e troca de informações referentes, principalmente, ao andamento das obras e a interferência destas em relação aos moradores.

### *B. AÇÕES PREVISTAS*

A identificação dos diversos públicos (população do entorno, do município, poder público) deverá ser realizada através de entrevistas qualitativas e observações no município. Utilizando a mesma metodologia, deverão ser estabelecidos os meios de comunicação (rádio, palestras, atividades educativas, etc.) que serão utilizados no Programa. Uma vez identificado o público-alvo e possíveis formas de comunicação, deverão ser realizados estudos de compatibilidade entre estes dois segmentos, visando uma comunicação clara e precisa.

A metodologia a ser utilizada se diferencia em termos de qualidade/intensidade e forma de repasse de informações para os diferentes públicos. A forma de repasse também deverá possuir características próprias, as quais possam responder às expectativas da população. Portanto, o material e as palestras devem ser elaborados levando-se em conta essa premissa.

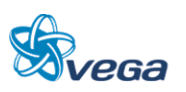

As atividades previstas são as seguintes:

- Identificação dos diferentes públicos afetados, para que haja adequação de material e linguagem. Isso inclui determinados segmentos da população: funcionários, representantes dos poderes públicos municipais e estaduais, lideranças do município e das vilas do entorno;
- Identificação dos principais veículos de informação disponíveis, bem como suas potencialidades em nível de quantidade/categoria do público que atinge;
- Estabelecer os meios de comunicação (rádio, palestras, atividades educativas, etc.) que serão utilizadas no Programa;
- Elaboração do programa propriamente dito, que deverá abordar, principalmente, o aspecto da divulgação, feito por profissional da área competente, consolidando os conteúdos das informações disponíveis;
- Realizar estudos de compatibilidade entre os diversos públicos a serem atingidos e os meios de comunicação a serem utilizados, visando obter uma comunicação clara e precisa;
- Informar, esclarecer e orientar a população residente ao longo da alternativa de implantação do projeto sobre as implicações do novo meio de transporte;
- Possibilitar a comunicação entre o empreendedor e a comunidade.

## *C. ABRANGÊNCIA E PÚBLICO ALVO*

Todos os municípios presentes na área de influência direta do projeto deverão ser atingidos pelas ações deste programa, enfatizando os moradores do entorno das faixas ferroviárias especialmente aquela que será atingida pela implantação/operação do novo trecho ferroviário. Porém, outros segmentos da população deverão ser inseridos nesse processo: representantes dos poderes públicos municipais e estaduais, lideranças do município e organizações não governamentais, entre outros.

### *D. CRONOGRAMA*

O Programa de Comunicação Social deve ter início a partir da emissão da Licença Prévia e se estende até a finalização da obra.

### *E. RESPONSÁVEL*

Os responsáveis pela implantação da obra, em parceria com o Empreendedor, serão os responsáveis pela implantação do programa, para o qual contratarão uma empresa especializada, que deverá desenvolver todo o programa. Na contratação, essa empresa, responsável pela implantação e execução do programa, deverá apresentar um plano detalhado das atividades que serão desenvolvidas, incluindo as peças publicitárias, textos e demais mensagens escritas e visuais.

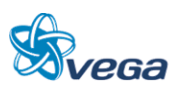

## *F. RECURSOS*

O Empreendedor deverá reforçar a sua estrutura de comunicação e assistência social para a implementação deste programa, alocando os recursos necessários para produção do material de divulgação e designação de um responsável pelo programa, dotado do devido apoio logístico.

### **3.7.4 Controle do Canteiro de Obras**

De forma complementar ao canteiro de obras propriamente dito, este programa detalha todo e qualquer trabalho relacionado aos Canteiros de Obras e sua operacionalização.

### *A. OBJETIVOS*

Este Programa tem por objetivo principal o estabelecimento auxiliar e monitorar todo o trabalho realizado nos Canteiros de Obras para manter a segurança dos trabalhadores e atender efetivamente todas as normativas ambientais.

### *B. AÇÕES PREVISTAS*

Deverão ser observadas:

- A localização de áreas cobertas do canteiro, instalações sanitárias adequadas (caso não exista rede de esgotos locais), de área de lavagem de veículos. Áreas de estocagem de combustíveis e eventuais instalações industriais provisórias deverão incidir sobre sítios posicionados fora das faixas de preservação permanente de cursos de água;
- A regularização do terreno a ser ocupado pelo canteiro de obras deve ser restrita apenas às áreas efetivamente utilizadas limitando as áreas a serem alteradas e impermeabilizadas;
- Ajardinamento e plantio de espécies arbustivas, com ênfase no entorno imediato das edificações e nas divisas confrontantes com áreas residenciais;
- Execução de sistema de drenagem superficial no canteiro, com dispositivos de contenção e condução de águas pluviais, evitando surgimento de processos erosivos nas áreas limítrofes e carreamento de material para cursos d´água próximos;
- Previsão de instalações sanitárias adequadas para o quadro funcional com proteção para o ambiente, caso não exista rede de esgoto local.

## *C. ABRANGÊNCIA E PÚBLICO ALVO*

As medidas destes programas deverão englobar todos os trabalhadores envolvidos com as rotinas diárias dos Canteiros de Obras.

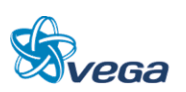

## *D. CRONOGRAMA*

O Programa de Canteiro de Obra deve ter início desde a implantação da alternativa e se estende até a finalização da obra.

### *E. RESPONSÁVEL*

O Responsável por este programa é a empreiteira, sob supervisão do Empreendedor.

### *F. RECURSOS*

Empreiteira.

### **3.7.5 Programa de Educação Ambiental**

Este programa prevê a realização de ações informativas e educativas, especialmente com os colaboradores associados à implantação da ferrovia, de forma a reduzir potenciais impactos ambientais.

### *A. OBJETIVOS*

Este Programa tem por objetivo principal informar os trabalhadores da obra sobre como reduzir os potenciais impactos das atividades relacionadas à implantação da ferrovia. Além disso, prevê a divulgação da importância da conservação da flora e fauna da região, contribuindo à sua conservação.

## *B. AÇÕES PREVISTAS*

- Elaborar folder sobre a flora, fauna e aspectos conservacionistas relevantes para distribuição para os diferentes atores envolvidos com a implementação do projeto;
- Elaborar folder sobre a adequada gestão dos resíduos sólidos produzidos especialmente nos Canteiros de Obras;
- Promover palestras aos funcionários sobre a importância do controle das atividades que possam a vir impactar o meio ambiente.

## *C. ABRANGÊNCIA E PÚBLICO ALVO*

As medidas destes programas deverão englobar todos os trabalhadores envolvidos com as rotinas diárias de implantação do empreendimento.

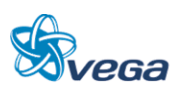

## *D. CRONOGRAMA*

O Programa de Educação Ambiental deve iniciar na implantação da ferrovia e se estender até a finalização da obra.

## *E. RESPONSÁVEL*

O Responsável por este programa é a empreiteira, sob supervisão do Empreendedor.

### *F. RECURSOS*

Empreiteira.

## 3.8 RECOMENDAÇÕES PARA O PROJETO BÁSICO DO EMPREENDIMENTO

Com base na Avaliação de Impactos Ambientais e na Definição de Medidas Mitigadoras, deverão ser apresentados os Programas Ambientais de Mitigação/Potencialização e Monitoramento dos impactos identificados. Os Programas a serem apresentados deverão ser no mínimo os que encontram-se a seguir:

- Programa de Gestão Ambiental (PGA);
- Programa de Treinamento e Capacitação de Técnicos da Obra em Questões Ambientais;
- Programa de Comunicação Social (PCS);
- Programa de Gerenciamento de Risco e Ação de Emergência.

### Programas de Controle Ambiental

- Programa de Identificação e Salvamento de Bens Arqueológicos (quando couber);
- Programa de Indenização de Terras e Benfeitorias;
- Programa de Reassentamento de Populações (quando couber);
- Programa de Controle da Saúde Pública;
- Programa de Controle da Supressão de Vegetação.

### Programas de Mitigação:

- $\bullet$
- Programa de Educação Ambiental;
- Programa de Apoio Técnico às Prefeituras;
- Programa de Desenvolvimento de Comunidades Tradicionais/Extrativistas (quando couber);
- Programa de Apoio às Unidades de Conservação;
- Programa de Apoio ao Desenvolvimento Sustentável.

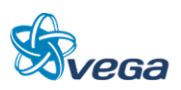

### Programas de Monitoramento:

- Programa de Monitoramento da Qualidade da Água;
- Programa de Monitoramento da Fauna e da Flora;
- Programa de Monitoramento da Qualidade do Ar;
- Programa de Monitoramento de Ruídos.

Os Programas Ambientais deverão ser detalhados, conforme a seguinte estrutura para a futura obtenção da Licença de Instalação:

## 1) Justificativa

- Descrever qual (is) a (s) situação (ões) e problema (s) e ser (em) trabalhado (s), ou seja, qual (is) o (s) impacto (s) resultante (s) da atividade que pode (m) ser minimizado (s).
- 2) Objetivos, Metas e Requisitos do Programa
	- Explicar o objetivo geral do programa/plano. Os objetivos específicos deverão demonstrar a maneira pela qual será alcançado o objetivo geral e deverão ser definidos para cada etapa do plano/programa, quando couber.
	- Apresentar metas, que deverão ser vinculadas aos objetivos específicos.
	- Todos os programas/plano deverão considerar os requisitos legais, bem como normas e diretrizes aplicáveis. O atendimento aos requisitos deverá fazer parte dos objetivos do programa/plano.
- 3) Indicadores e Público Alvo
	- Para o estabelecimento de indicadores, quando pertinente, dever-se-á considerar sua representatividade e sensibilidade às mudanças, objetivando determinar as condições do meio ambiente e a eficiência da gestão ambiental durante o desenvolvimento da atividade.
	- Identificar o público-alvo a ser atingido com o programa/plano.
- 4) Metodologia, Descrição e Etapas de Execução do Programa
	- Descrever o modo como será desenvolvido o programa/plano, explicando claramente seus métodos e técnicas específicas.
	- Descrever as etapas que compõem o programa/plano.
- 5) Interrelação com Outros Planos e Programas

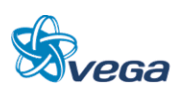

- Quando houver interação entre programas/planos, a interrelação e o grau de interferência para se alcançarem os objetivos determinados deverão ser explicitados, sempre que cabível.
- 6) Recursos Necessários e Cronograma Físico-Financeiro
	- Descrever os recursos físicos, humanos e financeiros.
	- Detalhar as ações a serem implementadas em cada etapa do programa/plano, bem como os recursos que serão gastos em cada uma.
- 7) Acompanhamento, Avaliação e Responsáveis pela Implementação do Programa
	- Estabelecer procedimentos para o acompanhamento e avaliação do desempenho no cumprimento do programa/plano.
	- Especificar os responsáveis pela implementação do programa, incluindo as instituições envolvidas e as respectivas responsabilidades durante todo o processo de implementação. Incluir informações como: o tipo de instituição (governamental, privada, etc.), endereço e responsável, dentre outros.
	- Deve ser indicada a forma prevista para a sua implementação (execução própria, contratação de serviço, convênio, etc.).

Ainda deverá constar no PBA:

- Equipe Técnica Deverá ser apresentada equipe técnica multidisciplinar responsável pela elaboração do PBA, indicando a área profissional e o número de registro no Cadastro Técnico Federal de Atividades e Instrumentos de Defesa Ambiental do IBAMA;
- Cronograma Físico-financeiro Geral Deverá contemplar todos os programas e projetos ambientais considerando as fases do empreendimento;
- Bibliografia Apresentar as referências bibliográficas utilizadas na elaboração do PBA de acordo com as normas técnicas da ABNT;
- Glossário Deverá constar uma listagem de todas as siglas e dos termos técnicos utilizados.

#### 3.9 CONSIDERAÇÕES GERAIS

A análise ambiental efetuada considerou inicialmente os dados secundários disponíveis, para a elaboração da caracterização geral da região, em relação ao meio físico, biótico e socioeconômico.

Num segundo momento, foi realizado o levantamento de campo para a caracterização local da região a ser afetada pela implementação do empreendimento, tendo sido analisadas as condições atuais, para a caracterização local e identificadas principalmente às áreas especiais, como terras indígenas, unidades de conservação, áreas urbanas, entre outros.

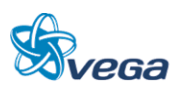

A execução dessas atividades serviu como base para a avaliação dos potenciais impactos ambientais nas fases de planejamento, implantação e operação de cada alternativa estudada para a ferrovia.

Considerou-se uma distância de 10 km para a área de influência indígena baseando-se na resolução CONAMA, nº 378, de 19 de outubro de 2006, que define os empreendimentos potencialmente causadores de impacto ambiental nacional ou regional para fins do disposto no inciso III, § 1o, art. 19 da Lei no 4.771, de 15 de setembro de 1965, e dá outras providências.

Consta no seu Art. 4º, que: A autorização para exploração de florestas e formações sucessoras que envolva manejo ou supressão de florestas e formações sucessoras em imóveis rurais numa faixa de dez quilômetros no entorno de terra indígena demarcada deverá ser precedida de informação georreferenciada à Fundação Nacional do Índio-FUNAI, exceto no caso da pequena propriedade rural ou posse rural familiar, definidas no art. 1o, § 2o, inciso I da Lei no 4.771, de 1965.

Uma síntese das principais interfaces identificadas em relação a cada uma das alternativas locacionais é apresentada a seguir.

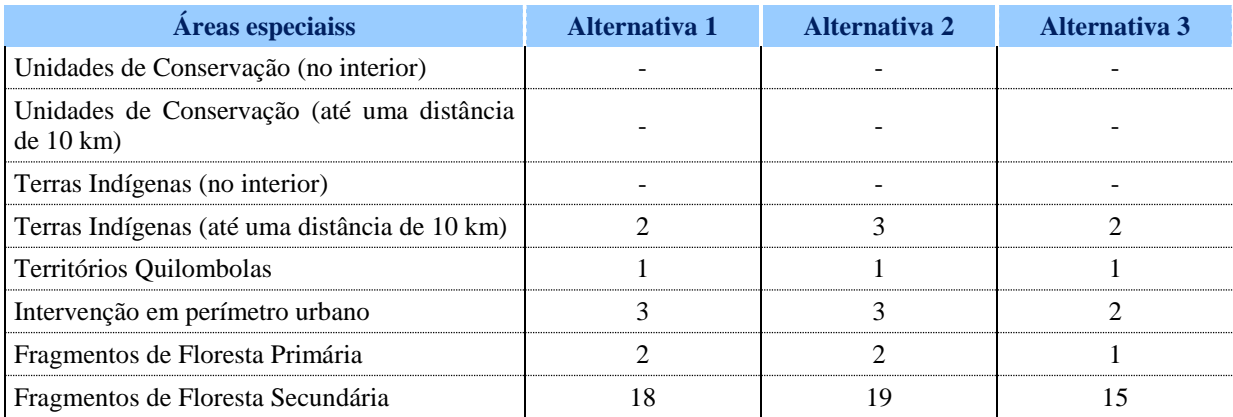

# TABELA 16

### Interfaces das Alternativas com Áreas Especiais Identificadas

Como todo projeto de infraestrutura, a implantação da Ferrovia Norte-Sul, entre os municípios de Açailândia (MA) e Barcarena (PA), acarretará inúmeros impactos ambientais, muitos adversos, enquanto alguns benéficos, especialmente em termos socioeconômicos.

Porém, comparando-se os impactos ambientais das três alternativas, pode-se concluir que a alternativa 3 é a que implicará em menor impacto, para os diversos meios analisados.

No Meio Biótico, destaca-se a menor interferência em fragmentos de floresta secundária e primária, pois a alternativa 3 atravessa porções menores destas florestas, implicando em um volume menor de supressão florestal, consequentemente alterando em menor grau a flora e a fauna da área de influência direta.

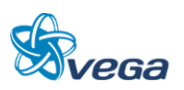

Do ponto de vista do Meio Socioeconômico, a alternativa 3 representa menor interferência, pois irá passar em um número menor de áreas urbanas, com menos riscos de acidentes.

Para todas as alternativas estudadas, foram indicadas para cada impacto adverso as potenciais medidas mitigadoras. Uma vez implantadas as medidas de mitigação, controle e os programas ambientais previstos, muitos dos impactos ambientais identificados serão significativamente reduzidos.

Destaca-se como fundamental, a realização dos diversos programas ambientais, visando a real redução do ônus ambiental, proveniente da modificação do uso do solo atual e da supressão da vegetação e alteração dos ambientes naturais.

# 3.10 ORIENTAÇÃO PARA ELABORAÇÃO DE TERMO DE REFERÊNCIA PARA ESTUDO DE IMPACTO AMBIENTAL

### **3.10.1 Introdução**

Este Termo de Referência (TR) tem por finalidade informar os objetivos e diretrizes gerais dos serviços inerentes à elaboração do Estudo de Impacto Ambiental e respectivo Relatório de Impacto Ambiental (EIA/RIMA), instrumento que subsidiará o licenciamento ambiental prévio e de instalação, respectivamente, referente ao empreendimento denominado "Ferrovia Norte-Sul (FNS), entre os municípios de Açailândia-MA e de Barcarena-PA".

A Ferrovia Norte-Sul será implantada na região Centro-Nordeste da Amazônia Oriental, partindo de Açailândia, no Estado do Maranhão até alcançar o Porto de Vila do Conde, em Barcarena no Estado do Pará.

### **3.10.2 Estudo de Impacto Ambiental – EIA e Relatório de Impacto Ambiental - RIMA**

### *A. INTRODUÇÃO*

Os estudos ambientais, ora contratados, deverão ser desenvolvidos em várias etapas, iniciando com a execução do Estudo de Impacto Ambiental (EIA) e Relatório de Impacto Ambiental (RIMA).

O EIA deverá ser elaborado, as expensas do empreendedor, por equipe multidisciplinar habilitada, responsável tecnicamente pelos estudos apresentados, devendo constar no documento, nome, assinatura, formação profissional, registro no respectivo Conselho Profissional e a Anotação de Responsabilidade Técnica (ART) de cada profissional e da empresa.

O EIA e o RIMA deverão ser apresentados no formato A4 e no formato digital, em arquivo PDF, obedecendo às diretrizes constantes deste documento.

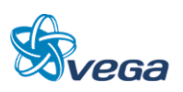

As ilustrações, cartas, plantas, desenhos, mapas e fotografias, que não puderem ser apresentadas nos formatos sugeridos nos itens anteriores, deverão constituir um volume anexo e ser perfeitamente legíveis em todas as cópias do EIA e do RIMA.

### *B. EMBASAMENTO LEGAL*

A Lei nº 6.938, de 31 de agosto de 1981 estabeleceu a "avaliação dos impactos ambientais" (art. 9º, III) como instrumento da Política Nacional do Meio Ambiente.

A Resolução CONAMA nº 001, de 23 de janeiro de 1986, definiu especificamente os requisitos e condições para desenvolvimento de Estudo de Impacto Ambiental (EIA) e respectivo Relatório de Impacto Ambiental (RIMA).

O Decreto nº 99.274, de 06 de junho de 1990 no seu Art. 19º, § 5º e os preceitos do Art. 4º, § 1º da Resolução do CONAMA nº 237, de 19 de dezembro de 1997, também estabelecem normas para o Estudo de Impacto Ambiental. Como parte integrante do processo de licenciamento, observado o princípio da publicidade, o IBAMA poderá promover Audiência Pública, nos termos da Resolução CONAMA nº 09, de 3 de dezembro de 1987.

### *C. ESTUDO DE IMPACTO AMBIENTAL (EIA)*

### **Generalidades**

É um documento de natureza técnica, que tem como finalidade avaliar os impactos ambientais gerados por atividades e/ou empreendimentos potencialmente poluidores ou que possam causar degradação ambiental. Deverá propor medidas mitigadoras e de controle ambiental, garantindo assim o uso sustentável dos recursos naturais. Este estudo se desenvolverá considerando as seguintes abordagens técnicas:

- Legislação e normas técnicas aplicáveis ao projeto nas fases de elaboração, execução e operação, inclusive às relativas ao uso e ocupação do solo e à preservação de recursos naturais e ambientais;
- Limites da área geográfica a ser direta e indiretamente afetada pelos impactos, denominada Área de Influência do empreendimento (Diretamente Afetada, Direta e Indireta);
- Diagnóstico Ambiental da Área de Influência, através da caracterização dos meios físico, biótico e socioeconômico, contemplando dados primários e secundários. A caracterização ambiental deverá ser individualizada quando da identificação de pontos notáveis, como Unidades de Conservação e Comunidades Tradicionais e Extrativistas. O Diagnóstico Ambiental deverá ser realizado através de uma análise integrada, multi e interdisciplinar, com base nos dados obtidos na fase de caracterização ambiental. Os resultados dos levantamentos e estudos deverão ser apresentados com o apoio de mapas e/ou cartas imagem, gráficos, tabelas e fotos;
- Deverá ser apresentada a relação dos planos e programas governamentais (municipais, estaduais e

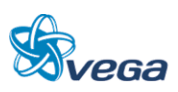

federais) em desenvolvimento ou propostos para a Área de Influência do empreendimento e a sua compatibilidade com o mesmo;

- O prognóstico ambiental deverá ser elaborado considerando as alternativas de execução e de não execução do projeto. Esse prognóstico deverá considerar, também, a proposição e a existência de outros empreendimentos na região, e deverá constituir um conjunto de cenários futuros a partir do diagnóstico, considerando as distintas fases de execução das obras e operação da ferrovia;
- As descrições dos meios físico, biótico e socioeconômico e suas interações deverão ser apresentadas, caracterizando a situação ambiental na Área de Influência antes e após a execução do projeto;
- As informações ambientais básicas deverão ser obtidas nos Órgãos Oficiais, Universidades e demais entidades, sendo complementadas com visitas de campo para validação ou refinamento desses dados;
- Deverão ser utilizados dados de sensoriamento remoto (imagens de satélite), assim como mapas temáticos de informações ambientais da região, em escala adequada, (mapa de cobertura vegetal, solos, geologia, geomorfologia, pedologia, entre outros). Técnicas de geoprocessamento deverão ser empregadas na avaliação integrada das informações temáticas ambientais;
- Deverão ser indicados as áreas ou aspectos de maior sensibilidade ambiental que requeiram uma avaliação ambiental mais detalhada. Neste caso poderão ser utilizados dados de sensoriamento remoto de melhor resolução espacial, tais como: imagens de satélite ou fotografias aéreas, as quais poderão ser fornecidas pelo contratante, uma vez disponíveis;
- A abordagem metodológica do meio socioeconômico deverá considerar o histórico das relações entre o homem e a natureza na área de influência, analisando de forma dinâmica, as inter-relações entre os diversos grupos socioeconômicos ao longo do tempo, de forma a possibilitar o estabelecimento de tendências e cenários.

## *D. CARACTERIZAÇÃO DO EMPREENDIMENTO*

Identificação do Empreendedor e da Empresa Consultora

- Nome ou razão social;
- Número dos registros legais;
- Endereço completo;
- Telefone e fax;
- Representantes legais (nome, CPF, endereço, fone, fax e e-mail);
- Pessoa de contato (nome, CPF, endereço, fone, fax e e-mail).

Detalhamentos administrativos e técnicos do empreendimento necessário ao correto entendimento do funcionamento do mesmo, constando as características legais e operacionais da empresa. As informações são compostas por:

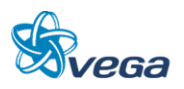

- CNPJ / MF;
- Composição Acionária;
- Organograma da Empresa com os escalões administrativos superiores.

### Histórico

Descrever o histórico da implantação e operação da Malha Ferroviária do Centro-Nordeste da Amazônia Oriental, apresentado uma síntese da evolução da malha regional e das interrelações com os demais segmentos ferroviários. Deverão ser incluídos os planos futuros e sua compatibilidade com os planos e programas governamentais propostos e em implantação na área de influência do empreendimento.

#### Objetivos

Apresentar os objetivos e as metas da ferrovia com indicação das melhorias resultantes no sistema de transporte hoje existente. Indicar as potenciais cargas a serem transportadas no segmento.

#### Justificativas

Deverão ser apresentados estudos do potencial de desenvolvimento relacionado ao empreendimento, consolidando sua justificativa econômica e social e a justificativa técnica para o projeto.

A justificativa do empreendimento deverá considerar as alternativas existentes e potenciais de transporte, incluindo uma perspectiva multimodal.

#### Localização Geográfica

Apresentar mapa com a localização geográfica da ferrovia, incluindo a malha viária existente, os principais núcleos urbanos e povoados da área de influência, principais áreas produtivas atravessadas, principais cursos d'água transpostos e respectivas bacias hidrográficas, Unidades de Conservação, Terras Indígenas, Comunidades Tradicionais e Extrativistas, e outras interferências relevantes.

#### Descrição do Empreendimento

Descrever o traçado ferroviário a ser implantado com base nos dados técnicos do Projeto de Engenharia, onde deverá contendo:

 Caracterização da Malha Ferroviária com: localização e extensão da via permanente faixa de domínio, tipos de dormente, dimensões da infraestrutura e superestrutura, sistema de operação, velocidades, sistema de controle de tráfego e de sinalização, frota e suas dimensões, tipos de obras de arte, viadutos, túneis, passagens de nível;

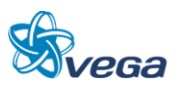

- Tipos de transporte: transporte de passageiros, modalidade de cargas transportadas, quantidades e volumes, periodicidade, características de operação para cada modalidade de carga;
- Unidades de apoio: descrição das características, operações e localização das unidades de apoio estações, oficinas, postos de abastecimento, ramais, terminais de cargas, alças;
- Descrição do Material Rodante com: quantidades e características das locomotivas e dos vagões;
- Cargas Transportadas, quanto a: tipos, características, quantidades transportadas por trecho.
- Atividades previstas para cada uma das fases de planejamento, implantação, operação e, se for o caso, desativação;
- Quando a implantação forem etapas, ou quando forem previstas expansões, as informações deverão ser detalhadas para cada uma delas;
- Apresentar cronograma de implantação do empreendimento, especificando as etapas/atividades previstas;
- Volumes de terraplenagem (cortes, aterros, empréstimos e bota-foras), área afetada por remoção de vegetação, localização das áreas de jazidas, bota-fora e canteiros de obra;
- Origem, quantificação e qualificação de mão de obra a ser empregada nas diferentes etapas de implementação do empreendimento (estimativa);
- Equipamentos de infraestrutura dos canteiros de obra e alojamentos (captação de água).

### *E. ÁREA DE INFLUÊNCIA DO EMPREENDIMENTO*

O Estudo de Impacto Ambiental deverá definir os limites da área geográfica a ser direta e indiretamente afetada pelos impactos, denominada área de influência do empreendimento.

Deverá ser definida, identificada, delimitada (utilizando mapas em escala adequada) e justificada, de acordo com esses critérios de incidência dos impactos, conforme cada área temática abordada (meio físico, biológico e socioeconômico):

- **Área Diretamente Afetada:** esta área está restrita ao espaço físico definido pela faixa onde será instalado o empreendimento e onde ocorrerá a interferência direta sobre o ambiente após a instalação da ferrovia, sendo definida em aproximadamente 40 m para cada lado do eixo da linha férrea;
- **Área de Influência Direta:** área sujeita aos impactos diretos da implantação e operação o da ferrovia. A sua delimitação deverá ser em função das características físicas, biológicas, sociais e econômicas e das particularidades do empreendimento;
- **Área de Influência Indireta:** é aquela real ou potencialmente ameaçada pelos impactos indiretos da execução e operação do projeto, abrangendo os ecossistemas e o sistema socioeconômico.

## *F. ALTERNATIVA LOCACIONAL*

Deverão ser apresentados estudos de alternativas de traçado, avaliando os aspectos técnicos, econômicos e ambientais, com apresentação de croquis de cada uma das alternativas de traçado do

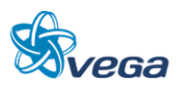

empreendimento ferroviário. Identificando sua faixa de domínio, os núcleos urbanos atendidos, principais áreas rurais produtivas atravessadas, principais cursos d'água transpostos e outras interferências consideradas relevantes, acompanhados de esclarecimentos e uma análise comparativa sobre as possíveis alternativas tecnológicas e locacionais, inclusive aquela de não se proceder à sua implantação e a hipótese de não realização do empreendimento.

Todas as alternativas estudadas deverão ser plotadas em mapa, em escala adequada.

### *G. DIAGNÓSTICO AMBIENTAL*

Para possibilitar uma visão sistemática da área de influência, a caracterização dos diversos meios deverá ser apresentada, inicialmente, em separado e, posteriormente, de forma multi e interdisciplinar no item Análise Integrada.

O Diagnóstico Ambiental deverá retratar a atual qualidade ambiental da área de abrangência dos estudos, indicando as características dos diversos fatores que compõem o sistema ambiental, de forma a permitir o pleno entendimento da dinâmica e das interações existentes entre os meios físico, biótico e socioeconômico. As unidades territoriais básicas devem possuir contiguidade espacial, serem georeferenciadas e pertencentes a uma classificação tipológica que permita seu agrupamento em diversas ordens de grandeza. Existem algumas entidades geográficas que atendem a esses requisitos básicos, tais como bacias hidrográficas, municípios e distritos, fitofisionomias, unidades de paisagens ou regiões geoeconômicas.

Deverão ser abordados, no mínimo, os temas apresentados a seguir.

#### **a) Meio Físico**

#### Clima e Condições Meteorológicas

Efetuar a caracterização meteorológica e climática, considerando entre outros, os aspectos de precipitação, temperatura, umidade e direção dos ventos.

#### Qualidade do Ar

Deverá ser feita a caracterização da qualidade do ar na área de influência do empreendimento, com base em dados disponíveis.

#### Geologia e Geomorfologia

Descrever a geologia e a geomorfologia, das áreas de influência direta e indireta, contemplando:

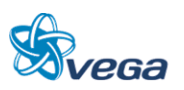

- Elaborar mapas geológicos e geomorfológicos, da área de influência com interpretação de imagens de satélite e observações de campo, identificando suas condições geotécnicas mediante o uso de parâmetros de mecânica de rochas e solos, identificando áreas de risco para deslizamento e/ou desmoronamento, classes de susceptibilidade à erosão (identificação de áreas com processos erosivos e com potencial de movimentos de massa);
- Descrever geomorfologicamente as áreas, abordando a fisiografia e morfologia do terreno, incluindo aspectos como declividade e forma do relevo;
- Caracterizar o relevo da Área de Influência Direta da ferrovia (dados de altimetria e declividade do terreno produzido com base nas informações disponíveis);
- Deverá ser identificada a localização geográfica dos recursos minerais de interesse econômico, dentro da área de influência.

#### Solos

- Definir as classes ao nível taxonômico de série, características morfológicas e analíticas e sua distribuição espacial;
- Deverão ser descritas e mapeadas informações sobre os tipos de solos, aptidão agrícola e uso e ocupação do solo na Área de Influência da ferrovia, com base nos dados disponíveis;
- Deverão ser descritas e mapeadas as áreas com suscetibilidade a processos erosivos e de sedimentação. Quando necessário deverão ser realizadas análises de estabilidade dos solos.

### Recursos Hídricos (Hidrologia e Hidrogeologia)

Caracterizar o regime hidrológico das sub-bacias hidrográficas, das áreas de influência direta e indireta.

Caracterizar e mapear o sistema hidrográfico das áreas de influência direta e indireta.

#### Qualidade da Água

Descrever a qualidade física, química e biológica das águas da área de influência direta, com base nos dados disponíveis. Identificar as possíveis fontes poluidoras, com identificação das áreas críticas.

#### Usos da Água

Identificar os diferentes usos possíveis, em ordem de prioridade, tais como: abastecimento doméstico, diluição de despejos, lazer, etc.

### **b) Meio Biótico**

A caracterização do Meio Biótico na área de influência do empreendimento será efetuada a partir

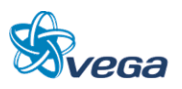

de observações de campo, tomadas em distintas unidades representativas dos ecossistemas locais. Tais unidades deverão representar a heterogeneidade ambiental da região, sendo alvo de estudos mais detalhados na área diretamente afetada pelo empreendimento.

O diagnóstico não deverá se limitar à relação e descrição das espécies, mas apresentar resultados, como a caracterização das comunidades faunísticas e florísticas de cada um dos ambientes da área de interesse e os processos biológicos inerentes a elas, a interação entre estes ambientes e avaliação da pressão do empreendimento sobre os biótopos. O diagnóstico deverá identificar, caracterizar e dimensionar as áreas a serem afetadas pela implantação do empreendimento, visando, inclusive, subsidiar a indicação e localização de áreas a serem preservadas.

Deverá ser elaborado um mapa onde serão plotados a ferrovia, as áreas de influência direta e indireta específicas do meio biótico, os compartimentos terrestres, os cursos hídricos.

A amostragem primária do Meio Biótico deverá contemplar as áreas de influência direta e indireta, específicas para este meio, com metodologia científica reconhecida.

### Flora

Caracterizar e elaborar mapas da cobertura vegetal atual da área de influência direta e indireta com base em imagens de satélite, fotografias aéreas e análise de dados primários e secundários.

Deverá ser efetuado um levantamento florístico contendo a classificação taxonômica, nome vulgar e científico, caracterizando a vegetação por estágio sucessional, contendo estimativa da vegetação a ser suprimida em volume  $(m<sup>3</sup>)$ , dominância, abundância e frequência das espécies.

Destaque deve ser dado a espécies endêmicas, raras e ameaçadas de extinção, de interesse medicinal e econômico. Deverá ser fornecida uma relação das espécies protegidas por legislação específica. Classificar a vegetação original da área com base em IBGE (1992).

### Fauna

Deverá ser feito levantamento das espécies da fauna (mastofauna, avifauna, ictiofauna e herpetofauna) da área de influência do empreendimento, seus "habitats", sua distribuição geográfica, biologia reprodutiva, diversidade e similaridade. Os grupos faunísticos também deverão ser caracterizados quanto a hábitos alimentares e sítios de reprodução. Deverão ser apresentadas em anexo as listas de espécies contendo os nomes científicos e populares, as referências e/ou especialistas reportados na identificação dos espécimes.

No levantamento das espécies e identificação das áreas de ocorrência, deverão ser destacados os seguintes resultados:

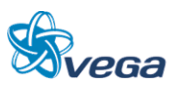

- Ameaçadas de extinção, raras e endêmicas;
- De interesse econômico;
- Espécies cinegéticas;
- De interesse científico ou médico-veterinário.

A escolha dos pontos de amostragem da biota terrestre deverá ser feita de maneira a contemplar todos os compartimentos definidos pelas características fitofisionômicas, bem como as áreas de transição.

A escolha dos pontos de amostragem da biota aquática deverá ser feita de maneira a contemplar os cursos hídricos em conjunto com a escolha dos pontos de amostragem da qualidade da água.

As comunidades de transição entre os ecossistemas aquáticos e terrestres poderão ser amostradas conjuntamente com a biota terrestre.

Após o diagnóstico da biota, deverão ser propostos, com as devidas justificativas técnicas, os bioindicadores, ou seja, as espécies, ou grupos de espécies que poderão ser utilizados como indicadores de alterações da qualidade ambiental em programas de monitoramento.

#### **c) Meio Socioeconômico**

No Meio Antrópico deverão ser observados os aspectos referentes à dinâmica populacional, incluindo a demografia, a evolução local e sua distribuição, às atividades econômicas incluindo os setores primário, secundário e terciário. A infraestrutura econômica e social da área diretamente afetada pelo empreendimento (transporte, energia elétrica, comunicação, saúde, educação e saneamento) deverá ser avaliada.

Deverão ser identificadas as características de uso e ocupação do solo predominantes na área de inserção do empreendimento, inclusive, através da fotointerpretação das imagens disponíveis. Na área diretamente afetada, deverão ser quantificados e caracterizados os diferentes usos e a intensidade de sua distribuição espacial, os padrões construtivos, discriminando a paisagem natural daquela modificada.

Também deverão ser identificados as normas e os regulamentos existentes ou em discussão, referentes ao uso e ocupação do solo na área de influência do empreendimento, tais como Planos Diretores, Leis de Uso e Ocupação do Solo, Leis Orgânicas municipais e outros dispositivos das legislações ambiental e urbana, diretrizes metropolitanas, etc.

Deverão ser informadas as estatísticas atuais de acidentes e de congestionamentos no trecho viário existente.

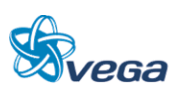

A população atingida pela desapropriação deverá merecer atenção especial e ser analisada através de dados primários produzidos em pesquisa amostral dessa população e tratamento estatístico dos mesmos. Deverão ainda, serem avaliadas as comunidades afetadas, quanto à saúde e potencial de introdução de novas endemias; quanto à sua organização social e lideranças comunitárias, assim como a estrutura produtiva.

Deverão ser analisados e correlacionados:

#### Dinâmica Populacional

Demografia, distribuição e mapeamento da população, localização das aglomerações urbanas e rurais, áreas de expansão urbana e zoneamentos existentes.

Fluxos migratórios, identificando: origem, tempo de permanência e causas da migração.

Deslocamento populacional periódico na área de influência, resultante de atividades, tais como: recreação, trabalho, educação, caça e outros.

#### Uso e Ocupação Territorial

Caracterização da paisagem, através de análise descritiva e histórica da evolução da ocupação humana na região.

Estrutura fundiária, inclusive áreas ocupadas sem titulação de propriedades. Identificação dos principais usos da terra.

#### Infraestrutura Básica

Caracterização da infraestrutura da área de influência da ferrovia: transporte, energia elétrica (especificação das formas de geração), comunicação, abastecimento de água, saneamento etc.

# Caracterização das Comunidades Existentes na Área de Influência

Estrutura ocupacional: População Economicamente Ativa (PEA) urbana e rural; contribuição de cada setor na geração de emprego e índices de desemprego.

Educação: caracterização do sistema de ensino, rural e urbano (recursos físicos e humanos); índice de alfabetização; cursos profissionalizantes existentes.

Saúde: coeficiente de mortalidade geral e proporcional; coeficiente de mortalidade por doenças infecciosas e parasitárias (redutíveis por saneamento básico e por imunização); caracterização da

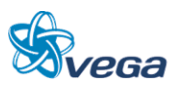

estrutura institucional e infraestrutura correspondente: programas de saúde em nível governamental e privado e ainda estudo da potencialidade de introdução de novas endemias.

### Estrutura Produtiva e de Serviços

Principais atividades econômicas exercidas nas áreas de influência, nível tecnológico por setor, aspectos da economia informal; relações de troca entre a economia local e regional, incluindo destinação da produção local.

Principais produtos e serviços a se utilizarem da ferrovia. Previsão de crescimento econômico, geração de renda e incremento de receita fiscal.

### Patrimônio Histórico, Cultural e Arqueológico

Identificação do patrimônio cultural da área a ser direta e indiretamente impactada, contendo as seguintes informações:

- Histórico da ocupação territorial da região afetada pelo empreendimento, caracterizando o contexto etnohistórico e arqueológico regional, por meio de levantamento exaustivo de dados secundários;
- Identificação do patrimônio arqueológico que contemple: (i) caracterização do contexto etnohistórico e arqueológico regional; (ii) levantamento de campo nas áreas de influência direta e indireta, com o objetivo de localizar sítios e/ou indícios de sítios; A estratégia a ser adotada para o levantamento deverá ser explicitada, discriminando-se as áreas que foram trabalhadas, e sua representatividade em relação à superfície total da área a ser impactada, de forma a gerar dados que orientem as etapas subsequentes e permitam discutir as alternativas de implantação do projeto; deverão também ser anexadas as fichas de registro dos sítios identificados no modelo oficial do IPHAN;
- Inventários de referências culturais das comunidades da área afetada, quando couber.

Apresentar, quando couber, o diagnóstico das comunidades tradicionais / extrativistas e grupos étnicos da área de influência do empreendimento.

# *H. ANÁLISE INTEGRADA*

Após os diagnósticos setoriais deverá ser realizada uma análise que caracterize a Área de Influência Direta e Indireta da ferrovia de forma global.

Para tanto, deverão ser analisadas as condições ambientais e suas tendências evolutivas, de forma a compreender a estrutura e a dinâmica ambiental da região, contemplando, inclusive, futuros projetos de ocupação.

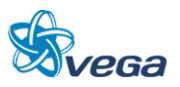

Ressaltar o tipo de antropização em andamento e o tipo de antropização que poderá ocorrer com a implantação do projeto. Analisar sobre o aspecto de desenvolvimento da região com suas perdas e ganhos ambientais.

Deverá ser abordada, com base nos fatores analisados, a significância ecológica da área de influência com relação à raridade, à representatividade e ao grau de ameaça.

Em um quadro sintético, expor as interações dos fatores ambientais físicos, biológicos e socioeconômicos, indicando os métodos adotados para análise dessas interações com o objetivo de descrever as inter-relações entre os componentes bióticos, abióticos e antrópicos do sistema a ser afetado pelo empreendimento.

Esta análise terá como objetivo fornecer o conhecimento capaz de embasar a identificação e a avaliação dos impactos decorrentes do empreendimento, bem como a qualidade ambiental futura da região.

## *I. IDENTIFICAÇÃO E AVALIAÇÃO DOS IMPACTOS AMBIENTAIS*

Neste item deverão ser analisados os impactos da ferrovia, sobre o meio ambiente, de uma forma integrada em suas fases de planejamento, implantação e operação. Esta avaliação, abrangendo os impactos benéficos e adversos do empreendimento, levará em conta o fator tempo, determinando, na medida do possível, uma projeção dos impactos imediatos, a médio e longo prazo; temporários, permanentes e cíclicos; reversíveis e irreversíveis; locais, regionais e estratégicos. A mesma, ainda, levará em consideração as condições do meio ambiente na fase anterior às obras, bem como os impactos que não possam ser evitados ou mitigados, de modo a permitir um prognóstico das condições emergentes.

Deverá constar também a avaliação de impactos da ferrovia sobre o patrimônio cultural e sobre o patrimônio arqueológico regional de forma integrada em suas fases de construção e operação.

A metodologia de identificação dos impactos e os critérios adotados para a interpretação e análise de suas interações, deverá ser indicada assim como a valoração, a magnitude e a importância dos impactos e apresentar síntese conclusiva dos impactos que poderão ocorrer nas fases de planejamento, implantação, operação e desativação do empreendimento acompanhada de suas interações.

Deverão ser levadas em consideração na elaboração deste prognóstico as condições emergentes com e sem a implantação do projeto, conduzindo à proposição de medidas destinadas ao equacionamento dos impactos ambientais decorrentes do mesmo, garantindo a proteção dos ecossistemas da região.

Na análise dos impactos identificados, deverão constar:

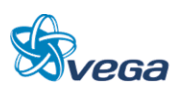

- Metodologia de identificação dos impactos e os critérios adotados para a interpretação e análise de suas interações;
- Valoração, magnitude e importância dos impactos;
- Descrição detalhada dos impactos sobre cada fator ambiental relevante, considerado no diagnóstico ambiental;
- Síntese conclusiva dos impactos relevantes a serem ocasionados nas fases de planejamento, implantação e operação, acompanhada de suas interações;
- Alternativas tecnológicas para a realização do empreendimento, considerando-se os custos ambientais nas áreas críticas.

Ao final deste capítulo deverá ser apresentado um resumo na forma de planilha contendo o levantamento de impactos relacionados às atividades do empreendimento nas fases de planejamento, implantação e operação. Esta planilha deverá conter as condições de ocorrência dos impactos, suas magnitudes, grau de importância e as medidas necessárias para o seu controle.

### *J. PROGNÓSTICO AMBIENTAL*

Deverão ser levados em consideração na elaboração do prognóstico ambiental, os cenários futuros com e sem a implantação do projeto, conduzindo à proposição de medidas destinadas ao equacionamento dos impactos ambientais decorrentes do mesmo, garantindo a proteção dos ecossistemas da região e a qualidade ambiental futura da região de estudo.

# *K. PROPOSIÇÃO DE MEDIDAS MITIGADORAS E COMPENSATÓRIAS E RESPECTIVOS PROGRAMAS AMBIENTAIS*

Com base na comparação do prognóstico das condições emergentes, com e sem a implantação do projeto, deverão ser avaliados os impactos ambientais potenciais e as medidas recomendadas que venham a minimizá-los, maximizá-los, compensá-los ou eliminá-los.

Estas medidas serão implementadas visando tanto a recuperação, quanto a conservação do meio ambiente, bem como o maior aproveitamento das novas condições a serem criadas pela ferrovia, devendo ser consubstanciadas em programas/projetos.

As medidas mitigadoras e compensatórias deverão ser consideradas quanto:

- Ao componente ambiental afetado;
- À fase do empreendimento em que deverão ser implementadas;
- Ao caráter preventivo ou corretivo e sua eficácia;
- Ao agente executor, com definição de responsabilidades.

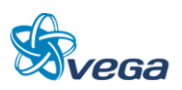

Na implementação das medidas, em especial àquelas vinculadas ao meio socioeconômico, deverá haver uma participação efetiva da comunidade diretamente afetada, bem como dos parceiros institucionais identificados, buscando-se, desta forma, a inserção regional do empreendimento.

Deverão ser propostos programas integrados para monitoramento ambiental na área de influência, com o objetivo de acompanhar a evolução da qualidade ambiental e permitir a adoção de medidas complementares de controle.

Deverão ser apresentados, no mínimo, os seguintes Programas Ambientais.

### Programas Obrigatórios (exigidos para todos os empreendimentos):

- Programa de Gestão Ambiental (PGA);
- Programa de Treinamento e Capacitação de Técnicos da Obra em Questões Ambientais;
- Programa de Comunicação Social (PCS);
- Programa de Gerenciamento de Risco e Ação de Emergência.

### Programas de Controle Ambiental:

- Programa de Identificação e Salvamento de Bens Arqueológicos (quando couber);
- Programa de Indenização de Terras e Benfeitorias;
- Programa de Reassentamento de Populações (quando couber);
- Programa de Controle da Saúde Pública;
- Programa de Controle da Supressão de Vegetação.

### Programas de Mitigação:

- Programa de Educação Ambiental;
- Programa de Apoio Técnico às Prefeituras;
- Programa de Desenvolvimento de Comunidades Tradicionais/Extrativistas (quando couber);
- Programa de Apoio às Unidades de Conservação;
- Programa de Apoio ao Desenvolvimento Sustentável.

### Programas de Monitoramento:

- Programa de Monitoramento da Qualidade da Água;
- Programa de Monitoramento da Fauna e da Flora;
- Programa de Monitoramento da Qualidade do Ar;
- Programa de Monitoramento de Ruídos.

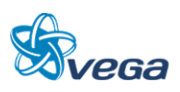

## *L. CONCLUSÕES*

Deverão ser apresentadas as conclusões sobre os resultados dos estudos de avaliação ambiental do empreendimento, enfocando os seguintes pontos:

- Prováveis modificações ambientais na região (naturais, sociais ou econômicas) decorrentes da implementação do projeto, considerando a adoção das medidas mitigadoras e compensatórias propostas;
- Benefícios sociais, econômicos e ambientais decorrentes da execução das obras e operação da ferrovia;
- Avaliação do prognóstico realizado quanto à viabilidade ambiental do projeto.

### *M. BIBLIOGRAFIA*

Listar a bibliografia consultada para a realização dos estudos conforme as normas da ABNT.

## **3.10.3 Relatório de Impacto Ambiental (Rima)**

O Relatório de Impacto Ambiental (RIMA), deverá conter as informações técnicas geradas, apresentadas em linguagem acessível ao público. Este relatório deverá ser ilustrado por mapas, quadros, gráficos e demais técnicas de comunicação visual, de modo que se possa entender claramente as consequências ambientais do projeto e suas alternativas, comparando as vantagens e desvantagens de cada uma delas.

O RIMA deverá ser elaborado de acordo com o disposto na Resolução CONAMA nº 01, de 23 de janeiro de 1986, contemplando necessariamente os tópicos constantes do Art. 9º.

### **3.10.4 Equipe Técnica**

Deverá ser apresentada a equipe técnica responsável pela elaboração do Estudo de Impacto Ambiental e respectivo Relatório de Impacto Ambiental (EIA/RIMA), indicando a área profissional e o número do registro no respectivo Conselho de Classe.

A empresa e a equipe técnica responsável pela elaboração dos estudos deverão estar cadastradas no "Cadastro Técnico Federal de Atividades e Instrumentos de Defesa Ambiental" de pessoas físicas e jurídicas integrantes da referida equipe, bem como o registro da empresa responsável pelos estudos, conforme determina a Resolução CONAMA nº 01, de 16 de março de 1988.

A Equipe Técnica mínima necessária ao desenvolvimento dos Estudos Ambientais deverá contemplar, no mínimo, as seguintes áreas de atuação:

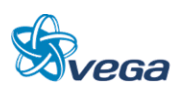

## Coordenação:

- Geral;
- Meio Físico;
- Biótico;
- Socioeconômico.

### Meio Biótico:

- Flora;
- Consultor em avifauna;
- Consultor em icitiofuana;
- Consultor em mastofauna;
- Consultor em herpetofauna;
- Unidades de Conservação.

### Meio Físico:

- Geologia / Geotecnia / Solos;
- Geomorfologia;
- Hidrologia;
- Qualidade da Água / Saneamento;
- Qualidade do Ar / Ruídos.

### Meio Socioeconômico:

- Legislação Ambiental;
- Demografia / Educação;
- Estrutura Produtiva;
- Organização Social;
- Saúde;
- Urbanismo / Uso do Solo;
- Arqueologia / História / Antropologia.

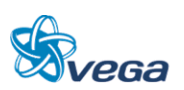

- 3.11 REFERÊNCIAS BIBLIOGRÁFICAS
	- AGÊNCIA NACIONAL DE ÁGUAS ANA. **Região Hidrográfica do Tocantins-Araguaia**. Disponível em:[<http://www2.ana.gov.br/Paginas/portais/bacias/TocantinsAraguaia.aspx>](http://www2.ana.gov.br/Paginas/portais/bacias/TocantinsAraguaia.aspx). Acesso em: 18 de abril de 2011.
	- ÁVILA-PIRES, T. C. S.; M. S. Hoogmoed; L. J. Vitt. **Herpetofauna da Amazônia**. In: NASCIMENTO, L. B.; OLIVEIRA, M. E. (Orgs.). Herpetologia no Brasil II. [S.l.] 2007. pp.13- 43.
	- ÁVILA-PIRES, T.C.S.; M.S. Hoogmoed. The Herpetofauna, In Lisboa, P. (ed.). **Caxiuanã**. Belém: Museu Paraense Emílio Goeldi, 1997. pp. 389-401.
	- BEEBEE, T. J. C. **Ecology and Conservation of Amphibians.** London, Chapman & Hall. 1996. 213p.
	- BERNARDE, P. S.; KORUBUM, M. N. C.; MACHADO, R. A.; ANJOS, L. **Uso de habitats naturais e antrópicos pelos anuros em uma localidade no Estado de Rondônia, Brasil (Amphibia: Anura)**. Acta Amazônica, 29(4), 1999. pp. 555-562.
	- BLAUSTEIN, A. R.; D. B. Wake. **Declining amphibian populations: a global phenomenon? Trends of Ecological Evolution,** 5, 1990. pp. 203-204.
	- BRASIL. **Constituição Federal de 1988**. República Federativa do Brasil. Brasília, DF: Senado Federal, 1988.
	- BRASIL. **Lei n° 9.985, de 18 de julho de 2000**. Regulamenta o artigo 225, § 1°, incisos I, II, III e VII da Constituição Federal, Institui o Sistema Nacional de Unidades de conservação e da outras providências.
	- BRASIL. Ministério do Meio Ambiente. Secretaria da Biodiversidade e Florestas. **Mosaicos de Áreas Protegidas,** Maria Cecília Wey de Brtio, Brasília, agosto de 2010.
	- CELENTANO, D.; VERÍSSIMO, A. **A Amazônia e os objetivos do milênio**. O Estado da Amazônia: Indicadores 1. Belém: Imazon. 2007.
	- CLAY, J. W.; SAMPAIO, P. de T. B.; CLEMENT, C. R. **Biodiversidade Amazônica: exemplos e estratégias de utilização.** Manaus: 2000.
	- DUNSON, W. A.; WYMAN, R. L.; CORBETT, E. S. **A symposium on the amphibians declines and habitat acidification.** Journal of Herpetology 26(4), 1992. pp.349-352.
	- EISENBERG, J. F.; REDFORD, K. H. Mammals of the neotropics. The central neotropics Ecuador, Peru, Bolivia, Brazil. The University of Chicago Press, Chicago, USA, 1999. vol. 2, 609pp.
	- EMBRAPA Empresa Brasileira de Pesquisa Agropecuária. **Centro Nacional de Pesquisa de Solos. Sistema Brasileiro de Classificação de Solos.** Brasília: Embrapa Produção de Informação; Rio de Janeiro: Embrapa Solos, 1999.
	- EMBRAPA Solos Empresa Brasileira de Pesquisa Agropecuária. **MAPA do Levantamento Exploratório-Reconhecimento de Solos do Estado do Maranhão.** Recife: 1986. Escala

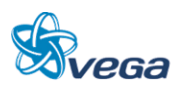

1:1.000.000. Disponível em: <http://www.uep.cnps.embrapa.br/solos/index.php?link=ma>. Acesso em: 19/4/2011.

- EMMONS, L. H.; FEER, F. **Neotropical rainforest mammals: a field guide**. 2nd ed. The Univ.of Chicago Press, 1999. 307pp.
- ERWIN, T. L. **A copa da floresta tropical: o coração da diversidade biológica**. In: E. O. Wilson (Org.). Biodiversidade. Editora Nova Fronteira, 1997. pp. 158-165.
- ESTUPIÑÁN, R. A.; BERNARDI, J. A. R.; GALATTI, U. **Fauna anura**. In Lisboa, P.L.B. (Org.) Caxiuanã, populações tradicionais, meio físico e diversidade biológica. Belém: Mesu Paraense Emílio Goeldi, 2002. pp. 541-554.
- FEARNSIDE, P. M. **Desmatamento na Amazônia brasileira: história, índices e conseqüências. Megadiversidade** 1(1), 2005. pp. 115-123.
- Fundação Nacional do Índio FUNAI. Disponível em: [http://www.funai.gov.br](http://www.funai.gov.br/) Acessado em: 15/04/2011.
- GALVANI, E. **Unidades Climáticas Brasileiras**. Departamento de Geografia USP. Disponível em [<http://www.geografia.fflch.usp.br/graduacao/apoio/Apoio/Apoio\\_Emerson/Unidades\\_Climatic](http://www.geografia.fflch.usp.br/graduacao/apoio/Apoio/Apoio_Emerson/Unidades_Climaticas_Brasileiras.pdf) [as\\_Brasileiras.pdf>](http://www.geografia.fflch.usp.br/graduacao/apoio/Apoio/Apoio_Emerson/Unidades_Climaticas_Brasileiras.pdf) Acesso dia: 18 de abril de 2011.
- GARDNER, T. A.; RIBEIRO-JUNIOR, M. A.; BARLOW, J.; ÁVILA-PIRES, T. C. S.; HOOGMOED, M. S.; PERES, C. A. **The Value of Primary, Secondary, and Plantation Forests for a Neotropical Herpetofauna**. Conservation Biology 21(3), 2007. pp. 775–787.
- GERUDE, R. G. **Mastofauna terrestre não-voadora da região do Gurupi, Maranhão: dados preliminares.** Resumos do XXV Congresso Brasileiro de Zoologia. Brasília, 2004, p. 247.
- GOMES, M. **O Índio na História**. A demarcação das Terras Indígenas.
- IBAMA. **Ecossistemas: Amazônia**. Disponível em: <www.Ibama.gov.br/ecossistemas/ >. Acesso em: 09/07/2008.
- IBAMA. **Lista nacional das espécies da fauna brasileira ameaçadas de extinção**. Disponível em: HTTP://www.mma.gov.br/port/sbf/fauna/index.cfm. 2003. Acesso em: 05/07/08.
- IBGE Instituto Brasileiro de Geografia e Estatística. **Atlas Geogréfico Escolar**. 2. ed. Rio de Janeiro: 2004.
- IBGE Instituto Brasileiro de Geografia e Estatística. **Hidroquímica dos Mananciais de Superfície da Região Nordeste**. Rio de Janeiro: 2003.
- IBGE Instituto Brasileiro de Geografia e Estatística. **Manual Técnico de Geomorfologia**. 2. ed. Rio de Janeiro: 2009.
- IBGE Instituto Brasileiro de Geografia e Estatística. **Mapa Brasil Climas** Escala 1: 5.000.000. 1978, com adaptações.
- IBGE Instituto Brasileiro de Geografia e Estatística. **MAPA de Potencialidade Agrícola dos Solos.** Atlas Nacional do Brasil: 1992. Escala 1:22.000.000. Disponível em: <http://www.ibge.gov.br/mapas\_ibge/tem\_solos.php>. Acesso em: 19/4/2011.

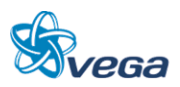

- IBGE Instituto Brasileiro de Geografia e Estatística. **Mapa de Unidades de Relevo do Brasil.** 2. ed. Rio de Janeiro: 2006.
- IBGE Instituto Brasileiro de Geografia e Estatística. **MAPA do Estado do Pará – Pedologia – Mapa Esquemático de Solos.** Rio de Janeiro: 2008. Escala 1:800.000. Disponível em: <ftp://geoftp.ibge.gov.br/mapas/tematicos/tematico\_estadual/PA\_solos.pdf>. Acesso em: 19/4/2011.
- IBGE. **Manual Técnico da Vegetação Brasileira**. Série Manuais Técnicos em Geociências.Rio de Janeiro, 1992.
- INPA (Instituto Nacional de Pesquisas da Amazônia). **Áreas Protegidas da Amazônia**. Brasília: Gráfica Ideal, 2007.
- INPA (Instituto Nacional de Pesquisas da Amazônia). **Porque Salvar a Floresta Amazônica**. Manaus: 114 p. 1998.
- INSTITUTO BRASILEIRO DE GEOGRAFIA E ESTATÍSTICA IBGE. **Tendências Demográficas Uma Análise dos Indígenas com Base nos Resultados da Amostra dos Censos Demográficos 1991 e 2000**. Rio de Janeiro, 2005.
- INSTITUTO CHICO MENDES DE CONSERVAÇÃO DA BIODIVERSIDADE ICMBio. Disponível em [www.icmbio.gov.br](http://www.icmbio.gov.br/) Acessado em: 14/04/2011.
- KRISHNAMURTHY, S. V. **Amphibian assemblages in undisturbed and disturbed areas of Kudremukh National Park, Central Western Ghats, India**. Environmental Conservation 30(3), 2003. pp. 274-282.
- LEWINSOHN, T. M.; PRADO, P. I. **Biodiversidade brasileira: síntese do estado do conhecimento atual.** São Paulo: Contexto. 2002.
- LIMA, A. P.; MAGNUSSOM, W. E.; MENIN, M.; ERDTMANN, L. K.; RODRIGUES, D. J.; KELLER, C.; WODI, W. **Guia de sapos da Reserva Adolpho Ducke, Amazônia Central.** Manaus: Áttema Design Editorial, 2005. 168 p.
- LOPES, M. A.; FERRARI, S. F. **Effects of human colonization on the abundance and diversity of mammals in eastern Brazilian Amazônia**. Conservation Biology 14(6), 2000. pp. 1658-1665.
- MARIN, R. E. A. **Projeto Nova Cartografia a Social dos Povos e Comunidades Tradicionais do Brasil**. FASCÍCULO 3 Quilombolas de Jambuaçu – Moju, Pará. Brasília, março 2007.
- MAYR, E. **The contributions of ornithology to biology.** Bioscience 34(4), 1984. pp. 250-255.
- MAYR, E. **The Growth of Biological Thought. Diversity, Evolution, and Inheritance**. Cambridge. 1998.
- MEDEIROS, R. **Evolução das Tipologias e Categorias de Áreas Protegidas no Brasil**. Ambiente & Sociedade, Vol IX n°. 1 jan/jun, 2006.
- MINISTÉRIO DO MEIO AMBIENTE MMA. Disponível em: [www.mma.gov.br.](http://www.mma.gov.br/) Acessado em: 15/04/2011.

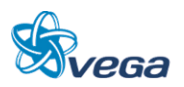

- MINISTÉRIO DO MEIO AMBIENTE MMA. Secretaria de Biodiversidade e Florestas. Diretoria do Programa Nacional de Áreas Protegidas. Programa Áreas Protegidas da Amazônia. ARPA – **Áreas protegidas da Amazônia**. Brasília: MMA, 2007. 79 p.
- OIKOS. **Estudo de Impacto Ambiental das obras de implantação da ferrovia Norte-Sul entre Açailândia (MA) e Barcarena (PA).** Rio de Janeiro, RJ: Janeiro, 2009.
- OLIVEIRA, T. G.; GERUDE, R. G.; SILVA JR, J. S. **Unexpected mammalian records in the state of Maranhão.** Boletim do Museu Paraense Emílio Goeldi. Ciências Naturais 2(2), 2007. pp. 23- 32.
- OREN, D. C.; H. G. **Albuquerque. Priority areas or new avian collections in Brazilian Amazonia.** Goeldiana, Zoologia, 1991. v. 6, pp.1-11.
- POUGH, F. H.; ANDREWS, R.; CRUMP, M. CADLE, J.; SAVITSKY, A. **Species Assemblages;** In: Herpetology. New Jersey: Princet Hall, 2001. pp. 465-488.
- POUNDS, J. A. **Disappearing gold**. BBC Wildlife 8(12), 1990. pp. 812-817.
- PREFEITURA MUNICIPAL DE AÇAILÂNDIA. **Plano Diretor**. Disponível em http://www.acailandia.ma.gov.br/pdpa/.> acesso em 10.05.2011.
- PREFEITURA MUNICIPAL DE BARCARENA. **Plano Diretor**. Ano 2006
- QUARTAROLI, C. F.; MIRANDA, E. E.; HOTT, M. C.; VALLADARES, G. S. EMBRAPA Empresa Brasileira de Pesquisa Agropecuária. **Classificação e Quantificação das Terras do Estado do Maranhão quanto ao Uso, Aptidão Agrícola e Condição Legal de Proteção.** São Paulo, 2008.
- RABB, G. B. **Declining amphibian populations**. Species 13/14, 1990. pp. 33-34.
- RODRIGUES, M. T. **Conservação dos répteis brasileiros: os desafios de um país megadiverso.** Megadiversidade 1(1), 2005. pp. 87-94.
- SANTOS, G. M.; MÉRONA, B.; JURAS, A. A.; JÉGU, M. **Peixes do Baixo Rio Tocantins, 20 anos depois da Usina Hidrelétrica de Tucuruí**. Brasília: Eletronorte, 2004. 215p.
- SBH (Sociedade Brasileira de Herpetologia). **Lista brasileira de anfíbios e répteis**. 2008. Disponível em: <www.sbherpetologia.org.br>. Acesso em: 09/07/2008.
- SECRETARIA ESTADUAL DO MEIO AMBIENTE SEMA Governo do Pará. **Roteiro Metodológico para Elaboração de Planos de Manejo das Unidades de Conservação Estaduais do Pará**. Belém, 2009.
- SECRETARIA ESTADUAL DO MEIO AMBIENTE SEMA. Governo do Pará. Disponível em:< [www.sema.pa.gov.br>](http://www.sema.pa.gov.br/). Acesso em: 15/04/2011.
- SILVANO, D. L.; SEGALLA, M. V. **Conservação de anfíbios no Brasil**. [S.l.] Megadiversidade 1(1), 2005. pp. 79-86.
- SILVEIRA, L. F. **Diversity of birds and monitoring of cynegetic species in the forest reserves of the Agropalma group in Tailândia municipality, State of Pará**. Final report. 2006.

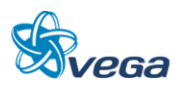

- TOCHER, M. D.; GASCON, C.; ZIMMERMAN, B. L. **Fragmentation effects on a central Amazonian frog community: a ten-year study.** In: LAWRANCE, W. F. & BIERREGAARD Jr., R. O. (Eds.). Tropical Forests Remmants: Ecology, Management and Conservation of Fragmented Communities. The University of Chicago Press, Chicago, 1997. pp. 124-137.
- WEYGOLDT, P. **Changes in the composition of mountain stream frog communties in the Atlantic mountains of Brazil: frogs as indicators of environmental deterioration**. Stud. Neotrop. Fauna Env. 243, 1989. pp. 249-255.
- WWF; THE WORLD BANK. **A conservation assessment of the terrestrial ecoregions of Latin America and the Caribbean.** Washington: World Wildlife Fund, 1999.

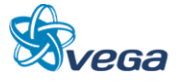